#### **USER'S GUIDE**

**of** 

# **TOUGH2-EGS: A Coupled Geomechanical and Reactive Geochemical Simulator for Fluid and Heat Flow in Enhanced Geothermal Systems**

#### **VERSION 1.0**

*Perapon Fakcharoenphol Yi Xiong Litang Hu Philip H. Winterfeld Tianfu Xu Yu-Shu Wu* 

Petroleum Engineering Department

Colorado School of Mines,

1500 Illinois Street

Golden, CO 80401 USA

#### May 2013

This work was supported by the U.S. Department of Energy "Development of Advanced Thermal-Hydrological-Mechanical-Chemical (THMC) Modeling Capabilities for Enhanced Geothermal Systems" under Contract No. DE-EE0002762 and by Foundation CMG.

#### **ABSTRACT**

TOUGH2-EGS is a numerical simulation program coupling geomechanics and chemical reactions for fluid and heat flows in porous media and fractured reservoirs of enhanced geothermal systems. The simulator includes the fully-coupled geomechanical (THM) module, the fully-coupled geochemical (THC) module, and the sequentially coupled reactive geochemistry (THMC) module. The fully-coupled flow-geomechanics model is developed from the linear elastic theory for the thermo-poro-elastic system and is formulated with the mean normal stress as well as pore pressure and temperature. The chemical reaction is sequentially coupled after solution of flow equations, which provides the flow velocity and phase saturation for the solute transport calculation at each time step. In addition, reservoir rock properties, such as porosity and permeability, are subjected to change due to rock deformation and chemical reactions. The relationships between rock properties and geomechanical and chemical effects from poro-elasticity theories and empirical correlations are incorporated into the simulator.

This report provides the user with detailed information on both mathematical models and instructions for using TOUGH2-EGS for THM, THC or THMC simulations. The mathematical models include the fluid and heat flow equations, geomechanical equation, reactive geochemistry equations, and discretization methods. Although TOUGH2-EGS has the capability for simulating fluid and heat flows coupled with both geomechanical and chemical effects, it is up to the users to select the specific coupling process, such as THM, THC, or THMC in a simulation. There are several example problems illustrating the applications of this program. These example problems are described in details and their input data are presented. The results demonstrate that this program can be used for field-scale geothermal reservoir simulation with fluid and heat flow, geomechanical effect, and chemical reaction in porous and fractured media.

## **TABLE OF CONTENTS**

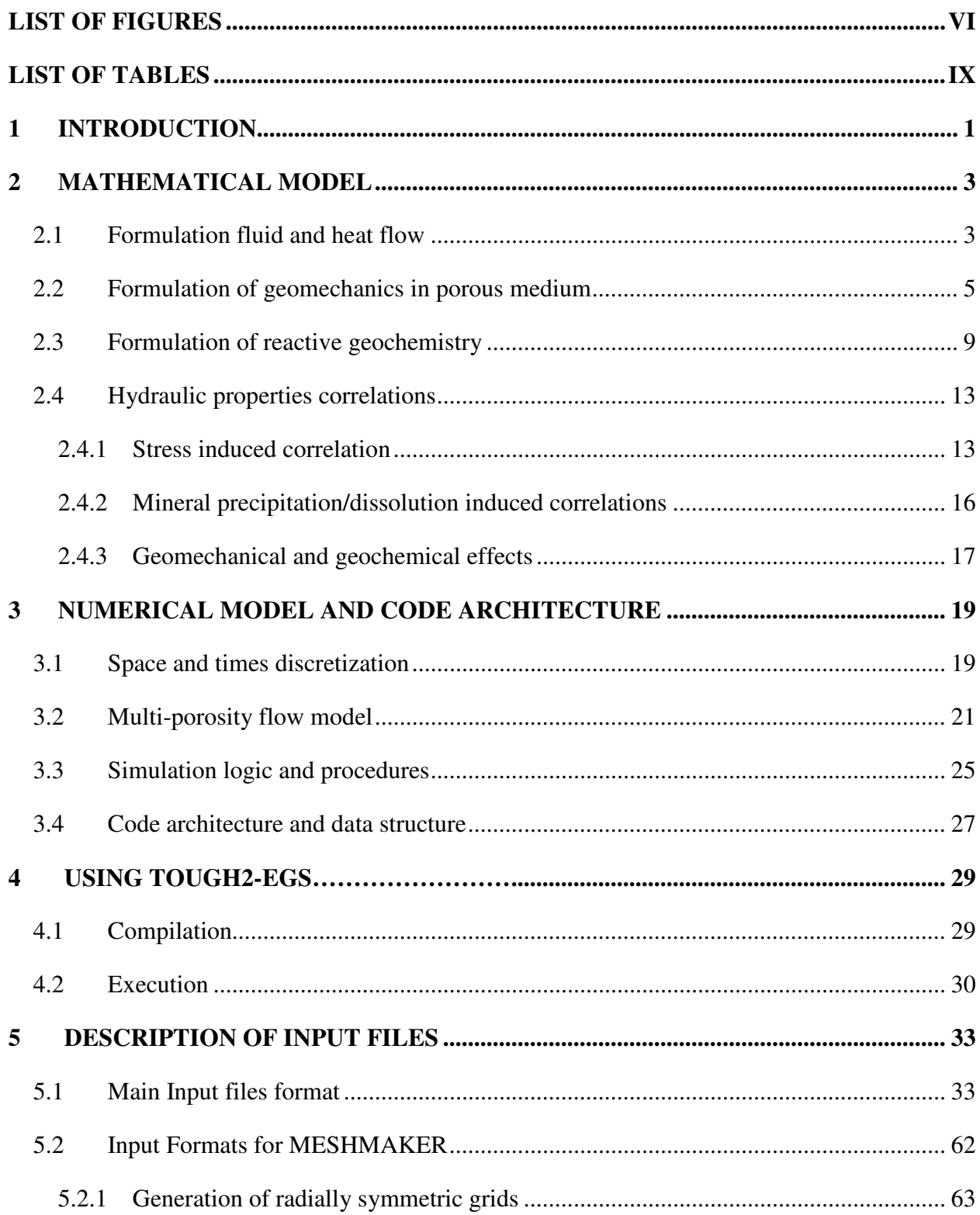

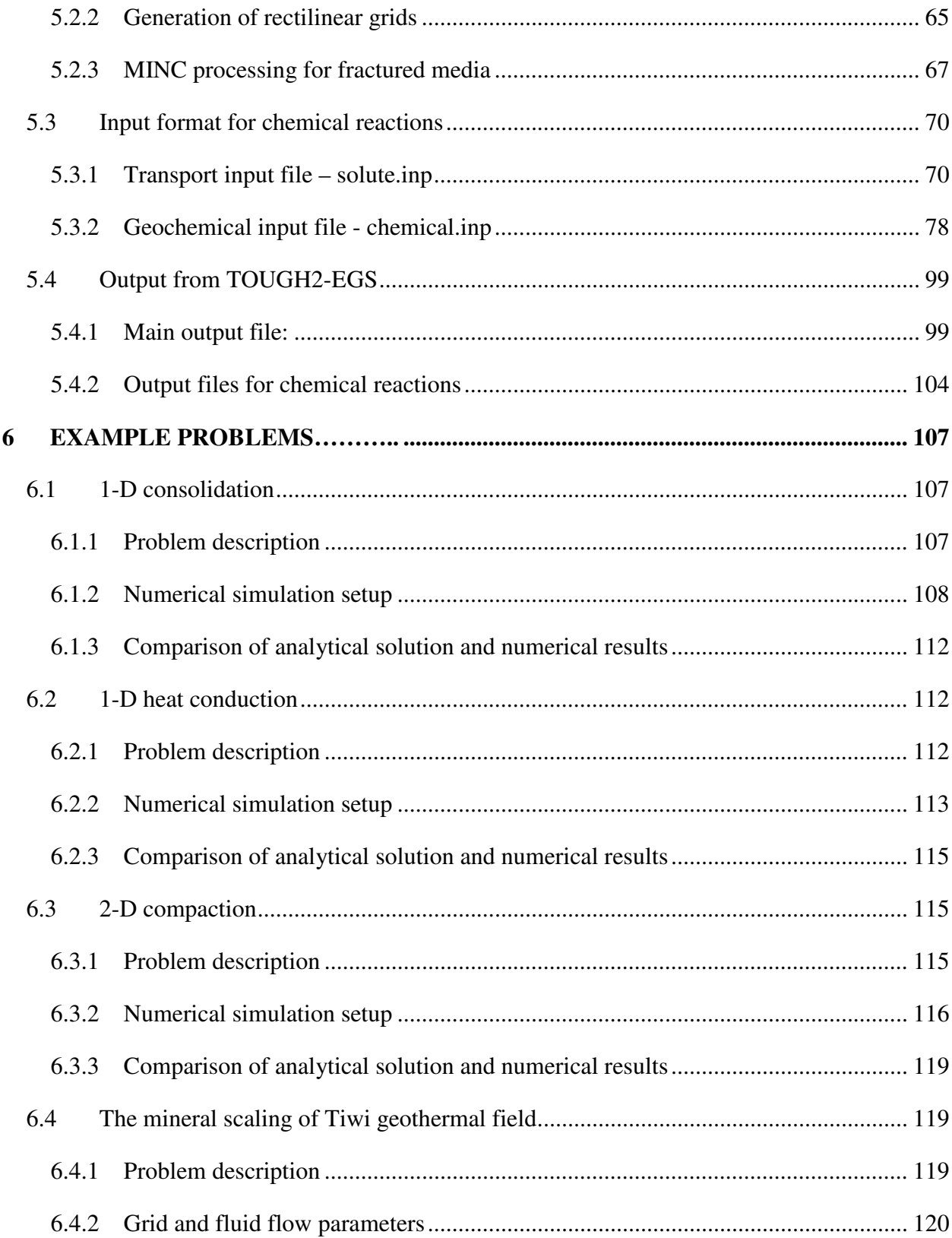

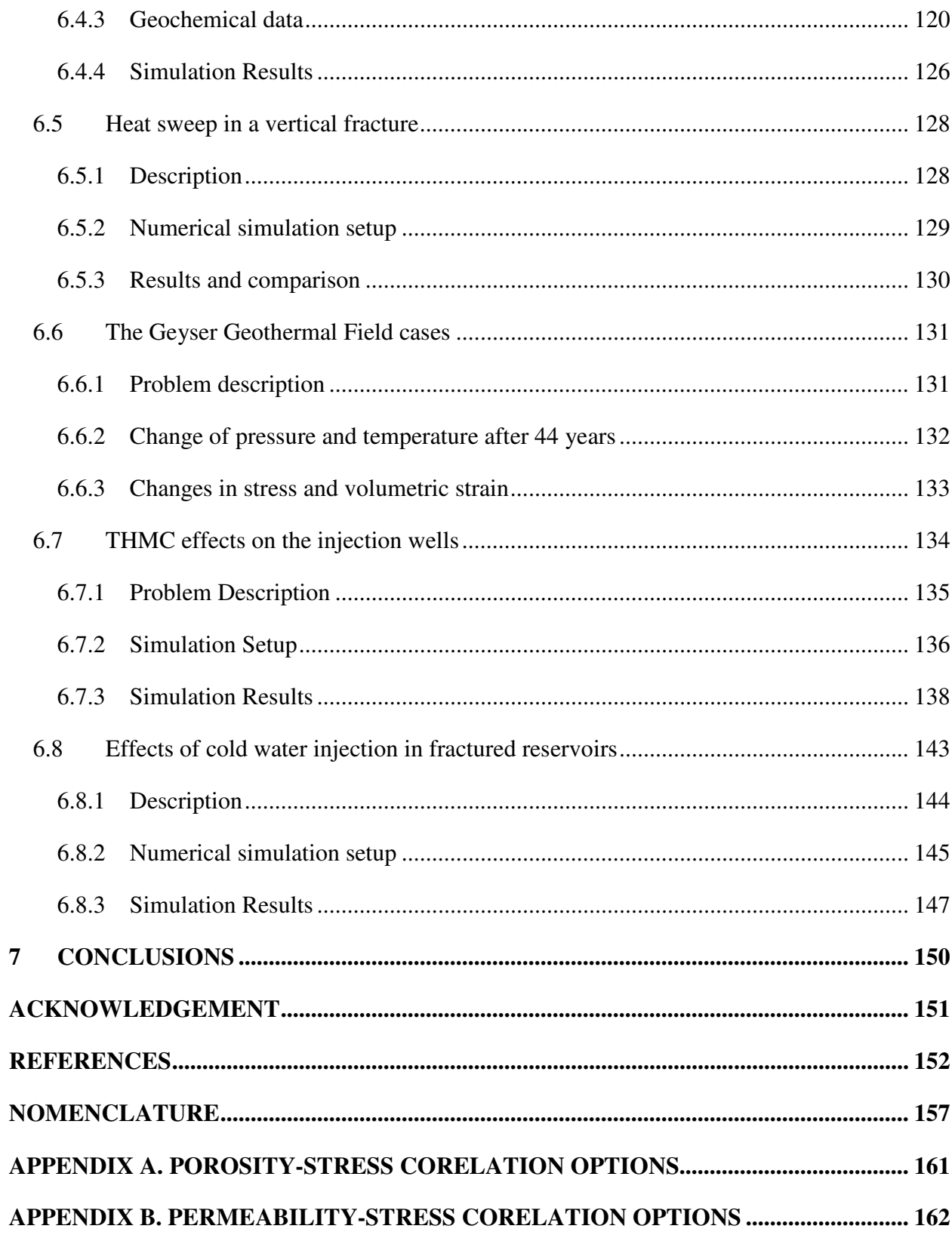

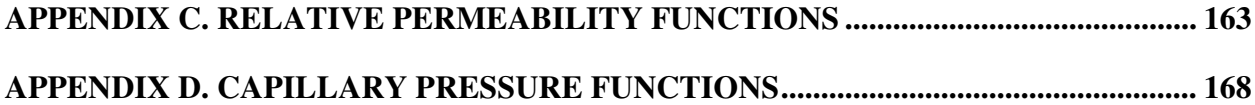

## **LIST OF FIGURES**

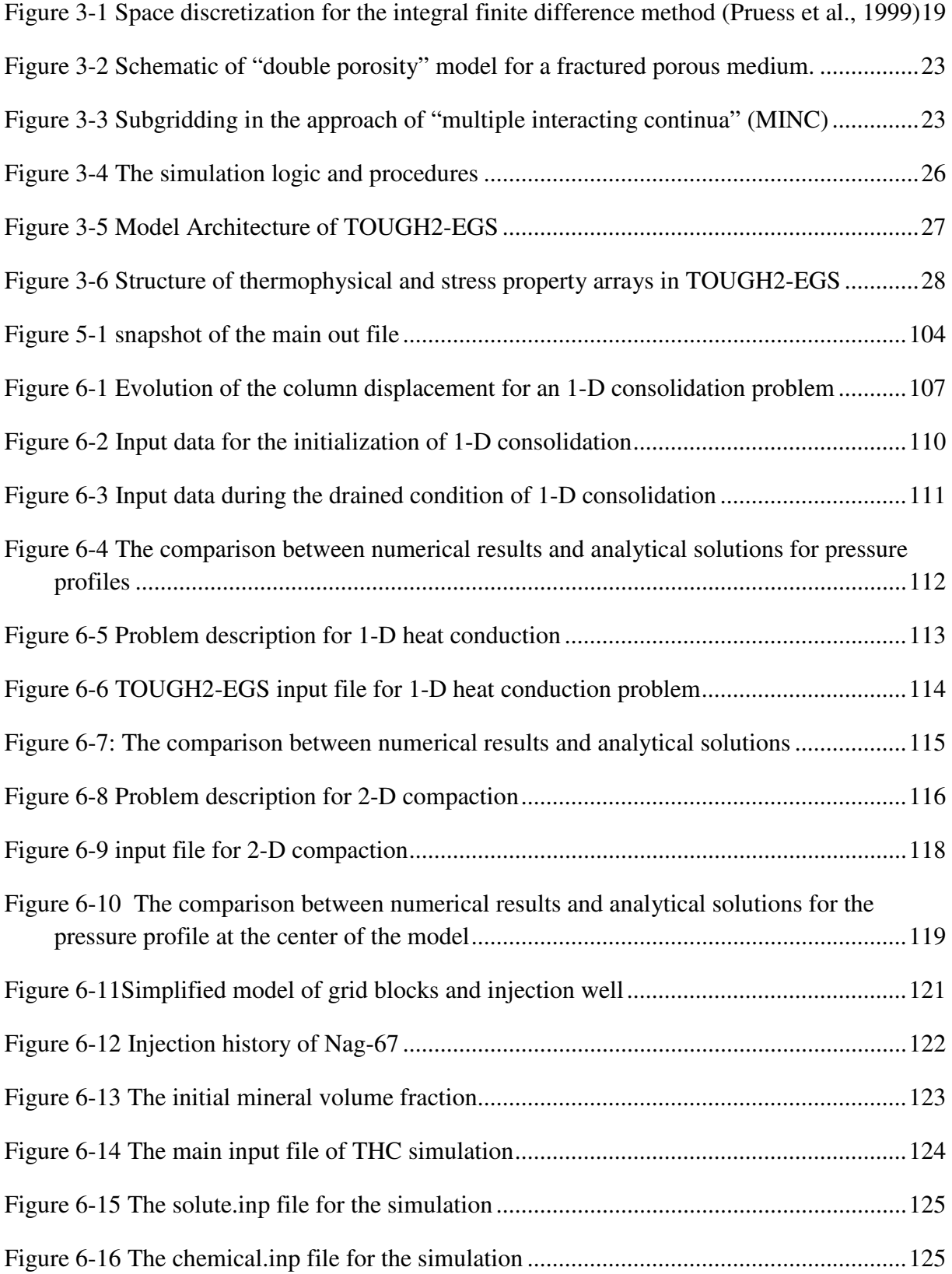

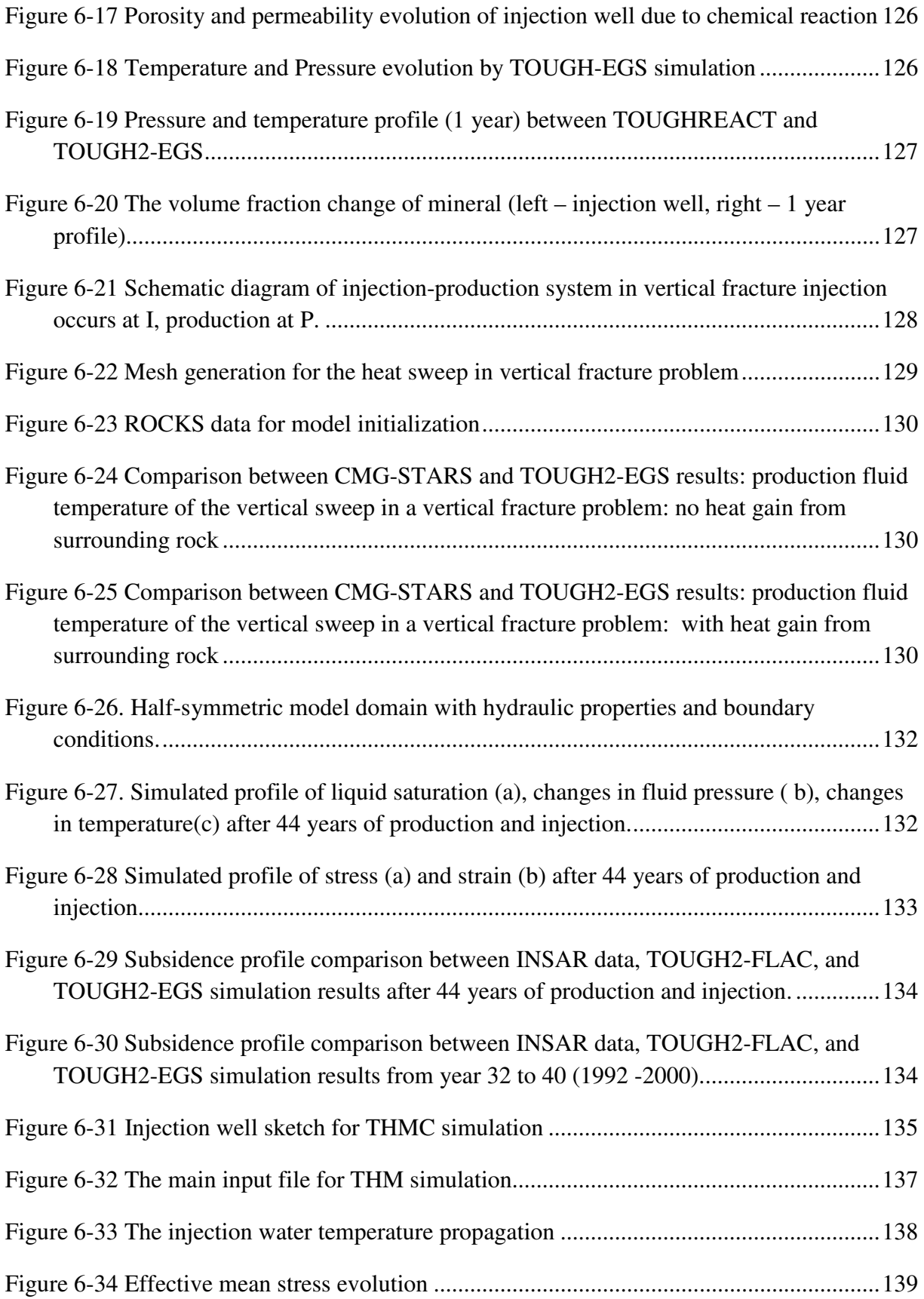

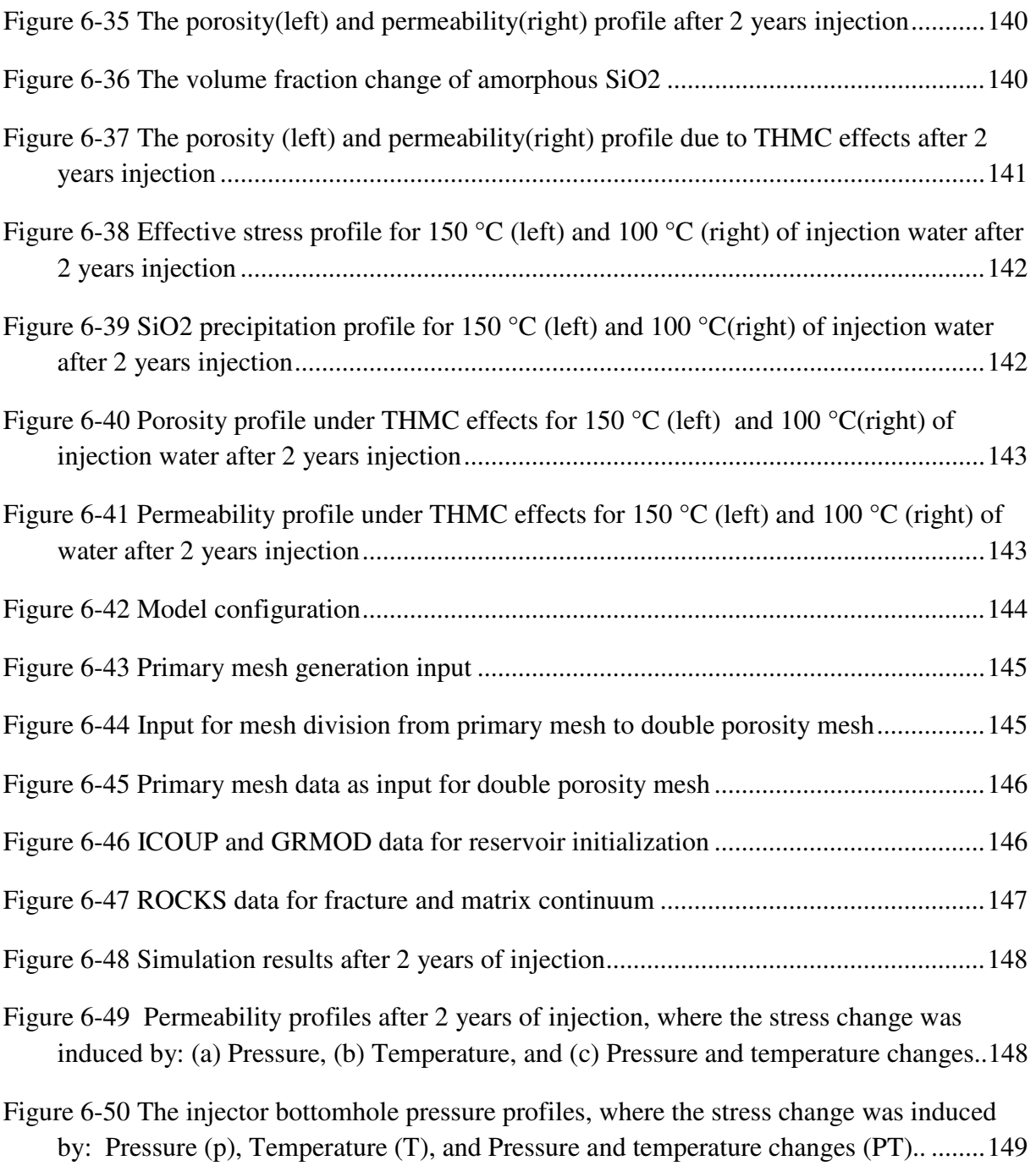

## **LIST OF TABLES**

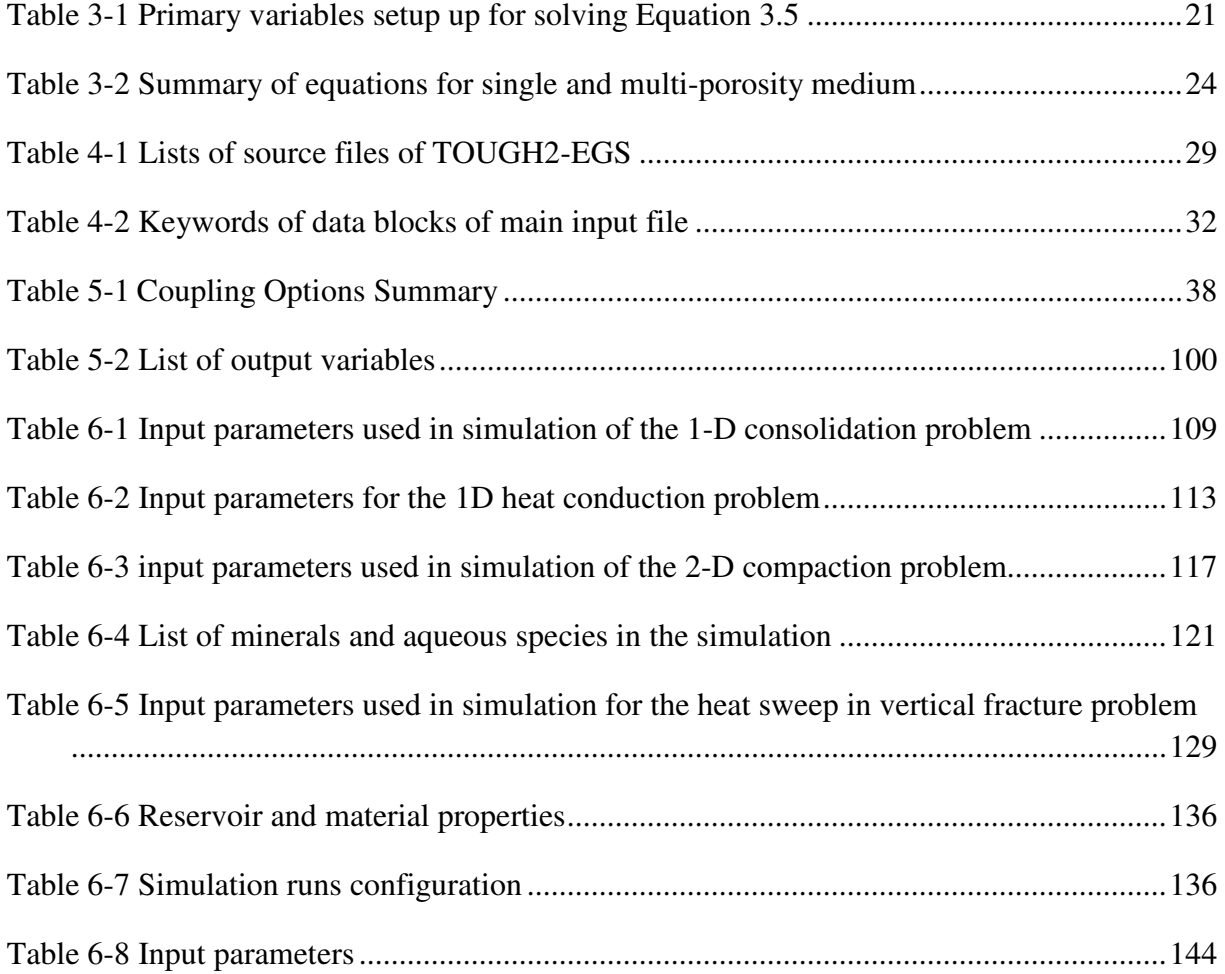

#### **1 INTRODUCTION**

The geomechanical effect on performance of fractured and porous media reservoirs has gained the attention for understanding fluid and heat flow and stresses induced phenomena, such as formation subsidence, stress induced change in reservoir properties, and borehole failure. Numerical modeling of efficient coupled fluid flow and geomechanics is complex and has been carried out historically in three separate areas: geomechanical modeling, reservoir simulation, and fracture mechanics (Setari et al., 2000; Setari and Walters, 2001; Longuemare et al., 2002). On the other hand, the strong impacts of geochemical reaction on the EGS reservoirs have been observed in the EGS fields in the past few years. For example, Xu et al. (2004b) presented the reactive transport model of injection well scaling and acidizing at Tiwi field in Philippines. The typical chemical reactions between fluids and rock minerals in EGS reservoirs, the mineral dissolution and precipitation, should be fully evaluated and predicted in order to assist the development of geothermal energy.

TOUGH2 (Pruess et al., 1999) is a general-purpose numerical simulator for multi-dimensional fluid and heat flows of multiphase, multi-component fluid mixtures in porous and fractured media. It provides a flexible and comprehensive framework for EGS reservoir simulation. In addition, TOUGHREACT (Xu et al., 2004a) provides the capability to simulate the reactive geochemical transport in variably saturated geologic media. TOUGH2-EGS is developed based on the framework of TOUGH2 and TOUGHREACT by integrating the EOS3 of TOUGH2 family with geomechanics and reactive geochemistry effects. In TOUGH2-EGS, the fluid and heat flow equations are solved simultaneously with mean normal stress equation before modeling chemical reaction effects. After solving flow and geomechanics equations, the fluid velocity, phase saturation, and temperature distribution are used for solute transport calculation at each time step sequentially. The solute transport and chemical reaction are solved iteratively until the chemical states reach equilibrium.

This report provides a comprehensive description of the mathematical formulation, numerical methods, and specifications for preparing input data for TOUGH2-EGS, along with illustrative sample problems. Section 2 covers the TOUGH2-EGS mathematical model including the derivation and discussion of the governing mass, energy, stress and solute transport equations. Section 3 discusses the numerical discretization, the simulation

1

procedures and organization of thermo-physical and stress arrays, in order to assist the user for understanding the program implementation. Section 4 provides the instructions of compiling and executing TOUGH2-EGS. Section 5 contains the detailed description of TOUGH2-EGS input data and input files. Section 6 presents the example problems, including analytical verification for the mechanical model, geomechanical effect modeling, chemical reaction simulation, and application for coupled geomechanical and geochemical effects.

#### **2 MATHEMATICAL MODEL**

#### *2.1 Formulation fluid and heat flow*

The TOUGH2-EGS simulator is developed based on a general mathematical and numerical framework, which solves mass and energy balance equations of describing fluid and heat flow in multiphase, multi-component systems, coupled with geomechanics. Fluid flow is described with a multiphase extension of Darcy's law; in addition, there is diffusive mass transport in all phases. Heat flow is governed by conduction and convection, also including sensible as well as latent heat effects. Following Pruess et al. (1999), the governing mass and heat balance equations in each subdomain or REV (Representative Elementary Volume) of an EGS reservoir can be written in the form:

$$
\frac{d}{dt} \int_{V_n} \mathbf{M}^k dV_n = \int_{\Gamma_n} \mathbf{F}^k \bullet \mathbf{n} d\Gamma_n + \int_{V_n} q^k dV_n
$$
\n(2.1)

where  $\kappa = 1$ , ..., NK (total number of components) and  $n = 1, \dots$ , NEL (total number of grid blocks).

The integration in Equation 2.1 is over an arbitrary subdomain  $V_n$  of the flow system under study, which is bounded by the closed surface  $\Gamma_n$ . The quantity *M* appearing in the accumulation term (left hand side) represents mass or energy per volume, *F* denotes mass or heat flux, and *q* denotes sinks and sources. *n* is a normal vector on surface element *d*Γ*n*, pointing inward into *Vn*.

In evaluation of the terms in Equation 2.1, mass accumulation, flux, source, and sink must be calculated at each Newton iteration step. The general form of the mass accumulation term is:

$$
M^{\kappa} = \sum \phi S_{\beta} \rho_{\beta} X_{\beta}^{\kappa} \tag{2.2}
$$

where  $\kappa = 1, ..., NK$ , and  $\beta=1, ...NPH$  (total number of phases).  $\phi$  is effective porosity,  $\rho_{\beta}$  is density of phase  $\beta$ ,  $S_\beta$  is the saturation of phase  $\beta$ , and  $X_\beta^k$  is the mass fraction of component  $κ$  in phase  $β$ . Before the calculation of mass accumulation, the parameters on the right hand side of Equation 2.2 are calculated as functions of primary and secondary variables.

The heat accumulation term includes contributions from the rock matrix, aqueous and gaseous phases and is given by equation:

$$
M^{\kappa} = (1 - \phi)\rho_{R}C_{R}T + \phi \sum_{\beta} S_{\beta}\rho_{\beta}u_{\beta}
$$
 (2.3)

 $\kappa = NK+1$  (*NK*+1 denotes the heat component) and  $\beta=1,\ldots,NPH$ . Here  $\rho_R$  and  $C_R$  are grain density and specific heat of the host rock respectively, *T* is temperature, and  $u_{\beta}$  is specific internal energy in phase β*.*

The mass fluxes of aqueous and gaseous phases are determined by a multiphase version of Darcy's law, written in the form:

$$
F_{\beta} = -k_0 \left(1 + \frac{b}{P_{\beta}}\right) \frac{k_{\alpha\beta} \rho_{\beta}}{\mu_{\beta}} (\nabla P_{\beta} - \rho_{\beta} \mathbf{g})
$$
\n
$$
\beta = 1, \dots, NPH
$$
\n(2.4)

Advective mass flux is a sum over phases,

$$
F^{\kappa}\Big|_{adv} = \sum_{\beta} X^{\kappa}_{\beta} F_{\beta} \tag{2.5}
$$

where  $k_0$  is absolute permeability,  $b$  is the Klinkenberg factor (Klinkenberg, 1941) for gas slippage effect (*b*=0 when β=aqueous phase),  $k_{r\beta}$  is relative permeability to phase β,  $\mu_{\beta}$  is viscosity,  $P_{\beta}$  is pressure in the  $\beta$  phase, and *g* is the vector of gravitational acceleration. The diffusive fluxes are evaluated by the formulation:

$$
J_{\beta}^{\kappa} = -\phi \tau_{\beta} \rho_{\beta} d_{\beta}^{\kappa} \nabla X_{\beta}^{\kappa}
$$
 (2.6)

where  $d_{\beta}^{k}$  is the molecular diffusion coefficient for component  $\kappa$  in phase  $\beta$ ,  $\tau_{\beta}$  is the tortuosity which is a function of rock property and phase saturation, and  $X^k_\beta$  is mass fraction of component  $\kappa$  in phase  $\beta$ .

The heat flux term accounts for conduction, advection and radiation heat transfer and is given by:

$$
F^{\kappa} = -[(1 - \phi)K_R + \phi \sum_{\beta=1,2,3} S_{\beta}K_{\beta}] \nabla T + f_{\sigma} \sigma_0 \nabla T^4 + \sum_{\beta=1,2} h_{\beta} F_{\beta}
$$
(2.7)

where  $K_R$  is thermal conductivity of the rock,  $K_\beta$  is thermal conductivity of phase  $\beta$ , *T* is temperature,  $h_\beta$  is specific enthalpy of phase  $\beta$ ,  $f_\sigma$  is radiant emittance factor, and  $\sigma_0$  is the Stefan-Boltzmann constant.

#### *2.2 Formulation of geomechanics in porous medium*

This new coupling method assumes that boundaries of each block element can move as an elastic material and obey the generalized Hooke's law. The mean normal stress is selected as an additional primary variable in the model.

Under the assumption of linear elastic with small strain for thermo-poro-elastic system, the equilibrium equation can be expressed in three dimensional as follows (Jaeger et al., 2007)

$$
\sigma_{kk} - \left[ \alpha P + 3\beta K (T - T_{ref}) \right] = 2G\varepsilon_{kk} + \lambda (\varepsilon_{xx} + \varepsilon_{yy} + \varepsilon_{zz}), k = x, y, z \tag{2.8}
$$

where  $\sigma$  is the normal stress,  $\alpha$  is the Biot's coefficient,  $\beta$  is the linear thermal expansion coefficient, *K* is the bulk modulus,  $\lambda$  is the Lame's constant, *G* is the shear modulus, and  $\varepsilon$  is the strain. The subscript *k* stands for the directions. Summing over the x, y and z components of Equation 2.8 gives the Hooke's law for poro-thermo-elastic medium:

$$
\frac{\sigma_{xx} + \sigma_{yy} + \sigma_{zz}}{3} - \alpha P - 3\beta K (T - T_{ref}) = \left(\lambda + \frac{2}{3}G\right) \left(\varepsilon_{xx} + \varepsilon_{yy} + \varepsilon_{zz}\right) \tag{2.9}
$$

Rewrite Equation 2.9 with mean normal stress and volumetric strain:

$$
\sigma_m - \alpha P - 3\beta K \left( T - T_{ref} \right) = \left( \lambda + \frac{2}{3} G \right) \varepsilon_v \tag{2.10}
$$

where  $\sigma_m$  and  $\varepsilon_v$  are the mean normal stress and volumetric strain, respectively.

One fundamental relation in the linear elasticity theory is that strain can be expressed in terms

of a displacement vector, *u*. The displacement vector points from the new position of a volume element to its previous one. The strain tensor is related to the displacement vector by

$$
\overline{\mathcal{E}} = \frac{1}{2} \left[ \nabla \overline{u} + (\nabla \overline{u})^T \right]
$$
 (2.11)

which can be also written as:

$$
\varepsilon_{jk} = \frac{1}{2} \left[ \frac{\partial u_k}{\partial x_j} + \frac{\partial u_j}{\partial x_k} \right], (k, j) = x, y, z; x_l = x, y, z \tag{2.12}
$$

Under the static equilibrium conditions,

$$
\nabla \cdot \overline{\overline{\sigma}} + \overline{F} = 0 \tag{2.13}
$$

where  $\overline{\sigma}$  is the stress tensor and  $\overline{F}$  is the body force vector.

Substitute Equation 2.8 into Equation 2.12, leading to the three explicit equations:

$$
\alpha \frac{\partial P}{\partial x} + 3\beta K \frac{\partial T}{\partial x} + 2G \frac{\partial \varepsilon_{xx}}{\partial x} + \lambda \frac{\partial (\varepsilon_{xx} + \varepsilon_{yy} + \varepsilon_{zz})}{\partial x} + 2G \frac{\partial \varepsilon_{yx}}{\partial y} + 2G \frac{\partial \varepsilon_{zx}}{\partial z} + F_x = 0 \tag{2.14}
$$

$$
\alpha \frac{\partial P}{\partial y} + 3\beta K \frac{\partial T}{\partial y} + 2G \frac{\partial \varepsilon_{yy}}{\partial y} + \lambda \frac{\partial (\varepsilon_{xx} + \varepsilon_{yy} + \varepsilon_{zz})}{\partial y} + 2G \frac{\partial \varepsilon_{yx}}{\partial x} + 2G \frac{\partial \varepsilon_{yz}}{\partial z} + F_y = 0 \quad (2.15)
$$

$$
\alpha \frac{\partial P}{\partial z} + 3\beta K \frac{\partial T}{\partial z} + 2G \frac{\partial \varepsilon_{zz}}{\partial z} + \lambda \frac{\partial (\varepsilon_{xx} + \varepsilon_{yy} + \varepsilon_{zz})}{\partial z} + 2G \frac{\partial \varepsilon_{yz}}{\partial y} + 2G \frac{\partial \varepsilon_{xz}}{\partial x} + F_z = 0 \quad (2.16)
$$

With relation of Equation 2.11, Equations 2.14-16, the following equations in terms of the displacement vector are obtained:

$$
\alpha \frac{\partial P}{\partial x} + 3\beta K \frac{\partial T}{\partial x} + (2G + \lambda) \frac{\partial^2 u_x}{\partial x^2} + \lambda \frac{\partial^2 u_y}{\partial x \partial y} + \lambda \frac{\partial^2 u_z}{\partial x \partial z} + G(\frac{\partial^2 u_x}{\partial y^2} + \frac{\partial^2 u_y}{\partial x \partial y}) + G(\frac{\partial^2 u_x}{\partial z^2} + \frac{\partial^2 u_z}{\partial x \partial z}) + F_x = 0 \tag{2.17}
$$

$$
\alpha \frac{\partial P}{\partial y} + 3\beta K \frac{\partial T}{\partial y} + (2G + \lambda) \frac{\partial^2 u_y}{\partial y^2} + \lambda \frac{\partial^2 u_x}{\partial x \partial y} + \lambda \frac{\partial^2 u_z}{\partial y \partial z} + G(\frac{\partial^2 u_y}{\partial x^2} + \frac{\partial^2 u_x}{\partial x \partial y}) + G(\frac{\partial^2 u_y}{\partial z^2} + \frac{\partial^2 u_z}{\partial y \partial z}) + F_y = 0 \tag{2.18}
$$

$$
\alpha \frac{\partial P}{\partial z} + 3\beta K \frac{\partial T}{\partial z} + (2G + \lambda) \frac{\partial^2 u_z}{\partial z^2} + \lambda \frac{\partial^2 u_y}{\partial z \partial y} + \lambda \frac{\partial^2 u_x}{\partial x \partial z} + G(\frac{\partial^2 u_z}{\partial x^2} + \frac{\partial^2 u_x}{\partial x \partial z}) + G(\frac{\partial^2 u_z}{\partial y^2} + \frac{\partial^2 u_y}{\partial y \partial z}) + F_z = 0 \quad (2.19)
$$

Equations 2.17-2.18 can be rearranged as

$$
\alpha \frac{\partial P}{\partial x} + 3\beta K \frac{\partial T}{\partial x} + (G + \lambda)\left(\frac{\partial^2 u_x}{\partial x^2} + \frac{\partial^2 u_y}{\partial x \partial y} + \frac{\partial^2 u_z}{\partial x \partial z}\right) + G\left(\frac{\partial^2 u_x}{\partial x^2} + \frac{\partial^2 u_x}{\partial y^2} + \frac{\partial^2 u_x}{\partial z^2}\right) + F_x = 0 \tag{2.20}
$$

$$
\alpha \frac{\partial P}{\partial y} + 3\beta K \frac{\partial T}{\partial y} + (G + \lambda) (\frac{\partial^2 u_x}{\partial x \partial y} + \frac{\partial^2 u_y}{\partial y^2} + \frac{\partial^2 u_z}{\partial y \partial z}) + G(\frac{\partial^2 u_y}{\partial x^2} + \frac{\partial^2 u_y}{\partial y^2} + \frac{\partial^2 u_y}{\partial z^2}) + F_y = 0 \tag{2.21}
$$

$$
\alpha \frac{\partial P}{\partial z} + 3\beta K \frac{\partial T}{\partial z} + (G + \lambda)\left(\frac{\partial^2 u_x}{\partial x \partial z} + \frac{\partial^2 u_y}{\partial y \partial z} + \frac{\partial^2 u_z}{\partial z^2}\right) + G\left(\frac{\partial^2 u_z}{\partial x^2} + \frac{\partial^2 u_z}{\partial y^2} + \frac{\partial^2 u_z}{\partial z^2}\right) + F_z = 0 \tag{2.22}
$$

Equations 2.20-2.22 can be expressed in a condensed form as

$$
\alpha \nabla P + 3\beta K \alpha \nabla T + (\lambda + G)\nabla(\nabla \cdot \overline{u}) + G\nabla^2 \overline{u} + \overline{F} = 0 \tag{2.23}
$$

which is the thermo-poro-elastic Navier equation.

Equation 2.23 has two terms containing the displacement vector and taking the divergence of it results in the following explicit equations

$$
\alpha \frac{\partial^2 P}{\partial x^2} + 3\beta K \frac{\partial^2 T}{\partial x^2} + (G + \lambda) \frac{\partial}{\partial x} \left(\frac{\partial^2 u_x}{\partial x^2} + \frac{\partial^2 u_y}{\partial x \partial y} + \frac{\partial^2 u_z}{\partial x \partial z}\right) + G \frac{\partial}{\partial x} \left(\frac{\partial^2 u_x}{\partial x^2} + \frac{\partial^2 u_x}{\partial y^2} + \frac{\partial^2 u_x}{\partial z^2}\right) + \frac{\partial F_x}{\partial x} = 0 \tag{2.24}
$$

$$
\alpha \frac{\partial^2 P}{\partial y^2} + 3\beta K \frac{\partial^2 T}{\partial y^2} + (G + \lambda) \frac{\partial}{\partial x} \left(\frac{\partial^2 u_x}{\partial x \partial y} + \frac{\partial^2 u_y}{\partial y^2} + \frac{\partial^2 u_z}{\partial y \partial z}\right) + G \frac{\partial}{\partial x} \left(\frac{\partial^2 u_y}{\partial x^2} + \frac{\partial^2 u_y}{\partial y^2} + \frac{\partial^2 u_y}{\partial z^2}\right) + \frac{\partial F_y}{\partial x} = 0 \quad (2.25)
$$

$$
\alpha \frac{\partial^2 P}{\partial z^2} + 3\beta K \frac{\partial^2 T}{\partial z^2} + (G + \lambda) \frac{\partial}{\partial z} \left(\frac{\partial^2 u_x}{\partial x \partial z} + \frac{\partial^2 u_y}{\partial y \partial z} + \frac{\partial^2 u_z}{\partial z^2}\right) + G \frac{\partial}{\partial z} \left(\frac{\partial^2 u_z}{\partial x^2} + \frac{\partial^2 u_z}{\partial y^2} + \frac{\partial^2 u_z}{\partial z^2}\right) + \frac{\partial F_z}{\partial z} = 0 \quad (2.26)
$$

Adding Equations 2.23-2.25 together and changing the order of differentiation:

$$
\alpha \left( \frac{\partial^2 P}{\partial x^2} + \frac{\partial^2 P}{\partial y^2} + \frac{\partial^2 P}{\partial z^2} \right) + \frac{\partial F_x}{\partial x} + \frac{\partial F_y}{\partial y} + \frac{\partial F_z}{\partial z} + 3\beta K \left( \frac{\partial^2 T}{\partial x^2} + \frac{\partial^2 T}{\partial y^2} + \frac{\partial^2 T}{\partial z^2} \right) +
$$
\n
$$
(G + \lambda) \frac{\partial^2}{\partial x^2} \left( \frac{\partial u_x}{\partial x} + \frac{\partial u_y}{\partial y} + \frac{\partial u_z}{\partial z} \right) + G \left( \frac{\partial^2}{\partial x^2} + \frac{\partial^2}{\partial y^2} + \frac{\partial^2}{\partial z^2} \right) \frac{\partial u_x}{\partial x} +
$$
\n
$$
(G + \lambda) \frac{\partial^2}{\partial y^2} \left( \frac{\partial u_x}{\partial x} + \frac{\partial u_y}{\partial y} + \frac{\partial u_z}{\partial z} \right) + G \left( \frac{\partial^2}{\partial x^2} + \frac{\partial^2}{\partial y^2} + \frac{\partial^2}{\partial z^2} \right) \frac{\partial u_y}{\partial y} +
$$
\n
$$
(G + \lambda) \frac{\partial^2}{\partial z^2} \left( \frac{\partial u_x}{\partial x} + \frac{\partial u_y}{\partial y} + \frac{\partial u_z}{\partial z} \right) + G \left( \frac{\partial^2}{\partial x^2} + \frac{\partial^2}{\partial y^2} + \frac{\partial^2}{\partial z^2} \right) \frac{\partial u_z}{\partial z} = 0
$$
\n(2.27)

Equation 2.27 may be written as the following equation with only one term of displacement vector.

$$
\alpha \nabla^2 P + 3\beta K \nabla^2 T + (\lambda + 2G)\nabla^2 (\nabla \cdot \vec{u}) + \nabla \cdot \vec{F} = 0 \qquad (2.28)
$$

The divergence of the displacement vector is the volumetric strain

$$
\nabla \cdot \overline{u} = \frac{\partial u_x}{\partial x} + \frac{\partial u_y}{\partial y} + \frac{\partial u_z}{\partial z} = \varepsilon_{xx} + \varepsilon_{yy} + \varepsilon_{zz} = \varepsilon_{y}
$$
(2.29)

Combine Equations 2.29 and 2.10:

$$
\nabla \bullet \overline{u} = \varepsilon_v = \frac{\sigma_m - \alpha P - 3\beta K \left( T - T_{ref} \right)}{\left( \lambda + \frac{2}{3} G \right)}
$$
(2.30)

Substitute Equation 2.30 to 2.28:

$$
\alpha \nabla^2 P + 3\beta K \nabla^2 T + \frac{\lambda + 2G}{\lambda + \frac{2}{3}G} \nabla^2 (\sigma_m - \alpha P - 3\beta K (T - T_{ref})) + \nabla \cdot \overline{F} = 0 \tag{2.31}
$$

The coefficient of the third term in Equation 2.31 is only a function of Poisson's ratio υ

$$
\frac{\lambda + 2G}{\lambda + \frac{2}{3}G} = \frac{3(1 - v)}{(1 + v)}
$$
(2.32)

Equation 2.31 then becomes

$$
\frac{3(1-\nu)}{(1+\nu)}\nabla^2\sigma_m + \nabla\bullet \overline{F} - \frac{2(1-2\nu)}{(1+\nu)}(\alpha\nabla^2 P + 3\beta K\nabla^2 T) = 0
$$
\n(2.33)

Equation 2.33 is the governing geomechanical equation for TOUGH2-EGS and the mean normal stress is the additional primary variables in parallel to pore pressure and temperature variables. The volumetric strain is another geomechanical variable, which can be solved with the relationship of Equation 2.30.

Finally, for the multi-porosity medium represented by multiple interacting continua (MINC) (Pruess and Narasimhan, 1982, 1985; Pruess, 1991), the governing geomechanical equation may be written as

$$
\frac{3(1-\nu)}{(1+\nu)}\nabla^2\sigma_m + \nabla\bullet \overline{F} - \sum_j \frac{2(1-2\nu)}{(1+\nu)}(\alpha_j\nabla^2 P_j + 3\beta_j K_j\nabla^2 T_j) = 0 \tag{2.34}
$$

where subscript *j* refers to a multi-porosity continuum or one MINC block in MINC-method.

#### *2.3 Formulation of reactive geochemistry*

The governing equation for chemical transport has the same structure as the mass conservation of Equation 2.1. The aqueous species are subject to transport in the liquid phase as well as to local chemical interactions with solid and gas phases. Transport equations are written in terms of total dissolved concentrations of chemical components, which are concentrations of the basis species plus their associated aqueous secondary species (Yeh and Tripathi, 1991; Steefel and Lasaga, 1994; Walter et al., 1994; Lichtner, 1996; Xu and Pruess, 2001). Advection and diffusion processes are considered for chemical transport, and the diffusion coefficients are assumed to be the same for all species. The local chemical interactions in the transport equations are represented by reaction source/sink terms. Each chemical component in the liquid phase follows the general governing Equation 2.1 with the following accumulation and flux terms.

$$
M^k = \phi S_k C_{kl} \tag{2.35}
$$

$$
F^{k} = v_{l} C_{kl} - (\tau \phi S_{l} D_{l}) \nabla C_{kl} \qquad k = 1...N_{l}
$$
 (2.36)

where  $N_l$  is the total number of the chemical components (species) in the liquid phase;  $C_{kl}$  is the concentration of the  $k^{th}$  species in liquid phase;  $v_l$  is the Darcy velocity,  $D_l$  is the diffusion coefficient.

It is convenient to select a subset of aqueous species as basis species (or component or primary species) for representing a geochemical system. All other species are called secondary species that include aqueous complexes, precipitated and gaseous species (Reed,

1982; Yeh and Tripathi, 1991; Steefel and Lasaga, 1994). The number of secondary species must be equal to the number of independent reactions. Any of the secondary species can be represented as a linear combination of the set of basis species such as

$$
C_i = \sum_{j=1}^{N_c} v_{ij} C_j \qquad i = 1...N_R
$$
 (2.37)

where  $N_c$  is the number of the primary species and  $N_R$  is the number of the secondary species, *j* is the primary species index and *i* is the secondary species index,  $v_{ij}$  is the stoichiometric coefficient of  $j<sup>th</sup>$  primary species in the  $i<sup>th</sup>$  reaction. Likewise, the concentration of aqueous complex can be expressed as function of that of primary species.

Aqueous complexation reactions are assumed to be at local equilibrium. By making use of the mass action equation to the dissociation of the  $i<sup>th</sup>$  aqueous complex, concentrations of aqueous complexes can be expressed as functions of the concentrations of basis species:

$$
c_i = K_i^{-1} \gamma_i^{-1} \prod_{j=1}^{N_c} c_j^{\nu_{ij}} \gamma_j^{\nu_{ij}}
$$
 (2.38)

where  $c_i$  is molar concentration of the  $i^{th}$  aqueous complex, and  $c_j$  is molar concentration of the  $j<sup>th</sup>$  basis species,  $\gamma_i$  and  $\gamma_j$  are thermodynamic activity coefficients, and  $K_i$  is the equilibrium constant.

The mineral saturation ratio can be expressed as

$$
\Omega_m = X_m^{-1} \lambda_m^{-1} K_m^{-1} \prod_{j=1}^{N_c} c_j^{\nu_{mj}} \gamma_j^{\nu_{mj}} \qquad m = 1...N_p
$$
 (2.39)

where *m* is the equilibrium mineral index,  $X_m$  is the mole fraction of the  $m<sup>th</sup>$  mineral phase,  $\lambda_m$ is its thermodynamic activity coefficient (for pure mineral phases  $X_m$  and  $\lambda_m$  are taken equal to one), and  $K<sub>m</sub>$  is the corresponding equilibrium constant.

At equilibrium, we have

$$
SI_m = \log_{10} \Omega_m = 0 \tag{2.40}
$$

where  $SI_m$  is called the mineral saturation index.

Kinetic rates could be functions of non-basis species as well. Usually the species appearing in rate laws happen to be basis species. In this model, we use a rate expression given by Lasaga et al. (1994):

$$
r_n = f(c_1, c_2, ..., c_{NC}) = \pm k_n A_n \left| 1 - \Omega_n^{\theta} \right|^\eta n = 1...N_q \tag{2.41}
$$

where positive values of  $r_n$  indicate dissolution, and negative values precipitation,  $k_n$  is the rate constant (moles per unit mineral surface area and unit time), which is temperature dependent,  $A_n$  is the specific reactive surface area per kg H<sub>2</sub>O.  $\Omega_n$  is the kinetic mineral saturation ratio defined as in Equation 2.39. The parameters  $\theta$  and  $\eta$  must be determined from experiments; usually, but not always, they are taken equal to one. The temperature dependence of the reaction rate constant can be expressed reasonably well via an Arrhenius equation (Steefel and Lasaga, 1994). Since many rate constants are reported at  $25^{\circ}$ C, it is convenient to approximate rate constant dependency as a function of temperature, thus

$$
k = k_{25} \exp\left[\frac{-E_a}{R} \left(\frac{1}{T} - \frac{1}{298.15}\right)\right]
$$
 (2.42)

where  $E_a$  is the activation energy,  $k_{25}$  is the rate constant at  $25^{\circ}\text{C}$ , *R* is universal gas constant, and *T* is absolute temperature.

Carroll et al. (1998) noted that the rates of amorphous silica precipitation based on Rimstidt and Barnes (1980) are about three orders of magnitude lower than those observed in geothermal systems. Carroll et al. (1998) presented experimental data on amorphous silica precipitation for more complex geothermal fluids at higher degrees of supersaturation, and also for a near-saturation simple fluid chemistry. Under conditions far from equilibrium, the rate law for amorphous silica precipitation has been expressed as:

$$
r = kA(\Omega)^{\theta} \tag{2.43}
$$

This rate does not tend to zero as  $\Omega$  goes to one, and therefore, a modification was made to this law so that it tends to zero as  $\Omega$  approaches one

$$
r = kA \left[ \Omega^{\theta} - \frac{1}{\Omega^{2\theta}} \right]
$$
 (2.44)

The kinetic rate constant *k* in Equations 2.41 and 2.42 only considers the most well-studied mechanism in pure  $H_2O$  (neutral pH). Dissolution and precipitation of minerals are often catalyzed by H<sup>+</sup> (acid mechanism) and OH<sup>-</sup> (base mechanism). For many minerals, the kinetic rate constant *k* includes exchange of these three mechanisms (Lasaga et al., 1994) as,

$$
k = k_{25}^{nu} \exp\left[\frac{-E_a^{nu}}{R} \left(\frac{1}{T} - \frac{1}{298.15}\right)\right] + k_{25}^H \exp\left[\frac{-E_a^H}{R} \left(\frac{1}{T} - \frac{1}{298.15}\right)\right] a_H^{n_H}
$$
  
+  $k_{25}^{OH} \exp\left[\frac{-E_a^{OH}}{R} \left(\frac{1}{T} - \frac{1}{298.15}\right)\right] a_{OH}^{n_{OH}}$  (2.45)

where superscripts or subscripts  $nu$ , H, and OH indicate neutral, acid and base mechanisms, respectively; *a* is the activity of the species; and *n* is power term (constant). Note that parameters  $\theta$  and  $\eta$  (see Equation 2.41) are assumed the same for each mechanism. The rate constant *k* can be also dependent on other species such as  $Al^{3+}$  and  $Fe^{3+}$ . Two or more species may involve in one mechanism. A general form of species dependent rate constants (extension of Equation 2.45) is coded as,

$$
k = k_{25}^{nu} \exp\left[\frac{-E_a^{nu}}{R} \left(\frac{1}{T} - \frac{1}{298.15}\right)\right] + \sum_i k_{25}^i \exp\left[\frac{-E_a^i}{R} \left(\frac{1}{T} - \frac{1}{298.15}\right)\right] \prod_j a_{ij}^{n_{ij}} \tag{2.46}
$$

where superscripts or subscripts *i* is the additional mechanism index, and *j* is species index involved in one mechanism that can be primary or secondary species. The codes considers up to five additional mechanisms and up to five species involved in each mechanism.

The precipitation of a mineral can be suppressed up to a given, positive saturation index value,  $log(\Omega)_{w}$ . Within this "supersaturation window", the mineral is not allowed to precipitate. The mineral precipitates if its saturation index  $log(\Omega) \ge log(\Omega)_{w}$ , and dissolves if  $log(\Omega) < 0$ . The size of the window can be set to decrease exponentially with temperature as follows:

$$
\log\left(\Omega\right)_{w,T} = \log\left(\Omega\right)_{w,T}^{0} \exp(-4.61(T - T^{0})/(T_{1} - T^{0}))
$$
\n(2.47)

where  $log(\Omega)_{w,T}$  is the window at the current temperature T and  $log(\Omega)_{w,T}^0$  is the initial (input) window at temperature  $T_0$ .  $T_1$  is the temperature at which the window is one hundredth the size of the initial window. Values of  $log(\Omega)_{w,T}^0$ ,  $T_0$ , and  $T_1$  are provided in input parameters.

#### *2.4 Hydraulic properties correlations*

The hydraulic properties of EGS reservoirs, such as porosity, permeability and capillary pressure are subjected to change due to geomechanical and geochemical effects.

#### *2.4.1 Stress induced correlation*

The correlation between hydraulic properties, such as porosity/permeability and stress has been intensively investigated. We describe the dependence of permeability and porosity on effective stress in TOUGH2-EGS in this section. Effective stress was initially defined as the difference between the normal stress and the pore pressure by Terzaghi (1936) and was generalized by Biot and Willis (1957) as:

$$
\sigma' = \sigma - \alpha P \tag{2.48}
$$

where  $\alpha$  is the Biot or effective stress coefficient. A couple of widely accepted correlations between effective stress and hydraulic properties have been incorporated into TOUGH2-EGS.

Rutqvist et al. (2002b) presented the following function for porosity, obtained from laboratory experiments on sedimentary rock by Davies and Davies (1999)

$$
\phi = \phi_r + (\phi_0 - \phi_r)e^{-a\sigma'} \tag{2.49}
$$

where  $\phi_0$  is zero effective stress porosity,  $\phi_r$  is high effective stress porosity, and the exponent *a* is a parameter related specific rock. An associated correlation for permeability in terms of porosity also has been presented

$$
k = k_0 e^{\frac{c(\phi - 1)}{\phi_0}}
$$
 (2.50)

where *c* is also rock specific parameter. For fracture network, Rutqvist et al. (2002b) defined the aperture width  $b_i$  in the direction  $i$  as function of effective stress

$$
b_i = b_{0,i} + \Delta b_i = b_i + b_{\text{max}} (e^{-d\sigma} - e^{-d\sigma_0'})
$$
\n(2.51)

where subscript  $\theta$  refers to initial conditions,  $\Delta b_i$  is the aperture change, which is function of maximum "mechanical" aperture  $b_{max}$ , initial and current effective stress  $\sigma_0$ ' and  $\sigma'$ , and fracture specific parameter  $d$ . Fracture porosity is correlated to the aperture  $b_i$  as:

$$
\phi = \phi_0 \frac{b_1 + b_2 + b_3}{b_{1,0} + b_{2,0} + b_{3,0}}
$$
\n(2.52)

and permeability in direction *i* is correlated to fracture aperture of other directions *j* and *k* as:

$$
k_i = k_{i,0} \frac{b_j^3 + b_k^3}{b_{j,0}^3 + b_{k,0}^3}
$$
 (2.53)

McKee et al. (1988) derived a relationship between porosity and effective stress from poroelasticity theory for incompressible rock grains:

$$
\phi = \phi_0 \frac{e^{-c_p(\sigma' - \sigma_0')}}{1 - \phi_0(1 - e^{-c_p(\sigma' - \sigma_0')})}
$$
(2.54)

where  $c_p$  is average pore compressibility. They also related permeability and porosity with Carman-Kozeny equation:

$$
k = k_i \frac{\left(1 - \phi_i\right)^2}{\left(1 - \phi\right)^2} \left(\frac{\phi}{\phi_i}\right)^3\tag{2.55}
$$

These relationships fit laboratory and field data for granite, sandstone, clay and coal. Ostensen (1986) studied the relationship between effective stress and permeability for tight gas sands:

$$
k^{n} = D \ln \left[ 1 + \left( \frac{\sigma^{*}}{\sigma} \right)^{2} \right]
$$
 (2.56)

where exponential *n* is 0.5, *D* is a parameter, and  $\sigma$ <sup>\*</sup> is effective stress for zero permeability, obtained by extrapolating measured square root permeability versus effective stress on a semilog plot.

Verma and Pruess (1988) presented a power law expression relating permeability to porosity:

$$
\frac{k - k_c}{k_0 - k_c} = \left(\frac{\phi - \phi_c}{\phi_0 - \phi_c}\right)^n
$$
\n(2.57)

where  $k_c$  and  $\phi_c$  are asymptotic values of permeability and porosity, respectively, and exponent *n* is a parameter.

Gutierrez and Lewis (2001) presented expressions for solid volume change with pressure and effective stress. These expressions can be integrated to yield an expression for solid volume

$$
V_s(P,\sigma) = V_{s,r} \left[ 1 + \frac{1 - \phi_r}{K_s} (P - P_r) - \frac{1}{K_s} (\sigma - \sigma_r) \right]
$$
 (2.58)

where subscript *r* refers to reference conditions. The bulk volume is related to the volumetric strain as following equation

$$
V = V_r (1 - \varepsilon_v) \tag{2.59}
$$

where V is the bulk volume. The definition of porosity relates to solid volume and bulk volume as

$$
\phi = 1 - \frac{V_s}{V} \tag{2.60}
$$

Combining above three equations yield porosity as a function of pressure, temperature and effective stress

$$
\phi = 1 - \frac{\left(1 - \phi_r\right)\left[1 + \frac{1 - \phi_r}{K_s}\left(P - P_r\right) - \frac{1}{K_s}\left(\sigma - \sigma_r\right)\right]}{1 - \varepsilon_{v,r}}
$$
\n(2.61)

#### *2.4.2 Mineral precipitation/dissolution induced correlations*

Reservoir porosity in matrix and fractures are directly related to the rock mineral volume, which is subjected to change as a result of precipitation and dissolution. The porosity of the medium (fracture or matrix) is given by

$$
\phi = 1 - \sum_{m=1}^{Nm} fr^m - fr^n \tag{2.62}
$$

where  $N_m$  is the number of reactive minerals,  $fr^m$  is the mineral fraction in the containing rock  $(V_{mineral}/V_{medium})$ , and  $fr^u$  is the non-reactive fraction.

The correlation of change in permeability due to chemical reaction may be different for fracture and matrix. In fracture medium, the permeability changes can be approximated using the porosity change and an assumption of plane parallel fractures of uniform aperture (cubic law; Steefel and Lasaga, 1994). The modified permeability, *k*, is given by

$$
k = k_i \left(\frac{\phi}{\phi_i}\right)^3 \tag{2.63}
$$

where  $k_i$  and  $\phi_i$  are the initial permeability and porosity respectively. This law gives the zero permeability only under zero fracture porosity, which is not true in most experimental and natural systems. Therefore a much strong relationship between permeability and porosity can be developed with fracture aperture. The initial aperture  $b<sub>0</sub>$  can be calculated with following cubic law:

$$
b_0 = (12k_0 s)^{1/3} \tag{2.64}
$$

where  $k_0$  is the initial fracture permeability and *s* is the fracture spacing. The permeability resulting from the change in aperture, is given by

$$
k = \frac{(b_0 + \Delta b)^3}{12s}
$$
 (2.65)

where ∆*b* is the aperture change resulting from mineral precipitation and dissolution. Xu et al. (2004a) presented the relation between ∆*b* and porosity of the fracture medium.

$$
\Delta b = \frac{(\phi - \phi_0)}{\phi_0} b_g \tag{2.66}
$$

where  $b_g$  is the initial aperture for precipitation, or called geometric aperture, which can be obtained from the ratio of the initial porosity  $\phi_0$  to the fracture surface area  $A_f$ :

$$
b_g = \frac{\phi_0}{A_f} \tag{2.67}
$$

For the matrix permeability change, the Carman-Kozeny relation as Equation 2.55 and Verma and Pruess (1988) as Equation 2.57 can be used to correlate the permeability with the porosity change.

#### *2.4.3 Geomechanical and geochemical effects*

 The change in rock properties under combined geomechanical and geochemical effects may be obtained by coupling them together. The resulting porosity change is calculated as the summation of geomechanical and geochemical induced changes as follows:

$$
\phi = \phi_0 + \Delta \phi_m + \Delta \phi_c \tag{2.68}
$$

where  $\phi_0$  is the initial porosity,  $\Delta\phi_m$  is the mechanical induced porosity change, and  $\Delta\phi_c$  is the chemical induced porosity change. The  $\Delta\phi_m$  and  $\Delta\phi_c$  are described as section 2.4.1 and 2.4.2.

For matrix medium, the permeability change is given by either Carman-Kozeny or Verma and Pruess correlations as Equation 2.55 or 2.57.

For fracture medium, the permeability change could be obtained by cubic law as equation 2.59, or through aperture changes:

$$
b = b_0 + \Delta b_m + \Delta b_c \tag{2.69}
$$

Where *b* is the fracture aperture, the subscript  $\theta$  is the initial state;  $m$  and  $c$  stand for mechanical and chemical induced change, respectively, which are also described in section 2.4.1 and 2.4.2.

The updated permeability and porosity are used to scale capillary pressure according to the relation by Leverett (1941):

$$
P_c = P_{c0} \frac{\sqrt{(k/\phi)_0}}{\sqrt{k/\phi}}
$$
 (2.70)

#### **3 NUMERICAL MODEL AND CODE ARCHITECTURE**

#### *3.1 Space and times discretization*

The continuous space and time variables must be discretized for numerical simulation. We are using the integral finite difference method (IFDM) (Edwards, 1972; Narasimhan and Witherspoon, 1976) as shown in Figure 3-1, for space discretization. IFDM avoids any reference to a global system of coordinates, and thus offers the advantage of being applicable to regular or irregular discretization in one, two, and three dimensions. The IFDM also makes it possible, by means of simple preprocessing of geometric data, to implement double- and multiple-porosity methods for modeling flow in fractured media. Time will be discretized fully implicitly as a first-order backward finite difference.

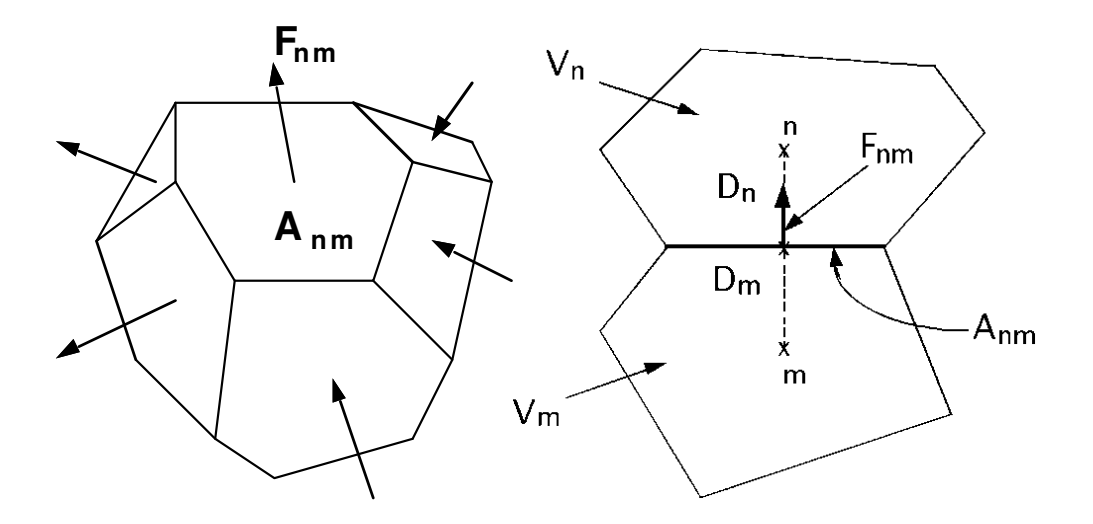

Figure 3-1 Space discretization for the integral finite difference method (Pruess et al., 1999)

Time and space discretization of Equation 2.1 results in a set of coupled non-linear equations, which can be written in residual form as follows (Pruess et al., 1999):

$$
R_n^{\kappa}(x^{t+1}) = M_n^{\kappa}(x^{t+1}) - M_n^{\kappa}(x^t) - \frac{\Delta t}{V_n} \left\{ \sum_m A_{nm} F_{nm}^{\kappa}(x^{t+1}) + V_n q_n^{\kappa, t+1} \right\} = 0, \kappa = 1, 2, 3 \tag{3.1}
$$

where the vector  $x^t$  consists of primary variables at time *t*,  $R_n^k$  is the residual of component *k* (component *1* is water, *2* is air and *3* is the energy) for grid block *n*, *M* denotes mass or thermal energy per unit volume for a component,  $V_n$  is the volume of the block  $n$ ,  $q$  denotes sinks and sources of mass or energy, ∆*t* denotes the current time step size, *t+1* denotes the current time, *Anm* is the interface area between neighboring blocks *n* and *m*, and *Fnm* is the "flow" term (fluid flow, heat transfer, and advective and diffusive mass transport) between them.

Equation 2.33 expresses the mean stress in terms of the pore pressure and body forces. It is discretized using the Integral Finite Difference method over volume element, *V,* with outer surface, Γ. Applying the divergence theorem to the Laplacian operators in Equation 2.33 gives

$$
\int \left(\frac{3(1-\nu)}{(1+\nu)}\nabla \sigma_m + \overline{F} - \frac{2(1-2\nu)}{(1+\nu)}(\alpha \nabla P + 3\beta K \nabla T)\right) \cdot \hat{n}d\Gamma = 0
$$
\n(3.2)

The surface integral can be expressed as a discrete sum of averages over surface segments

$$
\sum_{j} \left( \frac{3(1-\nu)}{(1+\nu)} \nabla \sigma_{m} + \overline{F} - \frac{2(1-2\nu)}{(1+\nu)} (\alpha \nabla P + 3\beta K \nabla T) \right)_{j} A_{j} = 0 \tag{3.3}
$$

where *j* is the neighboring grid blocks. The boundary conditions for Equation 3.3 are a reference temperature, pressure, and stress at some distance from a given grid block.

The finite difference approximation for Equation 3.3 in residual form is

$$
R_n^4(x^{t+1}) = \sum_j \left(\frac{3(1-\nu)}{(1+\nu)}\frac{\sigma_j - \sigma_i}{s_{ij}} - \frac{2(1-2\nu)}{(1+\nu)}\alpha \frac{p_j - p_i}{s_{ij}} - \frac{2E}{(1+\nu)}\beta \frac{T_j - T_i}{s_{ij}} + \rho_{tot} g\hat{k} \cdot \hat{n}\right)_{ij} A_{ij} = 0 \tag{3.4}
$$

The model solves four equations (Equation 3.1 and 3.4) simultaneously for four primary variables (pressure, air mass fraction/gas saturation, temperature, and mean normal stress) for each grid block. The Newton/Raphson method is used for solving the equations, which can be expressed as

$$
-\sum_{i} \frac{\partial R_n^{\kappa, t+1}}{\partial x_i} \bigg|_p (x_{i, p+1} - x_{i, p}) = R_n^{\kappa, t+1}(x_{i, p}), \kappa = 1, 2, 3, 4 \tag{3.5}
$$

where  $x_{i,p}$  represents the value of  $i^{th}$  primary variable at the  $p^{th}$  iteration step.

Equation 3.5 solves four equations with Newton/Raphson method, corresponding to four components, water, air, energy and stress. There are also four primary variables in the system summarized as Table 3-1.

|                        | <b>Primary Variables</b> |                        |             |               |  |  |  |  |
|------------------------|--------------------------|------------------------|-------------|---------------|--|--|--|--|
| <b>Phase Condition</b> |                          |                        |             |               |  |  |  |  |
| Single Phase Liquid    | Liquid pressure          | Air mass fraction      | Temperature | <b>Stress</b> |  |  |  |  |
|                        |                          |                        |             | $\sigma$      |  |  |  |  |
| Single Phase Gas       | Gas pressure             | Air mass fraction      | Temperature | <b>Stress</b> |  |  |  |  |
|                        | $P_{g}$                  |                        |             | $\sigma$      |  |  |  |  |
| Two phase              | Gas pressure             | Gas saturation plus 10 | Temperature | <b>Stress</b> |  |  |  |  |
|                        |                          | $S_{\varrho}+10$       |             | $\sigma$      |  |  |  |  |

Table 3-1 Primary variables setup up for solving Equation 3.5

The accumulation term of the component *k* mass balance has the general form

$$
\frac{d}{dt} \int_0^{V(t)} M_k dV \tag{3.6}
$$

The upper limit in the integral indicates that grid block volume changes with time. The finite difference approximation for Equation 3.6 is

$$
\frac{((VM_k)^{n+1} - (VM_k)^n)}{\Delta t}
$$
\n(3.7)

Grid block volume and bulk strain are related by

$$
V = V_0 (1 - \mathcal{E}_v) \tag{3.8}
$$

where  $V_0$  is initial grid block volume.

#### *3.2 Multi-porosity flow model*

Figure 3-2 illustrates the classical double-porosity concept for modeling flow in fractured porous media as developed by Warren and Root (1963). The flow domain is composed of matrix blocks of low permeability, embedded in a network of interconnected fractures. In these reservoirs, the fractures have larger permeability and smaller porosity relative to those of the porous rock matrix. As a result, a pressure change in the reservoir would travel through fracture much faster than through the rock matrix. The classical double-porosity approach assumes that global fluid flow occurs mostly through the fracture with pseudo-steady exchange between the fracture and matrix, which is also dependent on pressure and temperature difference between them.

However, the assumption of pseudo-steady exchange between fracture and matrix is not valid for many systems, such as complex, multiphase flow or large matrix volumes (Wu and Pruess, 1988), because the time scale associated with flow through the matrix is too large. We model the multi-porosity media with Multiple Interacting Continua (MINC) approach (Pruess and Narasimhan, 1982, 1985; Pruess, 1991). In the MINC conceptual model, flow within the matrix is described more accurately by subdividing the matrix into nested volumes, as shown in Figure 3-3, with flow occurring between adjacent nested matrix volumes, as well as between the fractures and the outer matrix volume. The idea of MINC approach is that the local changes in matrix conditions will be controlled by the distance from the fractures. The volume with same distance to the fracture comprises one MINC block. Flow within the matrix is one-dimensional transient flow, and MINC approach reduces to the classical double porosity model if there is only one matrix subdivision.

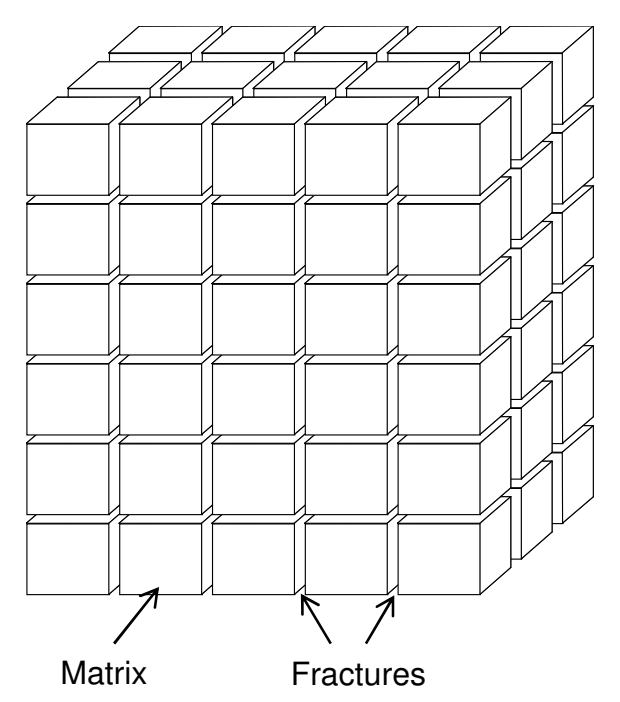

Figure 3-2 Schematic of "double porosity" model for a fractured porous medium (Warren and Root, 1963).

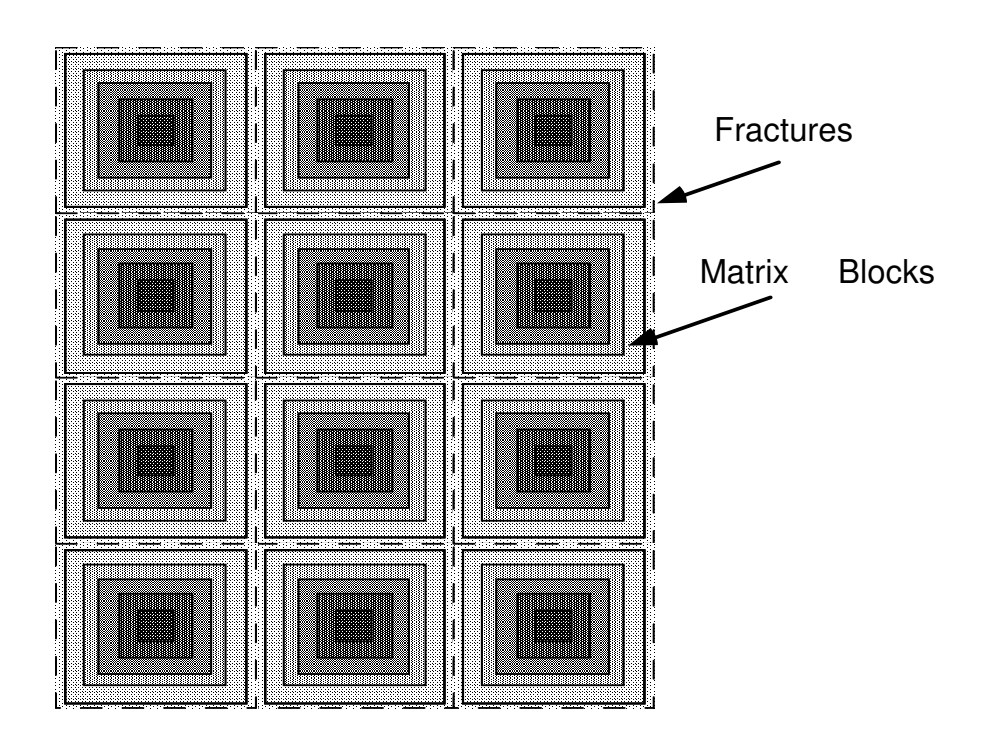

Figure 3-3 Subgridding in the approach of "multiple interacting continua" (MINC) (Pruess, 1991).

The MINC grid blocks can be generated with MESHMAKER function in our codes. For any given fractured reservoir, flow problem, selection of the most appropriate gridding scheme must be based on a careful consideration of the physical and geometric conditions of flow. The MINC approach may not be applicable to systems in which fracturing is so sparse that the fractures cannot be approximated as a continuum.

Considering a simulation domain discretized into  $N_\nu$  grid blocks with  $N_k$  components. For the single-porosity approach, there are  $N_k+2$  equations,  $N_k$  mass conservation equations, one momentum conservation equation and one energy equation, associated with each grid block, and total  $N_v(N_k+2)$  equations for the entire simulation domain. For MINC approach with  $N_\phi$ multi-porous continua in each grid block, there are  $N_k + 1$  equations,  $N_k$  mass conservation equations, one energy equation for each porous continuum, and one momentum equation for the entire grid block, therefore total  $N_v(1+N_\phi(1+N_k))$  equations for the entire simulation domain. The number of equations for single and multi-porosity medium are summarized as Table 3-2.

Table 3-2 Summary of equations for single and multi-porosity medium

| Porosity | Number of     | Local Grid   | Mass and Energy | Momentum      | Total                   | Total                        |
|----------|---------------|--------------|-----------------|---------------|-------------------------|------------------------------|
| System   | Global Grid   | <b>Block</b> | Conservation    | Conservation  | Equations/LGB           | Equations                    |
|          | <b>Blocks</b> | (LGB)        | Equations/LGB   | Equations/LGB |                         |                              |
|          | (GGB)         |              |                 |               |                         |                              |
|          |               |              |                 |               |                         |                              |
| Single   | $N_{\rm v}$   |              | $1+N_k$         |               | $2+N_k$                 | $(2+N_k)N_v$                 |
|          |               |              |                 |               |                         |                              |
| Multi    | $N_{\rm v}$   | $N_{\phi}$   | $(I+N_k)N_\phi$ |               | $(I + N_k)N_{\phi} + I$ | $[(1+N_k)N_{\phi}+1]N_{\nu}$ |
|          |               |              |                 |               |                         |                              |

#### *3.3 Simulation logic and procedures*

Figure 3-4 describes the program process. It mainly includes two modules, the geomechanical and geochemical modules. Although the figure shows the THMC process, the two modules can be run independently only for THM or THC according to the selection of a user in the input files.

The THMC coupling logic is as follows: The input files, including rock hydrologic and geomechanical properties, computing parameters, solute and chemical parameters, etc., are read into the program. Before stepping into the main cycle, the program initializes the stress state and chemical state variables at initial condition. For each time step, the THM variables are firstly solved and the results, such as fluid velocity, phase saturations, and temperatures, will be used to solve solute transport and chemical reactions. The solute transport and chemical reactions are solved iteratively until chemical state converges. The time control cycle repeats until the target time is reached.

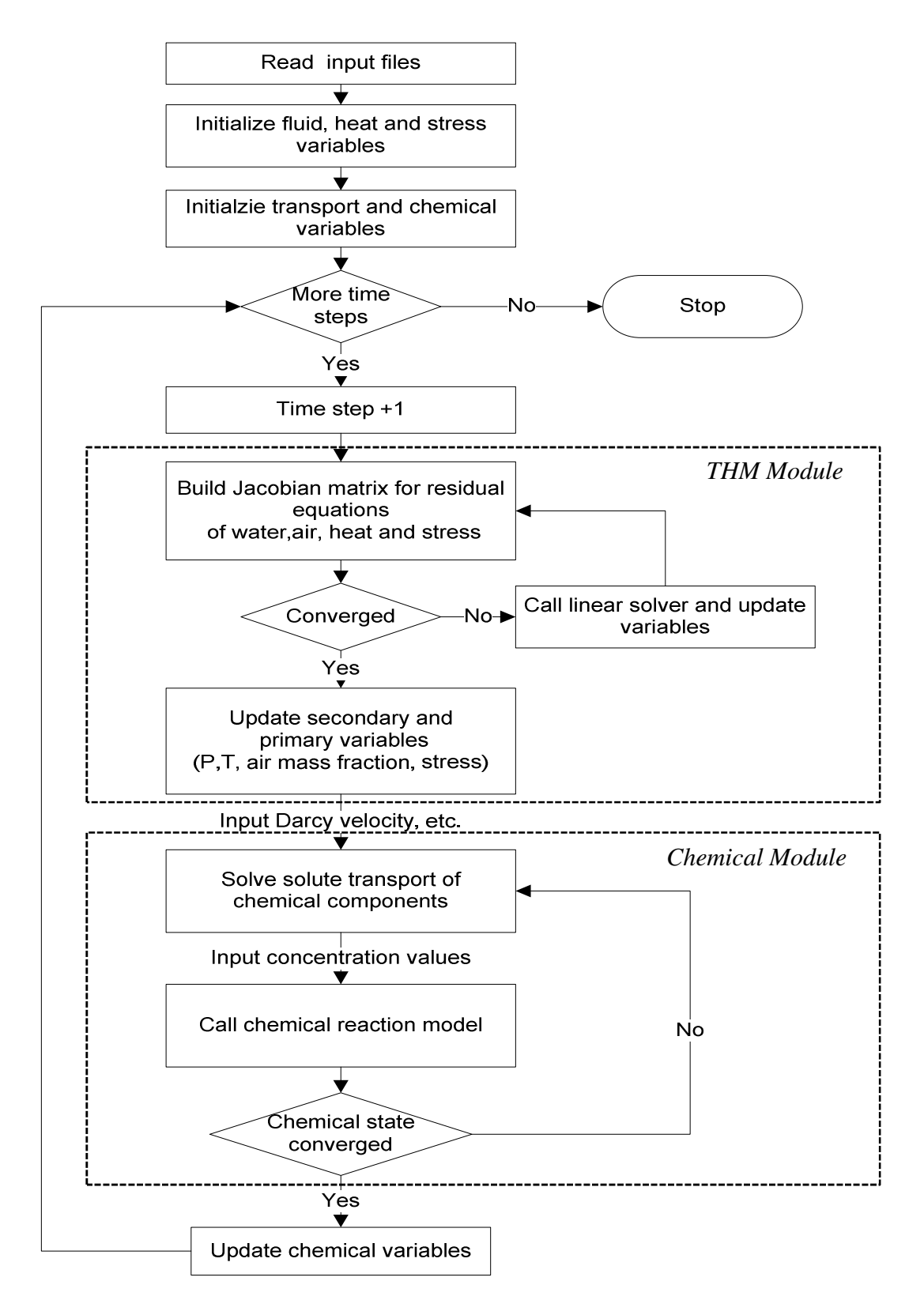

Figure 3-4 The simulation logic and procedures
#### *3.4 Code architecture and data structure*

The model architecture is summarized in Figure 3-5. In TOUGH2-EGS, *NEL* is the total number of grid blocks; *NK* is two as the number of components. Each element has *NKx* primary variables as Table 3-1, stored sequentially in a one-dimensional array *X*; first the *NKx* variables for grid block *#1*, then the *NKx* variables for grid block *#2*, and so on, as shown in Figure 3-6. The starting location for primary variables for grid block *N* is *NLOC+1*, where *NLOC=(N-1)\*NKx*. The thermophysical and stress properties are needed to assemble the mass- and energy-balance equations for all volume elements, which are considered as secondary variables are stored sequentially in a large array *PAR*.

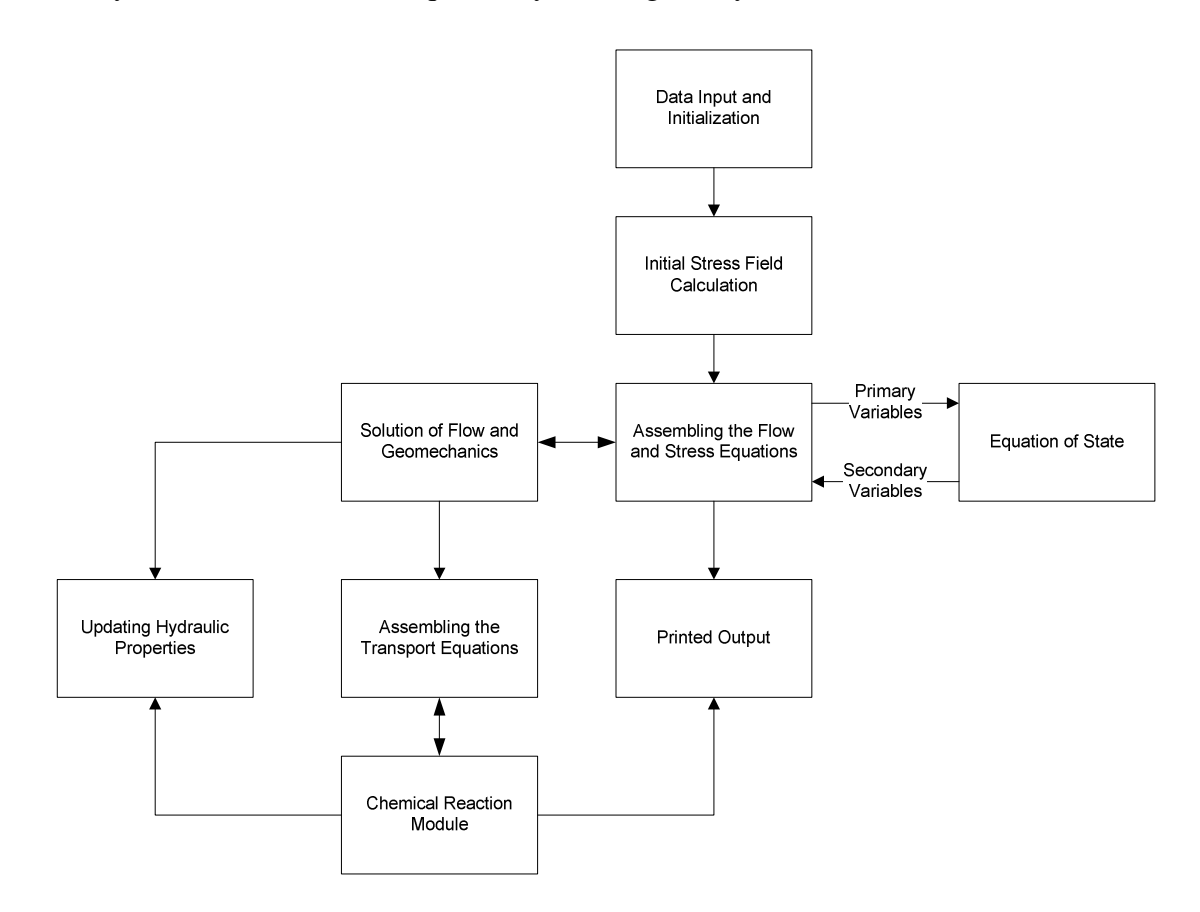

Figure 3-5 Model Architecture of TOUGH2-EGS

As shown in Figure 3-6, the first group of *NB (=8)* secondary parameters includes the parameters needed for the accumulation and flow terms. Starting in the location *NB+1*, there are *NK* component mass fractions, so that the total number of secondary parameters per fluid phase is *NBK = NB+NK*. By TOUGH2 convention, the *NBK* gas phase parameters come first, followed by *NBK* parameters for the aqueous phase. The *NPH\*NB*K phase-specific parameters are followed by 9 other parameters, including geomechanical variables and temperature, etc. Therefore there total *NPH\*NBK+9* secondary variables. There are another *NEQ* (number of equations) set of secondary variables, which are used for evaluating numerical derivatives. The TOUGH2 user guide (Pruess, 1991) gives the detailed description on it.

|                                 | FLOW/<br><b>STRESS</b>                                      |           | X                                                                                                    | <b>EOS</b>                                                      |
|---------------------------------|-------------------------------------------------------------|-----------|----------------------------------------------------------------------------------------------------|-----------------------------------------------------------------|
|                                 |                                                             | PAR       |                                                                                                    |                                                                 |
| <b>Volume</b><br><b>Element</b> | <b>Volume</b><br><b>Element</b><br><b>Primary Variables</b> |           | <b>SECONDARY PARAMETERS</b><br>gas phase<br>aqueous phase                                                                                                    |                                                                 |
| #1                              | X(1)<br><br>X(NKx)                                          | #1        | phase saturation $S$ PAR(1)<br>relative permeability Kr PAR(2)<br>viscosity<br>$\mu$ PAR(3)<br>density<br>$\rho$ PAR(4)                                                                                                    | $PAR(NBK+1)$<br>$\cdots$<br>$\dddot{\phantom{0}}$<br>$\dddotsc$ |
| #2                              | $X(NKx+1)$<br><br>$X(2*NKx)$<br>.                           |           | specific enthalpy $h$ PAR(5)<br>capillary pressure $P_c$ PAR(6)<br>diffusion factor 1 a $PAR(7)$<br>diffusion factor 2 $b$ PAR(8)<br>mass fractions<br>component $1 \quad X^1$ PAR(NB+1)<br>$\dddotsc$<br>component NK $X^{NK}$ PAR(NB+NK) PAR(2*NBK) | $\ddotsc$<br>$\ddotsc$<br>$\ddotsc$<br>$\dddotsc$               |
| # $N$                           | $X(NLOC+1)$<br>$\cdots$<br>X(NLOC+NKx)<br>$\cdots$          |           | PAR(NSEC-8)<br>mean stress<br>PAR(NSEC-7)<br>mean stress<br>PAR(NSEC-6)<br>stain $(1-\varepsilon_v)$<br>Permeability (kz)<br>PAR(NSEC-5)<br>Permeability (ky)<br>PAR(NSEC-4)                                                                          |                                                                 |
| #NEL                            | .<br>$X(NEL*NKx)$                                           |           | Permeability (kx)<br>PAR(NSEC-3)<br>Porosity $(\phi)$<br>PAR(NSEC-2)<br>temperature<br>PAR(NSEC-1)<br>T<br>(miscellaneous)<br>PAR(NSEC)<br>(second set of secondary parameters: $X(1)$ incremented)<br>PAR(NSEC+1)                                    |                                                                 |
|                                 |                                                             |           | $\cdots$<br>PAR(2*NSEC)<br>$\cdots$                                                                                                    |                                                                 |
|                                 |                                                             | #2        | PAR((NEQ+1)*NSEC)                                                                                                    |                                                                 |
|                                 |                                                             | .<br>#NEL | $\ddotsc$                                                                                                    |                                                                 |

Figure 3-6 Structure of thermophysical and stress property arrays in TOUGH2-EGS

# **4 USING TOUGH2-EGS**

# *4.1 Compilation*

The code was written in standard Fortran 77, which can be compiled in any platform with compiler supporting Fortran 77. The Table 4-1 shows all the source files and its descriptions for TOUGH2-EGS.

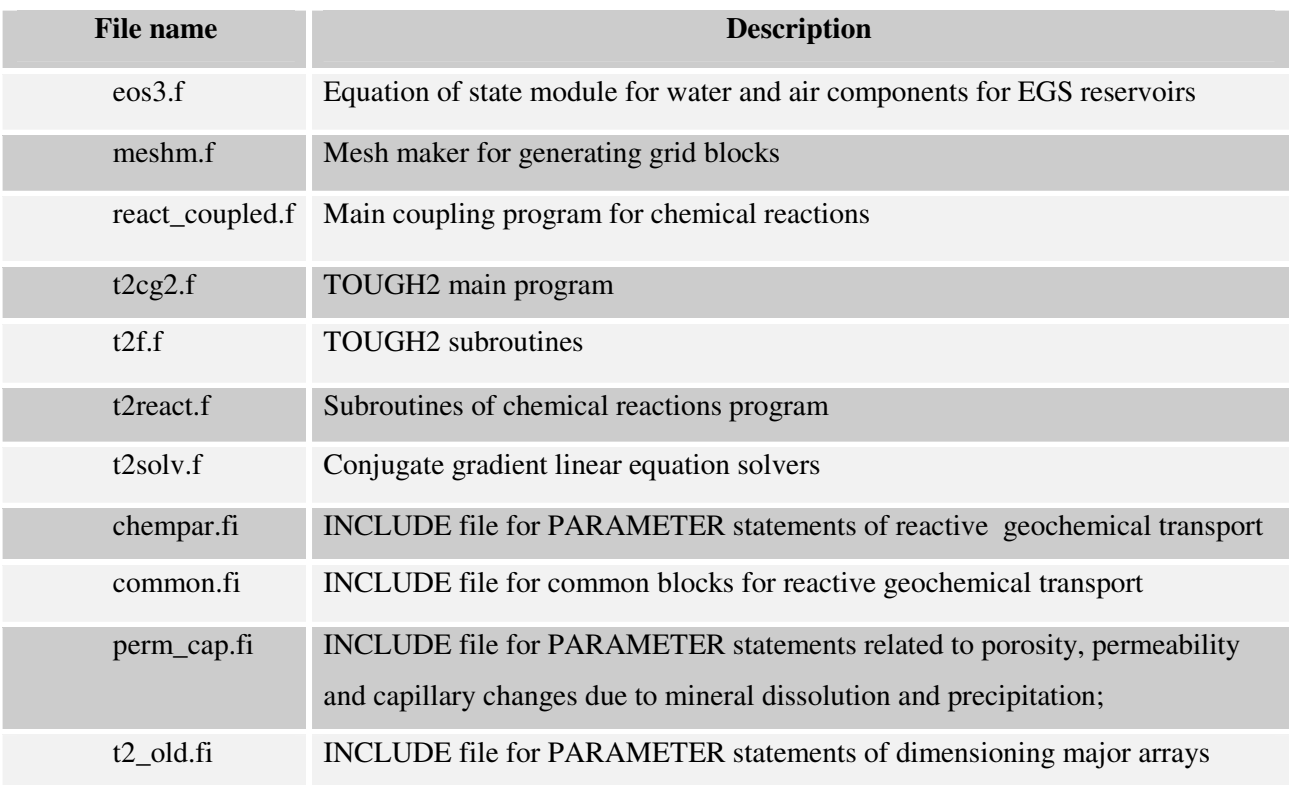

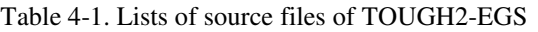

Since Fortran 77 has no constraints on the features of routine checkup and array boundaries, the following compiling options are required to successfully compile the source codes. We take the Intel Fortran compiler as the example to show how to set the options:

- Set Project Properties->Fortran->Diagnostic->Check Routine Interface to No
- Set Project Properties->Fortran ->Data->Default Real to 8 bytes
- Set Project Properties->Fortran->Run-time->Check Array and String Bound to No

The other compilers should have the similar options, which are required to set to proper values for the compiling.

#### *4.2 Execution*

The executable "TOUGH2\_EGS.exe" can be run in Windows system by simply double click. The prompt of the running execution:

#### *PLEASE TYPE A FLOW INPUT FILE NAME (INCLUDING EXTENSION)*

Here type the main input file name, which includes the description for the flow parameters and computation parameters for geomechanics and chemical reactions.

#### *PLEASE TYPE A MAIN OUTPUT FILE NAME (INCLUDING EXTENSION)*

Here type the main output file name, which includes the computation results of flow and geomechanics simulation.

There are three input files for mechanical and chemical simulations, and only one input file for mechanical simulation.

**Main input file:** This file includes rock properties, time-stepping information, geometric grid information, initial and boundary conditions, and data related to multi-phase fluid and heat flow simulation. The flow input is the same as the original TOUGH2 V2 (see the manual; Pruess et al., 1999), with some additional data blocks for geomechanical and geochemical setting. This file name is defined and input by the users.

**Transport input file - "solute.inp"**: This file contains various flags and input parameters for calculations of reactive transport, such as diffusion coefficients, tolerance limits for convergence of transport and chemical iterations, printout flags for mineral and aqueous species, and the configuration of model zones with different chemical composition. The filename is fixed as "solute.inp" and the users do not need to type this file as input, but do need to prepare it in the folder.

**Chemical reaction input file – "chemical.inp":** This file is used to define the geochemical system (i.e. the type and number of aqueous component species and minerals considered in the simulation). It also includes the initial compositions of water, mineral, and gas zones configured in file solute.inp, and kinetic data for minerals (rate constants, surface areas, etc.).

In addition to the three input files above, the program needs a thermodynamic database file. The file name is specified in solute.inp file. This file contains reaction stoichiometry, dissociation constants  $(log(K))$ , and regression coefficients of  $log(K)$  as a function of temperature.

If performing coupled geomechanical simulation only, the transport input file, chemical reaction input file and thermodynamic database file are not needed. They are required to perform coupled geochemical simulations.

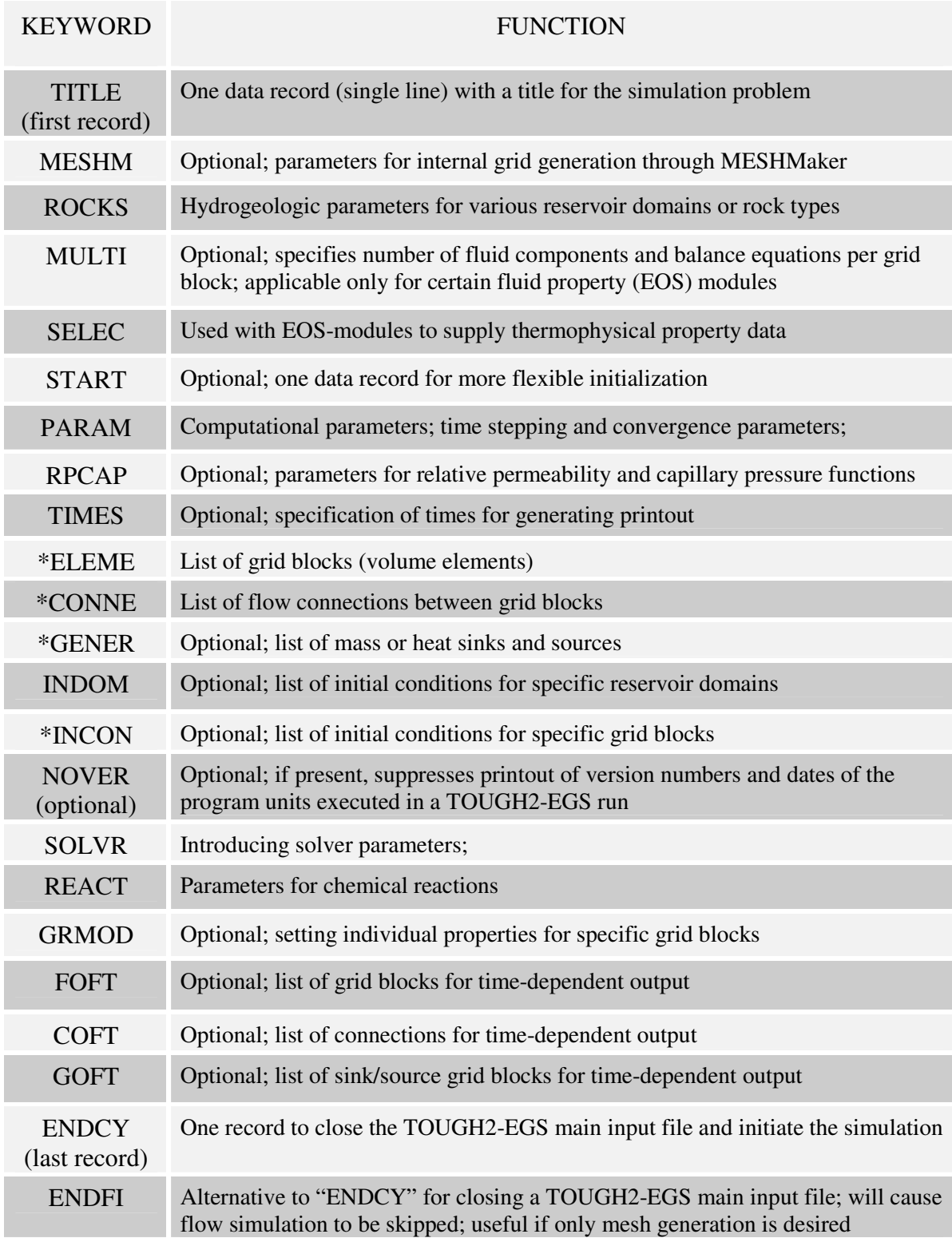

# Table 4-2. Keywords of data blocks of main input file

§Blocks labeled with a star \* can be provided as separate disk files, in which case they would be omitted from the main input file.

### **5 DESCRIPTION OF INPUT FILES**

In this chapter, we are going to describe the detailed format for the input files mentioned above. The start for each record for the input data block are in bold and underlined like **BOLD**, and the keywords and variables in each data block are in **BOLD**.

### *5.1 Main Input files format*

The main input file uses the TOUGH2 convention for the keywords of input data blocks. The Table 5-1 list the key words of the input data blocks for the main input file. This section presents the data input format of the main input file for TOUGH2-EGS.

- **TITLE** is the first record of the input file, containing a header of up to 80 characters, to be printed on output. This can be used to identify a problem. If no title is desired, leave this record blank.
- **MESHM** introduces parameters for internal mesh generation and processing. The MESHMaker input has a modular structure which is organized by keywords. Detailed instructions for preparing MESHMaker input are given in Section 5.2.

# Record MESHM.1

Variable: WORD

Format: A5

WORD enter one of several keywords, such as RZ2D, RZ2DL, XYZ, and MINC, to generate different kinds of computational meshes.

#### Record MESHM.2

A blank record closes the MESHM data block.

- **ENDFI** is a keyword that can be used to close a TOUGH2 input file when no flow simulation is desired. This will often be used for a mesh generation run when some hand-editing of the mesh will be needed before the actual flow simulation.
- **ROCKS** introduces material parameters for up to 27 different reservoir domains.

#### Record ROCKS.1

Variable: MAT, NAD, DROK, POR, (PER  $(I)$ ,  $I = 1, 3$ ), CWET, SPHT

Format: A5, I5, 7E10.4

- MAT material name (rock type).
- NAD if zero or negative, defaults will take effect for a number of parameters (see below);

 $\geq$ 1: will read another data record to override defaults.

 $\geq$ 2: will read two more records with domain-specific parameters for relative permeability and capillary pressure functions.

 $\geq$ 3: will read three more records with domain-specific parameters for rock mechanics and stress-porosity, stress-permeability relations.

- DROK rock grain density  $(kg/m<sup>3</sup>)$
- POR default porosity (void fraction) for all elements belonging to domain "MAT" for which no other porosity has been specified in block INCON. Option "START" is necessary for using default porosity.
- PER (I) absolute permeability along the three principal axes, as specified by ISOT in block CONNE.
- CWETformation heat conductivity under fully liquid-saturated conditions (W/m ˚C).

SPHT rock grain specific heat (J/kg  $°C$ ). Domains with SPHT > 104 J/kg  $°C$  will not be included in global material balances. This provision is useful for boundary nodes, which are given very large volumes so that their thermo-dynamic state remains constant. Because of the large volume, inclusion of such nodes in global material balances would make the balances useless.

Note: if SPHT < 0, then a table for temperature-dependent rock grain specific heat needs to be input following Record ROCKS.1.1.

#### Record ROCKS.1.1 (optional,  $NAD \ge 1$  only)

Variable: COM, EXPAN, CDRY, TORTX, GK

Format: 5E10.4

COM pore compressibility  $(Pa^{-1})$ 

EXPAN linear temperature expansivity  $(1/ {}^{\circ}C)$ 

- CDRY formation heat conductivity under desaturated conditions  $(W/m \degree C)$ , default is CWET
- TORTX tortuosity factor for binary diffusion.

GK Klinkenberg parameter  $b$  (Pa<sup>-1</sup>) for enhancing gas phase

Record ROCKS.1.2 (optional,  $NAD \ge 2$  only)

Variable: IRP,  $(RP(I), I= 1,7)$ 

Format: I5, 5X,7E10.4

IRP integer parameter to choose type of relative permeability function (see Appendix B).

 $RP(I)$  I = 1, ..., 7, parameters for relative permeability function (Appendix C).

# Record ROCKS.1.3 (optional,  $NAD \ge 2$  only) Variable: ICP,  $(CP(I), I = 1,7)$ Format: I5, 5X,7E10.4) ICP integer parameter to choose type of capillary pressure function (see Appendix C).  $CP(I)$  I = 1, ..., 7, parameters for capillary pressure function (Appendix C).

Repeat records 1, 1.1, 1.2, and 1.3 for any number of reservoir domains.

# Record ROCKS.1.4 (optional, NAD≥3 only)

# Variable: IRPOPT, IRKOPT, IPORPERM, POIRAT, YOUNGM, CBIOT, TREF

Format: 2I5, I10, 7E10.4

- IRPOPT Stress-porosity correlation options
- IRKOPT Stress-permeability correlation options
- IPORPERM Porosity-permeability correlation options. This option will be used in the following two scenarios:
	- (1) In the coupled geomechanical and geochemical simulations, the total permeability change is calculated from porosity change due to mechanical and chemical effects for given IPORPERM options.
	- (2) If IRKOPT is not given for geomechanical simulations, the stress induced permeability change will be also calculated from stress induced porosity change for given IPORPERM options.

## POIRAT Poisson ratio

- YOUNGM Young's module
- CBIOT Biot's coefficient.
- TREF Reference temperature.

Record ROCKS.1.5 (optional, NAD≥3 only)

Variable: RCKPAR(I), I=1,8

Format: 8E10.4

RCKPAR The parameters for porosity and permeability correlations with stress

Repeat records 1, 1.1, 1.2, and 1.5 for up to 27 reservoir domains.

Record ROCKS.2 A blank record closes the ROCKS data block.

**ICOUP** the keyword to specify the coupling process for the simulation

Record ICOUP. 1

Variable: ISTCAL, ICHCAL

Format: 2I10

- ISTCAL the flag to specify the geomechanical coupling process.
	- = 1 coupling geomechanical process

= 0 no geomechanical coupling

ICHCAL the flag to specify the reactive chemical process

= 1 coupling chemical reaction process

=0 no chemical reaction coupling

The coupling process is controlled with ISTCAL and ICHCAL, which enables TH, THM, THC and THMC coupled simulation. See Table 5-1 for the coupling options summary.

| <b>Coupling Options</b> | <b>Value of ISTCAL</b> | Value of ICHCAL |
|-------------------------|------------------------|-----------------|
| T-H                     |                        |                 |
| <b>THM</b>              |                        |                 |
| <b>THC</b>              |                        |                 |
| <b>THMC</b>             |                        |                 |

Table 5-1 Coupling Options Summary

- **START** (optional) a record with START typed in columns 1-5 allows a more flexible initialization. More specifically, when START is present, INCON data can be in arbitrary order, and need not be present for all grid blocks (in which case defaults will be used). Without START, there must be a one-to-one correspondence between the data in blocks ELEME and INCON.
- **PARAM** introduces computation parameters, time stepping information, and default initial conditions.

#### Record PARAM.1

Variables: NOITE, KDATA, MCYC, MSEC, MCYPR, (MOP(I), I = 1, 24), TEXP, BE

Format: 2I2,3I4,24I1,E9.4,4E10.4

- NOITE specifies the maximum number of Newtonian iterations per time step (default is 8)
- KDATA specifies amount of printout (default is 1)

= 0 or 1: print a selection of the most important variables.

= 2: in addition, print mass and heat fluxes and flow velocities.

 $= 3$ : in addition, print primary variables and their changes.

If the above values for KDATA are increased by 10, printout will occur after each Newton-Raphson iteration (not just after convergence).

- MCYC maximum number of time steps to be calculated
- MSEC maximum duration, in CPU seconds, of the simulation (default is infinite).
- MCYPR printout will occur for every multiple of MCYPR steps (default is 1).
- $MOP(I)$  I = 1,24 allows choice of various options, which are documented in printed output from a TOUGH2-EGS run.
	- MOP(1) if unequal 0, a short printout for non-convergent iterations will be generated.

MOP(2) through MOP(6) generate additional printout in various subroutines, if set unequal 0. This feature should not be needed in normal applications, but it will be convenient when a user suspects a bug and wishes to examine the inner workings of the code. The amount of printout increases with MOP(I) (consult source code listings for details).

- MOP(2) CYCIT (main subroutine).
- MOP(3) MULTI (flow- and accumulation-terms).
- MOP(4) QU (sinks/sources).
- MOP(5) EOS (equation of state).
- MOP(6) LINEQ (linear equations).
- MOP(7) if unequal 0, a printout of input data will be provided.

Calculation choices are as follows:

- MOP(9) determines the composition of produced fluid with the MASS option (see GENER, below). The relative amounts of phases are determined as follows:
	- = 0: according to relative mobility in the source element.
	- = 1: produced source fluid has the same phase composition as the producing element.
- MOP(10) chooses the interpolation formula for heat conductivity of rock as a function of liquid saturation  $(S<sub>l</sub>)$

 $= 0$ :  $C(S_l) = CDRY + SQRT(S_l^* [CWET - CDRY])$ 

 $= 1:$   $C(S_l) = CDRY + S_l * (CWET - CDRY)$ 

- MOP(11) determines evaluation of mobility and permeability at interfaces.
	- $= 0$ : mobilities are upstream weighted with WUP (see PARAM.3), permeability is upstream weighted.
	- = 1: mobilities are averaged between adjacent elements, permeability is upstream weighted.
	- $= 2$ : mobilities are upstream weighted, permeability is harmonic weighted.
	- = 3: mobilities are averaged between adjacent elements, permeability is harmonic weighted.
	- = 4: mobility and permeability are both harmonic weighted.
- MOP(12) determines interpolation procedure for time dependent sink/source data (flow rates and enthalpies).
- $= 0$ : triple linear interpolation; tabular data are used to obtain interpolated rates and enthalpies for the beginning and end of the time step; the average of these values is then used.
- = 1: step function option; rates and enthalpies are taken as averages of the table values corresponding to the beginning and end of the time step.
- $= 2$ : rigorous step rate capability for time dependent generation data.
- A set of time ti and generation rates qi provided in data block GENER is

interpreted to mean that sink/source rates are piecewise constant and change in discontinuous fashion at table points. Specifically, generation is assumed to occur at constant rate qi during the time interval  $[ti, ti+1)$ , and changes to qi+1 at ti+1. Actual rate used during a time step that ends at time t, with ti $\leq t \leq t+1$ , is automatically adjusted in such a way that total cumulative exchanged mass at time t

$$
Q(t) = \int_{0}^{t} qdt' = \sum_{j=1}^{i-1} q_j(t_{j+1} - t_j) + q_i(t - t_i)
$$

is rigorously conserved. If also tabular data for enthalpies are given, an analogous adjustment is made for fluid enthalpy, so preserve  $\int q h dt$ .

- MOP(14) not used in this version
- MOP(15) determines conductive heat exchange with impermeable confining layers
	- $= 0$ : heat exchange is off.
	- $= 1$ : heat exchange is on (for grid blocks that have a non-zero heat transfer area; see data block ELEME).

MOP(16) provides automatic time step control. Time step size will be doubled if convergence occurs within ITER  $\leq$  MOP(16) Newton-Raphson iterations.

It is recommended to set MOP(16) in the range of 2 - 4.

- MOP(17) not used in this version
- MOP(18) selects handling of interface density.

= 0: perform upstream weighting for interface density.

 > 0: average interface density between the two grid blocks. However, when one of the two phase saturations is zero, upstream weighting will be performed.

- MOP(19) not used in this version
- MOP(20) not used in this version
- MOP(21) select the linear equation solver.

 $= 0$  or 1: defaults to MOP(21) = 3, DSLUCS, Lanczos-type preconditioned bi-conjugate gradient solver.

- = 2: DSLUBC, bi-conjugate gradient solver.
- $= 3$ : DSLUCS, (default).
- = 4: DSLUGM, generalized minimum residual preconditioned conjugate gradient solver.
- = 5: DLUSTB, stabilized bi-conjugate gradient solver.
- = 6: LUBAND, banded direct solver.

All conjugate gradient solvers use incomplete LU-factorization as a default preconditioner. Other preconditioners may be chosen by means of a data block SOLVR.

- MOP(22) not used in this version
- MOP(23) not used in this version
- MOP(24) determines handling of multiphase diffusive fluxes at interfaces.
	- $= 0$ : harmonic weighting of fully-coupled effective multiphase diffusivity.
	- $= 1:$  separate harmonic weighting of gas and liquid phase diffusivities.
- TEXP parameter for temperature dependence of gas phase diffusion coefficient.
- BE (optional) parameter for effective strength of enhanced vapor diffusion; if set to a non-zero value, will replace the parameter group 0 for vapor diffusion.

# Record PARAM.2

Variables: TSTART, TIMAX, DELTEN, DELTMX, ELST, GF, REDLT, SCALE

Format: 4E10.4, A5, 5X,3E10.4

- TSTART starting time of simulation in seconds (default is 0).
- TIMAX time in seconds at which simulation should stop (default is infinite).
- DELTEN length of time steps in seconds. If DELTEN is a negative integer, DELTEN = -NDLT, the program will proceed to read NDLT records with time step information. Note that - NDLT must be provided as a floating point number, with decimal point.

DELTMX upper limit for time step size in seconds (default is infinite). ELST writes a file for time versus primary variables for selected elements at all the times, when  $ELST = RICKA$ . GF magnitude (m/sec<sup>2</sup>) of the gravitational acceleration vector. Blank or zero gives "no gravity" calculation. REDLT factor by which time step is reduced in case of convergence failure or other problems (default is 4). SCALE scale factor to change the size of the mesh (default  $= 1.0$ ). Record PARAM.2.1, 2.2, etc.

Variables: DLT(I),  $I = 1$ , 100

Format: 8E10.4

DLT(I) Length (in seconds) of time step I. This set of records is optional for DELTEN = - NDLT, a negative integer. Up to 13 records can be read, each containing 8 time step data. If the number of simulated time steps exceeds the number of DLT(I), the simulation will continue with time steps equal to the last non-zero  $DLT(I)$  encountered. When automatic time step control is chosen (MOP (16) > 0), time steps following the last DLT (I) input by the user will increase according to the convergence rate of the Newton-Raphson iteration. Automatic time step reduction will occur if the maximum number of Newton-Raphson iterations is exceeded (parameter NOITE, record PARAM.1)

#### Record PARAM.3

Variables: RE1, RE2, U, WUP, WNR, DFAC

Format: 6E10.4

- RE1 convergence criterion for relative error (default=  $10^{-5}$ ).
- RE2 convergence criterion for absolute error (default= 1).

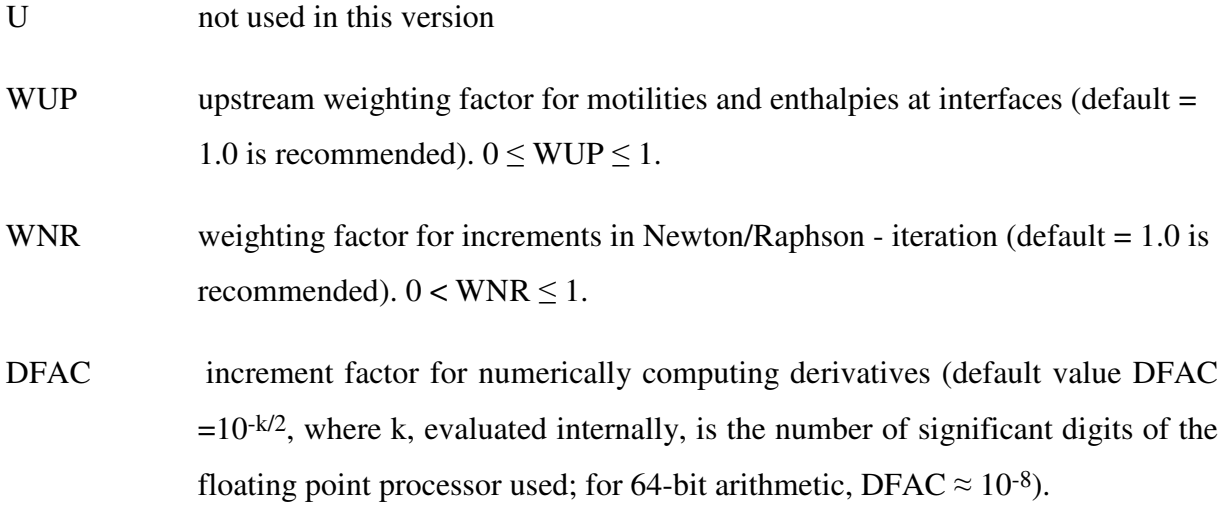

#### Record PARAM.4

Introduces fluid and heat flow primary variables (first three primary variables in Table 3-1), which are used as default initial conditions for all grid blocks that are not assigned by means of data blocks INDOM or INCON. Option START is necessary to use default INCON.

Note: The fourth primary variable, stress, will be initialized in the keyword GENER and variable GX.

Variables: DEP (I),  $I = 1, 3$ 

Format: 3E20.14

- DEP The number of primary variables, 3, is normally assigned internally in the EOS module, and is usually equal to the number NEQ of equations solved per grid block. See data block MULTI for special assignments of 3. Different sets of primary variables are in use for different EOS modules.
- INDOM introduces domain-specific initial conditions. These will supersede default initial conditions specified in PARAM.4, and can be overwritten by elementspecific initial conditions in data block INCON. Option START is needed to use INDOM conditions.

#### Record INDOM. l

Variables: MAT

Format: A5

MAT name of a reservoir domain, as specified in data block ROCKS.

# Record INDOM.2

A set of primary flow variables assigned to all grid blocks in the domain specified in record INDOM. l. Different sets of primary variables are used for different EOS modules.

Variables: Xl, X2, X3

Format: 3E20.13

# Record INDOM.3

A blank record closes the INDOM data block. Repeat records INDOM. l and INDOM.2 for as many domains as desired. The ordering is arbitrary and need not be the same as in block ROCKS.

INCON introduces element-specific initial conditions.

# Record INCON.1

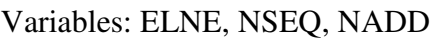

Format: A5, 2I5

ELNE code name of element.

- NSEQ number of additional elements with the same initial conditions (used only for 5-character element name).
- NADD increment between the code numbers of two successive elements with identical initial conditions (used only for 5-character element name).

Record INCON.2 specifies fluid and heat equation primary variables.

Variables: Xl, X2, X3

#### Format: 3E20.14

A set of fluid and heat primary variables for the element specified in record INCON.l. INCON specifications will supersede default conditions specified in PARAM.4, and domain-specific conditions that may have been specified in data block INDOM.

#### Record INCON.3

A blank record closes the INCON data block. Alternatively, initial condition information may terminate on a record with '+++' typed in the first three columns, followed by time stepping information. This feature is used for a continuation run from a previous TOUGH2 simulation.

SOLVR: (optional) introduces a data block with parameters for linear equation solvers.

#### Record SOLVR.1

Variables: MATSLV, ZPROCS, OPROCS, RITMAX, CLOSUR

Format: I1, 2X, A2, 3X, A2, 2E10.4

MATSLV: selects the linear equation solver.

- = 1: Default (DSLUCS)
- $= 2$ : DSLUBC.
- $= 3$ : DSLUCS.
- $= 4$ : DSLUGM.
- $= 5$ : DLUSTB.
- $= 6$ : LUBAND.
- ZPROCS selects the Z-preconditioning (Moridis and Pruess, 1998). Regardless of user specifications, Z-preprocessing will only be performed when iterative solvers are used (2≤MATSLV≤5), and if there are zeros on the main diagonal of the Jacobian matrix.

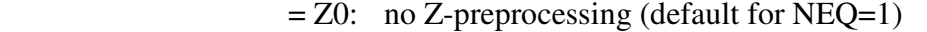

 $=$  Z1: replace zeros on the main diagonal by a small constant (1.e-25; default for NEQ≠1)

 $=$  Z2: make linear combinations of equations for each grid block to achieve non-zeros on the main diagonal

 $=$  Z3: normalize equations, followed by Z2

 $= Z4$ : affine transformation to unit main-diagonal submatrices, without center pivoting

OPROCS: selects the O-preconditioning (Moridis and Pruess, 1998).

= O0: no O-preprocessing (default, also invoked for NEQ=1)

 $=$  O1: eliminate lower half of the main-diagonal submatrix with center pivoting

 $= 02$ : 01, plus eliminate upper half of the main-diagonal submatrix with center pivoting

= O3: O2, plus normalize, resulting in unit main-diagonal submatrices.

= O4: affine transformation to unit main-diagonal submatrices, without center pivoting

- RITMAX selects the maximum number of CG iterations as a fraction of the total number of equations  $(0.0 \leq RITMAX \leq 1.0$ ; default is  $RITMAX = 0.1$ )
- CLOSUR convergence criterion for the CG iterations (1.e-12≤CLOSUR≤1.e-6; default is CLOSUR=1.e-6)
- **FOFT:** (optional) introduces a list of elements (grid blocks) for which time-dependent data are to be written out for plotting to a file called FOFT during the simulation.

#### Record FOFT.1

FOFT is an element name. Repeat for up to 100 elements, one per record.

Variables: EOFT (I)

Format: A5

Record FOFT.2 A blank record closes the FOFT data block.

**COFT**: (optional) introduces a list of connections for which time-dependent data are to be written out for plotting to a file called COFT during the simulation.

### Record COFT.1

ECOFT is a connection name, i.e., an ordered pair of two element names.

Variable: ECOFT (I)

Format: A10

Repeat for up to 100 connections, one per record.

#### Record COFT.2

A blank record closes the COFT data block.

**GOFT:** (optional) introduces a list of sinks/sources for which time-dependent data are to be written out for plotting to a file called GOFT during the simulation.

#### Record GOFT.1

Variables: EGOFT (I)

Format: A5

EGOFT is the name of an element in which a sink/source is defined. Repeat for up to 100 sinks/sources, one per record. When no sinks or sources are specified here, by default tabulation will be made for all.

Record GOFT.2 A blank record closes the GOFT data block.

**NOVER**: (optional) one record with NOVER typed in columns 1-5 will suppress printing of a summary of versions and dates of the program units used in a TOUGH2 run.

**DIFFUSION** (optional; needed only for NB≥8) introduces diffusion coefficients.

#### Record DIFFU.1

Diffusion coefficients for mass component #1 in all phases (I=1: gas; I=2: aqueous; etc.)

Variables: FDDIAG(I,1),I=1,NPH

Format: 8E10.4

Record DIFFU.2

Variables: FDDIAG(I,2),I=1,NPH

Format:8E10.4

FDDIAG diffusion coefficients for mass component  $#2$  in all phases (I=1: gas; I=2: aqueous; etc.) provide a total of NK records with diffusion coefficients for all NK mass components.

**SELEC:** (optional) introduces a number of integer and floating point parameters that are used for different purposes in different TOUGH2 modules.

Record SELEC.1

Variables: IE  $(I)$ , I=1, 16

Format: 16I5

IE (I) number of records with floating point numbers that will be read (default is IE(1) = 1; maximum values is 64).

## Record SELEC.2, SELEC.3, ..., SELEC.IE(1)\*8

provide as many records with floating point numbers as specified in IE(1), up to a maximum of 64 records

Variables: FE(I), I=1, IE(1) $*8$ 

Format: 8E10.4

**RPCAP** introduces information on relative permeability and capillary pressure functions, which will be applied for all flow domains for which no data were specified in records ROCKS.1.2 and ROCKS.1.3. A catalog of relative permeability and capillary pressure functions is presented in Appendix B and Appendix C, respectively.

#### Record RPCAP.1

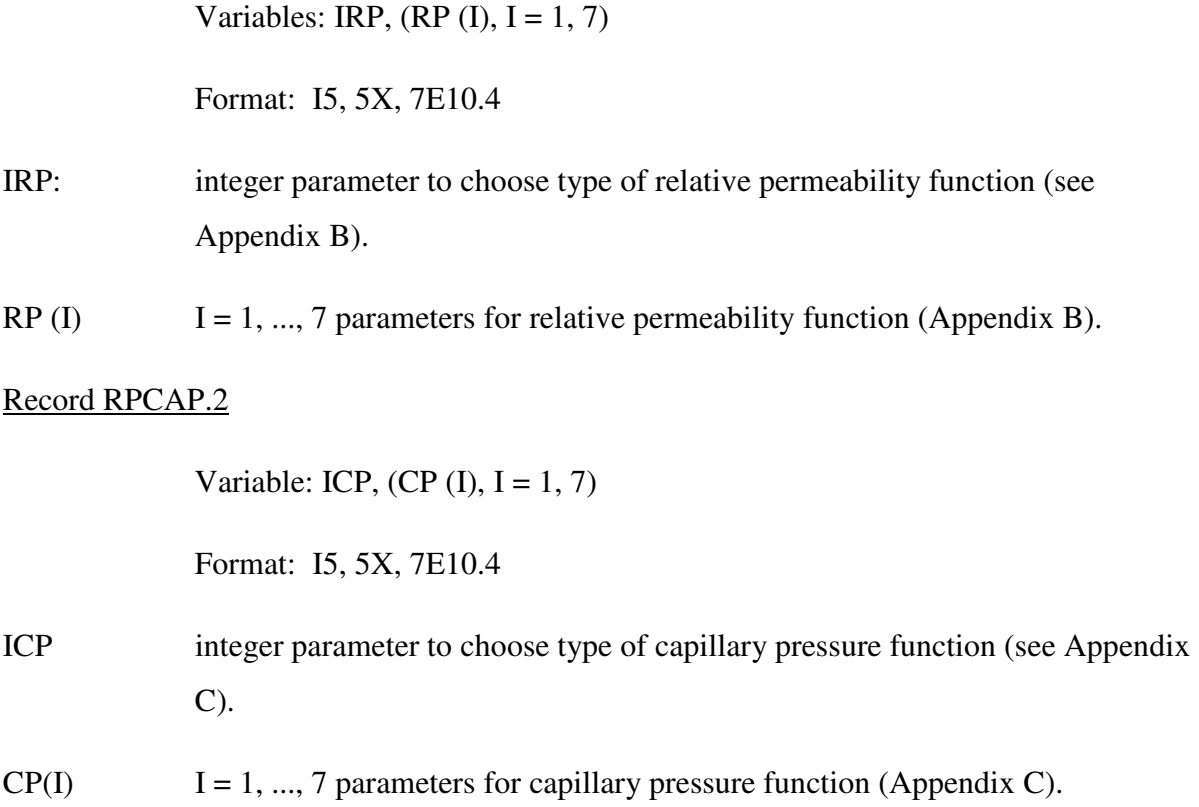

**TIMES** permits the user to obtain printout at specified times (optional). This printout will occur in addition to printout specified in record PARAM.1.

#### Record TIMES.1

Variables: ITI, ITE, DELAF, TINTER

Format: 2I5, 2E10.4

- ITI number of times provided on records TIMES.2, TIMES.3, etc., (see below; restriction:  $ITI < 100$ ).
- ITE total number of times desired (ITI  $\leq$  ITE  $\leq$  100; default is ITE = ITI).
- DELAF maximum time step size after any of the prescribed times have been reached (default is infinite).
- TINTER time increment for times with index ITI, ITI+1, ..., ITE.
- Record TIMES.2, TIMES.3, etc.

Variables: TIS  $(I)$ ,  $I = I$ , ITI

Format: 8E10.4

- TIS (I) list of times (in ascending order) at which printout is desired.
- **ELEME** introduces element (grid block) information.

#### Record ELEME.1

Variables: ELEM, NSEQ, NADD, MA1, MA2, VOLX, AHTX, PMX, X, Y, Z

Format: A5,2I5,A3,A2,6E10.4

- ELEM five-character code name of an element.
- NSEQ number of additional elements having the same volume and belonging to the same reservoir domain (used only for 5-character element name).
- NADD increment between the code numbers of two successive elements. (Note: the maximum permissible code number  $NE + NSEQ * NADD$  is  $\leq 99$  and used only for 5-character element name)
- MA1*,* MA2 a five-character material identifier corresponding to one of the reservoir domains as specified in block ROCKS. If the first three characters are blanks and the last two characters are numbers then they indicate the sequence number of the domain as entered in ROCKS. If both MA1 and MA2 are left blank the element is by default assigned to the first domain in block ROCKS.
- VOLX element volume  $(m^3)$ .
- AHTX interface area  $(m^2)$  for heat exchange with semi-infinite confining beds.
- PMX permeability modifier (optional, active only when a domain 'SEED' has been specified in the ROCKS block), will be used as multiplicative factor for the permeability parameters from block ROCKS. Simultaneously, strength of capillary pressure will be scaled as 1/SQRT (PMX). PMX=0 will results in an impermeable block. Radom permeability modifiers can be generated internally. The PMX may be used to specify spatially correlated heterogeneous fields, but users need their own preprocessing programs for this, as TOUGH2 provides no internal capabilities for generating such fields.
- X, Y, Z Cartesian coordinates of grid block centers. These may be included in the ELEME data to make subsequent plotting of results more convenient. Repeat record ELEME.1 for the number of elements desired.

#### Record ELEME.2

A blank record closes the ELEME data block.

**CONNE** introduces information for the connections (interfaces) between elements.

#### Record CONNE.1

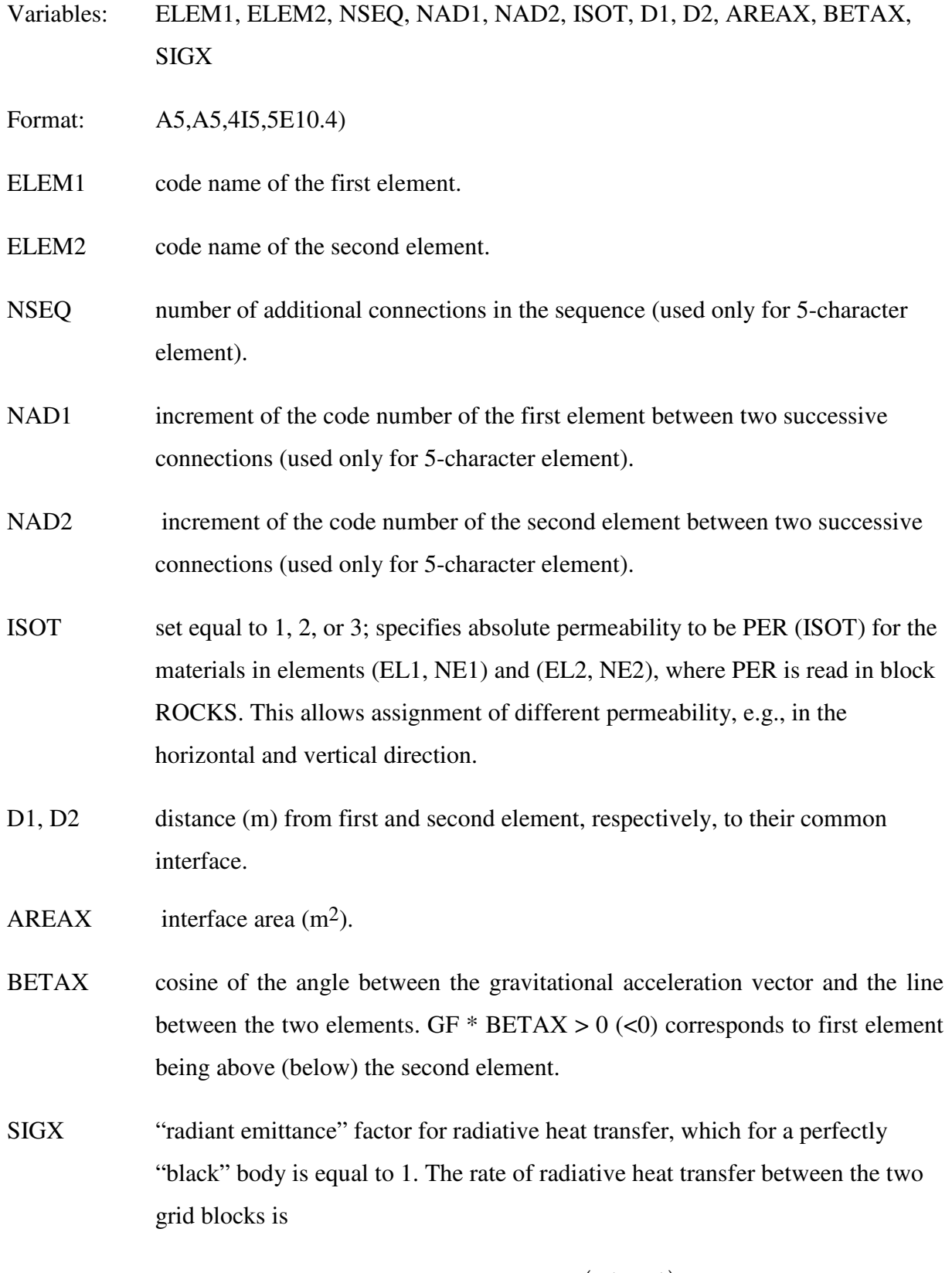

$$
G_{rad} = SIGX * \sigma_0 * AREAX * (T_2^4 - T_1^4)
$$
\n(5.1)

where  $\sigma_0 = 5.6687e-8 \text{ J/m}^2 \text{ K}^4$  s is the Stefan-Boltzmann constant, and T<sub>1</sub> and T2 are the absolute temperatures of the two grid blocks. SIGX may be entered as a negative number, in which case the absolute value will be used, and heat conduction at the connection will be suppressed.  $SIGX = 0$  will result in no radiative heat transfer.

Repeat record CONNE.1 for the number of connections desired.

#### Record CONNE.2

A blank record closes the CONNE data block. Alternatively, connection information may terminate on a record with '+++' typed in the first three columns, followed by element crossreferencing information. This is the termination used when generating a MESH file with TOUGH2-EGS.

**REACT** Parameter choices for reactive transport simulation

#### Record REACT.1

Variables: MOPR (20)

Format: 20I1

MOPRFlags show options for chemical reaction calculation.

- $MOPR(1) > 0$  writes the transport coefficient matrix, Darcy velocities, porosities, and other transport data in the runlog.out file during calculations of aqueous species and gas transport. For debugging uses only.
- $MOPR(2) > 0$  writes source terms, old and new aqueous concentrations, and various other parameters in the runlog.out file during transport calculations. Also outputs the permeability, porosity, and capillary pressure correction factor at each grid block in the runlog.out file. For debugging uses only.
- $MOPR(3)$  This option to allow the # of digits past the decimal to be printed out for chemistry output files. Zero or blank gives the earlier default, which was originally 4 digits. The # of digits is up to 8.
- $MOPR(4) = 1$  Printout two files for (1) mass balance information and (2) mineral saturation index vs. grid block at specified times. The two file names are fixed as mbalance.out and min\_SI.dat.
	- $=2$  Pringout another file rctn rate.out for mineral reaction rate information
	- =3 Print out another file rct\_sfarea.out for mineral reaction surface area
	- $= 0$  No printout the two output files.

MOPR(5)-MOPR(20): Not used now. Leave them blank.

**GRMOD** set properties for a grid block range. Properties are set for a grid block index range KJI given by

$$
KJI = (I-1)^*NUMI + (J-1)^*NUMJ + (K-1)^*NUMK + KJI0
$$
\n(5.2)

where index *I* varies from *I1* to *I2*, index *J* varies from *J1* to *J2*, and index *K* varies from *K1* to *K2*. For MINC (Multiple Interacting Continua) simulations, *KJI* refers to the primary grid (before subdivision into multiple interacting continua) and the parameter *JMINC* refers to one of the continua. Continua in a MINC grid block are assumed to be numbered consecutively from 1 to *NMINC* (number of multiple interacting continua), for example, in a double-porosity fracture-matrix system, fracture is 1 and matrix is 2.

#### Record GRMOD.1

Variables: TYPE, NUMI, NUMJ, NUMK, KJI0, JMINC

Format: A5, 5X, 5I10

- TYPE must be "COEFS."
- NUMI gridblock index multiple for I.
- NUMJ gridblock index multiple for J.
- NUMK gridblock index multiple for K.
- KJI0: gridblock index offset.
- JMINC MINC index, 1≤JMINC≤NMINC.

# Record GRMOD.2.1

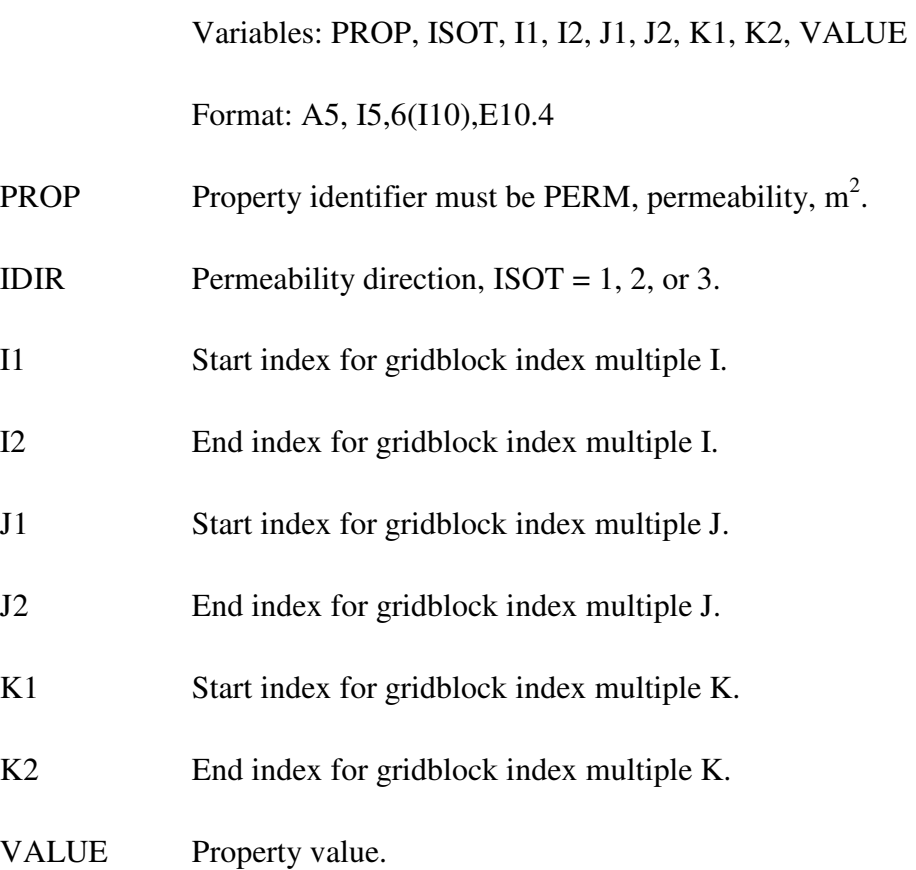

#### Record GRMOD.2.2

Variables: PROP, I1, I2, J1, J2, K1, K2, VALUE

Format: A5, 5X,6(I10),E10.4

PROP Property identifier, options are:

POROS - porosity;

PRESS - pressure, Pa;

PVAR2 - primary variable position 2;

PVAR3 - primary variable position 3;

TEMPR - temperature, °C;

STRES - mean stress, Pa.

The variables *I1*, *I2*, *J1*, *J2*, *K1*, *K2* and *VALUE* have the same meaning as previous record.

#### Record GRMOD.2.3

Variables: PROP, I1, I2, J1, J2, K1, K2, IVALUE

Format: A5, 5X,6(I10),I10

PROP Property identifier, options are:

BNDST - boundary status for mean stress equation, values are

- 0: gridblock does not border surroundings;
- 1: gridblock borders surroundings;

MATRG - material region.

The variables *I1*, *I2*, *J1*, *J2*, *K1*, *K2* have the same meaning as previous record

IVALUE Property value (integer).

#### Record GRMOD.3

A blank record closes the GRMOD data block.

Data specified from a GRMOD.1 record are in effect until they are overwritten by that from a subsequent record. Any number of GRMOD records may appear. Entered grid block properties overwrite previous ones.

**GENER** introduces sinks or sources, or specify initial stress for specified grid blocks.

#### Record GENER.1

Variables: EL1, SL1, NSEQ, NADD, NADS, LTAB, TYPE, ITAB, GX, EX,HX

Format: A5, A5, 4I5, 5X, A4, A1, 3E10.4)

- EL1 code name of the element containing the sink/source, or reference initial stress.
- SL1 code name of the sink/source or reference initial stress. The first three characters are arbitrary; the last two characters must be numbers.
- NSEQ number of additional sinks/sources with the same injection/production rate, or same reference initial stress (not applicable for TYPE = DELV).
- NADD increment between the code numbers of two successive elements with identical sink/source, or reference initial stress.
- NADS increment between the code numbers of two successive sinks/sources only for 5-character element).
- LTAB number of points in table of generation rate versus time. Set 0 or 1 for constant generation rate. For wells on deliverability, LTAB denotes the number of open layers, to be specified only for the bottommost layer.

TYPE specifies different options for fluid or heat production and injection. For example, different fluid components may be injected, the nature of which depends on the EOS module being used. Different options for considering wellbore flow effects may also be specified.

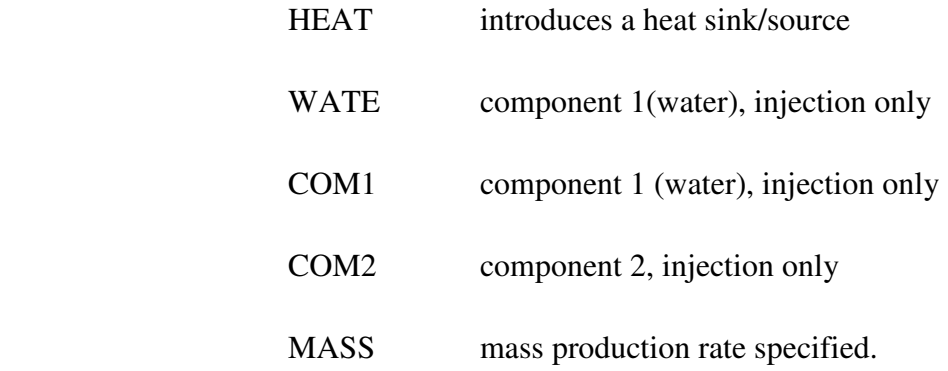

- DELV well on deliverability, i.e., production occurs against specified bottomhole pressure. If well is completed in more than one layer, bottommost layer must be specified first, with number of layers given in LTAB. Subsequent layers must be given sequentially for a total number of LTAB layers.
- RSTR reference inital stress at a specified elevation and temperature used only for stress initialization
- DELT heat loss occurs against a specified temperature
- ITAB unless left blank, table of specific enthalpies will be read (LTAB > 1 only)
- GX constant generation rate; positive for injection, negative for production; GX is mass rate (kg/sec) for generation types COMl, COM2, and MASS; it is energy rate (J/s) for a HEAT sink/source.

For wells on deliverability, GX is productivity index PI  $(m^3)$ ;

For reference stress calculation, GX is reference initial stress (Pa). The stress of other grid blocks will be calculated from this reference stress under stress equilibrium condition.

For heat loss against a specified temperature, GX is heat transfer coefficient  $(J/s-m^2)$ 

- EX fixed specific enthalpy  $(J/kg)$  of the fluid for mass injection  $(GX>0)$ . For wells on deliverability against fixed bottomhole pressure, EX is bottomhole pressure  $P_{wb}$  (Pa), at the center of the topmost producing layer in which the well is open.
- HG thickness of layer (m; wells on deliverability with specified bottomhole pressure only).

Record GENER.l.l (optional, LTAB > l only)

Variables: Fl(L), L=l, LTAB

Format: 4E14.7

F1 generation times

Record GENER.1.2 (optional, LTAB > 1 only)

Variable: F2 (L), L=1, LTAB

Format (4E14.7)

F2: generation rates.

Record GENER.1.3 (optional, LTAB > 1 and ITAB non-blank only)

Variables: F3 (L), L=1, LTAB

Format: 4E14.7

F3 specific enthalpy of produced or injected fluid.

Repeat records GENER.1, 1.1, 1.2, and 1.3 for the number of sinks/sources desired.

## Record GENER.2

A blank record closes the GENER data block.

Alternatively, generation information may terminate on a record with '+++' typed in the first three columns, followed by element cross-referencing information.

**ENDCY** closes the TOUGH2 input file and initiates the simulation.

### **Note on closure of blocks CONNE, GENER, and INCON**

The ordinary way to indicate the end of any of the above data blocks is by means of a blank record. There is an alternative available if the user makes up an input file from files MESH, GENER, or SAVE, which have been generated by a previous TOUGH2 run. These files are written exactly according to the specifications of data blocks ELEME and CONNE (file MESH), GENER (file GENER), and INCON (file SAVE), except that the CONNE, GENER, and INCON data terminate on a record with "+++" in columns 1-3, followed by some crossreferencing and restart information. TOUGH2 will accept this type of input, and in this case there is no blank record at the end of indicated data block.

# *5.2 Input Formats for MESHMAKER*

The MESHMaker module performs internal mesh generation and processing. The input for MESHMaker has a modular structure and a variable number of records; it begins with keyword MESHM and ends with a blank record.

At the present time there are three sub-modules available in MESHMaker: keywords RZ2D or RZ2DL invoke generation of a one or two-dimensional radially symmetric R-Z mesh; XYZ initiates generation of a one, two, or three dimensional Cartesian X-Y-Z mesh; and MINC calls a modified version of the GMINC program (Pruess, 1983) to sub-partition a primary porous medium mesh into a secondary mesh for fractured media, using the method of "multiple interacting continua" (Pruess and Narasimhan, 1985). The meshes generated under
keyword RZ2D or XYZ are internally written to file MESH. The MINC processing operates on the data in file MESH, so that invoking the RZ2D or XYZ options, or assignment of ELEME and CONNE blocks in the INPUT file must precede the MESHMaker/MINC data. We shall now separately describe the preparation of input data for the three MESHMaker submodules.

### *5.2.1 Generation of radially symmetric grids*

Keyword RZ2D (or RZ2DL) invokes generation of a radially symmetric mesh. Values for the radii to which the grid blocks extend can be provided by the user or can be generated internally (see below). Nodal points will be placed half-way between neighboring radial interfaces. When RZ2D is specified, the mesh will be generated by columns; i.e., in the ELEME block we will first have the grid blocks at smallest radius for all layers, then the next largest radius for all layers, and so on. With keyword RZ2DL the mesh will be generated by layers; i.e., in the ELEME block we will first have all grid blocks for the first (top) layer from smallest to largest radius, then all grid blocks for the second layer, and so on. Apart from the different ordering of elements, the two meshes for RZ2D and RZ2DL are identical. Assignment of inactive elements would be made by using a text editor on the RZ2D-generated MESH file, and moving groups of elements towards the end of the ELEME block, past a dummy element with zero volume. RZ2D makes it easy to declare a vertical column inactive, facilitating assignment of boundary conditions in the vertical, such as a gravitationally equilibrated pressure gradient. RZ2DL on the other hand facilitates implementation of areal (top and bottom layer) boundary conditions.

**RADII** is the first keyword following RZ2D; it introduces data for defining a set of interfaces (grid block boundaries) in the radial direction.

### Record RADII.l

Variables: NRAD

Format: I5

NRAD number of radius data that will be read. At least one radius must be provided, indicating the inner boundary of the mesh.

## Record RADII.2, RADII.3, etc.

Variables:  $RC(I)$ ,  $I = 1$ ,  $NRAD$ 

Format: 8E10.4

RC(I) a set of radii in ascending order.

## Record EQUID. L

Equidistant introduces data on a set of equal radial increments.

Variables: NEQU, DR

Format: I5, 5X, E10.4

NEQU number of desired radial increments.

DR magnitude of radial increment.

Note: At least one radius must have been defined via block RADII before EQUID can be invoked.

### Record LOGAR. l

Logarithmic introduces data on radial increments that increase from one to the next by the same factor  $(R_{n+1} = f \cdot R_n)$ .

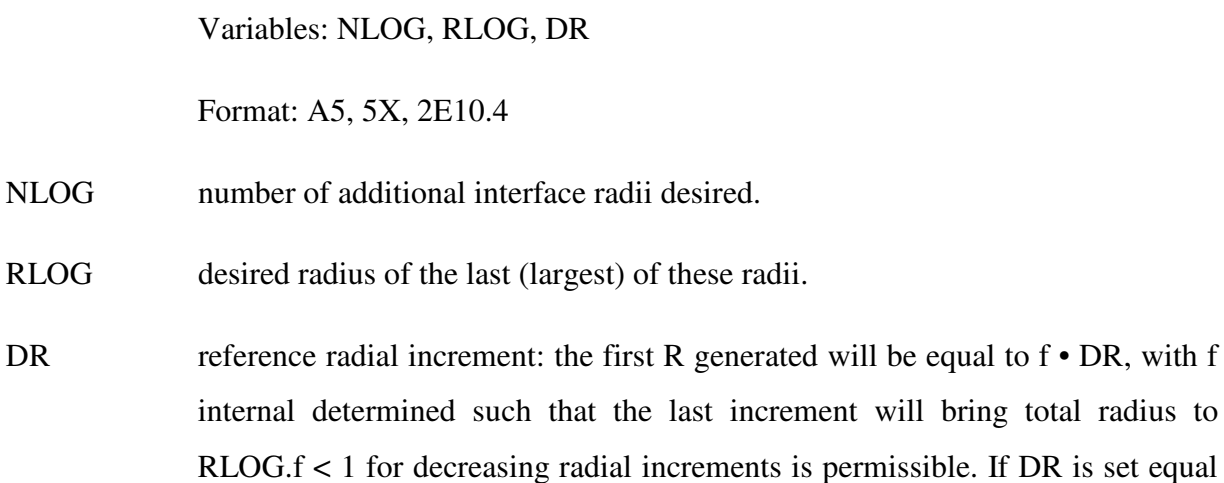

to zero, or left blank, the last increment DR generated before keyword LOGAR will be used as default.

Additional blocks RADII, EQUID, and LOGAR can be specified in arbitrary order.

Note: At least one radius must have been defined before LOGAR can be invoked. If  $DR = 0$ , at least two radii must have been defined.

LAYER introduces information on horizontal layers, and signals closure of RZ2D input data.

## Record LAYER. L

Variables: NLAY

Format: I5

NLAY number of horizontal grid layers.

# Record LAYER.2

Variables:  $H(I)$ ,  $I = 1$ ,  $N LAY$ 

Format: 8E10.4

H(I) a set of layer thicknesses, from top layer downward. By default, zero or blank entries for layer thickness will result in assignment of the last preceding nonzero entry. Assignment of a zero layer thickness, as needed for inactive layers, can be accomplished by specifying a negative value.

The LAYER data close the RZ2D data block. Note that one blank record must follow to indicate termination of the MESHM data block. Alternatively, keyword MINC can appear to invoke MINC-processing for fractured media (see below).

### *5.2.2 Generation of rectilinear grids*

**XYZ** invokes generation of a Cartesian (rectilinear) mesh.

Record XYZ.l

Variables: DEG

Format: E10.4

DEG angle (in degrees) between the Y-axis and the horizontal. If gravitational acceleration (parameter GF in record PARAM.2) is specified positive, -90° <  $DEG < 90^\circ$  corresponds to grid layers going from top down. Grids can be specified from bottom layer up by setting GF or BETA negative. Default (DEG = 0) corresponds to horizontal Y- and vertical Z-axis. X-axis is always horizontal.

### Record XYZ.2

Variables: NTYPE, NO, DEL

Format: A2, 3X, I5, E10.4

NTYPE set equal to NX, NY or NZ for specifying grid increments in X, Y, or Z direction.

NO number of grid increments desired.

DEL constant grid increment for NO grid blocks, if set to a non-zero value.

Record XYZ.3 (optional,  $DEL = 0$ . or blank only)

Variables: DEL  $(I)$ ,  $I = 1$ , NO

Format: 8E10.4

DEL(I) a set of grid increments in the direction specified by NTYPE in record XYZ.2. Additional records with formats as XYZ.2 and XYZ.3 can be provided, with X, Y, and Z-data in arbitrary order.

Record XYZ.4 a blank record closes the XYZ data block.

Note that the end of block MESHMaker is also marked by a blank record. Thus, when MESHMaker/XYZ is used, there will be two blank records at the end of the corresponding input data block.

#### *5.2.3 MINC processing for fractured media*

- **MINC** invokes post processing of a primary porous medium mesh from file MESH. The input formats in data block MINC are identical to those of the GMINC program (Pruess, 1983), with two enhancements: there is an additional facility for specifying global matrix-matrix connections ("dual permeability"); further, only active elements will be subjected to MINC-processing, the remainder of the MESH remaining unaltered as porous medium grid blocks.
- PART is the first keyword following MINC; it will be followed on the same line by parameters TYPE and DUAL with information on the nature of fracture distributions and matrix-matrix connections.

Variables: PART, TYPE, DUAL

Format: 2A5, 5X, A5

- PART identifier of data block with partitioning parameters for secondary mesh.
- TYPE a five-character word for selecting one of the six different proximity functions provided in MINC (Pruess, 1983).
	- ONE-D: a set of plane parallel infinite fractures with matrix block thickness between neighboring fractures equal to PAR(l).
	- TWO-D: two sets of plane parallel infinite fractures, with arbitrary angle between them. Matrix block thickness is PAR(l) for the first set, and PAR(2) for the second set. If PAR(2) is not specified explicitly, it will be set equal to PAR(l).
	- THRED: three sets of plane parallel infinite fractures at right angles, with matrix block dimensions of PAR(1), PAR(2), and PAR(3), respectively. If PAR(2) and/or PAR(3) are not explicitly

specified, they will be set equal to  $PAR(1)$  and/or  $PAR(2)$ , respectively.

- STANA: average proximity function for rock loading of Stanford large reservoir model (Lam et al., 1988).
- STANB: proximity function for the five bottom layers of Stanford large reservoir model.
- STANC: proximity function for top layer of Stanford large reservoir model.

Note: a user wishing to employ a different proximity function than provided in MINC needs to replace the function subprogram  $PROX(x)$  in file meshm.f with a routine of the form:

> FUNCTION PROX(x)  $PROX = (arithmetic expression in x)$ RETURN

END

It is necessary that  $PROX(x)$  is defined even when x exceeds the maximum possible distance from the fractures, and that  $PROX = 1$  in this case. Also, when the user supplies his/her own proximity function subprogram, the parameter TYPE has to be chosen equal to ONE-D, TWO-D, or THRED, depending on the dimensionality of the proximity function. This will assure proper definition of innermost nodal distance (Pruess, 1983).

DUAL is a five-character word for selecting the treatment of global matrix flow.

- blank: (default) global flow occurs only through the fracture continuum, while rock matrix and fractures interact locally by means of interporosity flow ("double-porosity" model).
- MMVER: global matrix-matrix flow is permitted only in the vertical; otherwise like the double-porosity model; for internal

consistency this choice should only be made for flow systems with one or two predominantly vertical fracture sets.

MMALL: global matrix-matrix flow in all directions; for internal consistency only two continua, representing matrix and fractures, should be specified ("dual-permeability").

## Record PART.l

Variables: J, NVOL, WHERE,  $(PAR(I), I = 1, 7)$ 

Format: 2I3, A4, 7E10.4

- J total number of multiple interacting continua  $(J < 36)$ .
- NVOL total number of explicitly provided volume fractions (NVOL  $\lt$  J). If NVOL  $\lt$ J, the volume fractions with indices NVOL+l, ..., J will be internally generated; all being equal and chosen such as to yield proper normalization to 1.
- WHERE specifies whether the sequentially specified volume fractions begin with the fractures (WHERE = 'OUT') or in the interior of the matrix blocks (WHERE  $=$  'IN ').
- PAR(I)  $I = 1$ , 7holds parameters for fracture spacing (see above).

Record PART.2.1, 2.2, etc.

Variables:  $VOL(I)$ ,  $I = 1$ , NVOL

Format: 8E10.4

VOL (I) volume fraction (between 0 and 1) of continuum with index I (for WHERE  $=$ 'OUT' ) or index J+ l - I (for WHERE = 'IN'). NVOL volume fractions will be read. For WHERE = 'OUT',  $I = 1$  is the fracture continuum,  $I = 2$  is the matrix continuum closest to the fractures,  $I = 3$  is the matrix continuum adjacent to  $I =$ 2, etc. The sum of all volume fractions must not exceed 1.

## *5.3 Input format for chemical reactions*

There are three input files needed for chemical reaction simulation besides the main input file, transport data file "solute.inp", geochemical data file "chemical.inp" and thermodynamic database file.

Different from the main input file, there are no keywords for data block for the chemical input but the record order determines the input meaning. This part will describe the input format of those files.

## *5.3.1 Transport input file – solute.inp*

The first record of this input file is for writing title, comments and remarks; followed by 12 data records. Some records can be omitted in certain conditions. Prior to each record there is always a heading (comment) line. Some variables in data records are not required under certain conditions. In such cases one should leave them blank or input an arbitrary value. Next, we describe the content of each record, indicating the description of each variable and its corresponding FORTRAN format for appropriate reading.

## Record 1 Title

Variable: TITLE

Format: A76

TITLE title, comments and remarks.

#### Record 2 Option variables for reactive geochemical transport

Variable: ISPIA INIBOUND ISOLVC RCOUR NGAS1 ICHDUMP KCPL ICO2H2O NUMDR

Format: I5 I5 I5 F5.2 I5 I5 I5 I5 I5

ISPIA indicator of iteration scheme between transport and reaction. ISPIA = 2 is normally used.

0 - sequential iteration between transport and chemistry

- 2 sequential no iteration (fully explicit reaction source terms)
- INIBOUND indicator of identifying boundary water solution (including pumping/injection at the internal grid blocks).
	- 0 not identifying
	- 1 identifying (normally used)
- ISOLVC a flag of the linear equation solver for transport. It is the same as the original TOUGH2 V2, ISOLVC =  $5$  is normally used.
	- 2 DSLUBC, a bi-conjugate gradient solver
	- 3 DSLUCS, a Lanczos-type bi-conjugate gradient solver
	- 4 DSLUGM, a general minimum residual solver
	- 5 DLUSTB, a stabilized bi-conjugate gradient solver
- RCOUR is both a variable and a flag to limit the time step size. RCOUR > 0.0 limits the maximum time step size to RCOUR
- NGAS1 indicator of including gaseous chemical species transport
	- 0 Not included
	- 1 Included

If gas partial pressure remains constant with time, put  $NGAS1=0$ 

ICHDUMP is a flag to enable printing of chemical speciation results at each grid block and each time step  $(0 =$  disabled, 1=enabled). It should be enabled for debugging purposes only, or to track small problems. If this option is enabled, the program will abort after outputting speciation results for the first 1000 grid blocks and/or time steps, to avoid accidentally filling up disk space.

- KCPL is a flag to consider feedback effects of changes of porosity, permeability, and capillary pressure due to mineral dissolution and precipitation on fluid flow.
	- 0 not considering
	- 1 considering
	- 2 only monitor the changes (printout), but does not affect fluid flow.
- ICO2H2O is a flag to consider effects of CO2 and H2O reaction source/sink terms on fluid flow calculations. ICO2H2O is only used for EOS2 and ECO2 flow modules. For other flow modules, put ICO2H2O = 0.
	- 0 not considering
	- 1 considering only CO2 reaction source/sink terms
	- 2 considering both CO2 and H2O reaction source/sink terms
- NUMDR is flag of method for calculating derivatives of mineral kinetic rates with respective to concentrations of primary species.
	- 0 Analytical method (normally used)
	- 1- Numerical method

#### Record 3. Option variables for reactive geochemical transport

Variable: SL1MIN, D1MIN, STIMAX, CNFACT

Format: 4E10.4

The first three parameters are used for skipping geochemical speciation calculations at grid blocks where conditions of saturation, inter grid block distance, or ionic strength are outside of the valid ranges of the model. The geochemical calculations are skipped at grid blocks where: the liquid saturation is less than SL1MIN; the minimum distance to the center of any adjacent block is less than D1MIN; or the stoichiometric ionic strength is more than STIMAX.

For typical boiling simulations, use SL1MIN less or equal to  $10^{-3}$ . Set D1MIN = 0.0 (disabled) unless absolutely necessary. With this program version, STIMAX can be up to 6 mol/kg H2O for NaCl dominant solution. STIMAX should not be 20 greater than 2.0 because of limitations regarding the calculation of activity coefficients at elevated ionic strength.

CNFACT is a weighting factor for mineral and gas reaction source terms in the transport equations  $(1.0 = \text{fully implicit source terms}, 0.0 = \text{fully explicit source terms}).$ This parameter has an effect only if sequential iterations are enabled (ISPIA = 0). In this program version, CNFACT always defaults to 1.0 if a non-zero value is input (implicit only). Simulations with  $CNFACT = 0.0$  using sequential iterations will produce the same results as simulations without sequential iterations (explicit source terms) but requires increased computing time and therefore should be avoided.

### Record\_4.1 through 4.6. Output files names

Variable: THERMO\_in , OUTiter, OUTplot, OUTsolid, OUTgas, OUTtime

Format: A20, each file name occupies one line.

- THERMO\_in name of thermodynamic data file
- OUTiter iteration information
- OUTplot aqueous concentrations for grid blocks at specified times defined in main input file
- OUTsolid solid concentrations (mineral abundances and exchanged species concentrations) for all grid blocks at specified times defined in main input file
- OUTgas gas pressures for all grid blocks at specified times defined in main input file
- OUTtime aqueous and solid concentrations vs. time at specified grid blocks defined in SOLUTE.INP

### Record 5. Weighting parameters and diffusion coefficients

Variable: WTIME, WUPC, DIFUN, DIFUNG

Format: 2F10.0, 2E10.3

- WTIME time weighting factor, ranging from 0 to 1. WTIME = 1 (implicit) is suggested.
- WUPC upstream weighting factor, ranging from 0 to 1. WUPC = 1 (fully upstream) is suggested.
- DIFUN diffusion coefficients  $(m^2/s)$  of the medium for aqueous species. The tortuosity is defined in rock property block of the flow input
- DIFUNG diffusion coefficients  $(m^2/s)$  of the medium for gaseous species.
- $DIFUNG < 0$  the program computes gaseous diffusion coefficient as function of temperature and pressure.

#### Record 6. Data related to convergence criteria

Variable: MAXITPTR, TOLTR, MAXITPCH, TOLCH, MAXITPAD, TOLAD, TOLDC, TOLDR

Format: I5, E10.3, I5, E10.3, I5, E10.3, E10.3, E10.3,

- MAXITPTR maximum number of iterations allowed between solving transport and geochemistry; if MAXITPTR=1, it executes sequential non-iterative approach where transport and chemistry are sequentially solved without iteration procedure (normally is suggested).
- TOLTR relative tolerance of concentration for transport iteration; a value between 1.0E-03 to 1.0E-06 is suggested.

MAXITPCH maximum number of iterations allowed for solving whole geochemical system.

- TOLCH relative tolerance of concentration for whole chemical system; a value between 1.0E-03 to 1.0 E-06 is suggested.
- MAXITPAD maximum number of iterations allowed for solving sorption via surface complexation.
- TOLAD relative tolerance of concentration for solving sorption; a value between 1.0E-03 to 1.0E-06 is suggested.
- TOLDC relative concentration change (between two consecutive time steps) tolerance for quasi-stationary state (QSS); a value between 1.0E-03 to 1.0E-06 is suggested; if not using QSS approximation set equal to zero. When KCPL>0 and ICO2H2O>0 in Record\_2, set equal to zero.
- TOLDR relative dissolution and/or precipitation rate change tolerance for quasistationary state (QSS); a value between 1.0E-03 to 1.0E-06 is suggested; if not using QSS approximation set equal to zero. When KCPL>0 and ICO2H2O>0 in Record\_2, set equal to zero.

### Record 7. Writing control variables

Variable: NWTI, NWNOD, NWCOM, NWMIN, IWCOMT, ICONFLAG, MINFLAG

Format: 7I5

- NWTI writing frequency in time for some selected grid blocks (NWNOD)
- NWNOD number of grid blocks for writing time evolution
- NWCOM number of chemical components (specious) for writing
- NWMIN number of minerals for writing
- IWCOMT 0 writing the aqueous species concentrations
- 1 writing the total aqueous component concentrations;
- ICONFLAG A flag for aqueous concentration unit in output files
	- 0- mol/kg H2O
	- 1 mol/l liquid
- MINFLAG A flag for unit of mineral abundances in output files
	- 0 Change (from  $t=0$ ) of mineral abundance in mol/m<sup>3</sup> medium
	- 1 Change of mineral abundance in volume fraction (dimensionless)
	- 2 Mineral abundance in volume fraction (dimensionless)

### Record 8. List of grid blocks for printing time evolution results

Variable: EL

Format: 15A5

EL Five-character code name of a grid block. The name must be specified in main input file or mesh file. If NWNOD=0 in Record\_7, leave a blank line.

Record 9. Pointer of the number of components to be printed out

Variables: (IWCOM (I), I=1, NWCOM)

Format: 15I5

IWCOM (I): vector component numbers

## Record 10. Pointer of the number of minerals to be printed out

Variable: IWMIN (I), I=1, NWMIN

Format: 20I5

IWMIN (I) vector of the number of minerals for writing. If NWMIN=0 in Record\_7, leave a blank line.

Record 11. Default values for chemical property zone related to grid blocks

Variable: IZIWDF, IZBWDF, IZMIDF, IZGSDF, IZADDF, IZEXDF, IZPPDF, IZKDDF

Format: 8I5

IZIWDF, IZBWDF, IZMIDF, IZGSDF, IZADDF, IZEXDF, IZPPDF, and IZKDDF are default values of IZIW, IZBW, IZMI, IZGS, IZAD, IZEX, IZPP, and IZKD in the following record, respectively.

#### Record 12. Chemical property zone related to grid blocks

Variable: EL, NSEQ, NADD, IZIW, IZBW, IZMI, IZGS, IZAD, IZEX, IZPP, IZKD

Format: A5, 10I5

Remark: Repeat as many times as required, and ends with a blank record.

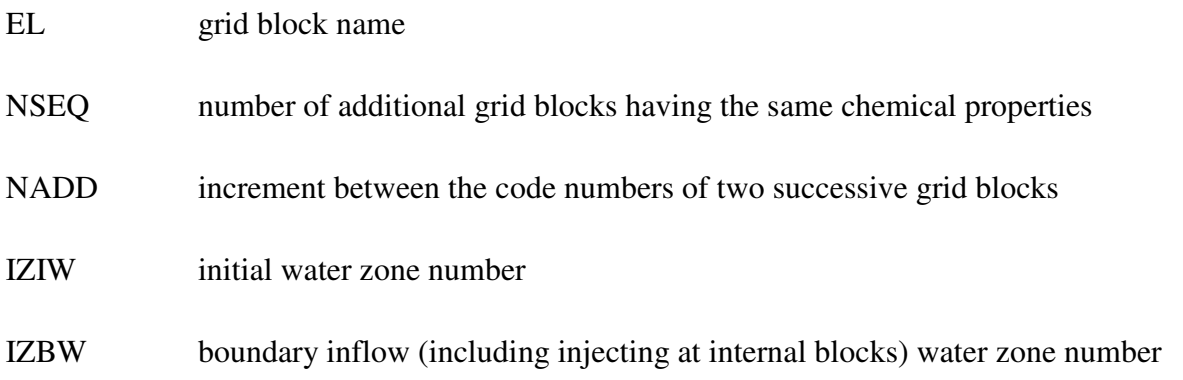

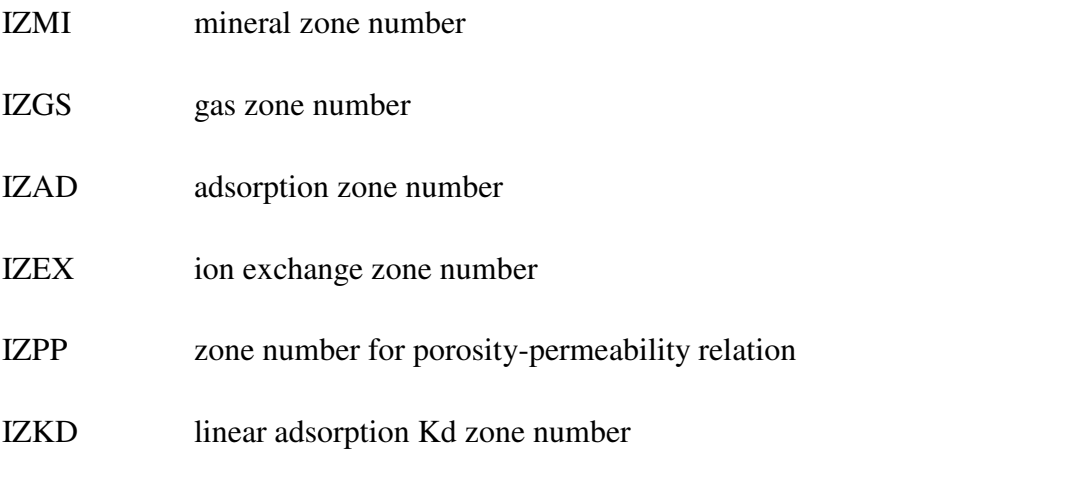

The chemical properties for each zone are specified in chemical.inp file.

Record 13. List of grid blocks connected to external gas reservoir (such as atmosphere)

Remark: Repeat as many times as required, and ends with a blank record.

Variable: EL, DISG, (PFUGB (IG), IG=1, NGAS)

Format: A5, 5E10.3

EL grid block name

DISG  $=$  A/D, where A is interface area and D is distance to the interface (m)

PFUGB gaseous species partial pressure (bar) at the reservoir, repeat as the number of gaseous species

# *5.3.2 Geochemical input file - chemical.inp*

Record 1. Title

Variable: TITLE

Format: A76

TITLE title, comments and remarks in one line

Record 2. Label

Variable: LABEL

## Format: A76

LABEL comments which will appear in the output file

### **5.3.2.1 Definition of the geochemical system**

It contains the information on the aqueous species, minerals, gases, surface complexes, species with linear adsorption Kd and decay, and exchangeable cations involved in the system. The names must be written according to those labeled in the thermodynamic database file.

# Record 3. Label

Variable: LABEL

Format: A76

LABEL comments which will appear in the output file

### **Primary species**

Record 4. Label

Variable: LABEL

Format: A76

LABEL comments which will appear in the output file

# Record 5. Primary aqueous species

Variable: NAPRI

Format: A20 (write NAPRI within single quote, such as 'h+')

Remark: Repeat Record-5 as many times as number of primary species

NAPRI name of the primary species. It must be consistent with that in the thermodynamic database file.

### **Aqueous complexes**

The aqueous complex block (Records 6 and 7) can be omitted. In this case, all possible aqueous complexes found in the database file are automatically used.

### Record 6. Label

Variable: LABEL

Format: A76

LABEL comments which will appear in the output file

#### Record 7. Aqueous complexes

Variable: NAAQX

Format: A20

Remark: Repeat Record-7 as many times as number of aqueous complexes

NAAQX name of the aqueous complex. It must be consistent with that appeared in the database file. Omit NAAQX if no aqueous complexes are required. However, the species '\*' is always needed to indicate the end of the list.

## **Minerals**

### Record-8. Label

Variable: LABEL

Format: A76

LABEL comments which will appear in the output file.

The following three records are repeated as many times as number of minerals.

#### Record 9.1. Mineral record 1

Variable: NAMIN, IKIN, IDISPRE, ISS, M1

Format: A20 (write NAMIN within single quotes such as 'calcite'), 4I (free)

Remark: Minerals can be entered in any order as long as the minerals at equilibrium precede those under kinetic constraints. The specified minerals consist of reactants and any possible products. Their names must match exactly the names of minerals in the database. Minerals with identical stoichiometries (i.e. quartz and cristobalite) cannot both be specified at equilibrium, but can be specified under kinetic constraints. Minerals at equilibrium are defined with one record (per mineral). Minerals under kinetic constraints require more records (per mineral).

- NAMIN name of the mineral phase. It must be consistent with that in the database. Omit NAMIN if no minerals are required. However, the species '\*' is always needed to indicate the end of the list.
- IKIN a flag for the type of mineral: 0 for minerals at equilibrium, and 1 for those under kinetic constraints.
- IDSPRE a flag for the type of kinetic constraints: 1 for dissolution only, 2 for precipitation only, and 3 for both (mineral can either precipitate or dissolve). Always set IDSPRE = 0 if IKIN = 0 and IDISPRE > 0 if IKIN = 1.
- ISS an index for a solid solution mineral end member. All end members for a specified phase are given the same ISS value:  $ISS = 1$  for each end member of the first solid solution,  $ISS = 2$  for each end member of the second solid solution, and so on (numbers cannot be skipped). Records for each member can appear in any order in the mineral records.
- M1 an index for a mineral that may be precipitated in a dry grid block (liquid saturation < sl1min that is specified in solute.inp file) if there is water flux into the grid block, and/or if the grid block dries out. The mineral with  $M1 = 1$ precipitates first, with  $M1 = 2$  second, and so on. If this flag is set to zero, then the mineral will not be formed in the dry grid block.

If IKIN  $= 1$  and IDSPRE  $= 1$  or 3, Record 9.2 is required to define dissolution rate law parameters

#### Record 9.2. Mineral record 2

Variable: RKF, IDEP, CK1, CK2, EA, ACFDISS, BCFDISS, CCFDISS

Format: F, I, 6F (all are free format)

RFK the coefficient k25 in the Equation  $2.42$ 

- IDEP a flag for rate constant dependence on  $pH$  or multiple mechanisms. If IDEP = 0, pH dependent rate constants and multiple mechanisms are not considered. If IDEP = 1, Record 9.3 needs to include information on the rate dependence on pH. If IDEP = 2, Record 9.4 and Record 9.5 need to include information on the rate constants contributed from additional mechanisms.
- CK1, CK2 the exponents  $\eta$  and  $\theta$  for Equation 2.41
- EA the activation energy (KJ/mol).

#### ACFDISS, BCFDISS, and CCFDISS

should be set to zero, unless a different form of rate constant dependence with temperature is desired. This alternate form is:  $log (k) = a + b*T + c/T$ , where T is absolute temperature in K and log is in base 10. To enable this option, RFK must be set to 1.0, EA must be set to zero, CK1 and CK2 can be set to any values, and ACFDISS, BCFDISS, and CCFDISS must be specified as the coefficients a, b, and c, respectively, in the above expression. If  $IKIN = 1$  and IDSPRE  $= 2$  or 3 Record 9.6 is required to define precipitation rate law parameters.

#### Record 9.3. Mineral record 3

Variable: PH1, SLOPE1, PH2, SLOPE2

Format: 4F (all are free format)

#### Record 9.4. Mineral record 4

Variable: NDIS

#### Format: F (free format)

NDIS is the number of additional mechanisms contributed to the rate constant (see Equation 2. 46)

## Record 9.5. Mineral record 5

Variable: NAPRE, RKDSP, EXPDSP

Format: 3F (free format)

Remark: This record must be repeated as many as NDIS times (a maximum of five additional mechanisms can be considered).

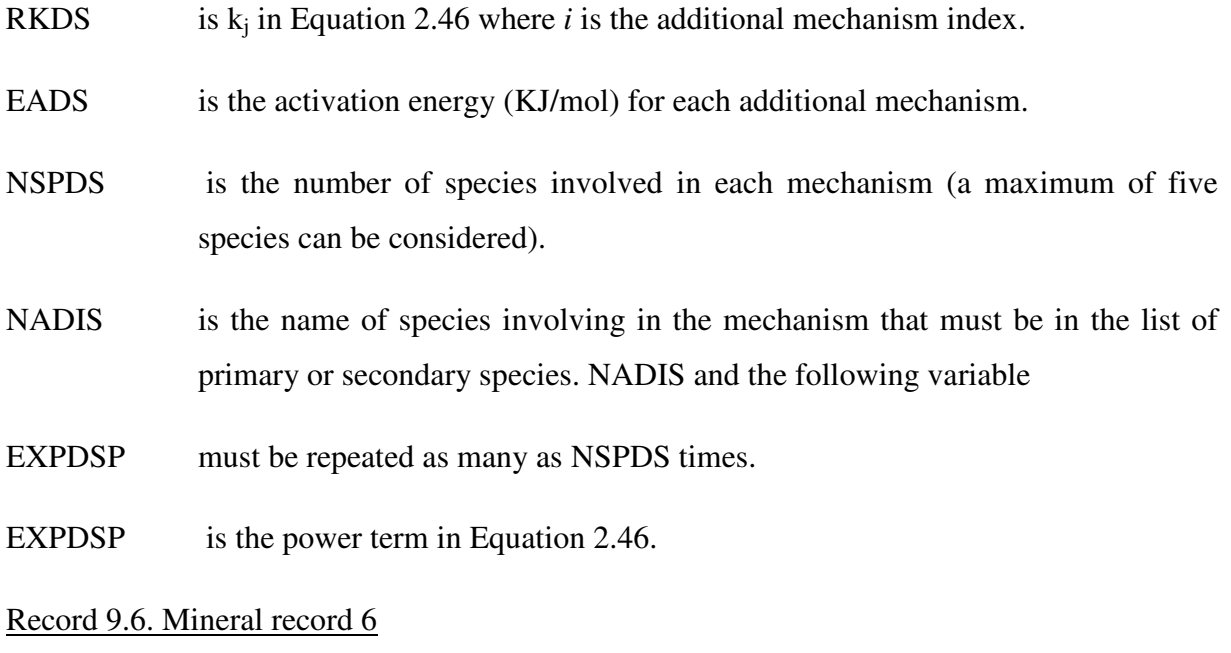

Variable: RKPREC, IDEPREC, CK1PREC, CK2PREC, EAPREC, ACFPREC, BCFPREC, CCFPREC, RNUCL, NPLAW

Format: F, I, 7F, I (all are free formats)

The first 8 input parameters are listed in the same order and have the same functions as those described above for mineral dissolution, except that the parameters apply to mineral precipitation instead of dissolution.

- RNUCL the initial volume fraction  $(V_{\text{mineral}}/V_{\text{solid}})$  to be assumed for calculating initial effective surface area if the mineral is not present at the start of a simulation but precipitates as a new reaction product.
- NPLAW precipitation law index. NPLAW = 0 for Equation 2.41 and 2.46. NPLAW = 1 for Equation 2.44

#### Record 9.7. Mineral record 7

This record is only required for a mineral with precipitation.

Variable: SSQK0, SSTK1, SSTK2

Format: 3F (free)

- SSQK0 log (Q/K) gap (super-saturation window, see Equation 2.47). A zero value represents no gap.
- SSTK1 temperature (in  $^{\circ}$ C) at which to begin reducing gap.
- SSTK2 temperature (in  $^{\circ}$ C) endpoint at which the gap has diminished to nearly zero (1% of original value). The gap decreases exponentially from the first (SSTK1) to the second (SSTK2) temperature value, and SSTK2 must always be greater than SSTK1.

### **Gaseous species**

#### Record-10. Label

Variable: LABEL

Format: A76

LABEL comments which will appear in the output file

### Record-11. Gases

Variable: NAGAS

Format: A20 (write NAGAS within single quotes such as 'co2(g)')

Remark: Repeat Record-11 as many times as number of gaseous species

NAGAS name of a gaseous species. It must be consistent with that in the chemical thermodynamic database file. Omit NAGAS if no gaseous species are required. However, the species '\*' is always needed to indicate the end of the list.

### **Surface complexes**

## Record-12. LABEL

Variable: LABEL

Format: A76

LABEL comments which will appear in the output file

# Record-13. Surface complexes

Variable: NAADS

Format: A20

Remark: Repeat Record-13 as many times as number of surface species

NAADS name of surface complex. Omit NAADS if no surface complexes are required. However, the species '\*' is always needed to indicate the end of the list.

### **Aqueous species (primary) with Kd and decay**

#### Record-14. LABEL

Variable: LABEL

Format: A76

LABEL comments which will appear in the output file

### Record-15. Species with Kd and decay

Variable: NAKDD, DECAYC

Format: A20

Repeat Record-15 as many times as species with Kd and decay

- NAKDD name of the aqueous primary species with Kd and/or decay. These names must appear in the above mentioned .primary species record. of the input file.
- DECAYC decay constant (in 1/s). For the species with only Kd adsorption and without decay, set DECAYC equal to zero.

#### **Exchangeable cations**

Record-16. Label

Variable: LABEL

Format: A76

LABEL comments which will appear in the output file

#### Record-17. Label

Variable: LABEL

Format: A76

LABEL comments which will appear in the output file

#### Record-18. Data related with exchangeable cations

Variable: NAEXC IMS IEX EKX

Format: A20 I I F (the last three variables are free format)

Remark: Repeat Record-18 as many times as number of exchangeable cations

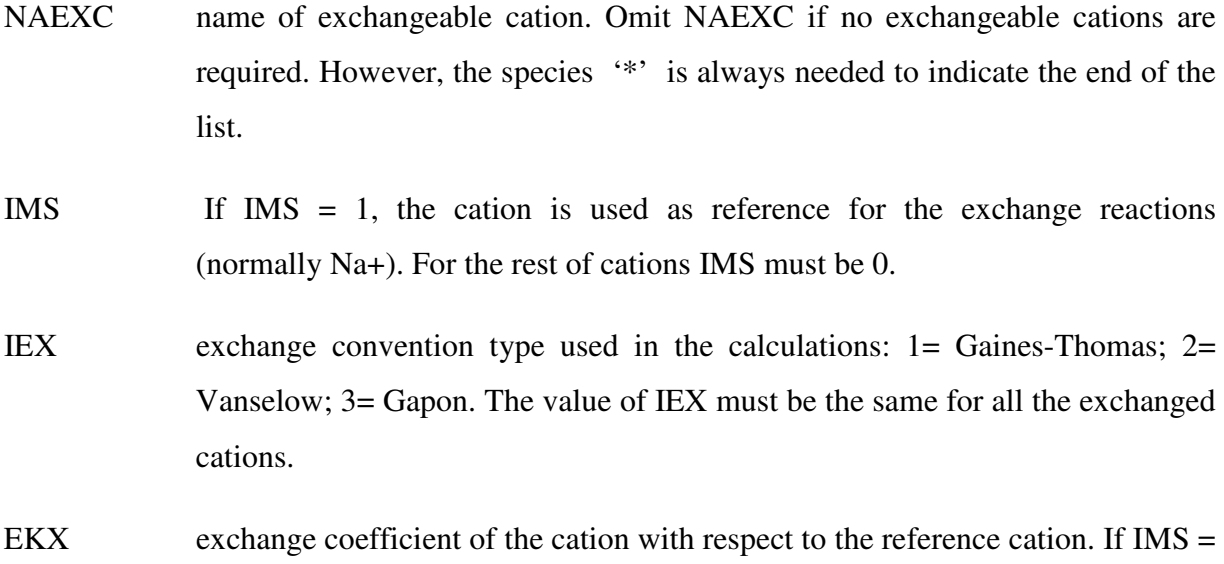

# **Initial and boundary water solutions**

Record-19. Label

Variable: LABEL

1, then  $E\text{K}X = 1.0$ .

Format: A76

LABEL comments which will appear in the output file

Record-20. Label

Variable: LABEL

Format: A76

LABEL comments which will appear in the output file

Record-21. Data related with the number of aqueous solutions

Variable: NIWTYPE NBWTYPE

Format: I I (all are free format)

- NIWTYPE number of types of aqueous solution initially present in the system.
- NBWTYPE number of types of boundary (including pumping/injection at the internal grid blocks) solution.

#### **Data related to aqueous solutions**

This part describes the different types of aqueous solutions (initial and boundary). Repeat the following Records 22, 23 and 24 a number of times equal to  $(NIWTYPE + NBWTYPE)$ , starting with initial solutions, and then boundary solutions.

#### Record-22. Identification of the solution

Variable: IWTYPE TC2 ITC2

Format: I, F, I (all are free format)

- IWTYPE number of the initial or boundary solution. The value of IWTYPE varies from 1 to NIWTYPE, then starts again with 1 up to NBWTYPE.
- TC2 temperature of the solution  $({}^{\circ}C)$ .
- ITC2 set zero for this version

#### Record-23. Label

Variable: LABEL

Format: A76

LABEL comments which will appear in the output file

## Record-24. Data related to the chemical definition of the solution

Variable: NAPRI ICON CGUESS CTOT NADUM ICTOT

Format: A20, I, F, F, A20, I

Remark: Repeat Record-24 as many times as number of primary species

- NAPRI name of the aqueous primary species. The name of the species must coincide with those previously listed as primary species in the definition of the system, although the order may change. Names must be included between single quotes, such as 'h+'. The species '\*' indicates the end of the list.
- ICON flag indicating the type of constraint controlling the solute content which is given under CTOT.

 $1 =$  the concentration of the species is constrained by the total concentration CTOT, except for water which is assumed unity.

 $2 =$  the concentration of the species calculated through charge balance.

 $3$  = the activity of the species is fixed during the inialization. In this case, the following two variables: CGUESS =  $CTOT$  = the fixed activity. For example, if the pH of an initial water is fixed at 7, we set  $CGUESS = CTOT = 10^{-7}$  for H+ activity.

CGUESS initial guess for the concentration (mol/kg) of the primary species.

CTOTtotal dissolved component concentration (mol/kg).

NADUM is not used in this version

ICTOTis not used in this version, place zero.

# **5.3.2.2 Initial mineral zones**

This part describes the different mineral zones initially forming the system.

Record-25. Label

Variable: LABEL

Format: A76

LABEL comments which will appear in the output file

## Record-26. Label

Variable: LABEL

Format: A76

LABEL comments which will appear in the output file

Record-27.

Variable: NMTYPE

Format: I4

NMTYPE Number of mineral zones forming the system. If mineral is not considered in the system, place  $NMTYPE = 1$ .

The following Records 28, 29 and 30 must be repeated NMTYPE times.

### Record-28.

Variable: IMTYPE

Format: I4

IMTYPE number of the mineral zone

Record-29. Label

Variable: LABEL

Format: A76

LABEL comments which will appear in the output file

Record-30. Data related to the composition of the mineral zone

Variable: NAMIN VOL IKIN

Format: A20 F I (the last two variables are free format)

- NAMIN name of the mineral present in the system. The name of the mineral must be included among those previously listed in the definition of the system, although the order may change, and it is not needed to repeat the complete list. Names must be included between single quotes, such as 'calcite'. The mineral '\*' indicates the end of the list of minerals.
- VOL is the initial volume fraction of the mineral, excluding liquid (mineral volume divided by total volume of solids). The sum of VOL's need not add up to 1. The remaining solid volume fraction is considered un-reactive.
- IKIN A flag for the type of mineral: 0 for minerals at equilibrium, and 1 for those under kinetic constraints. When IKIN=1, the following record (Record-30-1) is required.

Record-30-1.

Variable: RAD, AMIN , IMFLG

Format: F, F, I (all are free format)

- RAD radius of mineral grain (in m) used to calculate surface area for initial formation of secondary phase. If  $RAD = 0$ , the initial surface area is calculated from RNUCL in Record-9-6.
- AMIN specific reactive surface area. Its unit depends on the following flag IMFLG
- IMFLG A flag for surface area conversion

 $IMFLG = 0$  for cm2/g mineral

IMFLG = 1 for m2 rock area/m3 medium

IMFL $G = 2$  for m $2/m3$  mineral

#### **5.3.2.3 Initial gas zones:**

This part describes the different initial gas zones in the system.

Record-31. Label

Variable: LABEL

Format: A76

LABEL comments which will appear in the output file

# Record-32. Label

Variable: LABEL

Format: A76

LABEL comments which will appear in the output file

Record-33.

Variable: NGTYPE

Format: I4

NGTYPE number of gas zones forming the system. If gaseous species is not considered in the system, place  $NGTYPE = 1$ 

The following records 34, 35 and 36 must be repeated NGTYPE times.

## Record-34.

Variable: IGTYPE

Format: I4

IGTYPE number of the gas zone

Record-35. Label

Variable: LABEL

Format: A76

LABEL comments which will appear in the output file

### Record-36. Data related to the composition of the gas zone

Variable: NAGAS VOLG

Format: A20 F (the last one is free format)

NAGAS name of the gaseous species present in the system. The name of the gas must be included among those previously listed in the definition of the system, although the order may change, and it is not needed to repeat the complete list.

Names must be included between single quotes. The gas '\*' indicates the end of the list.

VOLG partial pressure of the gaseous species (in bar).

## **Zones for permeability-porosity relationship**

### Record-37. Label

Variable: LABEL

Format: A76

LABEL comments which will appear in the output file

### Record-38. Label

Variable: LABEL

Format: A76 (write LABEL within .single quotes.)

LABEL comments which will appear in the output file

# Record-39.

Variable: NPPZON

Format: I4

NPPZON Number of permeability zones. If permeability change is not considered in the simulation, place  $NPPZON = 1$ .

The following records, 40, 41 and 42 must be repeated NPPZON times.

### Record-40.

Variable: IPPZON

Format: I4

IPPZON number of order of the permeability zone

#### Record-41. Label

Variable: LABEL

Format: A76

# LABEL comments which will appear in the output file

Record-42. Data related to zone for permeability-porosity relationship

Variable: ipptyp, apppar, bpppar

Format: I, 2F (All are free format)

Ipptyp, apppar, bpppar the index for the permeability law, which is used to correlate permeability from the reaction induced porosity change. When coupling geomechanical and geochemical together, the keyword IPORPERM in the ROCKS section will override it. And apppar and bpppar is the parameters for the correlation calculation.

# **Surface adsorption zones**

This part describes the characteristics of the zones with different surface adsorption properties present in the system. The capability of TOUGHREACT for surface complexes has not been tested in the present version. The purpose is to reserve a space for future use.

### Record-43. Label

Variable: LABEL

Format: A76 (write LABEL within .single quotes.)

LABEL comments which will appear in the output file

#### Record-44. Label

Variable: LABEL

Format: A76

LABEL comments which will appear in the output file

#### Record-45.

Variable: NDTYPE

Format: I4

NDTYPE number of surface adsorption zones.

## Record-46. Label

Variable: LABEL

Format: A76 (write LABEL within .single quotes.)

LABEL comments which will appear in the output file

# Record-47. Data related to the adsorption zone

Variable: IDTYPE SUPADS TSS

Format: I4 Free Free

- IDTYPE number of the surface adsorption zone.
- SUPADS: specific adsorbent surface of the solid phase per unit volume of solution

# TSSTotal adsorption sites per volume of solution

# **Linear Kd zones**

This part describes the different linear adsorption Kd zones initially in the system.

## Record-48. Label

Variable: LABEL

Format: A76

LABEL comments which will appear in the output file

### Record-49. Label

Variable: LABEL

Format: A76 (write LABEL within .single quotes.)

LABEL comments which will appear in the output file

#### Record-50.

Variable: KDTYPE

# Format: I4

KDTYPE: number of Kd zones in the system. If Kd adsorption is not considered in the simulation, place  $KDTYPE = 1$ 

The following Records 51, 52 and 53 must be repeated KDTYPE times.

#### Record-51.

Variable: IDTYPE

Format: I4

IDTYPE number of the Kd zone

### Record-52. Label

Variable: LABEL

Format: A76 (write LABEL within .single quotes.)

LABEL comments which will appear in the output file

#### Record-53. Data related to the Kd zone

Variable: NAME , SDEN2, VKD2

Format: A20, F, F (the last two variables are free real number)

- NAME the name of aqueous primary species with Kd, which can be listed in any order. The species spelling must be the same as defined previously.
- SDEN2 the solid density (in kg/dm3).
- VKD2 is value of Kd (in (l/kg which is mass/kg solid divided by mass/l solution).

If SDEN2=0.0, VKD2 automatically represents retardation factor.

# **Cation exchange zones**

This part describes the characteristics of the zones with different cation exchange capacity present in the system.

## Record-54. Label

Variable: LABEL

Format: A76

## LABEL comments which will appear in the output file

Record-55. Label

Variable: LABEL

# Format: A76

LABEL: comments which will appear in the output file

### Record-56.

Variable: NXTYPE

Format: I4

NXTYPE number of cation exchange zones.

#### Record-57. Label

Variable: LABEL

Format: A76 (write LABEL within .single quotes.)

LABEL comments which will appear in the output file

Record-58. Data related to the cation exchange zone

Record-58 must be repeated NXTYPE times. If NXTYPE is zero omit this card. No \*' is required to indicate the end of the list of cation exchange zones.

Variable: IXTYPE CEC

Format: I F (all are free format)

IXTYPE number of the cation exchange zone.

CEC cation exchange capacity

# **End of reading chemical input**

This part allows the user to be sure that the chemical data have been entirely read.

## Record-59. Label
Variable: LABEL

Format: A76 (write LABEL within .single quotes.)

LABEL comments which will appear in the output file

Record-60. Label to check the end of chemical data input

Variable: LABEL

Format: A76 (write LABEL within .single quotes.)

LABEL This label must be 'end'.

# **Thermodynamic Data File**

Aqueous species, minerals, and gases contained in CHEMICAL.INP must be found in this thermodynamic database file. The name of the database file is specified in SOLUTE.INP. The format of the database file is free. For most problems, the database files supplied with sample problem of chemical reactions in the source codes package may be used without addition and modification. If any aqueous species, mineral, and gas are not contained in the supplied database file or one desires to use different thermodynamic data, users must add them to the database file.

# *5.4 Output from TOUGH2-EGS*

# *5.4.1 Main output file:*

TOUGH2-EGS produces a variety of printed output, most of which can be controlled by the user. Information written in the initialization phase to the standard output file includes PARAMETER settings in the main program for dimensioning of problem-size dependent arrays, and disk files in use. This is followed by documentation on settings of the MOPparameters for choosing program options, and on the EOS-module. During execution TOUGH2 can optionally generate a brief printout for Newtonian iterations and time steps. Standard output at user-specified simulation times or time steps is generated by a subroutine OUT (each EOS module comes with its own routine OUT). This output provides some timestepping information, and a complete element-by-element report of thermodynamic state variables and other important parameters. Additional optional output is available on mass and heat flow rates and velocities, and on diffusive fluxes of components in phases. Changes in thermodynamic state variables during a time step may also be printed. There are some minor differences in naming conventions used by different EOS-modules. Here we summarize the main output parameters in alphabetical order.

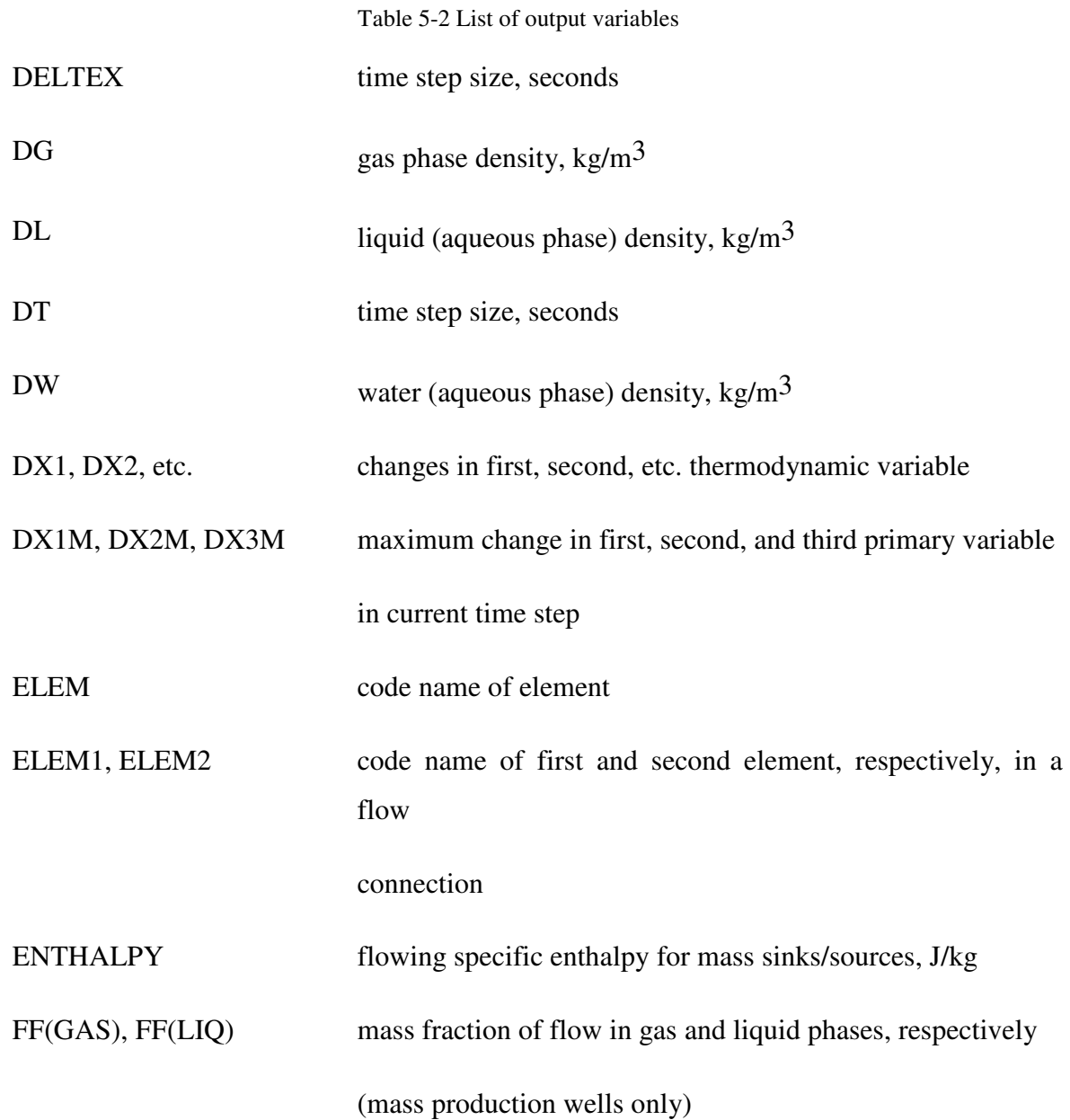

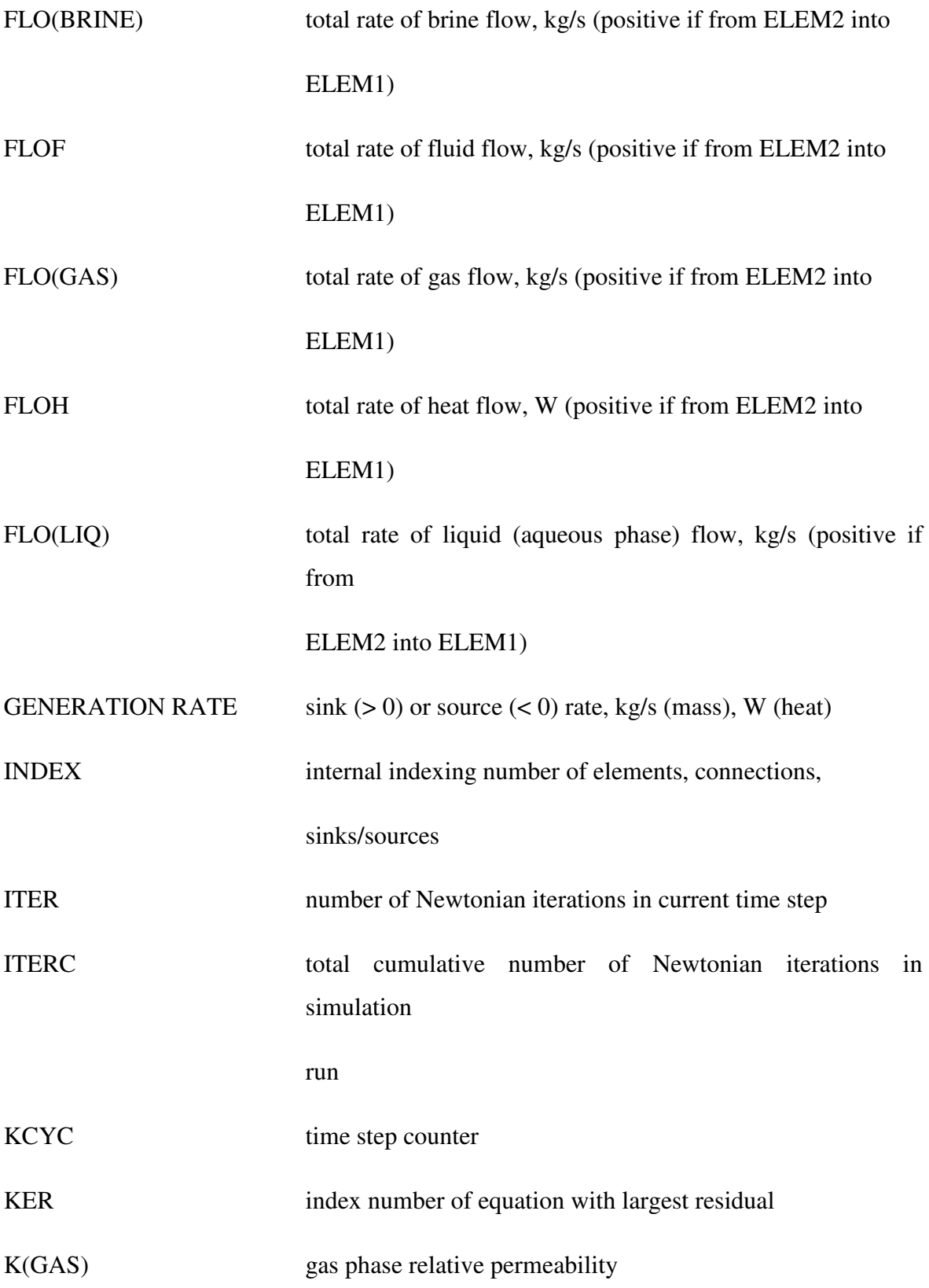

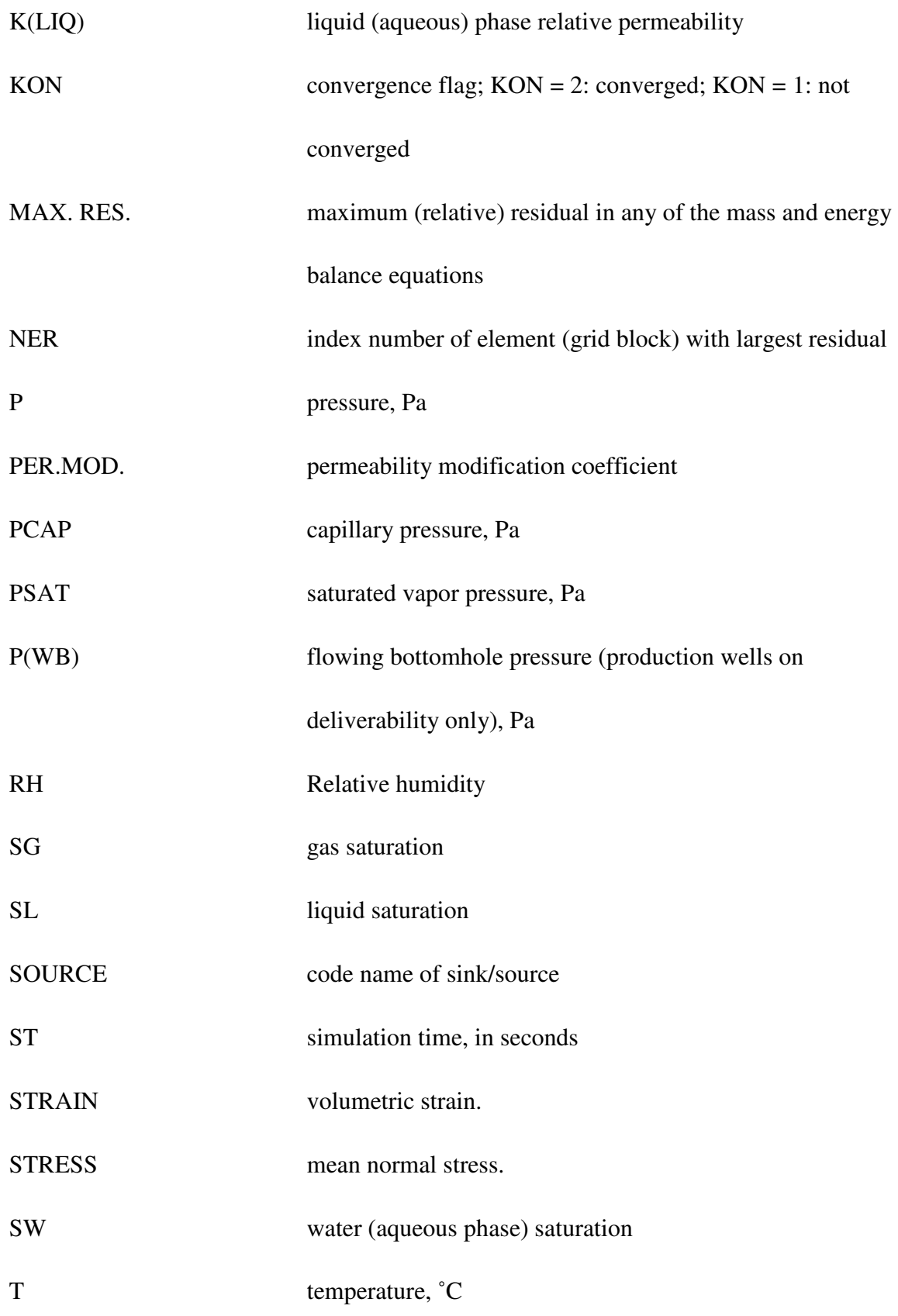

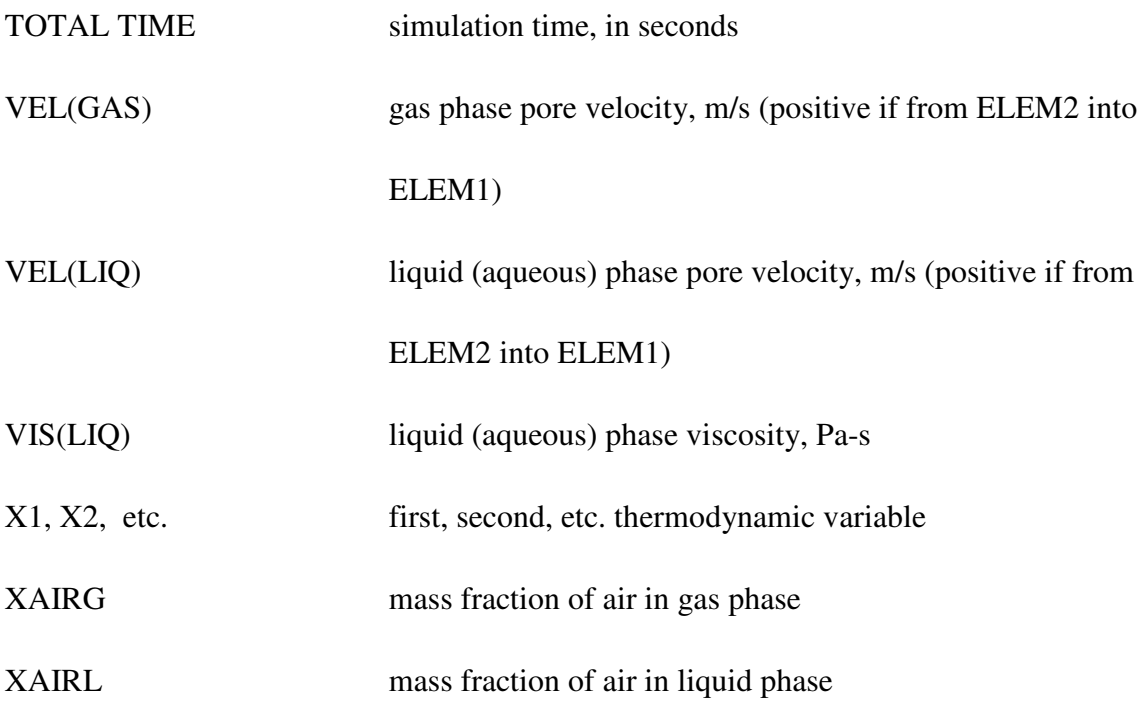

For a certain time-step plot, the outputted profile is as the Figure 5-1.

| TOTAL TIME<br>$0.10000E + 03$ |  | <b>KCYC</b><br><b>ITER</b><br>$\overline{7}$<br>3 | ITERC<br>23             | KON<br>$\mathbf{2}$ | DX1M |                     | DX2M | 0.97410E+04 0.20204E-08 0.10053-186 | DX3M |       | MAX. RES.<br>$0.10013E-08$ | <b>NER</b><br>16 | KER<br>$\overline{2}$ | DELTEX            | 0.50000E+01        |        |                                                                                                    |
|-------------------------------|--|---------------------------------------------------|-------------------------|---------------------|------|---------------------|------|-------------------------------------|------|-------|----------------------------|------------------|-----------------------|-------------------|--------------------|--------|----------------------------------------------------------------------------------------------------|
|                               |  |                                                   |                         |                     |      |                     |      |                                     |      |       |                            |                  |                       |                   |                    |        |                                                                                                    |
| ELEM. INDEX                   |  | $\mathbf{P}$<br>(PA)                              | $_{\rm T}$<br>$(DEG-C)$ |                     | SG   | $\operatorname{SL}$ |      | XAIRG                               |      | XAIRL | PER. MOD.                  | PCAP<br>(PA)     |                       | DG<br>$(KG/M**3)$ | DL.<br>$(KG/M**3)$ | STRESS | STRAIN                                                                                                    |
| A11 1                         |  |                                                   |                         |                     |      |                     |      |                                     |      |       |                            |                  |                       |                   |                    |        | 10.30437E+070.25000E+020.00000E+000.10000E+010.00000E+000.10000E+020.10000E+010.00000E+000.00000E+000.99848E+030.53443E+070.18166E-04                                                                                                    |
| A21 1                         |  |                                                   |                         |                     |      |                     |      |                                     |      |       |                            |                  |                       |                   |                    |        | 2 0.31310E+07 0.25000E+02 0.00000E+00 0.10000E+01 0.00000E+00 0.10000E+02 0.10000E+01 0.00000E+00 0.00000E+00 0.99851E+03 0.53792E+07 0.31619E-04                                                                                                    |
| A31 1                         |  |                                                   |                         |                     |      |                     |      |                                     |      |       |                            |                  |                       |                   |                    |        | 3 0.32178E+07 0.25000E+02 0.00000E+00 0.10000E+01 0.00000E+00 0.10000E+02 0.10000E+01 0.00000E+00 0.00000E+00 0.99855E+03 0.54139E+07 0.41368E-04                                                                                                    |
| A41 1                         |  |                                                   |                         |                     |      |                     |      |                                     |      |       |                            |                  |                       |                   |                    |        | 4 0.33036E+07 0.25000E+02 0.0000DE+00 0.10000E+01 0.00000E+00 0.10000E+02 0.10000E+01 0.00000E+00 0.0000DE+00 0.99859E+03 0.54483E+07 0.48213E-04                                                                                                    |
| A51 1                         |  |                                                   |                         |                     |      |                     |      |                                     |      |       |                            |                  |                       |                   |                    |        | 5 0.33882E+07 0.25000E+02 0.00000E+00 0.10000E+01 0.00000E+00 0.10000E+02 0.10000E+01 0.00000E+00 0.00000E+00 0.99863E+03 0.54821E+07 0.52788E-04<br>6 0.34713E+07 0.25000E+02 0.00000E+00 0.10000E+01 0.00000E+00 0.10000E+02 0.10000E+01 0.00000E+00 0.00000E+00 0.99867E+03 0.55153E+07 0.55597E-04   |
| A61 1<br>A71 1                |  |                                                   |                         |                     |      |                     |      |                                     |      |       |                            |                  |                       |                   |                    |        | 7 0.35525E+07 0.25000E+02 0.00000E+00 0.10000E+01 0.00000E+00 0.10000E+02 0.10000E+01 0.00000E+00 0.00000E+00 0.99870E+03 0.55478E+07 0.57039E-04                                                                                                    |
| A81 1                         |  |                                                   |                         |                     |      |                     |      |                                     |      |       |                            |                  |                       |                   |                    |        | 8 0.36317E+07 0.25000E+02 0.00000E+00 0.10000E+01 0.00000E+00 0.10000E+02 0.10000E+01 0.00000E+00 0.00000E+00 0.99874E+03 0.55795E+07 0.57433E-04                                                                                                    |
| A91 1                         |  |                                                   |                         |                     |      |                     |      |                                     |      |       |                            |                  |                       |                   |                    |        | 9 0.37086E+07 0.25000E+02 0.00000E+00 0.10000E+01 0.00000E+00 0.10000E+02 0.10000E+01 0.00000E+00 0.00000E+00 0.99877E+03 0.56102E+07 0.57030E-04                                                                                                    |
| AA1 1                         |  |                                                   |                         |                     |      |                     |      |                                     |      |       |                            |                  |                       |                   |                    |        | 10 0.37831E+07 0.25000E+02 0.00000E+00 0.10000E+01 0.00000E+00 0.10000E+02 0.10000E+01 0.00000E+00 0.00000E+00 0.99880E+03 0.56400E+07 0.56030E-04                                                                                                    |
| AB1 1                         |  |                                                   |                         |                     |      |                     |      |                                     |      |       |                            |                  |                       |                   |                    |        | 11 0.38549E+07 0.25000E+02 0.00000E+00 0.10000E+01 0.00000E+00 0.10000E+02 0.10000E+01 0.00000E+00 0.00000E+00 0.99884E+03 0.56688E+07 0.54590E-04                                                                                                    |
| AC11                          |  |                                                   |                         |                     |      |                     |      |                                     |      |       |                            |                  |                       |                   |                    |        | 12 0.39240E+07 0.25000E+02 0.00000E+00 0.10000E+01 0.00000E+00 0.10000E+02 0.10000E+01 0.00000E+00 0.00000E+00 0.99887E+03 0.56964E+07 0.52835E-04                                                                                                    |
| AD1 1                         |  |                                                   |                         |                     |      |                     |      |                                     |      |       |                            |                  |                       |                   |                    |        | 13 0.39904E+07 0.25000E+02 0.00000E+00 0.10000E+01 0.00000E+00 0.10000E+02 0.10000E+01 0.00000E+00 0.00000E+00 0.99890E+03 0.57229E+07 0.50864E-04                                                                                                    |
| AE1 1                         |  |                                                   |                         |                     |      |                     |      |                                     |      |       |                            |                  |                       |                   |                    |        | 14 0.40538E+07 0.25000E+02 0.00000E+00 0.10000E+01 0.00000E+00 0.10000E+02 0.10000E+01 0.00000E+00 0.00000E+00 0.99893E+03 0.57483E+07 0.48755E-04                                                                                                    |
| AF1 1                         |  |                                                   |                         |                     |      |                     |      |                                     |      |       |                            |                  |                       |                   |                    |        | 15 0.41144E+07 0.25000E+02 0.00000E+00 0.10000E+01 0.00000E+00 0.10000E+02 0.10000E+01 0.00000E+00 0.00000E+00 0.99895E+03 0.57726E+07 0.46567E-04                                                                                                    |
| AG1 1                         |  |                                                   |                         |                     |      |                     |      |                                     |      |       |                            |                  |                       |                   |                    |        | 16 0.41721E+07 0.25000E+02 0.00000E+00 0.10000E+01 0.00000E+00 0.10000E+02 0.10000E+01 0.00000E+00 0.00000E+00 0.99898E+03 0.57956E+07 0.44348E-04                                                                                                    |
| AH1 1                         |  |                                                   |                         |                     |      |                     |      |                                     |      |       |                            |                  |                       |                   |                    |        | 17 0.42269E+07 0.25000E+02 0.00000E+00 0.10000E+01 0.00000E+00 0.10000E+02 0.10000E+01 0.00000E+00 0.00000E+00 0.99900E+03 0.58176E+07 0.42134E-04                                                                                                    |
| AI1 1                         |  |                                                   |                         |                     |      |                     |      |                                     |      |       |                            |                  |                       |                   |                    |        | 18 0.42789E+07 0.25000E+02 0.00000E+00 0.10000E+01 0.00000E+00 0.10000E+02 0.10000E+01 0.00000E+00 0.00000E+00 0.99903E+03 0.58384E+07 0.39952E-04<br>19 0.43281E+07 0.25000E+02 0.00000E+00 0.10000E+01 0.00000E+00 0.10000E+02 0.10000E+01 0.00000E+00 0.00000E+00 0.99905E+03 0.58580E+07 0.37822E-04 |
| AJ1 1<br>AK1 1                |  |                                                   |                         |                     |      |                     |      |                                     |      |       |                            |                  |                       |                   |                    |        | 20 0.43745E+07 0.25000E+02 0.00000E+00 0.10000E+01 0.00000E+00 0.10000E+02 0.10000E+01 0.00000E+00 0.00000E+00 0.99907E+03 0.58766E+07 0.35761E-04                                                                                                    |
| AL1 <sub>1</sub>              |  |                                                   |                         |                     |      |                     |      |                                     |      |       |                            |                  |                       |                   |                    |        | 21 0.44182E+07 0.25000E+02 0.00000E+00 0.10000E+01 0.00000E+00 0.10000E+02 0.10000E+01 0.00000E+00 0.00000E+00 0.99909E+03 0.58941E+07 0.33779E-04                                                                                                    |
| AH1 1                         |  |                                                   |                         |                     |      |                     |      |                                     |      |       |                            |                  |                       |                   |                    |        | 22 0.44594E+07 0.25000E+02 0.00000E+00 0.10000E+01 0.00000E+00 0.10000E+02 0.10000E+01 0.00000E+00 0.00000E+00 0.99911E+03 0.59106E+07 0.31883E-04                                                                                                    |
| AN1 1                         |  |                                                   |                         |                     |      |                     |      |                                     |      |       |                            |                  |                       |                   |                    |        | 23 0.44981E+07 0.25000E+02 0.00000E+00 0.10000E+01 0.00000E+00 0.10000E+02 0.10000E+01 0.00000E+00 0.00000E+00 0.99912E+03 0.59260E+07 0.30078E-04                                                                                                    |
| A01 1                         |  |                                                   |                         |                     |      |                     |      |                                     |      |       |                            |                  |                       |                   |                    |        | 24 0.45344E+07 0.25000E+02 0.00000E+00 0.10000E+01 0.00000E+00 0.10000E+02 0.10000E+01 0.00000E+00 0.00000E+00 0.99914E+03 0.59405E+07 0.28367E-04                                                                                                    |
| AP1 1                         |  |                                                   |                         |                     |      |                     |      |                                     |      |       |                            |                  |                       |                   |                    |        | 25 0.45683E+07 0.25000E+02 0.00000E+00 0.10000E+01 0.00000E+00 0.10000E+02 0.10000E+01 0.00000E+00 0.00000E+00 0.99915E+03 0.59541E+07 0.26749E-04                                                                                                    |
| AQ1 1                         |  |                                                   |                         |                     |      |                     |      |                                     |      |       |                            |                  |                       |                   |                    |        | 26 0.46001E+07 0.25000E+02 0.00000E+00 0.10000E+01 0.00000E+00 0.10000E+02 0.10000E+01 0.00000E+00 0.00000E+00 0.99917E+03 0.59668E+07 0.25224E-04                                                                                                    |
| AR1 1                         |  |                                                   |                         |                     |      |                     |      |                                     |      |       |                            |                  |                       |                   |                    |        | 27 0.46297E+07 0.25000E+02 0.00000E+00 0.10000E+01 0.00000E+00 0.10000E+02 0.10000E+01 0.00000E+00 0.00000E+00 0.99918E+03 0.59787E+07 0.23792E-04                                                                                                    |
| AS1 1                         |  |                                                   |                         |                     |      |                     |      |                                     |      |       |                            |                  |                       |                   |                    |        | 28 0.46574E+07 0.25000E+02 0.00000E+00 0.10000E+01 0.00000E+00 0.10000E+02 0.10000E+01 0.00000E+00 0.00000E+00 0.99919E+03 0.59898E+07 0.22448E-04                                                                                                    |
| AT1 1                         |  |                                                   |                         |                     |      |                     |      |                                     |      |       |                            |                  |                       |                   |                    |        | 29 0.46832E+07 0.25000E+02 0.00000E+00 0.10000E+01 0.00000E+00 0.10000E+02 0.10000E+01 0.00000E+00 0.00000E+00 0.99920E+03 0.60001E+07 0.21192E-04                                                                                                    |
| AU1 1                         |  |                                                   |                         |                     |      |                     |      |                                     |      |       |                            |                  |                       |                   |                    |        | 30 0.47071E+07 0.25000E+02 0.00000E+00 0.10000E+01 0.00000E+00 0.10000E+02 0.10000E+01 0.00000E+00 0.00000E+00 0.99922E+03 0.60097E+07 0.20018E-04                                                                                                    |
| AV1 1                         |  |                                                   |                         |                     |      |                     |      |                                     |      |       |                            |                  |                       |                   |                    |        | 31 0.47294E+07 0.25000E+02 0.00000E+00 0.10000E+01 0.00000E+00 0.10000E+02 0.10000E+01 0.00000E+00 0.00000E+00 0.99923E+03 0.60186E+07 0.18924E-04                                                                                                    |
| AU1 1<br>AX1 1                |  |                                                   |                         |                     |      |                     |      |                                     |      |       |                            |                  |                       |                   |                    |        | 32 0.47501E+07 0.25000E+02 0.00000E+00 0.10000E+01 0.00000E+00 0.10000E+02 0.10000E+01 0.00000E+00 0.00000E+00 0.99923E+03 0.6026BE+07 0.17905E-04<br>33 0.47693E+07 0.25000E+02 0.00000E+00 0.10000E+01 0.00000E+00 0.10000E+02 0.10000E+01 0.00000E+00 0.00000E+00 0.99924E+03 0.60345E+07 0.16958E-04 |
| AY1 1                         |  |                                                   |                         |                     |      |                     |      |                                     |      |       |                            |                  |                       |                   |                    |        | 34 0.47871E+07 0.25000E+02 0.00000E+00 0.10000E+01 0.00000E+00 0.10000E+02 0.10000E+01 0.00000E+00 0.00000E+00 0.99925E+03 0.60416E+07 0.16080E-04                                                                                                    |
| AZ1 1                         |  |                                                   |                         |                     |      |                     |      |                                     |      |       |                            |                  |                       |                   |                    |        | 35 0.48035E+07 0.25000E+02 0.00000E+00 0.10000E+01 0.00000E+00 0.10000E+02 0.10000E+01 0.00000E+00 0.00000E+00 0.99926E+03 0.60482E+07 0.15265E-04                                                                                                    |
| B11 1                         |  |                                                   |                         |                     |      |                     |      |                                     |      |       |                            |                  |                       |                   |                    |        | 36 0.48187E+07 0.25000E+02 0.00000E+00 0.10000E+01 0.00000E+00 0.10000E+02 0.10000E+01 0.00000E+00 0.00000E+00 0.99926E+03 0.60543E+07 0.14511E-04                                                                                                    |
| B21 1                         |  |                                                   |                         |                     |      |                     |      |                                     |      |       |                            |                  |                       |                   |                    |        | 37 0.48328E+07 0.25000E+02 0.00000E+00 0.10000E+01 0.00000E+00 0.10000E+02 0.10000E+01 0.00000E+00 0.00000E+00 0.99927E+03 0.60599E+07 0.13813E-04                                                                                                    |
| B31 1                         |  |                                                   |                         |                     |      |                     |      |                                     |      |       |                            |                  |                       |                   |                    |        | 38 0.48457E+07 0.25000E+02 0.00000E+00 0.10000E+01 0.00000E+00 0.10000E+02 0.10000E+01 0.00000E+00 0.00000E+00 0.99928E+03 0.60651E+07 0.13168E-04                                                                                                    |
| B41 1                         |  |                                                   |                         |                     |      |                     |      |                                     |      |       |                            |                  |                       |                   |                    |        | 39 0.48577E+07 0.25000E+02 0.00000E+00 0.10000E+01 0.00000E+00 0.10000E+02 0.10000E+01 0.00000E+00 0.00000E+00 0.99928E+03 0.60699E+07 0.12573E-04                                                                                                    |
| B51 1                         |  |                                                   |                         |                     |      |                     |      |                                     |      |       |                            |                  |                       |                   |                    |        | 40 0.48687E+07 0.25000E+02 0.00000E+00 0.10000E+01 0.00000E+00 0.10000E+02 0.10000E+01 0.00000E+00 0.00000E+00 0.99929E+03 0.60743E+07 0.12023E-04                                                                                                    |
| B61 1                         |  |                                                   |                         |                     |      |                     |      |                                     |      |       |                            |                  |                       |                   |                    |        | 41 0.48789E+07 0.25000E+02 0.00000E+00 0.10000E+01 0.00000E+00 0.10000E+02 0.10000E+01 0.00000E+00 0.00000E+00 0.99929E+03 0.60784E+07 0.11517E-04                                                                                                    |
| B71 1                         |  |                                                   |                         |                     |      |                     |      |                                     |      |       |                            |                  |                       |                   |                    |        | 42 0.48883E+07 0.25000E+02 0.00000E+00 0.10000E+01 0.00000E+00 0.10000E+02 0.10000E+01 0.00000E+00 0.00000E+00 0.99930E+03 0.60821E+07 0.11051E-04                                                                                                    |
| B81 1                         |  |                                                   |                         |                     |      |                     |      |                                     |      |       |                            |                  |                       |                   |                    |        | 43 0.48969E+07 0.25000E+02 0.00000E+00 0.10000E+01 0.00000E+00 0.10000E+02 0.10000E+01 0.00000E+00 0.00000E+00 0.99930E+03 0.60855E+07 0.10622E-04                                                                                                    |
| B91 1                         |  |                                                   |                         |                     |      |                     |      |                                     |      |       |                            |                  |                       |                   |                    |        | 44 0.49048E+07 0.25000E+02 0.00000E+00 0.10000E+01 0.00000E+00 0.10000E+02 0.10000E+01 0.00000E+00 0.00000E+00 0.99930E+03 0.60887E+07 0.10228E-04                                                                                                    |
| <b>BA1 1</b>                  |  |                                                   |                         |                     |      |                     |      |                                     |      |       |                            |                  |                       |                   |                    |        | 45 0.49120E+07 0.25000E+02 0.00000E+00 0.10000E+01 0.00000E+00 0.10000E+02 0.10000E+01 0.00000E+00 0.00000E+00 0.99931E+03 0.60916E+07 0.98652E-05                                                                                                    |
| BB1 1                         |  |                                                   |                         |                     |      |                     |      |                                     |      |       |                            |                  |                       |                   |                    |        | 46 0.49187E+07 0.25000E+02 0.00000E+00 0.10000E+01 0.00000E+00 0.10000E+02 0.10000E+01 0.00000E+00 0.00000E+00 0.99931E+03 0.60943E+07 0.95323E-05<br>47 0.49248E+07 0.25000E+02 0.00000E+00 0.10000E+01 0.00000E+00 0.10000E+02 0.10000E+01 0.00000E+00 0.00000E+00 0.99931E+03 0.60967E+07 0.92269E-05 |
| BC1 1<br>BD1 1                |  |                                                   |                         |                     |      |                     |      |                                     |      |       |                            |                  |                       |                   |                    |        | 48 0.49304E+07 0.25000E+02 0.00000E+00 0.10000E+01 0.00000E+00 0.10000E+02 0.10000E+01 0.00000E+00 0.00000E+00 0.99931E+03 0.60990E+07 0.89467E-05                                                                                                    |
| BE1 1                         |  |                                                   |                         |                     |      |                     |      |                                     |      |       |                            |                  |                       |                   |                    |        | 49 0.49356E+07 0.25000E+02 0.00000E+00 0.10000E+01 0.00000E+00 0.10000E+02 0.10000E+01 0.00000E+00 0.00000E+00 0.99932E+03 0.61010E+07 0.86898E-05                                                                                                    |
| BF1 1                         |  |                                                   |                         |                     |      |                     |      |                                     |      |       |                            |                  |                       |                   |                    |        | 50 0.49403E+07 0.25000E+02 0.00000E+00 0.10000E+01 0.00000E+00 0.10000E+02 0.10000E+01 0.00000E+00 0.00000E+00 0.99932E+03 0.61029E+07 0.84545E-05                                                                                                    |
| BG1 1                         |  |                                                   |                         |                     |      |                     |      |                                     |      |       |                            |                  |                       |                   |                    |        | 51 0.49446E+07 0.25000E+02 0.00000E+00 0.10000E+01 0.00000E+00 0.10000E+02 0.10000E+01 0.00000E+00 0.00000E+00 0.99932E+03 0.61046E+07 0.82390E-05                                                                                                    |
| BH1 1                         |  |                                                   |                         |                     |      |                     |      |                                     |      |       |                            |                  |                       |                   |                    |        | 52 0.49485E+07 0.25000E+02 0.00000E+00 0.10000E+01 0.00000E+00 0.10000E+02 0.10000E+01 0.00000E+00 0.00000E+00 0.99932E+03 0.61062E+07 0.80418E-05                                                                                                    |
| BI1 1                         |  |                                                   |                         |                     |      |                     |      |                                     |      |       |                            |                  |                       |                   |                    |        | 53 0.49521E+07 0.25000E+02 0.00000E+00 0.10000E+01 0.00000E+00 0.10000E+02 0.10000E+01 0.00000E+00 0.00000E+00 0.99932E+03 0.61077E+07 0.78614E-05                                                                                                    |
| BJ1 1                         |  |                                                   |                         |                     |      |                     |      |                                     |      |       |                            |                  |                       |                   |                    |        | 54 0.49555E+07 0.25000E+02 0.00000E+00 0.10000E+01 0.00000E+00 0.10000E+02 0.10000E+01 0.00000E+00 0.00000E+00 0.99933E+03 0.61090E+07 0.76964E-05                                                                                                    |
| <b>BK1 1</b>                  |  |                                                   |                         |                     |      |                     |      |                                     |      |       |                            |                  |                       |                   |                    |        | 55 8 495858+87 8 258888+82 8 88888+88 8 108888+81 8 88884 8898 8 108888+82 8 108888+81 8 88888+88 8 88888+83 8 88888+83 8 88888+83 8 88888+83 8 88888+83 8 88888+83 8 88888+83 8 88888+83 8 88888+83 8 88888+83 8 88888+83 8 8                                                                           |

Figure 5-1 snapshot of the main out file

# *5.4.2 Output files for chemical reactions*

#### **5.4.2.1 Fixed-name output files**

- solute.out Echo of input file solute.inp. This file lists the data read from input file SOLUTE.INP, including all transport parameters, chemical zone configuration, and other run specific parameters.
- chemical.out Echo of input file chemical.inp. This file lists the data read from input files chemical.inp and chemical database, including initial water, rock, and gas compositions, equilibrium constants and stoichiometries of chemical reactions, kinetic data, and linear adsorption Kd values and decay constants for certain species.
- runlog.out Log of the simulation progress. This file is constantly updated during a simulation. It lists some run input parameters and all run-related messages, including error messages.
- chdump.out chemical speciation data. This file contains results of geochemical speciation calculations for each initial water composition input into the model. It also lists these data for grid blocks where chemical convergence fails (not reaching specified convergence criteria). They include a printout of chemical mass balances (total mass balance and aqueous species mass balance). For debugging purposes or for small grids, if the flag ICHDUMP in the solute.inp input file is set equal to 1, geochemical speciation results will be output in the chdump.out file for every grid block at every time step. As a precaution to avoid filling up disk space, results of speciation calculations are output only for the first thousand grid blocks and/or time steps, after which the program will abort.
- savechemsave of geochemical data for restart. This can be used to perform a series of chemical reactions runs, in which geochemical conditions obtained in one run, and written to disk file savechem, are used as initial conditions in a subsequent run. The restart run for reactive geochemical transport simulation must be used together with a restart of the flow simulation (see p. 61 of the TOUGH2 V2 manual; Pruess et al., 1999). For a restart run, file name savechem must be changed to, inchem, and save to incon (same as in the original TOUGH2).

In addition, the chemical reaction module has two optional output files, one for mass balance information and the other for mineral saturation index vs. grid block at specified times. The two file names are fixed as mbalance.out and min\_SI.dat. The reaction rate and surface area can also be printed out into files rct\_rate.out and rct\_sfarea.out respectively. Printing those files or not is controlled by parameter MOPR(4) in flow.inp file.

### **5.4.2.2 User-specified output files:**

The names of these files must be specified in the input file SOLUTE.INP, and cannot be left blank. The output files are described below:

Iteration Data This file lists numbers of flow, transport and chemical iterations used to reach convergence at each time step.

Aqueous species plot data This file contains times, grid block coordinates (m), liquid saturation, temperature  $({}^{\circ}C)$ , pH, and aqueous species concentrations at all grid blocks for times specified in the FLOW.INP file. The number and type of species to this output is specified by flags in the input file SOLUTE.INP. This file is in a TECPLOT-compatible format.

Solid phase plot data This file contains time, grid point coordinates (m), temperature (°C), mineral abundance, exchanged species concentrations at all grid blocks for time steps specified in the main input file. This file is also in a TECPLOT-compatible format.

Gas phase plot data This file contains time, grid point coordinates (m), temperature (°C), and gaseous partial pressures at all grid blocks for times specified in the FLOW.INP file. This file is also in a TECPLOT-compatible format.

Time evolution file This file contains grid block identifier, time, liquid saturation, temperature, pH, aqueous species concentrations, mineral abundances, and gas pressures, exchanged species concentrations for specific grid blocks and time intervals, as specified in the input file SOLUTE.INP.

106

#### **6 EXAMPLE PROBLEMS**

Couples of sample problems are included in this section. They may be used as benchmarks for testing the codes' capabilities and for verifying any changes to the recent codes. The input data files for each problem also can be used as templates to facilitate preparation of new simulations. There are total eight examples problems. The first three examples illustrate the accuracy of the geomechanical model against the analytical solutions. The fourth and fifth examples show the coupled THC and THM simulations, and compared to other simulators for validation. The sixth example demonstrates the field application for THM simulations. The seventh example demonstrates the coupled THMC simulation for one prototypical EGS reservoir. The last example shows the simulation in dual porosity systems with THM model.

# *6.1 1-D consolidation*

#### *6.1.1 Problem description*

The 1-D consolidation problem is a porous permeable column that undergoes uniaxial strain in the vertical direction only. The column is subjected to a constant load on the top, the fluid boundary pressure is set to zero gauge right after the load is imposed, and only vertical displacement takes place as shown in Figure 6-1.

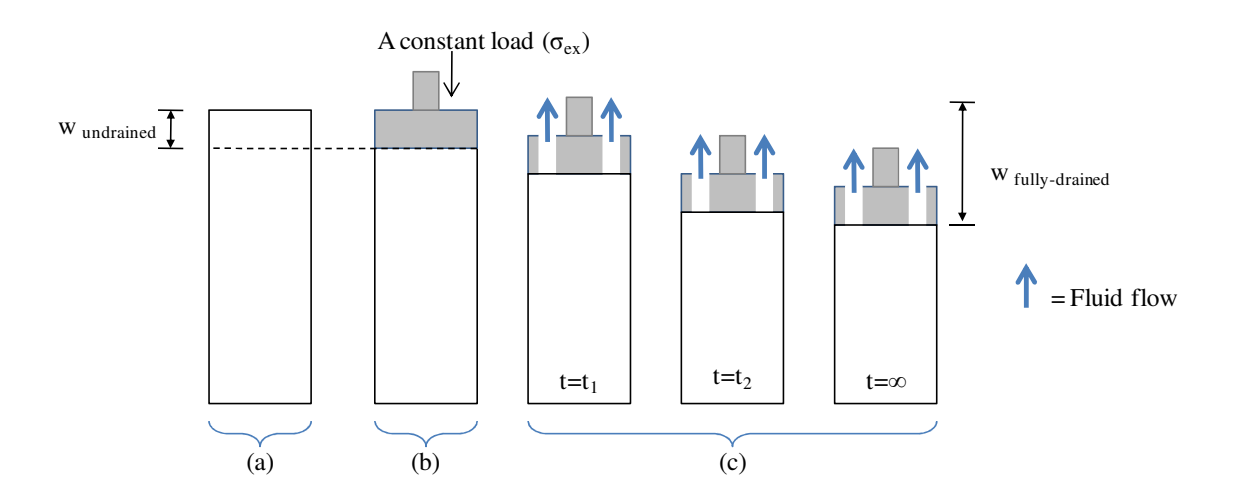

Figure 6-1 Evolution of the column displacement for an 1-D consolidation problem; (a) The initial condition (no compaction); (b) the column is subjected to a constant load, pressure is being increased and no fluid is drained (undrained condition); (c) Fluid is drained from the column and pressure is being decreased (drained condition): Charoenwongsa et al. (2010).

#### *6.1.2 Numerical simulation setup*

We simulated this problem in two steps. The first step was the load application to produce the pore pressure increase, shown in Figures 6-1a to 6-2b. We started from a relaxed state where pore pressures and mean stress were initialized at 3.0 MPa and 5.0 MPa, respectively. Then, the additional vertical stress of 3.0 MPa was imposed at the column top that induced a pore pressure increase in the column after the system equilibrated; see the input data in Figure 6-2. 'OPTIO' 5 in 'GRMOD' entry was used to allow the in-equilibrium stress initialization. The model was run without sink or source term until reaching the equilibrium where the pore pressure was increased due to the additional load. Then, the 'SAVE' file which is the results from the initialization was renamed to 'INCON' which would be used as the initial condition for the next runs.

For uniaxial deformation in an isothermal medium, the additional mean stress can be calculated from the additional vertical stress, and pore pressures as follows:

$$
\Delta \sigma_m = \frac{1}{3} \frac{(1+\nu)}{(1-\nu)} (\Delta \sigma_{zz} - \alpha \Delta p) + \alpha \Delta p \tag{6.1}
$$

where v is the Poisson's ratio,  $\alpha$  is Biot constant,  $\sigma_{zz}$  is the z direction stress and  $\sigma_m$  is the mean effective stress.

The second step was simulation of fluid drainage, shown in Figure 6-1c. The column was initially at the above equilibrated state. We set the pore pressures at the column top to the initial pore pressures (3.0MPa). We also set the mean stress at the column top to that calculated from Equation 6.1 using the constant additional vertical-direction stress (3.0MPa). Fluid then drained out of the column top as the pore pressures in the column returned to the initial values see the input data in Figure 6-3. The detailed input data is shown in Table 6-1.

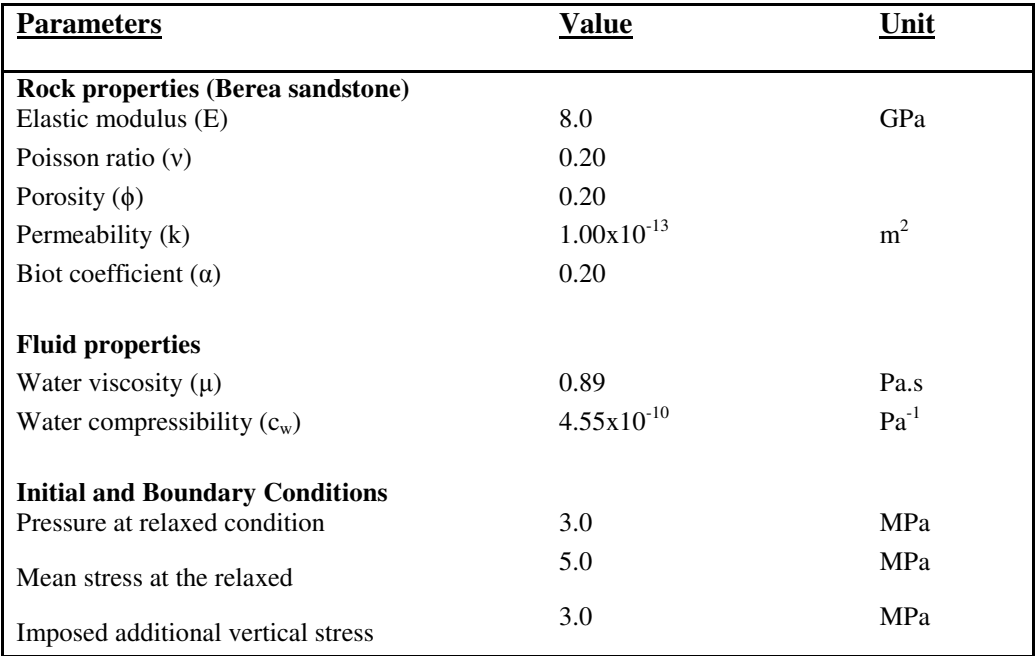

Table 6-1 Input parameters used in simulation of the 1-D consolidation problem

\* ONE-DIMENSION CONSOLIDATION ROCKS----1----\*----2----\*----3----\*----4----\*----5----\*----6----\*----7----\*----8 0.20 1.E-13 1.E-13 1.E-13 2.0 8.E99 ROCK1 5 2.e90  $4.4E-10$  $7^{\circ}$  $0.45000$   $9.6E-4$  1.  $\begin{array}{cccccc} 0.45000 & 1.0E-3 & 8.0E-05 & 5.E8 & 1. \\ 0 & 0.2000 & 8.00E09 & 0.200 & 25.0 \end{array}$  $7<sup>7</sup>$  $\sim$  1.  $0 \qquad \qquad 0 \qquad \qquad$  $00<sub>1</sub>$  $0.00 0.0E6$ ICOUP----1----\*----2----\*----3----\*----4----\*----5----\*----6----\*----7----\*----8  $\sim$  1  $\overline{0}$ START----1----\*----2----\*----3----\*----4----\*----5----\*----6----\*----7----\*----8 ----\*----1 MOP: 123456789\*123456789\*1234 ---\*----5----\*----6----\*----7----\*-----8 PARAM----1----\*----2----\*----3----\*----4----\*----5----\*----6----\*----7----\*----8 1.80 29999 25000003010000002 47 1 1.00000E8 0.5e+01 000.0 1.E00  $1.E-7$  $1.E-8$  $0.0E1$ 3.00e6 25.0 SOLVR----1----\*----2----\*----3----\*----4----\*----5----\*----6----\*----7----\*----8 4 Z1 00 8.0e-1 1.0e-7 GRMOD----1----\*----2----\*----3----\*----4----\*----5----\*----6----\*----7----\*----8  $\mathbf{1}$  $\mathbf{1}$ **COEFS**  $\mathbf{1}$  $\mathbf{1}$  $\overline{1}$  $\mathbf{1}$  $1 \quad 1 \quad 1$  $1 \quad 1$ BNDST  $\mathbf{1}$  $\mathbf{1}$  $1 6.5700E06$  $\mathbf{1}$  $\mathbf{1}$  $1$ **STRES**  $\mathbf{1}$  $\mathbf{1}$ 400 5.0000E06  $1 \t 2$  $\sim$  1  $\sim$  $\mathbf{1}$  $\sim$  1  $\sim$ **STRES ELEME** 10.2500E+000.1000E+01 0.5000E+000.5000E+00-.1250E+00 00001  $\sim 100$ **CONNE** 30.1250E+000.1250E+000.1000E+010.1000E+01 0000100002  $\sim 100$ INCON **ENDCY** 

Figure 6-2 Input data for the initialization of 1-D consolidation

```
* ONE-DIMENSION CONSOLIDATION
ROCKS----1----*----2----*----3----*----4-----*----5----*----6----*----7----*----8
ROCK1<sub>5</sub>
             2.e90  0.20  1.E-13  1.E-13  1.E-13  2.0  8.E99
4.4E-107^{\circ}0.45000 9.6E-4 1.
         \begin{array}{cccccc} 0.45000 & 1.0E-3 & 8.0E-05 & 5.EB & 1. \\ 0 & 0 & 0.2000 & 8.00E09 & 0.200 & 25.0 \end{array}7^{\circ}00 -0.00 0.0E6ICOUP----1----*----2----*----3----*----4----*----5----*----6----*----7----*----8
                   \circ- 11
START----1----*----2----*----3----*----4----*----5----*----6----*----7----*----8
----*----1 MOP: 123456789*123456789*1234 ---*----5----*----6----*----7----*----8
PARAM----1----*----2----*----3----*----4----*----5----*----6----*----7----*----8
           25000003010000002 47 1
   29999
                                                        1.80
      1.00000E8  0.5e+01  000.0
     1.E-81.E00
                                                       1.E-70.0E13.00e6
                                                       25.0
SOLVR----1----*----2----*----3----*----4-----*----5----*----6----*----7----*----8
4 Z1 00 8.0e-1 1.0e-7
TIMES----1----*----2----*----3----*----4----*----5----*----6----*----7----*----8
   \mathbf{3}1.0e+03  4.0000E+3  1.0000E+4
GRMOD----1----*----2----*----3----*----4----*----5----*----6----*----7----*----8
COEFS
                  \sim 1
                           \sim 1
                                     \mathbf{1}\mathbf{1}-1\mathbf{1}\mathbf{1}\mathbf{1}\mathbf{1}BNDST
                  \mathbf{1}1 \quad 1STRES
                  \mathbf{1}\mathbf{1}\mathbf{1}\mathbf{1}\mathbf{1}1 6.5000E06
                                            1 2 400 6.5700E06
                  \mathbf{1}\mathbf{1}\mathbf{1}STRES
ELEME
                00001
\cdotsCONNE
0000100002
                           30.1250E+000.1250E+000.1000E+010.1000E+01
\sim \simINCON -- INITIAL CONDITIONS FOR 400 ELEMENTS AT TIME 0.100000E+09
00001
                0.200000000E+00 0.10000000E-12 0.10000000E-12 0.10000000E-12
0.3718557007113E+07 0.0000000000000E+00 0.2500000000000E+02
\cdotsENDCY
```
Figure 6-3 Input data during the drained condition of 1-D consolidation

### *6.1.3 Comparison of analytical solution and numerical results*

The comparison result in Figure 6-4 indicates that our numerical results produce essentially the same answers to analytical models, which lends creditability to our computational approach.

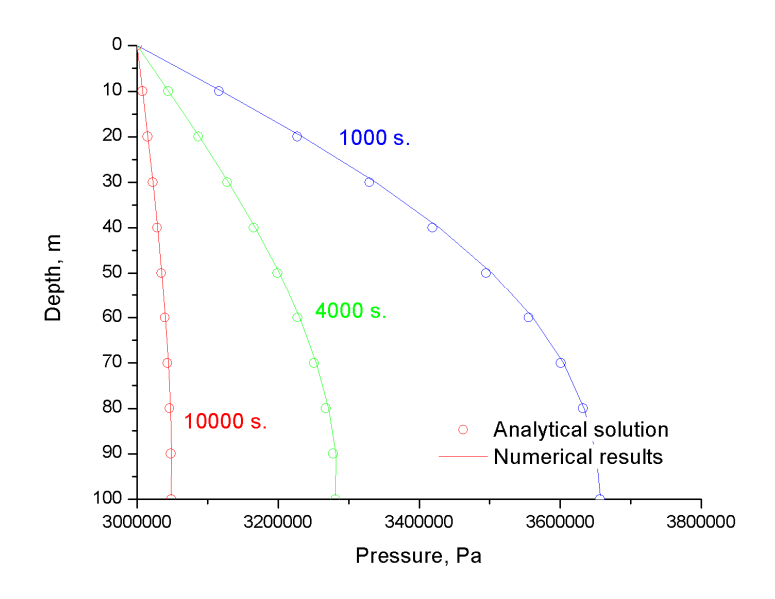

Figure 6-4 The comparison between numerical results and analytical solutions for pressure profiles

# *6.2 1-D heat conduction*

#### *6.2.1 Problem description*

The 1-D heat conduction problem is a non-permeable column that undergoes uniaxial strain in the vertical direction only. The column is subjected to a constant temperature on the top. Only heat conduction takes place. Here, 'OPTIO' 4 in 'GRMOD' entry was used to generate vertical displacement from the top column.

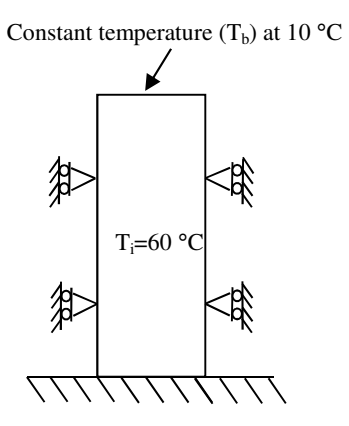

Figure 6-5 Problem description for 1-D heat conduction

# *6.2.2 Numerical simulation setup*

A non-permeable solid column with very small porosity was initialized with the temperature of 60 °C. A low temperature of 10 °C was imposed at the top column. Detailed input data are shown in Table 6-2, and the input data is shown in Figure 6-6.

The Table 6-2 shows the input parameters, and Figure 6-5 shows the input file used in the simulation of the 1-D heat conduction in a deformable rock column problem.

| <b>Parameters</b>                      | <b>Value</b>  | Unit                       |
|----------------------------------------|---------------|----------------------------|
| Rock properties (Berea sandstone)      |               |                            |
| Elastic modulus (E)                    | 14.40         | GPa                        |
| Poisson ratio $(v)$                    | 0.20          |                            |
| Porosity $(\phi)$                      | 0.01          |                            |
| Heat conduction $(k_T)$                | 2.34          | $W/m^oK$                   |
| Heat capacity $(c_v)$                  | 690           | J/kg <sup>o</sup> K        |
| Linear thermal expansion( $\beta$ )    | $1.5x10^{-6}$ | $\mathbf{R}$ <sup>-1</sup> |
| <b>Initial and Boundary Conditions</b> |               |                            |
| Initial temperature condition          | 60            | °C                         |
| Initial mean stress                    | 2.0           | MPa                        |
| A temperature at the top boundary      | 10            | °C                         |

Table 6-2 Input parameters for the 1D heat conduction problem

\* ONE-DIMENSION HEAT CONDUCTION ROCKS----1----\*----2----\*----3----\*----4----\*----5----\*----6----\*----7----\*----8 ROCK1 5 2550. 0.1e-1 0.E-13 0.E-13 0.E-13 2.34 690.2  $4.4E-10$   $1.5E-6$  $0.45000$  9.6E-4 1.<br>0.45000 1.0E-3 8.0E-05 5.E8 1.  $7<sup>7</sup>$  $7^{\circ}$ 0 0 0 0.20 1.44E10 0.00 6.0E01  $\Omega$ ROCK2 5 2550. 0.1e-2 1.E-13 1.E-13 1.E-13 2.34 690.2  $4.4E-10$   $1.5E-6$  $0.45000$   $9.6E-4$  1.  $7^{\circ}$  $0.45000$   $1.0E-3$   $8.0E-05$   $5.E8$   $1.$  $\mathcal{L}$ 0 0 0 0.20 1.44E10 0.00 1.0E01  $\Omega$ ICOUP----1----\*----2----\*----3----\*----4----\*----5----\*----6----\*----7----\*----8  $1 \t 0$ START----1----\*----2----\*----3----\*----4----\*----5----\*----6----\*----7----\*----8 ----\*----1 MOP: 123456789\*123456789\*1234 ---\*----5----\*----6----\*----7----\*----8 PARAM----1----\*----2----\*----3----\*----4----\*----5----\*----6----\*----7----\*----8 29999 25000003000000002 47 0 1 1.80 1.10000E80.1000e03 0.1000e06  $1.E-6$ 1.E00  $1.E-7$ 5.0E6  $0.0$ 6.0E1 SOLVR----1----\*----2----\*----3----\*----4----\*----5----\*----6----\*----7----\*----8 2 Z1 00 8.0e-1 1.0e-7 TIMES----1----\*----2----\*----3-----\*----4-----\*----5----\*----6----\*----7-----\*----8  $\overline{\phantom{a}}$ 1.0000E+6 1.0000E+7 1.0000E+8 INCON----1----\*----2----\*----3----\*----4----\*----5----\*----6----\*----7----\*-----8 TNF 1 5.0E6  $0.0$  1.0E1 FOFT A11 1 GRMOD----1----\*----2----\*----3----\*----4----\*----5----\*----6----\*----7----\*----8  $\begin{array}{cccccccccccccc} & & & & 1 & & & & 1 & & & & 1 & & & & 1 \end{array}$ **COEFS**  $\begin{array}{ccc} 1 & \hspace{1.5cm} & 1 \\ 1 & \hspace{1.5cm} & 1 \end{array}$  $\begin{array}{cccccc} 1 & & & 1 & & 1 \\ 1 & & & 51 & 2.0000E06 \end{array}$ **BNDST STRES** OPTIO  $\overline{4}$  $\mathbf 1$ OPTIO  $-5$  $\mathbf{1}$ **ELEME** INF 1 A11 1  $\sim$ CONNE A11 1INF 1 30.0000E+000.2500E+000.1000E+030.1000E+01  $\sim 100$ **ENDCY** 

#### Figure 6-6 TOUGH2-EGS input file for 1-D heat conduction problem

#### *6.2.3 Comparison of analytical solution and numerical results*

The comparison result in Figure 6-6 indicates that our numerical results produce essentially the same answers to analytical models.

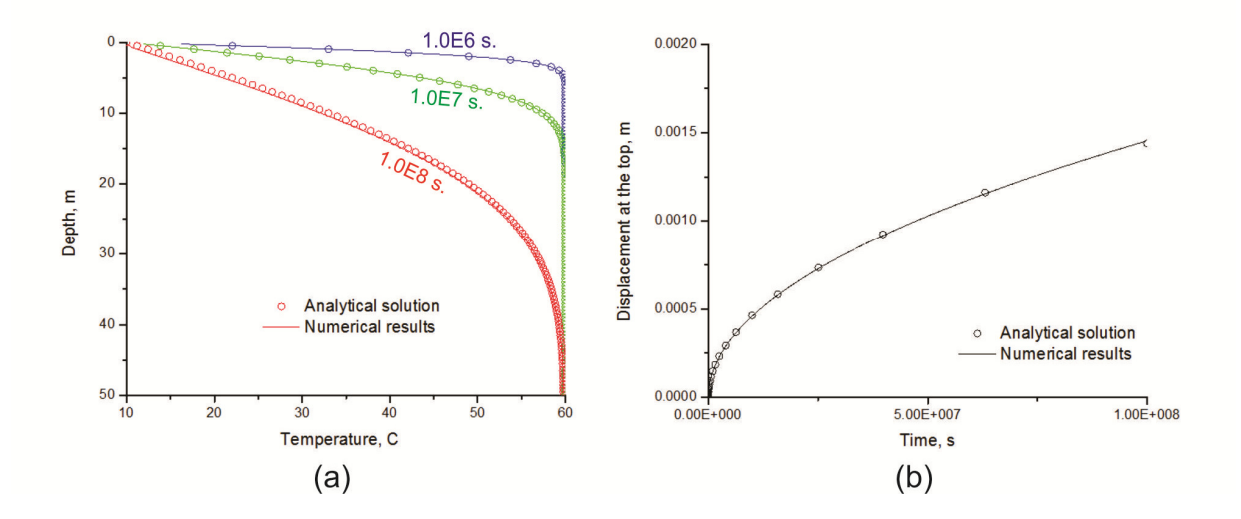

Figure 6-7: The comparison between numerical results and analytical solutions: (a) pressure profiles and (b) the displacement of the top column.

# *6.3 2-D compaction*

### *6.3.1 Problem description*

A constant compressive force is applied to the top of a fluid-filled poroelastic material, inducing an instantaneous uniform pore pressure increase and compression (Figure 6-8). Afterwards, the material is allowed to drain laterally. Because the pore pressure near the edges must decrease due to drainage, the material there becomes less stiff and there is a load transfer to the center, resulting in a further increase in center pore pressure that reaches a maximum and then declines. This pore pressure behavior is called the Mandel-Cryer effect (Mandel, 1953) and Abousleiman and et al., (1996) present an analytical solution to the above problem that we compare our simulated results to.

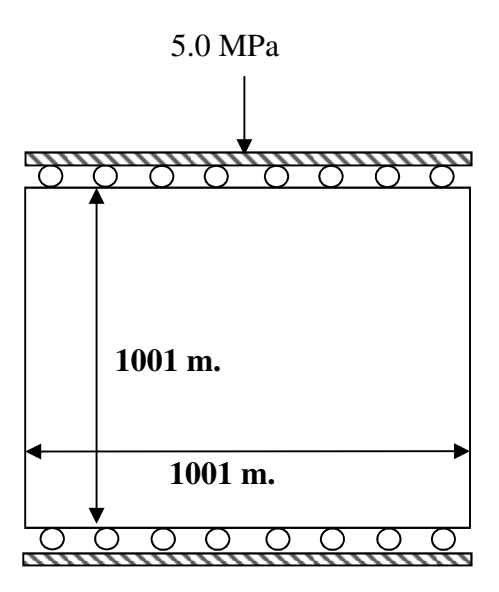

Figure 6-8 Problem description for 2-D compaction

# *6.3.2 Numerical simulation setup*

Similar to 1-D consolidation problem, we simulated this problem in two steps. The first step was to simulate the application of force that induced the pore pressure increase. We started from the initial state where pore pressure and mean stress were initialized at 0.1 MPa and 0.1 MPa, respectively. Then, the addition stress was imposed of 5.0 MPa was imposed and produced the pore pressure increase. We allowed the system to reach equilibrium. We next simulated fluid drainage. The system was allowed to drain from both sides with the pressure of 0.1 MPa. See the table 6-3 for simulation parameters and Figure 6-8 for the sample input files.

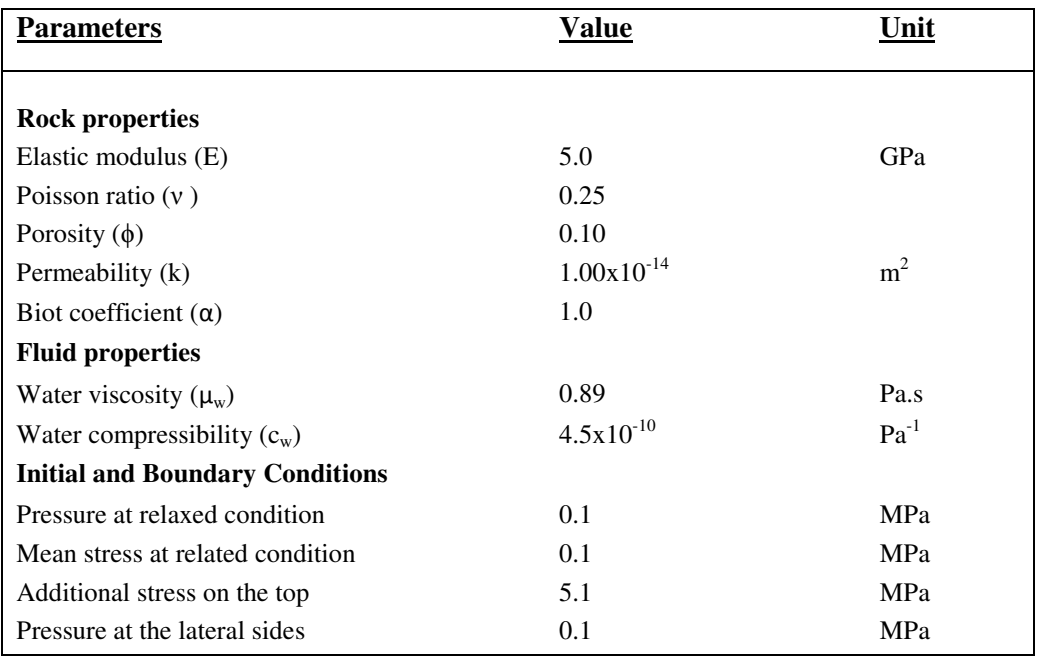

Table 6-3 input parameters used in simulation of the 2-D compaction problem

2-D compaction or Mandel-Cryer ROCKS----1----\*----2----\*----3----\*----4----\*----5----\*----6----\*----7----\*----8 ROCK1 3 2260.e20 0.100 1.0e-13 1.0e-13 1.0e-13 2.51 900.  $0.0$  $0.0e-10$  $1$  $0.00000000$  $1.0$ 1.0  $0.05$  $\begin{array}{ccc} 19.6 & \quad & 1.0 \\ 1.0 & \quad & 60.0 \end{array}$  $0.20$  $0.457$  $7^{\circ}$ 0 0.25 5.0e9  $\Omega$  $\mathbf{0}$  $0.00$   $0.0e-00$   $0.0$  $0.0 0.0 0.0$  $0<sup>1</sup>$  $0.0$ ICOUP----1----\*----2----\*----3----\*----4----\*----5----\*----6----\*----7----\*----8  $\mathbf{1}$  $\sim$  0 START----1----\*----2----\*----3----\*----4----\*----5----\*----6----\*----7----\*----8 PARAM----1----\*----2----\*----3----\*----4----\*----5----\*----6----\*----7----\*----8 29999 25000003010000002 47 1 1 1.80 0 5.0000e04 0.500e01 5.0000e01  $1.E-8$ 1.E00 1.000e5  $0.0e-2$  $60.0$ SOLVR----1----\*----2----\*----3----\*----4----\*----5----\*----6----\*----7----\*----8 2 Z1 01 1.0e-1 1.0e-07 0000z GRMOD----1----\*----2----\*----3----\*----4----\*----5----\*----6----\*----7----\*----8  $11$  $\begin{array}{cccccccccccccc} 1 & & & & 1 & & & & 1 & & & & 1 \end{array}$ **COEFS**  $1 \quad 1$ **BNDST**  $\mathbf{1}$  $11$  $\mathbf{1}$  $\mathbf{1}$  $\mathbf{1}$  $\mathbf{1}$  $\mathbf{1}$  $\mathbf{1}$ 1 11 5.00E06 **STRES** 11 GENER----1----\*----2----\*----3----\*----4----\*----5----\*----6----\*----7----\*----8 DELV 5.0E-13 0.10E6 00001PRO 1 **... ELEME** 10.1000E+050.1000E+03 0.5000E+020.5000E+00-.5000E+02 00001 **... CONNE** 000010000C 10.5000E+020.5000E+020.1000E+03 4440 INCON -- INITIAL CONDITIONS FOR 121 ELEMENTS AT TIME 0.500000E+10  $0.100000000E+00$   $0.10000000E-12$   $0.10000000E-12$   $0.10000000E-12$ 00001 0.2203713200626E+07 0.0000000000000E+00 0.6000000000000E+02  $\cdots$ ENDCY----1----\*----2----\*----3----\*----4----\*----5----\*----6----\*----7----\*----8

Figure 6-9 input file for 2-D compaction

#### *6.3.3 Comparison of analytical solution and numerical results*

The comparison result in Figure 6-10 indicates that our numerical results produce essentially the same answers to analytical models.

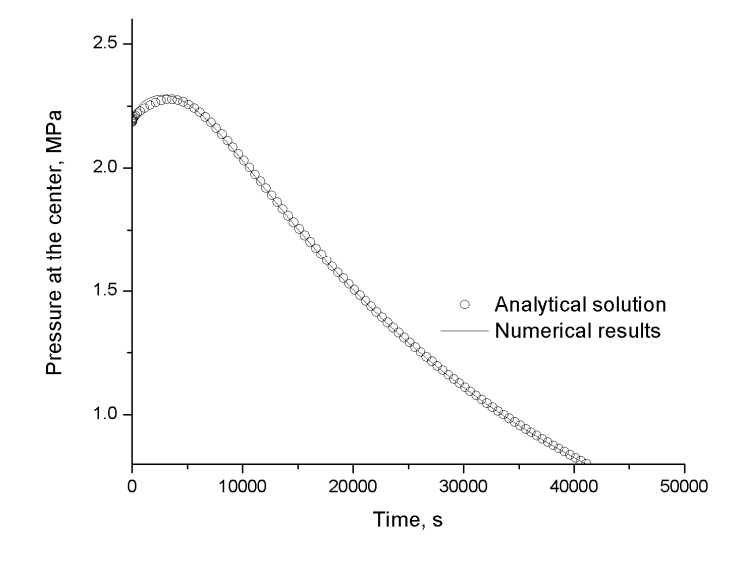

Figure 6-10 The comparison between numerical results and analytical solutions for the pressure profile at the center of the model

#### *6.4 The mineral scaling of Tiwi geothermal field*

This example is taken from TOUGHREACT manual (Xu et al., 2004a) and only THC simulation is performed. We are going to compare against the simulation results from TOUGHREACT in this part.

#### *6.4.1 Problem description*

Nag-67 is one of the hot brine injectors located to the south-east of the Tiwi production field, Philippines. The well was completed in March 1987 as a deviated hole with a 9 5/8 in. casing shoe set at 917m measured depth (MD), and the top of a 7 in. production liner at 878mMD with the shoe at 2114mMD (1873mtotal vertical depth—TVD). The injectivity of the well decreased significantly with time. The drop in injection capacity was attributed to scaling inside the wellbore as early as October 1992; the liner was found to be reduced in diameter to 5 in. at the depth of 1651 m.

The silica concentration and pH of the brine being supplied to the Nag-67 injector were monitored between 1989 and 2000. Complete brine analyses were also available for every year except 1999 and were used to characterize the saturation state of the brine with respect to other minerals. From this historical chemical record, the degree of amorphous silica saturation in the water sample was determined.

# *6.4.2 Grid and fluid flow parameters*

A120m thick reservoir formation at the bottommost permeable zone of the injection well (Nag-67) was modelled. A simple one-dimensional radial flow model was used, consisting of 50 radial blocks with logarithmically increasing radii (Figure 6-11). The 50 blocks represent a distance of 1000m from the wall of the drilled open hole. Only the fracture network is considered in the model, with the assumption that the fluid exchange with the surrounding low permeability matrix is insignificant. Initial reservoir temperature and pressure were assumed as 260◦C and 11.6MPa, respectively. A constant injection temperature of 160◦C was used because measured temperature fluctuations were generally small and with a relatively flat average trend.

The injection history of the well was used to define the amount of injected mass versus time (Figure 6-12), and 50% of the total injection rate in Nag-67 was used because spinner surveys showed that the bottommost permeable zone accepted about 50% of the injection.

## *6.4.3 Geochemical data*

The types and initial abundances of primary minerals were determined from the reported Nag-67 alteration mineralogy at the 1798–1920m MD permeable zone, as shown on Table 6-4.

| Chemical              | Initial Water          | <b>Injection Water</b>  |
|-----------------------|------------------------|-------------------------|
| Species               | Concentration          | Concentration           |
|                       | (mod/l)                | (mol/l)                 |
| $Ca^{2+}$             | $3.32\times10^{-3}$    | $1.0327\times10^{-3}$   |
| $Mg^{2+}$             | $8.62 \times 10^{-6}$  | $1.6609\times10^{-6}$   |
| $Na+$                 | $1.285 \times 10^{-1}$ | $1.2734 \times 10^{-1}$ |
| $Cl^{\dagger}$        | $1.418 \times 10^{-1}$ | $1.418\times10^{-1}$    |
| SiO <sub>2</sub> (aq) | $1.218\times10^{-2}$   | $1.1734 \times 10^{-2}$ |
| HCO <sub>3</sub>      | $1.0423\times10^{-3}$  | $1.0423\times10^{-3}$   |
| $SO_4^2$              | $2.6272\times10^{-4}$  | $2.6272\times10^{-4}$   |
| $K^+$                 | $1.5852\times10^{-2}$  | $1.5852\times10^{-2}$   |
| AIO <sub>2</sub>      | $0.059\times10^{-4}$   | $0.0205 \times 10^{-4}$ |

Table 6-4 List of minerals and aqueous species in the simulation

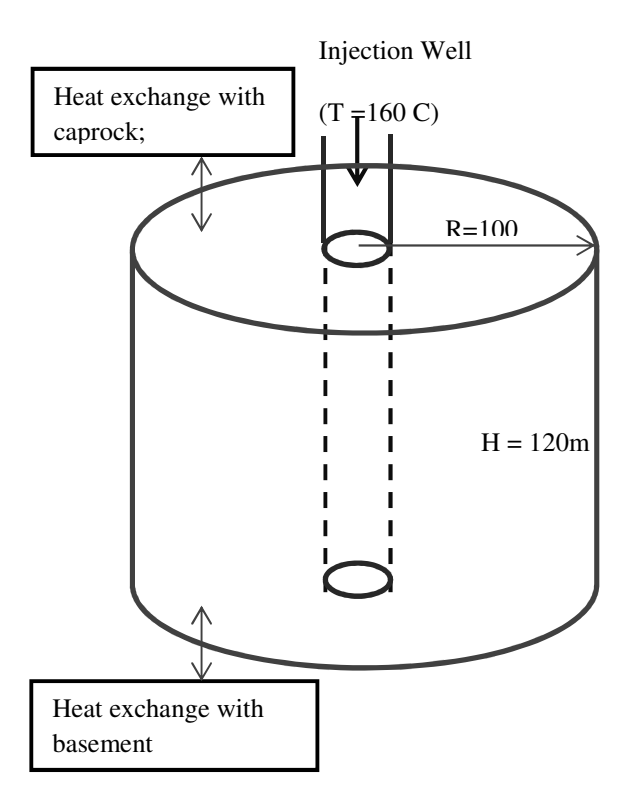

Figure 6-11Simplified model of grid blocks and injection well

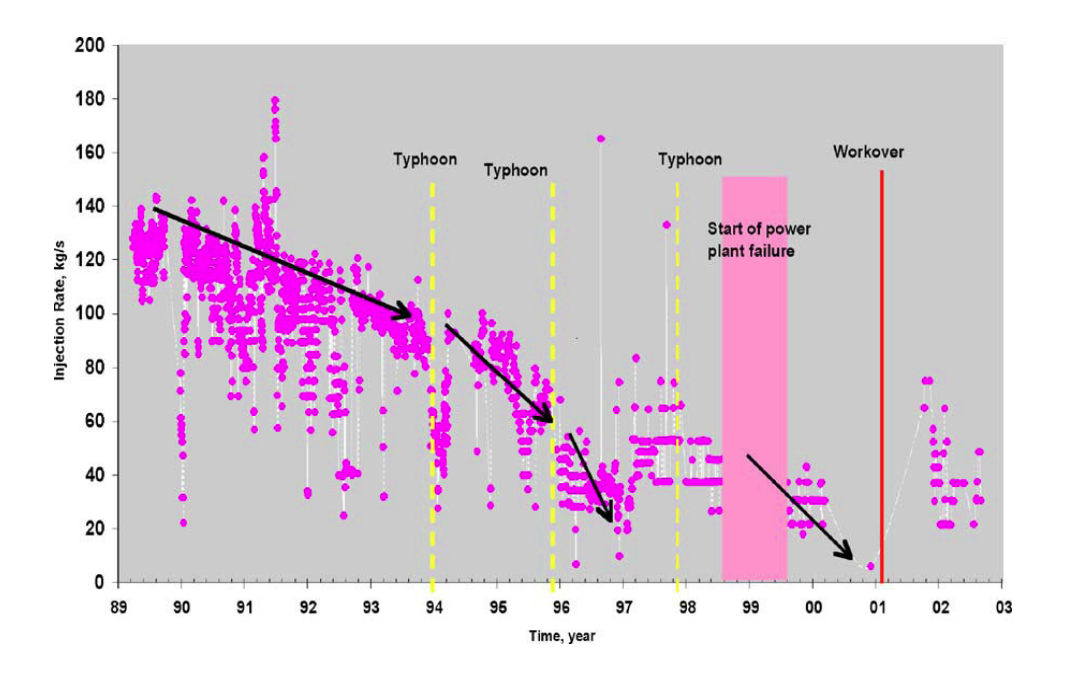

Figure 6-12 Injection history of Nag-67

The composition of the injected brine was provided from historical analytical data. The formation water was reconstituted from the known brine composition as follows. First, the brine was diluted to yield saturation with quartz at the observed reservoir temperature of 260 ◦C (thus reversing the concentrative effect of flashing). The resulting water was then equilibrated with minerals identified in the well mineralogy log (calculating the aluminium concentration using equilibrium with microcline, sodium using albite, pH using calcite, calcium using clinozoisite, and magnesium using clinochlore). Calcite and anhydrite were assumed to react at equilibrium because their reaction rate is typically quite rapid. Other minerals were set to react under kinetic constraints. For other minerals, thermodynamic and kinetic data were taken from various other literature sources.

Besides the main input file as Figure 6-14, there are other two input files required for the chemical reaction simulation, the "solute.inp" and "chemical.inp" as shown in the Figure 6-15 and 6-16. The initial mineral fraction of the reservoir rock for the simulation is shown as the Figure 6-13.

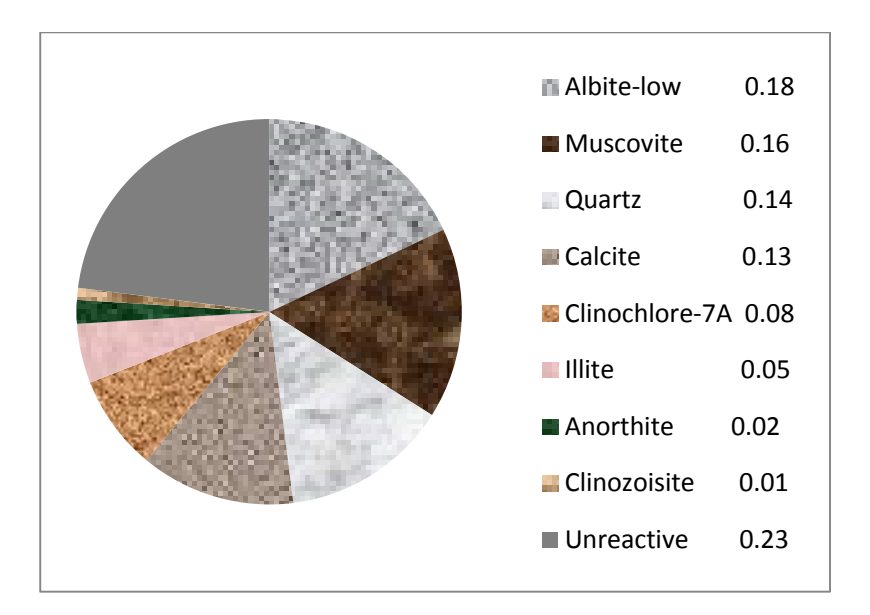

Figure 6-13 The initial mineral volume fraction

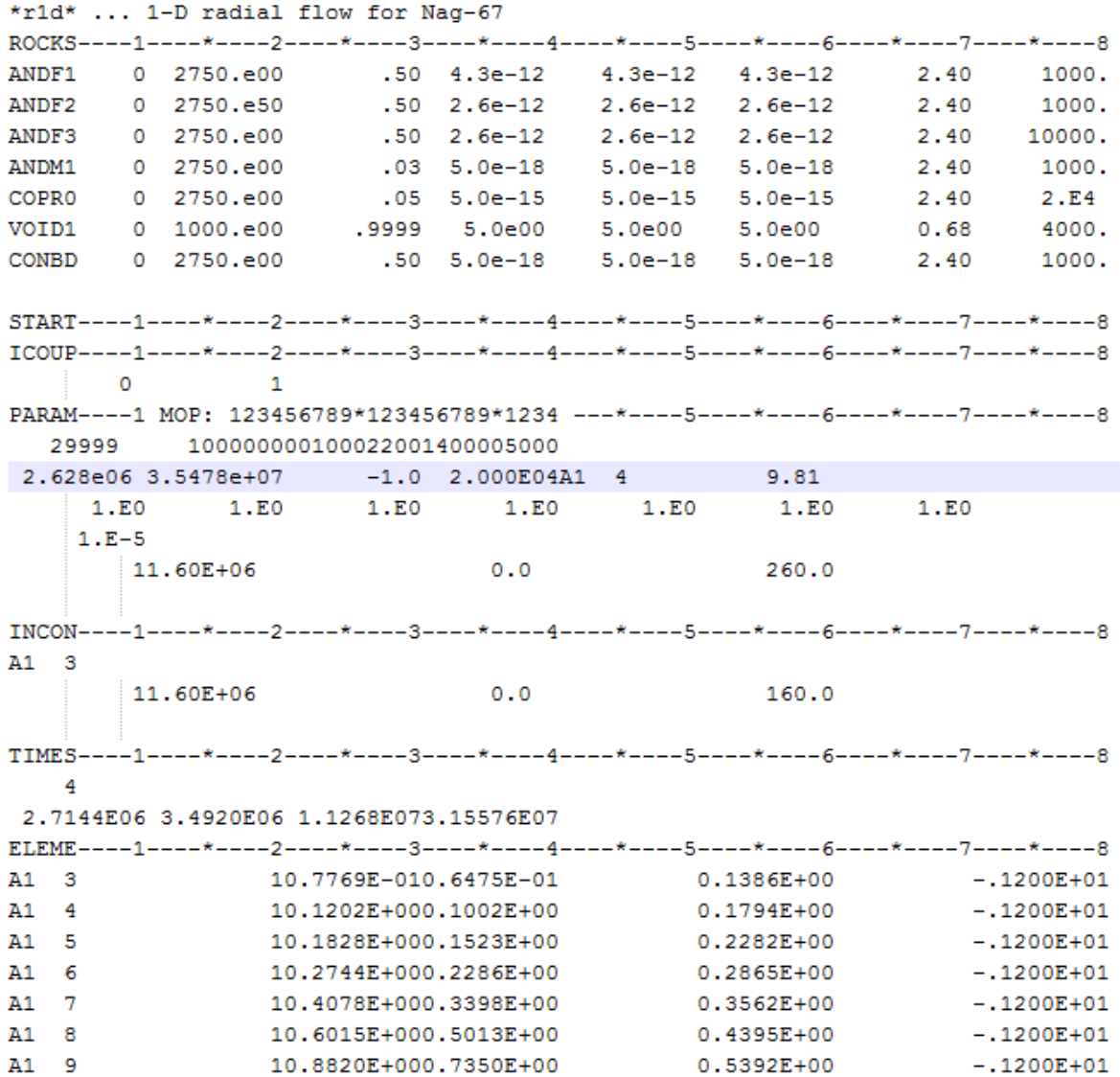

......

Figure 6-14 The main input file of THC simulation

```
'Nag-67 well scaling Porblem'
options for reactive chemical transport
   2 1 5 0.00 0 0 1 0 0 ! ISPIA, INIBOUND, ISOLVC, reour, NGAS1, ichdump, kepl, Ico2h2o, numdr
constraints for reactive chemical transport (4e10.4)
  1.00e-4 0.000 4.0
                                       !slimin, dimin, stimax, cnfact
                           1.0Read input and output file names:
thermok.dat
                              ! thermodynamic database
iter.dat
                             ! iteration information
sca conc.dat
                             ! agueous concentrations in tecolot form
                             ! mineral data in tecplot form
sca min.dat
sca_{gas.dat! gas data in tecplot form
time.dat
                             ! concentrations at specific elements over time
Weighting parameters
                     1.e-10 0.0
    1.0 1.0
                                                ! itime wupc, dffun, dffung
data for convergence criteria:
  1 0.100E-03 300 0.100E-05 30 0.100E-05 0.00E-00 0.00E-00 : ....... TOLDC, TOLDR
writing control variables:
       9 12 1 0 1 ! NWTI, NWNOD, NWCOM, NWMIN, IWCOMT, iconflag (=1:mol/1), minflag (=1:Vf)
  10<sup>1</sup>pointer of nodes for writing in time:
A2 \quad 3pointer of components for writing:
   \mathbf{R}\overline{4}5\qquad 67^{\circ} R
                                9 \t10 \t11pointer of minerals for writing:
   1 2 3 4 5 6 7 8 9 10 11 12
default values of chemical zone codes for nodes: ! initial_water, boundary_water, minerals, gas, adsorb, exchan, permeab-porosi
   \begin{array}{cccccccccccccc} 1 & 1 & 1 & 1 & 0 & 0 \end{array}\mathbf{1}chemical zone codes for nodes:
nodes connected to gas supply (i.e.) atmosphere
```
end

Figure 6-15 The solute.inp file for the simulation

```
'Geothermal scaling, NAG-67 water'
'DEFINITION OF THE GEOCHEMICAL SYSTEM'
'PRIMARY AQUEOUS SPECIES'
H20(n+1)'ca+2'\cdot mg+2\cdot'na+'(1 - 1)' \text{sio2 (aq)}'hco3-'
1804 - 21(1 + 1)1a102 - 1TWE
'MINERALS' 'calcite' 0 0 0
                                           0 \t0.0 \t0.0'anhydrite' 0 0 0
                                  \circ\begin{array}{cccccc} & 1 & 3 & 0 & 0 \\ 1.60\mathrm{e}{-09} & 0 & 1.0 & 1.0 & 41.87 & 0.0 & 0.0 & 0.0 \\ 1.60\mathrm{e}{-09} & 0 & 1.0 & 1.0 & 41.87 & 0.0 & 0.0 & 0.0 \\ \end{array}0.0.0.'calcite'
                              0\qquad 1.0\quad 1.0\quad 41.87\quad 0.0\quad 0.0\quad 0.0\quad 1.e-6\qquad 00.0 \quad 0.000.00
'microcline' 130 0
1.78e-12 0 1.0 1.0 36.0 0.0 0.0 0.0
1.78e-12 0 1.0 1.0 36.0 0.0 0.0 0.0 1.e-5 0
0.0 \t 0. \t 000.00'albite-low' 1300
7.08e-13 0 1.0 1.0 54.4 0.0 0.0 0.0
7.08e-13 0 1.0 1.0 54.4 0.0 0.0 0.0 1.e-5 0
0.0 0.0 0.0
'anorthite'
                 1 1 0 01.5e-14 0 1.0 1.0 18.4 0.0 0.0 0.0
'illite' 1300
3.16e-13 0 1.0 1.0 58.6 0.0 0.0 0.0
```
Figure 6-16 The chemical.inp file for the simulation

#### *6.4.4 Simulation Results*

The well injectivity is dominated by the permeability evolution. The mineral precipitation takes the porous media space and decrease the porosity therefore the permeability is affected by the mineral precipitation and dissolution. See Figure 6-17 as the porosity and permeability evolution of injection well due to mineral precipitation.

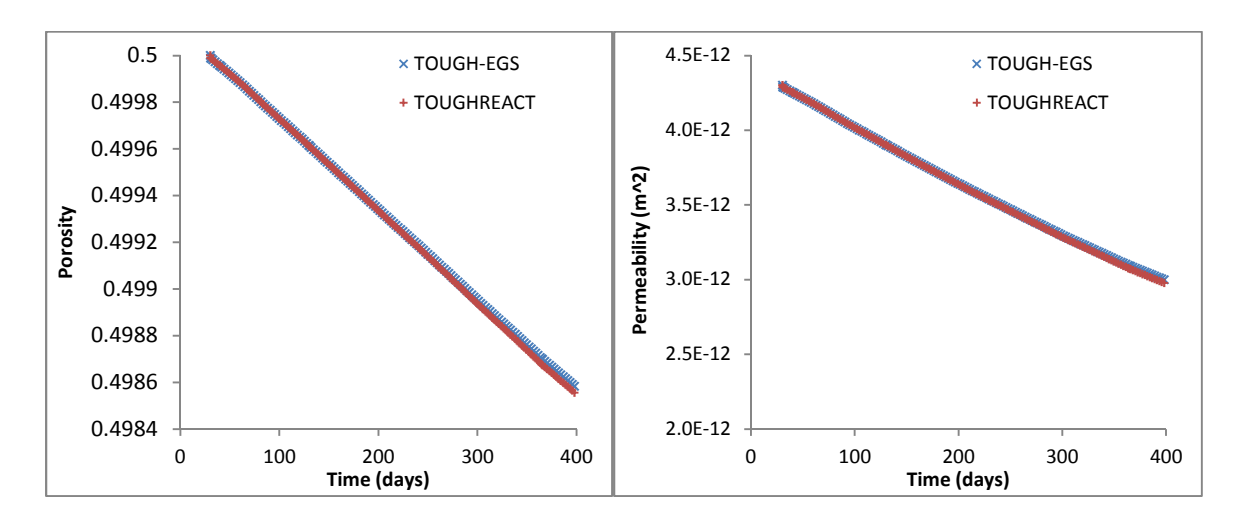

Figure 6-17 Porosity and permeability evolution of injection well due to chemical reaction

The output of fluid and heat flow simulation by TOUGH2-EGS, typically the temperature and pressure, is plotted as Figure 6-18. The horizontal axis is the radial distance from the injection well. Figure 6-19 shows the comparison results of P and T after 1 year simulation.

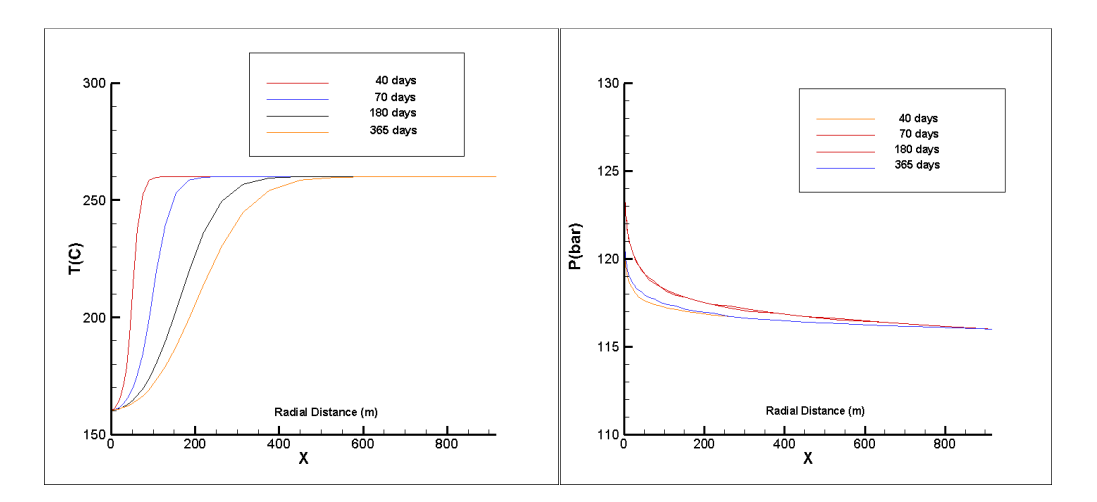

Figure 6-18 Temperature and Pressure evolution by TOUGH-EGS simulation

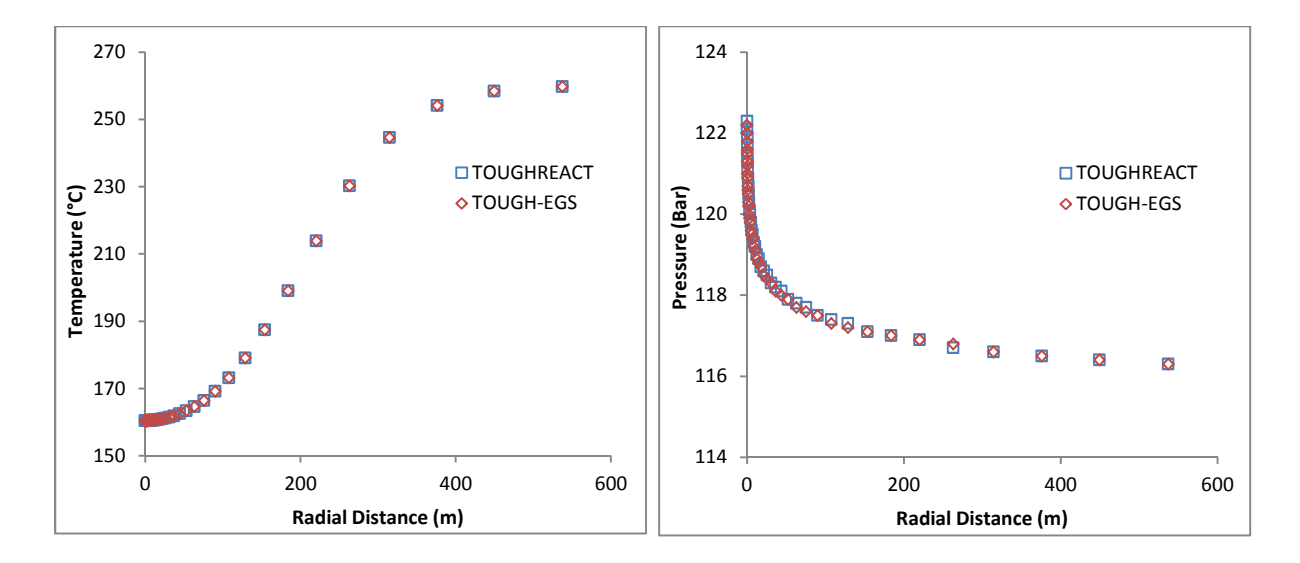

Figure 6-19 Pressure and temperature profile (1 year) between TOUGHREACT and TOUGH2-EGS

The change of abundance of minerals affects the reservoir performance by changing the porosity and permeability. The change of abundance of minerals is due to the chemical reaction among the species and rock minerals. The Figure 6-20 shows the *SiO2*(Amorphous) has the largest positive value, which means it is the most precipitated minerals, and calcite has the smallest negative values, which means calcite the most dissolved minerals. But the precipitation from SiO2 is much larger than dissolution of calcite, which explains the porosity and permeability decrease in Figure 6-17. We also compare the *SiO2*(Amorphous) volume fraction change between TOUGHREACT and TOUGH2-EGS.

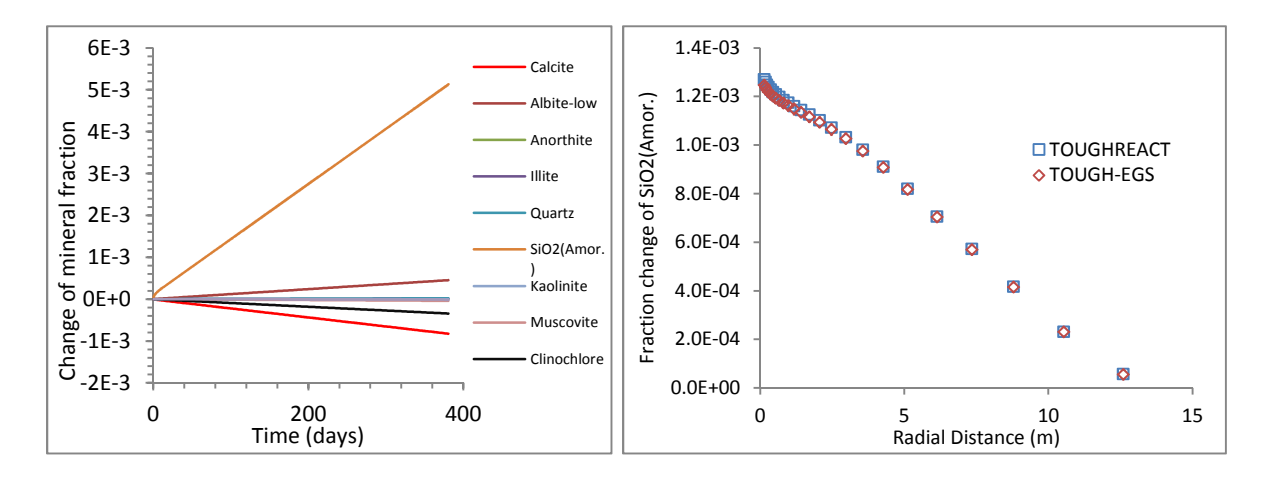

Figure 6-20 The volume fraction change of mineral (left – injection well, right – 1 year profile)

#### *6.5 Heat sweep in a vertical fracture*

In this example, we compared our simulator (TOUGH2-EGS) with a non-isothermal commercial reservoir simulator (STARS) of Computer Modeling Group (CMG).

#### *6.5.1 Description*

In many geothermal fields, there is evidence of rapid migration of injected fluids along preferential flow paths, presumably along fractures. The present problem is designed to study thermal interference along such paths, by modeling non-isothermal injection into and production from a single vertical fracture, as illustrated in Figure 6-21 (Pruess and Bodvarsson, 1984). The fracture is bounded by semi-infinite half-spaces of impermeable rock, which provide a conductive heat supply. Initial temperature is 300 °C throughout. Water at 100 °C temperature is injected at one side of the fracture at a constant rate of 3.75 kg/s, while production occurs at the other side against a specified wellbore pressure. Problem parameters are given in Table 6-5 for injecting at point I and producing at point P.

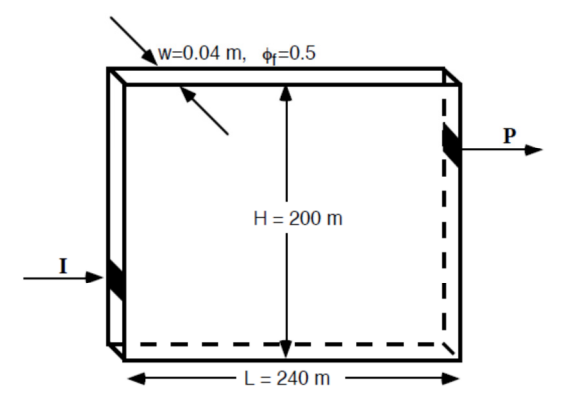

Figure 6-21 Schematic diagram of injection-production system in vertical fracture injection occurs at I, production at P. (Pruess et al.,1999)

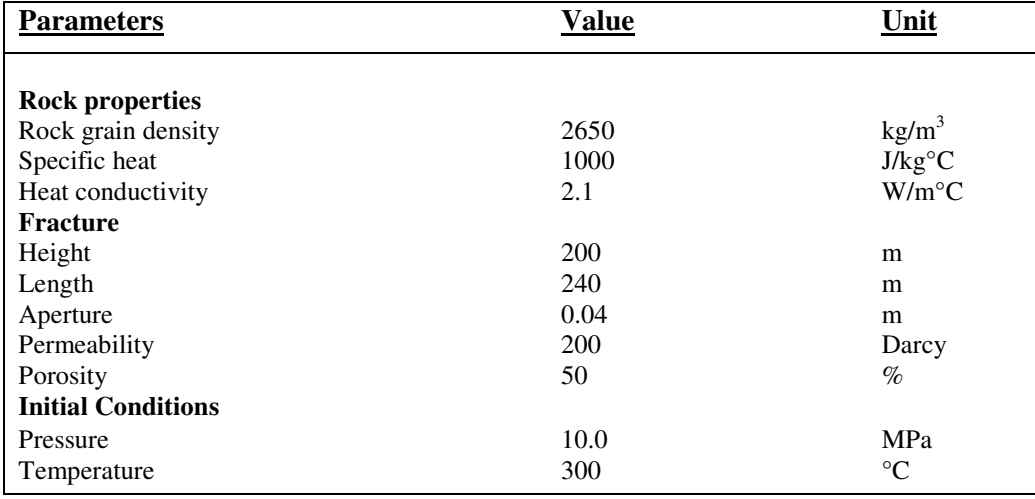

Table 6-5 Input parameters used in simulation for the heat sweep in vertical fracture problem

#### *6.5.2 Numerical simulation setup*

We simulated this problem in three steps. The first step was to generate mesh data. In this problem, we consider the heat conduction from semi-infinite half space from the lateral connections. However, MESHM function generates data for the analytical solution for the connection from top and bottom of the model. Thus, the model was constructed by rotating the horizontal plane by 90°, as seen in Figure 6-22.

```
*rvfgrid* - Heat sweep in a vertical fracture
MESHMAKER1----*----2----*----3----*----4----*----5----*----6----*----7----*----8
XYZ
       90.
NΧ
        12
                 20.10
                 20.NΥ
                 .04ΝZ
         \mathbf{1}ENDFI----1----*----2----*----3----*----4-----*----5----*----6----*----7----*----8
** FOR GRID GENERATION
```
#### Figure 6-22 Mesh generation for the heat sweep in vertical fracture problem

Then, we initialized pressure in the model by running the model without sink and source term until the pressure reach gravity equilibrium. Then, the 'SAVE' file which is the results from the initialization was renamed to 'INCON' which would be used as the initial condition for the next runs. Here, the rock heat capacity is set as infinity so that the run was in isothermal mode, see Figure 6-23.

|       | ROCKS----1----*----2----*----3----*----4----*----5----*----6----*----7----*----8 |  |                                            |  |
|-------|----------------------------------------------------------------------------------|--|--------------------------------------------|--|
| ROCK1 | 2650.                                                                            |  | .50 200.E-12 200.E-12 200.E-12 2.1 1.0E+93 |  |

Figure 6-23 ROCKS data for model initialization

Finally, the source term was included at '00008' element which is representing point I and the sink term was added at '0001p' element which is representing point P in Figure 6-21. Two cases were run to demonstrate the effect of heat conduction from infinite impermeable layers. The two cases were achieved by switching MOP (15) option.

#### *6.5.3 Results and comparison*

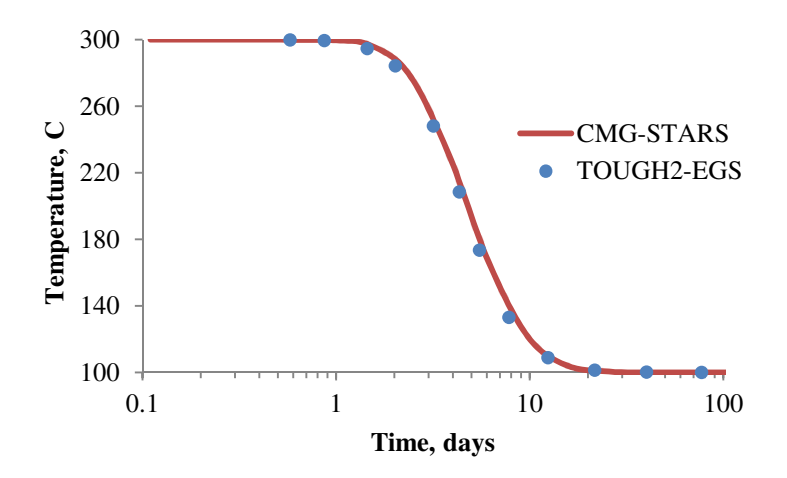

Figure 6-24 Comparison between CMG-STARS and TOUGH2-EGS results: production fluid temperature of the vertical sweep in a vertical fracture problem: no heat gain from surrounding rock

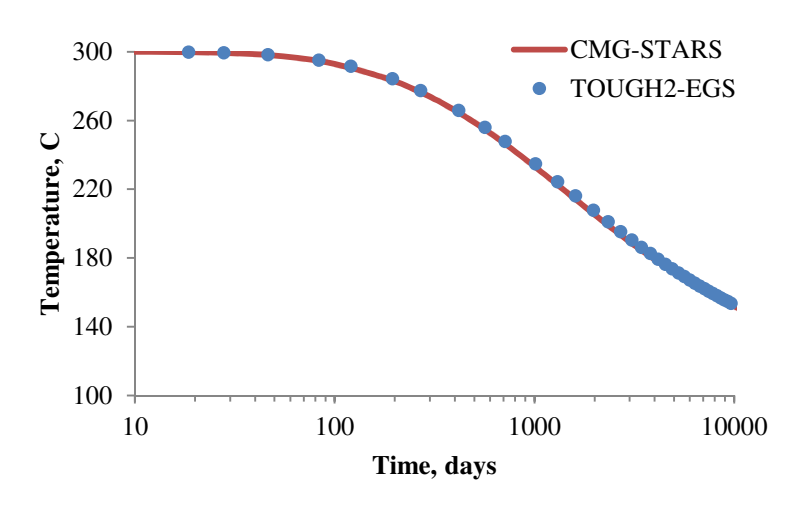

Figure 6-25 Comparison between CMG-STARS and TOUGH2-EGS results: production fluid temperature of the vertical sweep in a vertical fracture problem: with heat gain from surrounding rock

## *6.6 The Geyser Geothermal Field cases*

#### *6.6.1 Problem description*

The Geysers is the site of the largest geothermal electricity generating operation in the world and has been in commercial production since 1960 (Mossop and Segall, 1997 and 1999; Rutqvist and Tsang, 2002a; Rutqvist et al., 2006a; Rutqvist et al., 2006b; Rutqvist and Oldenburg 2008; Rutqvist et al., 2010; Khan and Truschel 2010; Rutqvist 2011). It is a vapordominated geothermal reservoir system that is hydraulically confined by low permeability rock. As a result of high steam withdrawal rates, the reservoir pressure declined until the mid-1990s, when increasing water injection rates resulted in a stabilization of the steam reservoir pressure. Archival INSAR images were acquired from approximately monthly satellite passes over the region for a seven-year period, seven-year period, from 1992 to 1999, and the data is compared with displacement calculated from our model.

The combined effects of steam production and water injection in 44 years and their influences on the ground deformation will be analyzed. Based on the work by Rutqvist and Oldenburg, 2008 and Rutqvist et al. 2010, a cross-axis (NE-SW) two-dimensional model grid of the Geysers Geothermal Field was established. Permeability, temperature, and boundary conditions are shown in Figure 6-26. The initial thermal and hydrological conditions (vertical distributions of temperature, pressure and liquid saturation) are typically established through steady-state multi-phase flow simulations. According to previous studies, the adopted rockmass bulk modulus is 3 GPa and the linear thermal expansion coefficient is  $3 \times 10^{-5}$  °C<sup>-1</sup>. Pore compressibility and the reservoir Poisson's ratio of the reservoir is  $1.0 \times 10^{-10}$  Pa<sup>-1</sup> and 0.25, respectively. The injection well is about 217.5 m away from the production well. The steamproduction and water-injection rate used in the model is estimated from the field-wide production and injection data (Mossop and Segall 1997; Majer and Peterson 2007; Khan and Truschel 2010; Sanyal and Enedy, 2011).

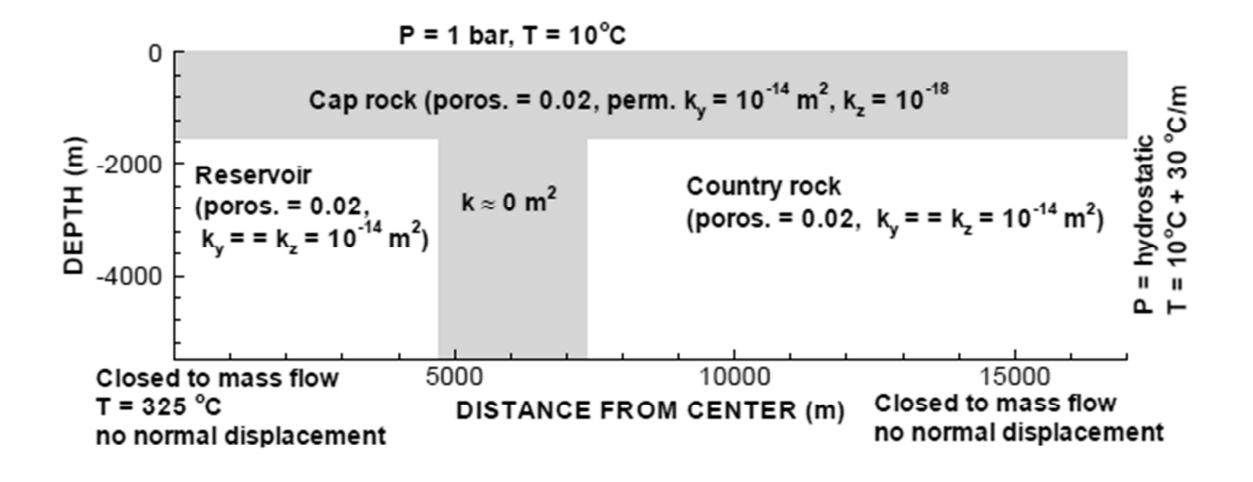

Figure 6-26. Half-symmetric model domain with hydraulic properties and boundary conditions (Rutqvist and Oldenburg, 2008).

#### *6.6.2 Change of pressure and temperature after 44 years*

Figure 6-27 shows calculated liquid saturation and changes in fluid pressure and temperature after 44 years of production and injection. Figure 6-27a shows the injection caused formation of a wet zone that extends towards 1,000m. Figure 6-27b demonstrates pressure decrement is about 2×106 Pa after steam production and water injection. Figure 6-27c indicates a local cooling effect and the maximum temperature decrement is about 50°C. All the results are almost the same as the results from Rutqvist and Oldenburg (2008).

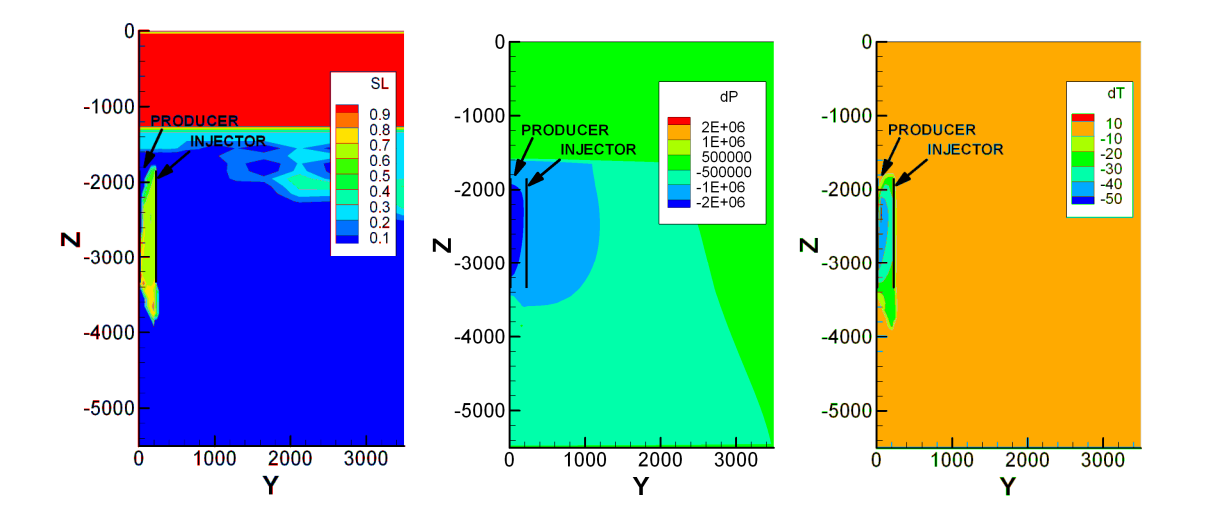

Figure 6-27. Simulated profile of liquid saturation (a), changes in fluid pressure ( b), changes in temperature(c) after 44 years of production and injection.

### *6.6.3 Changes in stress and volumetric strain*

Figure 6-28a and 6-29b display changes in mean total stress and volumetric strain, respectively. The mean total stress change in the rock mass depends on the productioninduced depletion and injection-induced cooling. The change in mean total stress is about 0.5- 1.5 MPa and the volumetric strain is about 0.0001-0.0004. Figure 6-29 shows the change of simulated ground displacement with time and the comparison with INSAR data and results from TOUGH2-FLAC (Rutqvist, 2011). Figure 6-30 shows the change of displacement along the cross-section of the model and the comparison with observed and known simulated results. It can be seen from these two figures that there is good agreement between simulated ground displacement and INSAR data.

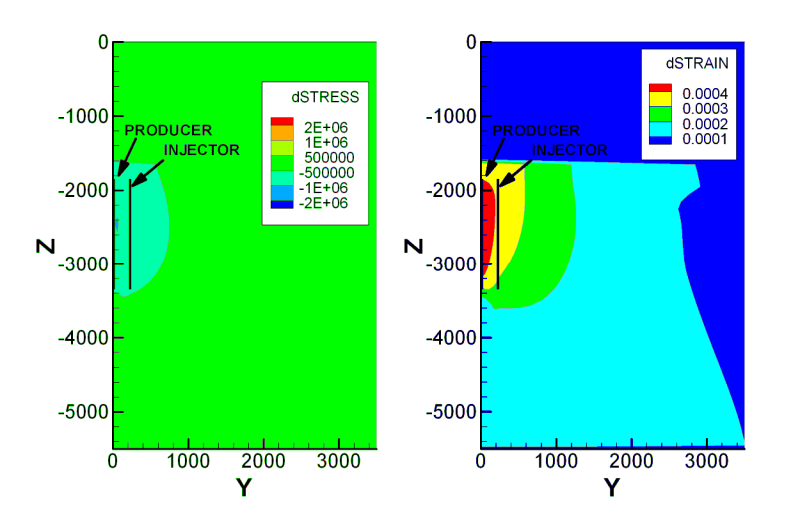

Figure 6-28 Simulated profile of stress (a) and strain (b) after 44 years of production and injection

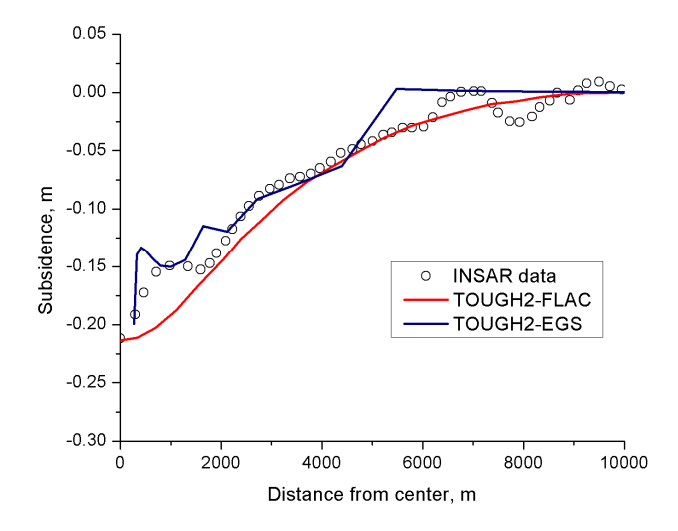

Figure 6-29 Subsidence profile comparison between INSAR data, TOUGH2-FLAC, and TOUGH2-EGS simulation results after 44 years of production and injection.

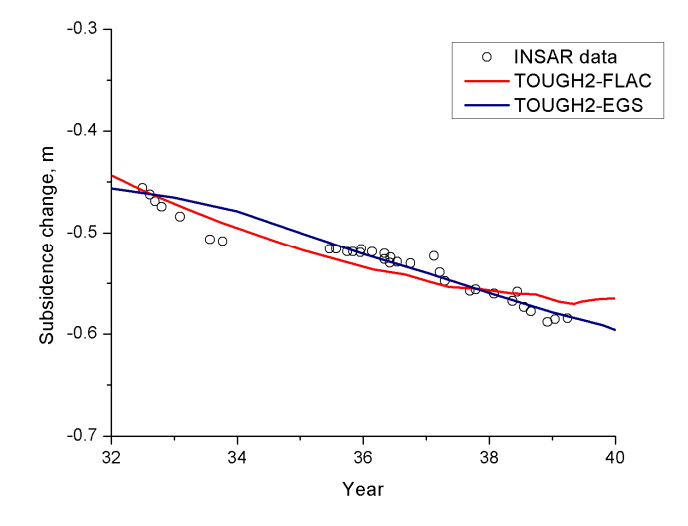

Figure 6-30 Subsidence profile comparison between INSAR data, TOUGH2-FLAC, and TOUGH2-EGS simulation results from year 32 to 40 (1992 -2000).

#### *6.7 THMC effects on the injection wells*

In the application example, we present one prototypical EGS reservoir to simulate THMC process of the vicinity of the injection well. In order to show the geomechanical and geochemical effects and other influencing factors, there are couple simulations runs performed,
including THM without chemical reactions effects and THMC with different injection temperature and chemical concentrations.

#### *6.7.1 Problem Description*

As shown in Figure 6-31, the fractured reservoir is overlain by the caprock and the injection well is in the middle of the simulated area. The mesh is generated with radial dimensions and logarithmic distribution in radial direction to capture the subtle effects around the wellbore. We are going to simulate the injection well and its vicinity reservoir for continuous two years injection.

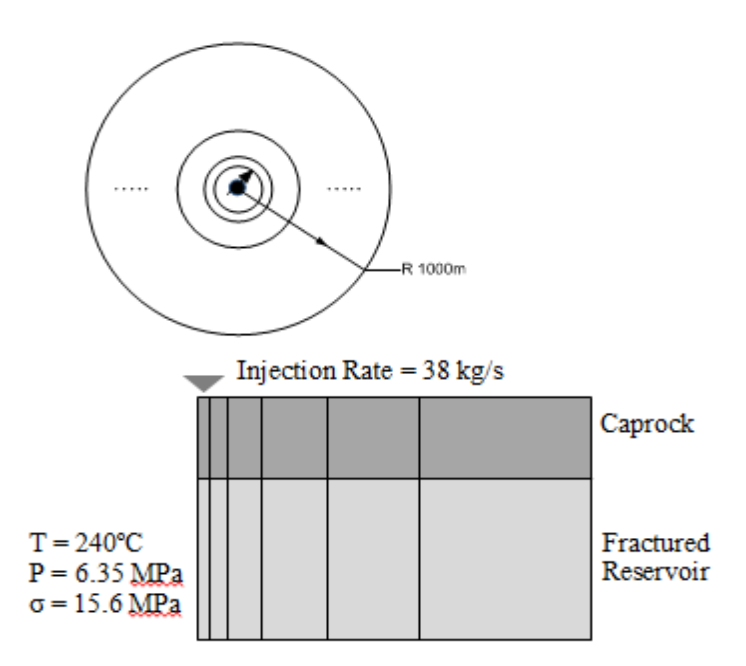

Figure 6-31 Injection well sketch for THMC simulation

The reservoir hydraulic properties, including porosity and permeability, are considered dynamically changed due to mechanical and chemical effects. The Equation 2.49 described the correlation between stress and porosity for sedimentary rock, and it is used in the simulation. The Carman-Kozeny correlation as Equation 2.55 is used for the permeability correlation with porosity.

The reservoir and material properties used in the simulation are referred to the Table 6-6. The reservoir and injection water chemical data in this simulation are same as the example 4 as Table 6-4.

| Properties                                             | Values                 |
|--------------------------------------------------------|------------------------|
| Young's Modulus (GPa)                                  | 14.4                   |
| Poisson's ratio (dimensionless)                        | 0.20                   |
| Permeability $(m^2)$                                   | $5.37 \times 10^{-14}$ |
| Porosity (dimensionless)                               | 0.1                    |
| Pore compressibility $(Pa^{-1})$                       | $5\times10^{-7}$       |
| Linear thermal expansion coefficient $({}^{\circ}C^1)$ | $4.14 \times 10^{-6}$  |
| Rock grain specific heat $(J/kg °C)$                   | 1000                   |
| Rock grain density $(kg/m^3)$                          | 2750                   |
| Formation thermal conductivity ( $W/m^{\circ}C$ )      | 2.4                    |
| Biot's coefficient (dimensionless)                     | 1.0                    |
| Initial mean normal stress $(MPa)$                     | 15.6                   |
| High stress residual porosity (dimensionless)          | 0.8                    |
| Exponent parameter a of Equation 2.49 ( $Pa^{-1}$ )    | $2\times10^{-7}$       |

Table 6-6 Reservoir and material properties

#### *6.7.2 Simulation Setup*

There are four simulation runs performed and the Table 6-7 shows the abstract information of each simulation.

| Simulation<br>Run | Coupling    | T of<br>Injection water<br>$({}^{\circ}C)$ | Aqueous SiO <sub>2</sub><br>Concentration<br>of Injection water<br>(ppm) | Comments                     |
|-------------------|-------------|--------------------------------------------|--------------------------------------------------------------------------|------------------------------|
| Run <sub>1</sub>  | <b>THM</b>  | 150                                        | N/A                                                                      | Without<br>chemical coupling |
| Run 2             | <b>THMC</b> | 150                                        | 700                                                                      | THMC base case               |
| Run <sub>3</sub>  | <b>THMC</b> | 100                                        | 700                                                                      | <b>Reduced Temperature</b>   |

Table 6-7 Simulation runs configuration

In the first run, the chemical reaction is not coupled in the simulation. The second run involves both mechanical and chemical effects. The third run reduces the injection temperature from 150°C to 100°C for THMC simulation. See the Figure 6-32 for the sample main input file for the THM simulation run.

ROCKS----1----\*----2----\*----3----\*----4----\*----5----\*----6----\*----7----\*----8 RESV1 3 2750.e00 0.1 5.37e-14 5.37e-14 5.37e-14 2.40 1000.  $5. e - 7$  $4.14e-6$  $.25$  $0.45000$   $9.6E-4$  1.  $\overline{7}$ 5.E8  $7<sup>7</sup>$ 0.45000 1.0E-3 8.0E-05  $\sim$  1.  $1 \quad 6 \quad 0$ 0.20 1.44E10 1.0 240.0  $0.08$   $2.0e-7$  $3.0$  $\Omega$ ICOUP----1----\*----2----\*----3----\*----4----\*----5----\*----6----\*----7----\*----8  $\blacksquare$  $\Omega$ START-----1----\*----2----\*----3-----\*----4----\*----5-----\*----6----\*----7----\*----8 PARAM----1 MOP: 123456789\*123456789\*1234 ---\*----5----\*----6----\*----7----\*-----8 39999 10010 030000020020400023 7.4045E+07 -1.0 2.000E04A2 4 9.81 1.E0 1.E0 1.E0 1.E0 1.E0 1.E0 1.E0  $1.E-5$ 6.35E+06  $0.0$ 240.0 INCON----1-----\*----2-----\*----3-----\*----4-----\*----5----\*----6----\*----7----\*-----8 GRMOD----1----\*----2----\*----3----\*----4----\*----5----\*----6----\*----7----\*----8 **COEFS** 1 15.6E06 **STRES** BNDSUA2 50  $\mathbf{1}$ TIMES----1----\*----2----\*----3----\*----4----\*----5----\*----6----\*----7----\*----8 30. 2.0E+01 2.592E+06 5.184E+06 7.776E+06 1.037E+07 1.296E+07 1.555E+07 1.814E+07 2.074E+07 2.333E+07 2.592E+07 2.851E+07 3.110E+07 3.370E+07 3.629E+07 3.888E+07 4.147E+07 4.406E+07 4.666E+07 4.925E+07 5.184E+07 5.443E+07 5.702E+07 5.962E+07 6.221E+07 6.480E+07 6.739E+07 6.998E+07 7.258E+07 7.404E+07 ELEME----1----\*----2----\*----3----\*----4----\*----5----\*----6----\*----7----\*----8

Figure 6-32 The main input file for THM simulation

The THMC simulation requires the following setting:

- (1) Set ICOUP keyword to both 1 and 1 in the main input file
- (2) Set the IPORERM flag, which will be used to correlated the porosity change, due to both mechanical and chemical effects, with permeability
- (3) Prepare another three input files, solute.inp, chemical.inp and thermodynamic database file as example 4.

#### *6.7.3 Simulation Results*

The simulation results from the above four runs are presented at time 30 days, 0.5 year, 1 year, 1.5 years and 2 years, and the evolution of the reservoir properties can be well observed.

#### **6.7.3.1 Simulation Run1 - THM effects**

The Figure 6-33 shows the low temperature, 150  $^{\circ}$ C, propagation to the reservoir with 240 $^{\circ}$ C from the injection well.

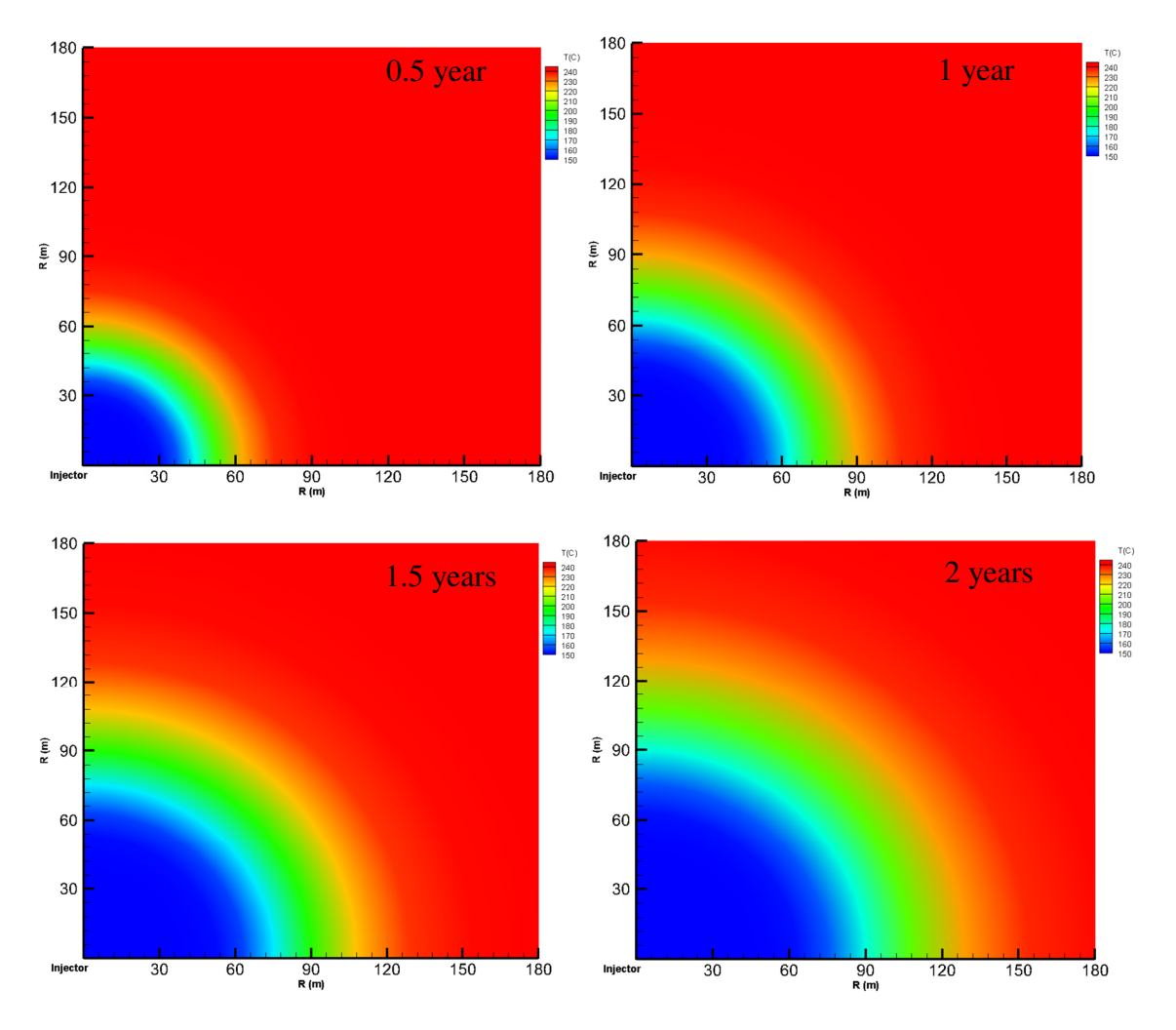

Figure 6-33 The injection water temperature propagation

The mean effective stress is subjected to change due to the pore pressure and temperature change, as shown in the Figure 6-34 for the mean effective stress evolution. The mean effective stress decrease due to the injection effects and the low effective stress propagates to the reservoir as the injection keeps going. After two years injection, the low effective stress reaches about 150m from the injector.

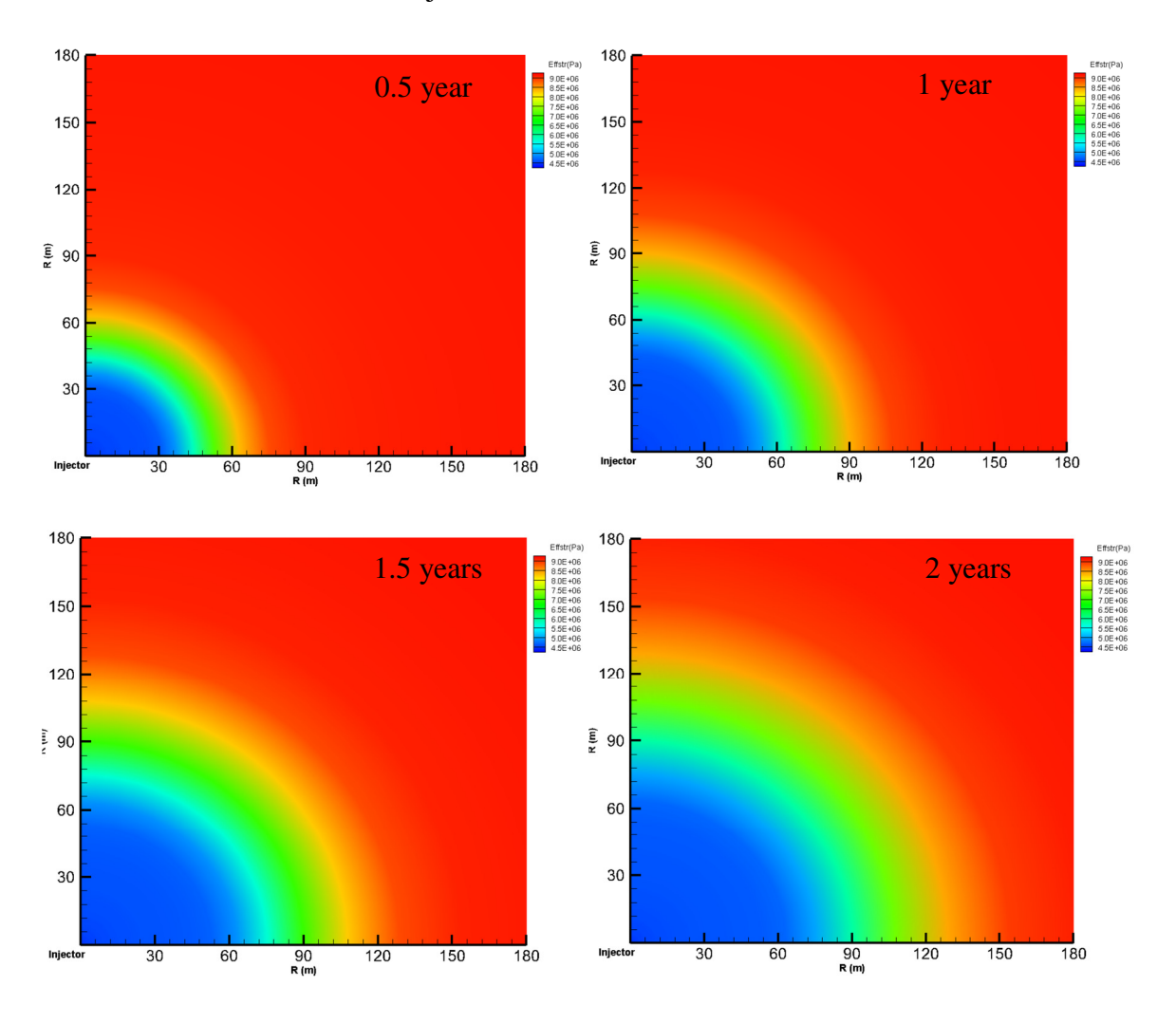

Figure 6-34 Effective mean stress evolution

The simulation also includes the porosity and permeability change due to the stress effects, and the updated porosity and permeability also feedback to affect the flow at each time step. The Figure 6-35 presents the porosity and permeability enhancement due to decrease of effective stress after 2 years injection. The porosity increases from 0.1 to 0.13 and the permeability is enhanced from initial 5.37×10-14 m2 to 1.37×10-13 m2.

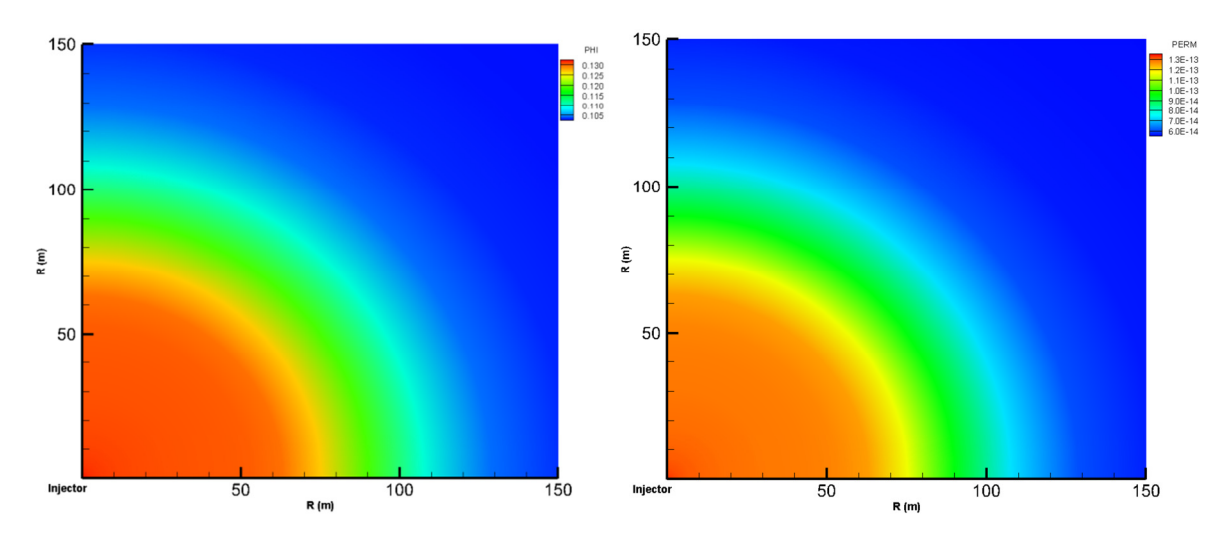

Figure 6-35 The porosity(left) and permeability(right) profile after 2 years injection

## **6.7.3.2 Simulation Run2 –THMC effects**

Besides the mechanical effects in the run1, the chemical reaction is included in the run2. The chemical system is same as example 4 therefore we can expect the precipitation effects around the injector. The Figure 6-36 shows the precipitation effects of amorphous SiO2.

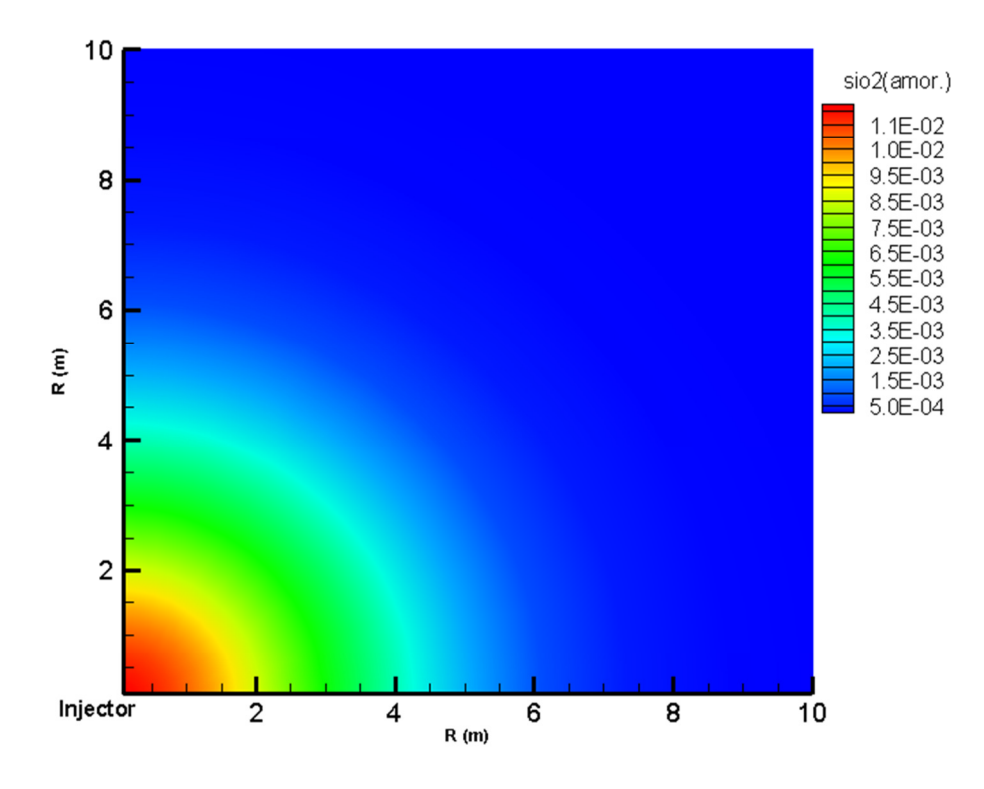

Figure 6-36 The volume fraction change of amorphous SiO2

The volume fraction change of amorphous SiO2 shows that the chemical precipitation concentrates around the wellbore and only reaches 6 meters after two years injection. The closer to the injector, the higher precipitation effects is observed. The chemical effects can be confirmed from the porosity and permeability profile figure as follow.

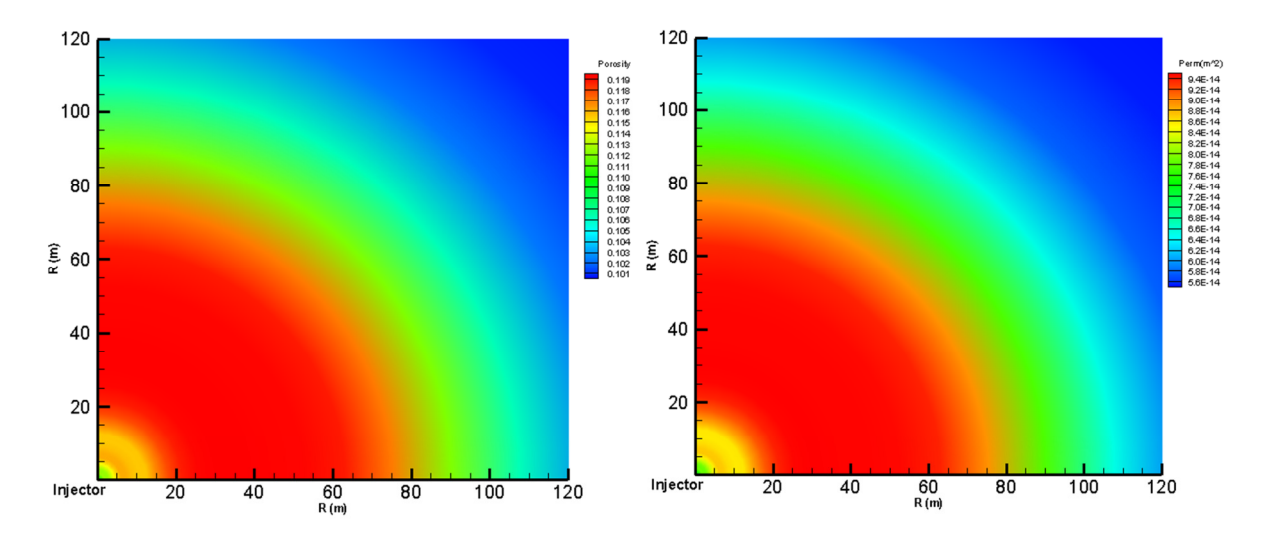

Figure 6-37 The porosity (left) and permeability(right) profile due to THMC effects after 2 years injection

The above figure shows that the highest porosity and permeability is not around wellbore, but some distance from the injector, from 20m to 80m. It is because the mechanical enhanced effects are offset by the chemical precipitation. It also explains that the highest porosity and permeability in the THMC simulation run is lower than THM run.

#### **6.7.3.3 Simulation Run3 – THMC with lower injection temperature**

If the injection temperature is lower, the effective stress will decrease more from the governing geomechanical equation. On the other hand, the lower temperature will enhance the chemical precipitation effects. See the Figure 6-38 and 6-39 for the comparisons of effective stress and SiO2 precipitation profile.

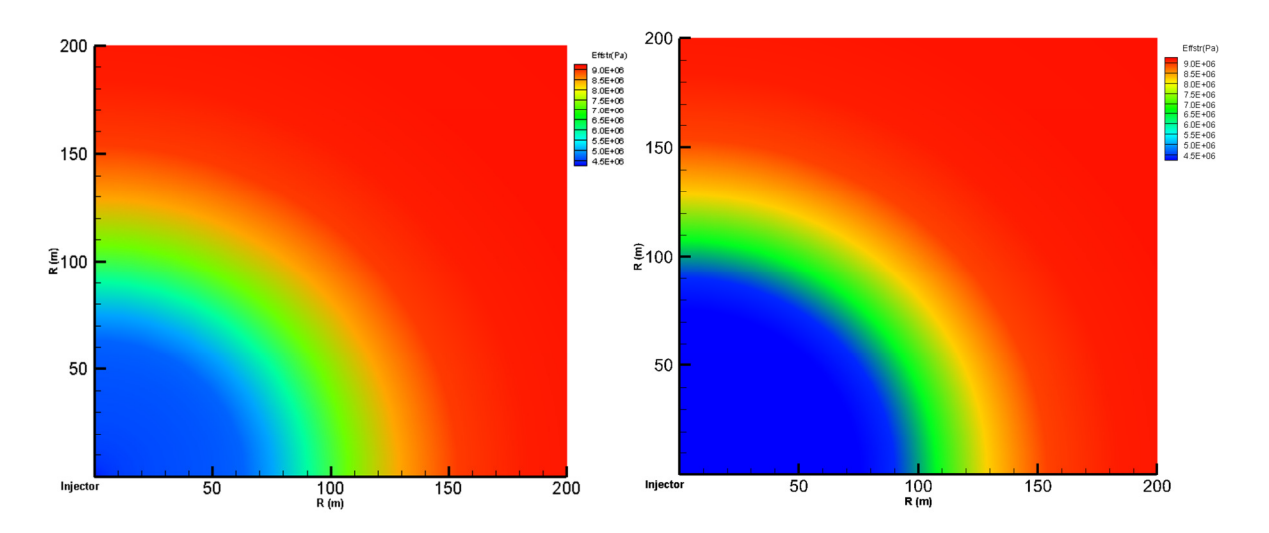

Figure 6-38 Effective stress profile for 150 °C (left) and 100 °C (right) of injection water after 2 years injection

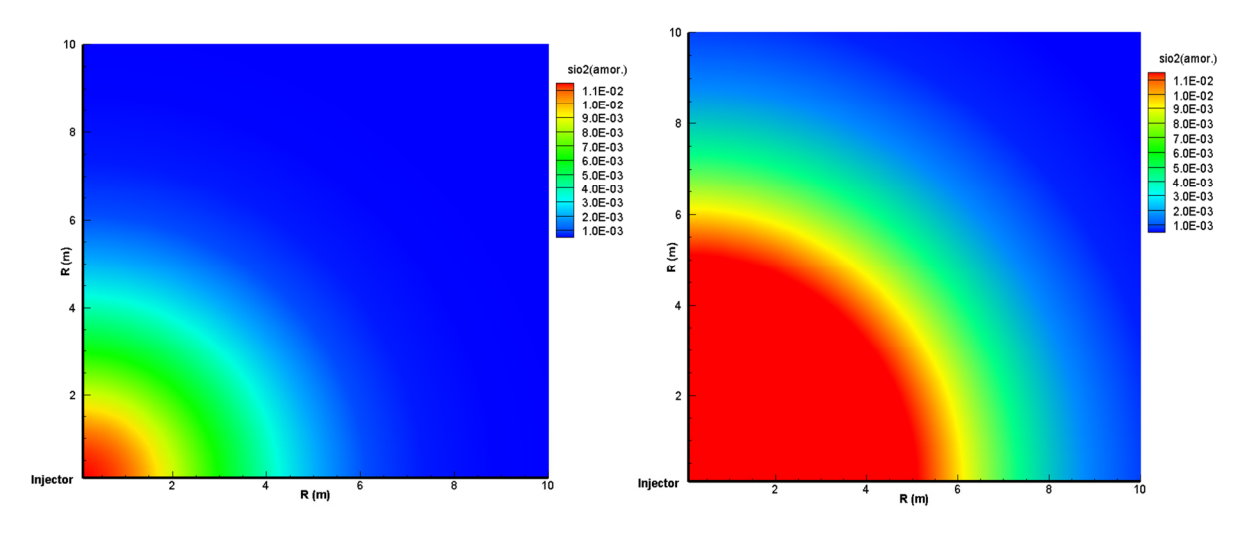

Figure 6-39 SiO2 precipitation profile for 150 °C (left) and 100 °C(right) of injection water after 2 years injection

The lower temperature leads to more decrease of mean effective stress but increase of chemical precipitation. Therefore the lower temperature has the opposite effects on the reservoir porosity and permeability change. See the Figure 6-40 and 6-41 for the porosity and permeability comparisons. Xiong et al. (2013) gave the detailed analysis on the temperature impacts on the mechanical and chemical effects.

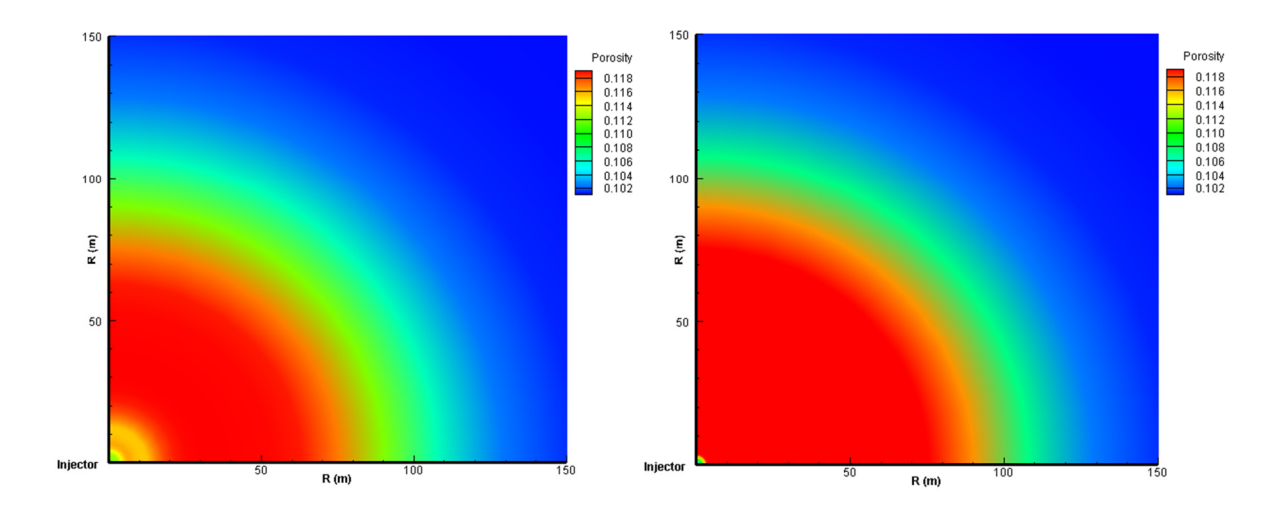

Figure 6-40 Porosity profile under THMC effects for 150 °C (left) and 100 °C(right) of injection water after 2 years injection

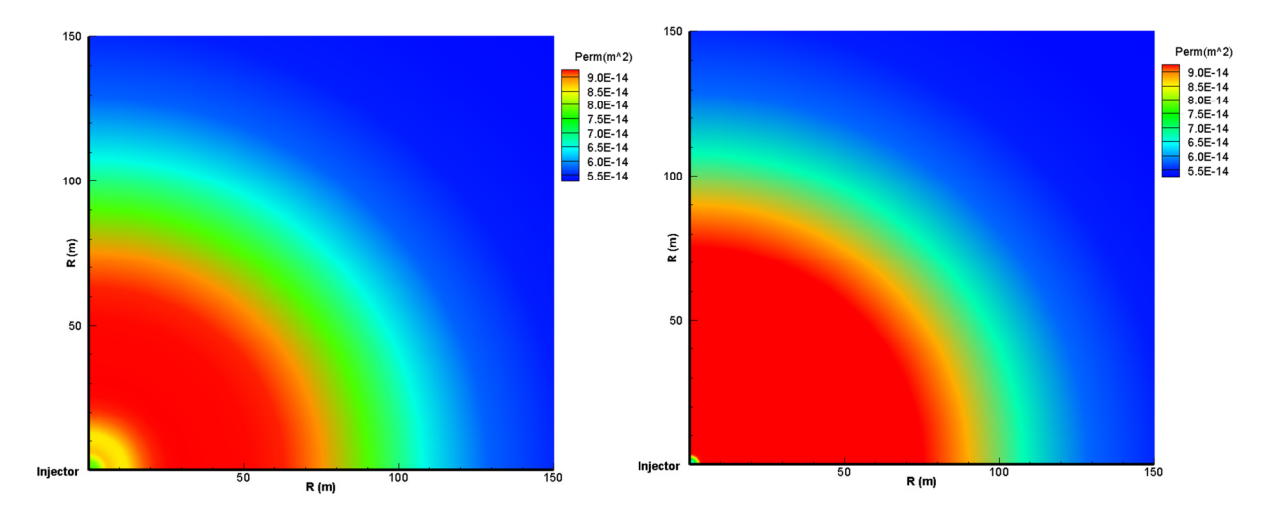

Figure 6-41 Permeability profile under THMC effects for 150 °C (left) and 100 °C (right) of water after 2 years injection

#### *6.8 Effects of cold water injection in fractured reservoirs*

Production in some geothermal reservoirs, water injection is required to replace steam or water production from the reservoirs. Number of reports indicates that cold water injection could achieve increasing water injectivity due to stress change around the injector. In this example, we demonstrated how to incorporate stress induced-permeability enhancement during cold water injection.

#### *6.8.1 Description*

In this example, a 2-D radial grid model represents a geothermal reservoir. The reservoir formation is fractured rock with low matrix permeability (Figure 6-42). Multiple continuum (MINC) was used to represent the formation. The reservoir is overlain by a caprock layer, modeled by porous media (single porosity). Constant pressure and temperature was imposed at the top of the model.

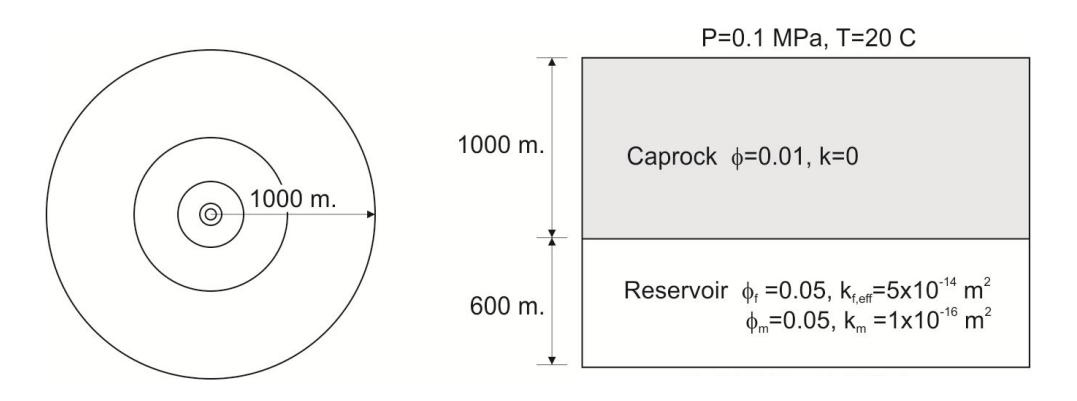

Figure 6-42 Model configuration

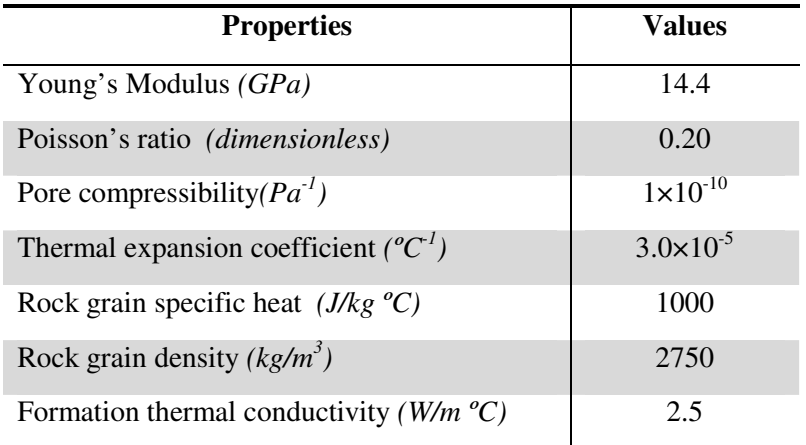

#### Table 6-8 Input parameters

#### *6.8.2 Numerical simulation setup*

We first generated the mesh data. In this problem, the primary mesh was constructed as a 2-D radial grid system where the mesh was logarithmically distributed in radial direction (Figure 6-43). This process generated mesh data in "MESH" file. Then, the reservoir layers were subdivided into fracture and matrix mesh, where fracture volume is 10% of the primary mesh volume (Figure 6-44). Noted that, the caprock layer was not refined and the volume was the same as the primary mesh. The combined model of single- and multiple-porosity was achieved by specifying the refinement flag at the end of mesh data (Figure 6-45); only the elements with the flag of "0" is refined to fracture and matrix elements. This process generated mesh data in "MINC" file.

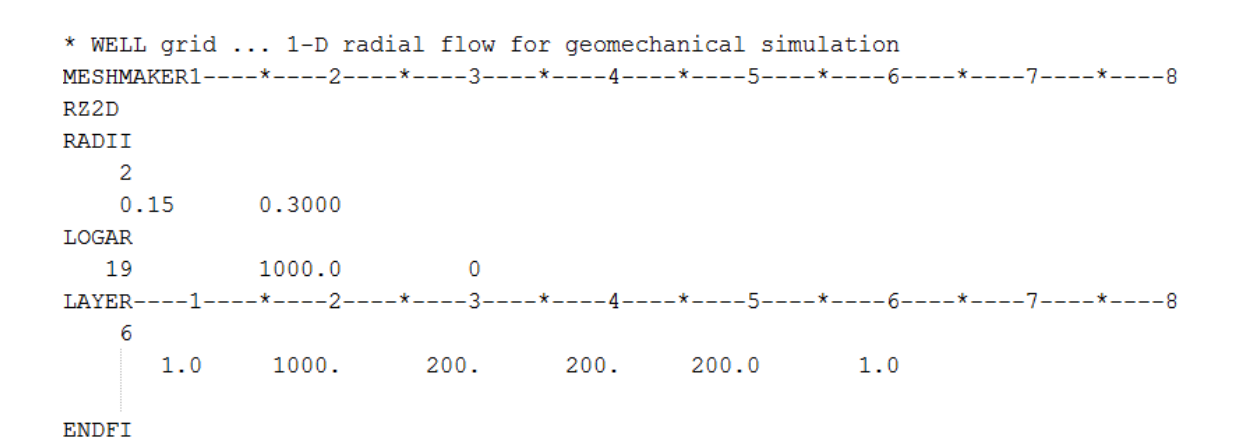

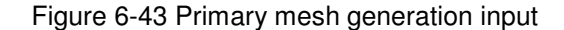

**MESHM MTNC** PART THRED 2 10UT 20.0 20.0  $20.0$  $0.1$ ENDFI----1----\*----2----\*----3----\*----4----\*----5----\*----6----\*----7----\*----8

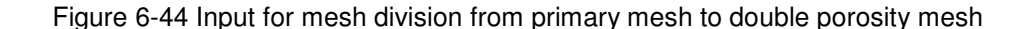

|              | ---------1----*----2----*----3----*----4----*----5----*----6----*----7----*----8------9 |          |
|--------------|-----------------------------------------------------------------------------------------|----------|
| <b>ELEME</b> |                                                                                         |          |
| 00001        | 10.5498E-010.5498E-010.0000E+000.1750E+000.0000E+00-.5000E+00                           | 1.       |
| 00002        | 10.5498E+020.0000E+000.0000E+000.1750E+000.0000E+00-.5010E+03                           | 1.       |
| 00003        | 10.1100E+020.0000E+000.0000E+000.1750E+000.0000E+00-.1101E+04                           | $\Omega$ |
| 00004        | 10.1100E+020.0000E+000.0000E+000.1750E+000.0000E+00-.1301E+04                           | $\Omega$ |
|              |                                                                                         |          |

Figure 6-45 Primary mesh data as input for double porosity mesh

| $ICOUP---$   |   |    | $-4 - - - - - - -$ | -5----*- | 6- |    | -8          |
|--------------|---|----|--------------------|----------|----|----|-------------|
| GRMOD----    |   |    | $-4-$              |          |    |    | -8          |
| <b>COEFS</b> | 6 |    |                    |          |    |    |             |
| <b>VOLMU</b> |   | 20 |                    |          |    | 1. | $1.0E + 98$ |
| <b>MATRG</b> |   | 20 |                    |          | 2  | 2  | 2           |
| <b>MATRG</b> |   | 20 |                    |          | з  | 5  | з           |
| MATRG        |   | 20 |                    |          | 6  | 6  | 5           |
| <b>TEMPR</b> |   | 20 |                    |          |    | 1  | 20.00       |
| PRESS        |   | 20 |                    |          |    | 1. | $1.0E + 05$ |
| TEMPR        |   | 20 |                    |          | 6  | 6  | 250.00      |
| <b>COEFS</b> | 6 |    |                    |          | 2  |    |             |
| <b>MATRG</b> |   | 20 |                    |          | 3  |    |             |

Figure 6-46 ICOUP and GRMOD data for reservoir initialization

Then, the model was initialized by imposing constant temperature of  $250 \degree C$  at the bottom layer and constant pressure of 0.1MPa and temperature of 20 °C at the top layer, which represents surface condition. We used "GRMOD" keyword to assign the specific condition including pressure, temperature, rock unit, and boundary flag (Figure 6-46). The model was run without stress and chemical reaction calculations, indicated under "ICOUP" keyword (Figure 6-46), until it reached thermodynamics equilibrium. Then, the 'SAVE' file which is the results from the initialization was renamed to 'INCON' which would be used as the initial condition for the next runs.

| FRACT       |              | 3 2750.e00   |            |              |              | $0.5$ 1.00e-14 1.00e-14 1.00e-14 2.51          | 1000.0 |
|-------------|--------------|--------------|------------|--------------|--------------|------------------------------------------------|--------|
| $1.e-10$    |              | $3.00e-5$    |            | .25          |              |                                                |        |
| 7           |              | 0.45000      | $9.6E - 4$ | 1.           |              |                                                |        |
| 7           |              | 0.45000      | $1.0E-3$   | 8.0E-05      | 5.E8         | 1.                                             |        |
| 4           | 4            | 0            | 0.20       | 1.44E10      | 0.1          | 150.0                                          |        |
| $\mathbf 0$ | $\mathbf{0}$ | 80.          |            |              | 80. 5.000E08 | 5.000E08 5.000E08                              | 0.44   |
| MATRX       | 3            | 2750.e00     |            |              |              | $0.05$ 1.00e-17 $1.00$ e-17 $1.00$ e-17 $2.51$ | 1000.0 |
| $1.e-10$    |              | $3.00e-5$    |            | .25          |              |                                                |        |
| 7           |              | 0.45000      | $9.6E - 4$ | 1.           |              |                                                |        |
| 7           |              | 0.45000      | $1.0E-3$   | $8.0E - 0.5$ | 5.E8         | -1.                                            |        |
| 4           | $\mathbf{0}$ | $\mathbf{0}$ | 0.20       | 1.44E10      | 0.45         | 150.0                                          |        |
| 0           | 0            |              |            |              |              |                                                |        |

Figure 6-47 ROCKS data for fracture and matrix continuum

The permeability enhancement around the injector is arguably dominated by that of fractures. Thus, the fracture permeability was set as stress sensitive permeability using Ostensen (1986) correlation (Eq. 2.56) while the matrix permeability was constant. Detailed fractures and matrix rock parameters are shown in Figure 6-47. Cold water was injected into the reservoirs for 2 years.

#### *6.8.3 Simulation Results*

After two years of a constant rate cold-water injection, the pressure propagated deep into the reservoir (Figure 6-48a) while the temperature change occurred around the injector (Figure 6- 48b). As a result, the effective stress was reduced and the permeability was increased (Figure 6-49). Two additional simulations were run to investigate the effect of pressure- and temperature-induced permeability enhancement. Pressure-induced permeability was minimal while the temperature-induced stress dominated the overall permeability enhancement. Figure 6-49 shows permeability profile after two years of injection; and Figure 6-50 shows the bottom hole pressure profile where the pressure decreased in the case of temperature and combined pressure temperature induced permeability because the permeability increase caused reduction in required pressure.

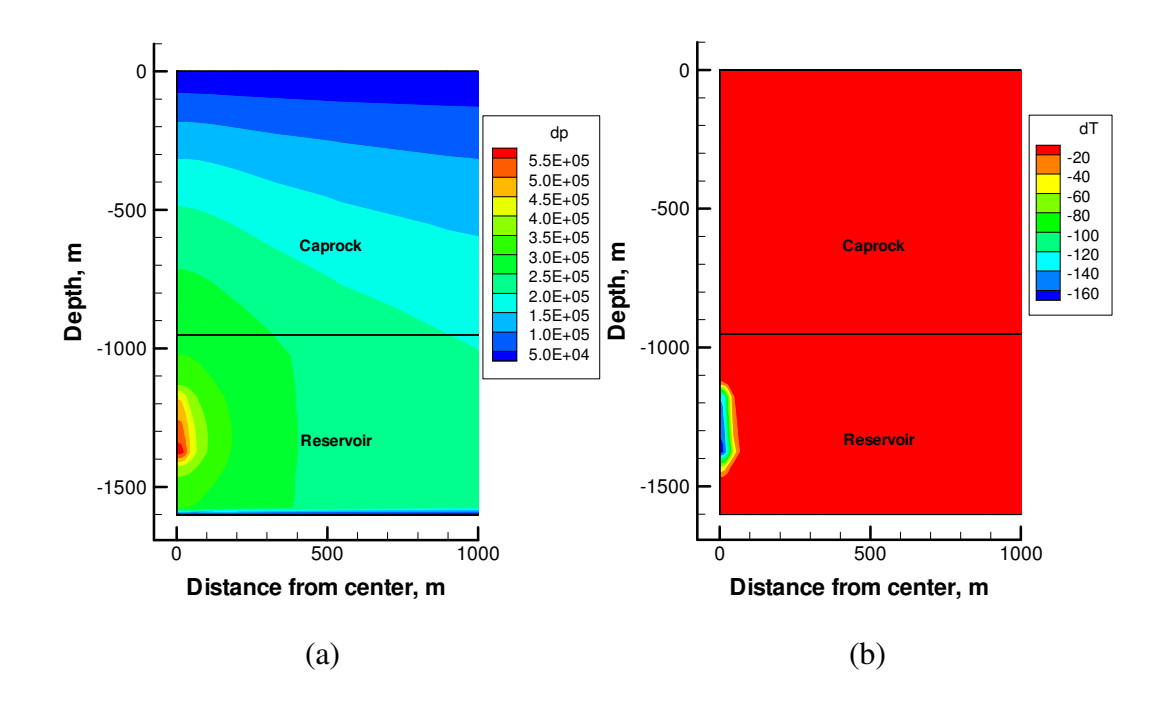

Figure 6-48 Simulation results after 2 years of injection: (a) Pressure and (b) Temperature changes. The pressure change propagates away from the injector while the temperature change occurs around the injector.

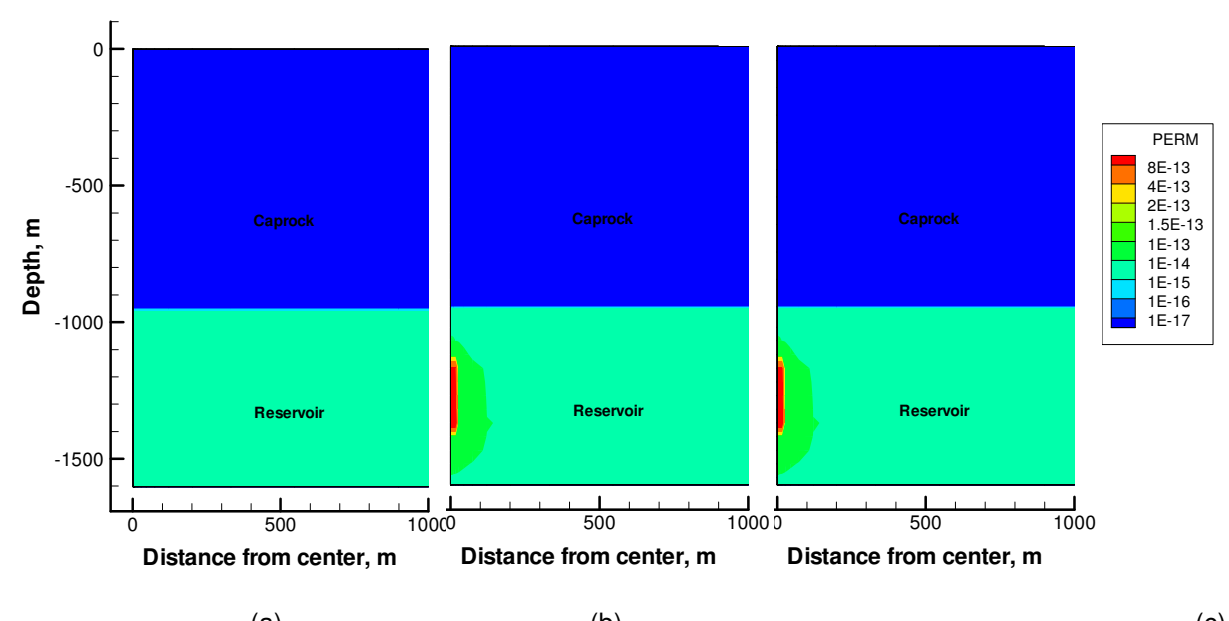

(a) (b) (c) Figure 6-49 Permeability profiles after 2 years of injection, where the stress change was induced by: (a) Pressure, (b) Temperature, and (c) Pressure and temperature changes. The temperature-induced stress significantly affects the permeability enhancement while the pressure-induced stress has minimal effect on permeability around the injector.

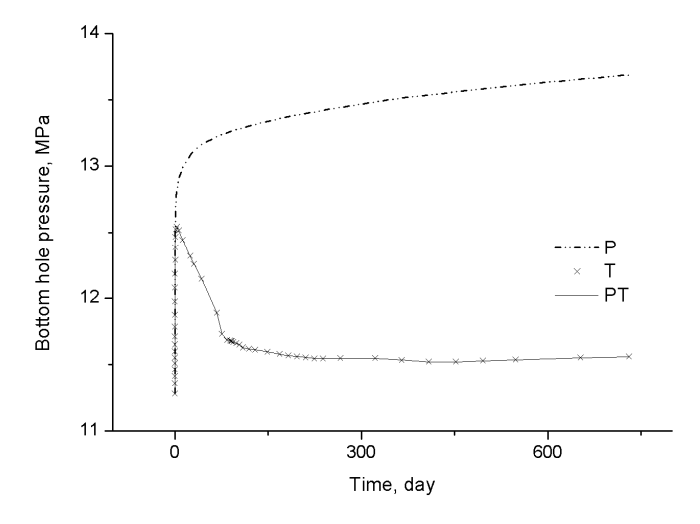

Figure 6-50 The injector bottomhole pressure profiles, where the stress change was induced by: Pressure (p), Temperature (T), and Pressure and temperature changes (PT). The bottomhole pressure is decreased in both (T) and (PT) cases because the permeability enhancement around the injector.

#### **7 CONCLUSIONS**

We present a fully-coupled fluid flow and geomechanics, and sequentially coupled reactive geochemistry simulator (TOUGH2-EGS) for simulating multiphase flow, heat transfer, rock deformation, and chemical reactions in porous and fractured media. The fluid and heat flow formulation is based on the framework of TOUGH2/EOS3. The geomechanical formulation is derived from the theory of thermo-poro-elasticity. The flow, heat and stress equations are solved simultaneously in this fully coupled simulator, followed by geochemical simulation when needed. Primary variables in TOUGH2-EGS are pressure, air mass fraction (or gas saturation), temperature, and mean total stress. Secondary variables, such as phase saturation, capillary pressure, volumetric strain, etc. are evaluated from their relations with primary variables. The chemical reaction module of TOUGHREACT framework is implemented into the THM model.

Our geomechanical and geochemical models are verified against analytical solutions and other numerical simulators in several test cases. The one-dimensional consolidation in porous media (example 1), one-dimensional heat conduction in deformation media (example 2), twodimensional Mandel's problem (example 3) are verified against analytical solutions. The mineral precipitation case (example 4) and heat sweep case (example 5) are verified against two reservoir simulators: CMG-STAR and TOUGHREACT. The Geyser field case (example 6) demonstrates the field scale application capabilities of TOUGH2-EGS, and the THMC simulation for injection well (example 7) shows the coupling process for both geomechanical and geochemical effects. The last example (example 8) illustrates the simulations of the multi porosity systems of a fractured reservoir with TOUGH2-EGS.

Compared with other numerical modeling codes for geotechnical analysis of soil, rock, and structural support, such as FLAC3D and ECLIPSE, our numerical geomechanical model only calculates mean normal stress instead of the total stress tensor. This simplification saves computation workload but cannot analyze the phenomena dependent on shear stress. Overall, TOUGH2-EGS is rigorous in handling the simulations coupled flow, rock deformation, and reactive geochemistry. It can be applied to stress-sensible or geochemistry-sensible geothermal reservoirs for analyzing multiphase fluid, heat flow, rock deformation and chemical reactions.

#### **ACKNOWLEDGEMENT**

This work was supported by the U.S. Department of Energy under Contract No. DE-EE0002762, "Development of Advanced Thermal-Hydrological-Mechanical-Chemical (THMC) Modeling Capabilities for Enhanced Geothermal Systems." This work was also supported by the Foundation CMG (Computer Modeling Group).

#### **REFERENCES**

Abousleiman, Y., AH-D. Cheng, L. Cui, E. Detournay and J.-C. Roegiers. Mandel's Problem Revisited. *Géotechnique* 46(2), 187-195, 1996.

Biot, M. A. and D. G. Willis. The Elastic Coefficients of the Theory of Consolidation. *J. Appl. Mech.* 24, 594–601, 1957.

Carroll, S., E. Mroczek, M. Alai, and M. Ebert. Amorphous Silica Precipitation (60 to 120°C): Comparison of Laboratory and Field Rates, *Geochim. Cosmochim. Acta,* v. 62, p.1379.1396, 1998.

Charoenwongsa, S., H. Kazemi, J. Miskimins, and P. Fakcharoenphol, A Fully-coupled Geomechanics and Flow Model for Hydraulic Fracturing and Reservoir Engineering Applications, SPE 137297, the Canadian Unconventional Resources & International Petroleum Conference held in Calgary, Alberta, Canada, 19–21 October, 2010.

Corey, A. T. The Interrelation Between Gas and Oil Relative Permeabilities, *Producers Monthly 19*, 38-41, November 1954.

Davies J. P. and D. K. Davies. Stress-Dependent Permeability: Characterization and Modelling. *Society of Petroleum Engineers*, SPE 56813, 1999.

Edwards, A. L. TRUMP: A Computer Program for Transient and Steady State Temperature Distributions in Multidimensional Systems, National Technical Information Service, National Bureau of Standards, Springfield, VA, 1972.

Fatt, I. and W.A. Klikoff. Effect of Fractional Wettability on Multiphase Flow Through Porous Media, *Journal of Petroleum Technology 11,* no. 10, 71-76, 1959.

Gutierrez, M. and R. W. Lewis. Petroleum Reservoir Simulation Coupling Fluid Flow and Geomechanics. *SPE Reservoir Evaluation & Engineering,* June, pp. 164-172, 2001.

Jaeger, J. C., N. G. W. Cook, and R. W. Zimmerman, *Fundamentals of Rock Mechanics.* Blackwell, Fourth edition, 2007.

Khan, M. A. and J. Truschel. The Geysers Geothermal Field, an Injection Success Story. *GRC Transactions, Volume 34: Celebrating 50 years of clean, renewable power*, 1239-1242, 2010.

Klinkenberg, L. J. The Permeability of Porous Media to Liquids and Gases. *API Drilling and Production Practice* 200-213, 1941.

Lam, S.T., A. Hunsbedt, P. Kruger, and K. Pruess. Analysis of the Stanford Geothermal Reservoir Model Experiments Using the LBL Reservoir Simulator, *Geothermics*, 17 (4), 595 - 605, LBL-25957, 1988.

Lasaga, A. C., J. M, Soler, J. Ganor, T. E. Burch, and K. L. Nagy. Chemical Weathering Rate Laws and Global Geochemical Cycles. *Geochim. Cosmochim. Acta*, v. 58, p. 2361-2386, 1994.

Leverett, M. C. Capillary Behavior in Porous Media. *The AIME Transactions* 142, 341–358, 1941.

Lichtner, P. C., C. I. Steefel, and E. H. Oelkers (eds.), *Reactive Transport in Porous Media*, Reviews in Mineralogy, Mineral Society of America, v. 34, p. 1-79, 1996.

Longuemare, P., M. Mainguy, P. Lemonnier, A. Onaisi, C. Gerard, and N. Koutsabeloulis. Geomechanics in Reservoir Simulation: Overview of Coupling Methods and Field Case Study. *Oil & Gas Science and Technology-Rev*. IFP 57(5), 471-483, 2002.

Majer, E. L. J. E. Peterson. The Impact of Injection on Seismicity at The Geysers, California Geothermal Field. *International Journal of Rock Mechanics and Mining Sciences* 44, 1079-1090, 2007.

Mandel, J. Consolidation des sols (etude mathematique). *Geotechnique* pp. 3287–3299,1953.

McKee, C. R., A. C. Bumb, and R. A. Koenig. Stress-Dependent Permeability and Porosity of Coal and Other Geologic Formations. *SPE Formation Evaluation* 3(1), 81-91, 1988.

Milly, P. C. D. Moisture and Heat Transport in Hysteretic, Inhomogeneous Porous Media: A Matric-Head Based Formulation and a Numerical Model, *Water Resour. Res.,* Vol. 18, No. 3, pp. 489 - 498, 1982.

Moridis, G. and K. Pruess. T2SOLV: An Enhanced Package of Solvers for the TOUGH2 Family of Reservoir Simulation Codes, *Geothermics*, Vol. 27, No. 4, pp. 415 - 444, 1998.

Mossop, A. and P. Segall. Subsidence at the Geysers Geothermal Field, N. California From a Comparison of GPS and Leveling Surveys. *Geophysical Research Letters* 24(14), 1839-1842, 1997.

Mossop, A. and P. Segall. Volume Strain Within the Geysers Geothermal Field. *Journal of Geophysical Research,* 104(b12), 29,113-29,131, 1999.

Mualem, Y. A New Model for Predicting the Hydraulic Conductivity of Unsaturated Porous Media, *Water Resour. Res.,* Vol. 12(3), pp. 513 - 522, 1976.

Narasimhan, T. N. and P. A. Witherspoon. An Integrated Finite Difference Method for Analyzing Fluid Flow in Porous Media, *Water Resour. Res.*, Vol. 12, No. 1, pp. 57 – 64, 1976.

Narasimhan, T. N., P. A. Witherspoon, and A. L. Edwards. Numerical Model for Saturated-Unsaturated Flow in Deformable Porous Media, Part 2: The Algorithm, *Water Resour. Res.,* 14 (2), 255-261, 1978.

Ostensen, R. W. The Effect of Stress-Dependent Permeability on Gas Production and Well Testing. SPE 11220. *SPE Formation Evaluation* 1(3), 227–235, 1986.

Pickens, J. F., R. W. Gillham, and D. R. Cameron. Finite Element Analysis of the Transport of Water and Solutes in Tile-Drained Soils, *J. of Hydrology*, 40, 243-264, 1979.

Pruess, K. and G. S. Bodvarsson. Thermal Effects of Reinjection in Geothermal Reservoirs With Major Vertical Fractures. *Journal of Petroleum Technology*, *36*(9), 1567-1578, 1984.

Pruess, K. TOUGH2-A General Purpose Numerical Simulator for Multiphase Fluid and Heat Flow. Lawrence Berkeley Laboratory Report LBL-29400, Berkeley, CA, 1991.

Pruess, K. and T. N. Narasimhan. On Fluid Reserves and the Production of Superheated Steam from Fractured, Vapor-Dominated Geothermal Reservoirs, *J. Geophys. Res.*, Vol. 87, No. B11, pp. 9329 - 9339, 1982.

Pruess, K. and T. N. Narasimhan. A Practical Method for Modeling Fluid and Heat Flow in Fractured Porous Media. *Society of Petroleum Engineers Journal* 25, (1), 14-26, 1985.

Pruess, K., C. M. Oldenburg, and G. M. Moridis. TOUGH2 User's Guide Version 2. E. O. Lawrence Berkeley National Laboratory Report LBNL-43134, 1999.

Pruess, K., and Y. Tsang, Thermal Modeling for a Potential High-Level Nuclear Waste Repository at Yucca Mountain, Nevada, Lawrence Berkeley Laboratory Report, LBL-35381, UC-600, Lawrence Berkeley National Laboratories, Berkeley, CA, 1994.

Pruess, K. GMINC–A Mesh Generator for Flow Simulations in Fractured Reservoirs. Lawrence Berkeley National Laboratory Report LBL-15227, 1983

Reed, M. H. Calculation of Multicomponent Chemical Equilibria and Reaction Processes in Systems Involving Minerals, Gases and Aqueous Phase, *Geochim. Cosmochim. Acta*, v. 46, p.513-528, 1982.

Rimstidt, J. D. and H. L. Barnes. The Kinetics of Silica Water Reactions, *Geochim. Cosmochim. Acta*, v. 44, p. 1683-1699, 1980.

Rutqvist, J. Status of the TOUGH-FLAC Simulator and Recent Applications Related to Coupled Fluid Flow and Crustal Deformations. *Computers & Geosciences* 37, 739-750, 2011.

Rutqvist, J., J. T. Birkholzer, F. Cappa, C. M. Oldenburg, and C. F. Tsang. Shear-slip Analysis in Multiphase Fluid-Flow Reservoir Engineering Applications Using TOUGH-FLAC. Proceedings of the TOUGH symposium 2006, Lawrence Berkeley National Laboratory, Berkeley, California, May 15–17, 2006a.

Rutqvist, J., E. Majer, C. M. Oldenburg, J. Peterson, J., and D. Vasco. Integrated Modeling and Field Study of Potential Mechanisms for Induced Seismicity at The Geysers Geothermal Field, California. Geothermal Research Council Annual Meeting, San Diego, California, September 10–13, GRC Transactions, Vol 30, 2006b.

Rutqvist, J., C. M. Oldenburg. Analysis of Injection-Induced Micro-Earthquakes in a Geothermal Steam Reservoir, Geysers Geothermal Field, California. Proceedings of the 42th U.S. Rock Mechanics Symposium, San Francisco, California, USA, June 29-July 2, 2008: American Rock Mechanics Association ARMA, Paper No. 151, 2008.

Rutqvist, J., C. M. Oldenburg, P. F. Dobson, J. Garcia, and M. Walters. Title Predicting the Spatial Extent of Injection-Induced Zones of Enhanced Permeability at the Northwest Geysers EGS Demonstration Project. Source 44th U.S. Rock Mechanics Symposium and 5th U.S.-Canada Rock Mechanics Symposium, June 27 - 30, 2010, Salt Lake City, Utah, 2010.

Rutqvist, J. and C. F. Tsang. A Study of Caprock Hydromechanical Changes Associated With CO2- Injection Into a Brine Formation. *Environmental Geology* 42, 296–305, 2002a.

Rutqvist, J., Y. S. Wu, C. F. Tsang, and G. Bodvarsson. A Modeling Approach for Analysis of Coupled Multiphase Fluid Flow, Heat Transfer, and Deformation in Fractured Porous Rock. *International Journal of Rock Mechanics and Mining Science & Geomechanics* 39, 429–42, 2002b.

Sanyal, S. K. and S. L. Enedy. Fifty Years of Power Generation at the Geysers Geothermal Field, California: the Lessons Learned. Proceedings of Thirty-sixth Workshop on Geothermal Reservior Engineering, Stanford University, Stanford, California, January 31-February 2. SGP-TR-191, 2011.

Settari, A. and D. A. Walters. Advances in Coupled Geomechanical and Reservoir Modeling With Applications to Reservoir Compaction. *SPE Journal* 6(3), 334-342, 2001.

Settari, A., D. A. Walters, and G. A. Beihie. Use of Coupled Reservoir and Geomechanical Modeling for Integrated Reservoir Analysis and Management, Paper CIM 2000-78, presented at Canadian International Petroleum Conference 2000, Calgary, Alberta, Canada, June 4-8, 2000.

Steefel, C. I., and A. C. Lasaga. A Coupled Model for Transport of Multiple Chemical Species and Kinetic Precipitation/Dissolution Reactions With Applications to Reactive Flow in Single Phase Hydrothermal System, *Am. J. Sci.*, v. 294, p. 529-592, 1994.

Terzaghi, K. The Shearing Resistance of Saturated Soils and the Angle Between the Planes of Shear. Proceedings of International Conference on Soil Mechanics and Foundation Engineering, Harvard University Press, Cambridge, MA, USA, pp. 54-56, 1936.

Udell, K. S. and J.S. Fitch. Heat and Mass Transfer in Capillary Porous Media Considering Evaporation, Condensation, and Non-Condensible Gas Effects, paper presented at 23rd ASME/AIChE National Heat Transfer Conference, Denver, CO, 1985.

Van Genuchten, M. Th. A Closed-Form Equation for Predicting the Hydraulic Conductivity of Unsaturated Soils, *Soil Sci. Soc*. , Vol. 44, pp. 892 - 898, 1980.

Verma, A. and K. Pruess. Thermohydrological Conditions and Silica Redistribution Near High-Level Nuclear Wastes Emplaced in Saturated Geological Formations. *J. Geophys. Res.* 93, 1159-1173, 1988.

Verma, A. K., K. Pruess, C. F. Tsang, and P. A. Witherspoon. A Study of Two-Phase Concurrent Flow of Steam and Water in an Unconsolidated Porous Medium, Proc. 23rd National Heat Transfer Conference, Am. Society of Mechanical Engineers, Denver, CO, 135–143, 1985.

Walter, A. L., E. O. Frind, D. W. Blowes, C. J. Ptacek, and J. W. Molson. Modeling of Multicomponent Reactive Transport in Groundwater: 1, Model Development and Evaluation, *Water Resour. Res*., v. 30, p. 3137-3148, 1994.

Warren, J. E. and P. J. Root. The Behavior of Naturally Fractured Reservoirs. *Soc. Pet. Eng. J. Transactions, AIME* 228, 245-255, September, 1963.

Wu, Y. S. USERS MANUAL (UM) for TOUGH2, Version 1.4, STN: 10007-1.4-01, Research Report, Earth Sciences Division, Lawrence Berkeley National Laboratory, Berkeley, CA, 2000.

Wu, Y. S., C. F. Ahlers, P. Fraser, A. Simmons, and K. Pruess, Software Qualification of Selected TOUGH2 Modules, Research Report, Earth Sciences Division, Lawrence Berkeley National Laboratory, LBL-39490, UC-800, October, 1996.

Wu, Y. S. and K. Pruess, A Multiple-Porosity Method for Simulation of Naturally Fractured Petroleum Reservoirs, *SPE Reservoir Engineering*, 3, 327-336, 1988.

Xu T., E. Sonnenthal, N. Spycher, and K. Pruess. TOUGHREACT User's Guide: A Simulation Program for Nonisothermal Multiphase Reactive Geochemical Transport in Variably Saturated Geologic Media. Ernest Orlando Lawrence Berkeley National Laboratory Report. LBNL-55460. 2004a.

Xu, T., Y. Ontoy, P. Molling, N. Spycher, M. Parini, and K. Pruess. Reactive Transport Modeling of Injection Well Scaling and Acidizing at Tiwi field, hilippines. *Geothermics*, *33*(4), 477-491. 2004b.

Xu, T. and K. Pruess. Modeling Multiphase Fluid Flow and Reactive Geochemical Transport in Variably Saturated Fractured Rocks: 1. Methodology, *Am. J. Sci.*, v. 301, p. 16-33, 2001.

Xiong, Y., L. Hu, and Y. S. Wu. Coupled Geomechanical and Reactive Geochemical Simulations for Fluid and Heat Flow in Enhanced Geothermal Reservoirs. Proceedings, Thirty-Eighth Workshop on Geothermal Reservoir Engineering Stanford University, Stanford, California, February 11-13, 2013

Yeh, G. T. and V. S. Tripathi. A Model for Simulating Transport of Reactive Multispecies Components: Model Development and Demonstration*, Water Resour. Res*., v. 27, p. 3075-3094, 1991.

## **NOMENCLATURE**

- *Aj* Cross area of grid *j*, m 2 .
- $A_{ij}$  Cross area between grid *i* and *j*, m<sup>2</sup>.
- $C_R$ Heat conductivity,  $W K<sup>1</sup> m<sup>-1</sup>$ .
- $C_{\phi}$ Pore compressibility, *Pa-1 .*
- $c<sub>s</sub>$  $c_s$  Specific heat capacity of rock, Jkg<sup>-1</sup>°C<sup>-1</sup>.
- $c_{t}$  $c_t$  Bulk total compressibility,  $Pa^{-1}$ .
- $D_{\tau}$ Thermal diffusivity,  $m^2s^{-1}$ .
- *E* Young modulus, Pa.
- *F* Body force per area, Pa.
- $F^{\kappa}$  $\kappa$  Mass or energy flux terms due to advective processes, W m<sup>-1</sup>.
- $F_{l}$ *l*-direction body force (gravity), Pa  $m^{-1}$ .
- *g* Gravitational acceleration constant, m  $s^2$ .
- *h* Total column height, m.
- $h_{\beta}$ Specific enthalpy in phase  $\beta$ , J kg<sup>-1</sup>.
- *k* Absolute permeability,  $m^2$ .
- $k_T$  $k_r$  Heat conductivity of rock  $Wm^{-1}$ °C<sup>-1</sup>.
- *K* Bulk modulus, Pa.
- $k_{\scriptscriptstyle r\beta}$ Relative permeability to phase.
- *M* Biot's modulus, Pa.
- *M* <sup>*κ*</sup> Accumulation terms of the components and energy, kg m<sup>-3</sup>.
- $M_n^k$ Accumulation terms of the components and energy of grid n, kg m<sup>-3</sup>.
- *n* Normal vector on surface element, dimensionless.

*t* Time, s.

- *T* Temperature, °C or K.
- *Tref* Reference temperature, ˚C or K.
- $u_{\beta}$ Darcy velocity in phase,  $m s<sup>-1</sup>$ .
- $U_{\beta}$ Internal energy of phase per unit mass,  $J \text{ kg}^{-1}$ .
- *Vn* Volume of the  $n^{th}$  grid cell,  $m^3$ .
- *P* Pressure. Pa.
- $P_{0}$ Incremental pressure due to load, Pa.
- $P_c$ Capillary pressure. Pa.
- $P_{c0}$ Reference capillary pressure. Pa.
- $P_{\beta}$ Fluid pressure of phase , Pa.
- *q* κ Source/sink terms for mass or energy components,  $kg \text{ m}^{-3} \text{s}^{-1}$ .
- *n q* κ Source/sink terms for mass or energy components of grid  $n$ , kg m<sup>-3</sup>s<sup>-1</sup>.
- $R_n^{\kappa}$ Residual of component  $\kappa$  for grid block n, kg s<sup>-1</sup>.
- $R^4$ <sub>n</sub> Residual of stress for grid block n, Pa  $m<sup>-2</sup>$ .
- *S* Storage coefficient,  $Pa^{-1}$ .
- $S_l$ *S* Saturation of liquid phase, dimensionless.
- $S_\beta$ Saturation of phase, dimensionless.
- $T<sub>b</sub>$ Constant temperature boundary, °C.
- *Ti* Initial temperature, °C.
- *w* Vertical displacement of the upper surface, m.
- $x^t$ Primary variables at time t, pressure, temperature, air fraction, or stress.
- *X* κ β Mass fraction of component in fluid phase, dimensionless.

 $V<sub>b</sub>$ Bulk volume,  $m^3$ .

*z* Distance along-column coordinate, m.

# **Greek Letters**

- $\alpha$  Biot's coefficient, dimensionless.
- $\alpha_{\rm\scriptscriptstyle p}$ Biot's coefficient, dimensionless.
- $\alpha_{\rm \scriptscriptstyle T}$ Biot's coefficient, dimensionless.
- $\beta$  Linear thermal expansion coefficient,  ${}^{\circ}C^{-1}$ .

 $\mu_{\beta}$ Viscosity, Pa.s.

 $\mu_f$ Fluid viscosity, Pa.s..

- $\phi$  Porosity, dimensionless.
- $\lambda$  Thermal conductivity,  $W K^{1} m^{1}$ .

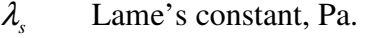

- $\varepsilon_{ll}$  Strain components, *l*=*x*, *y*, *z*, dimensionless.
- $\epsilon_{ls}$  Strain components,  $ls=xy$ , *yz*, *zx*, dimensionless.
- $\varepsilon_{il}$  Strain components, *j*=*x*, *y*, *z*, *l*=*x*, *y*, *z*, dimensionless.
- $\mathcal{E}_{\nu}$ Volumetric strain, dimensionless.
- $\epsilon$  Strain tensor, dimensionless.
- $\overline{u}$  Displacement vector, m.
- $u_i$ *u* Displacement component, *l*=*x*, *y*, *z*, m.
- $\nu$  Poisson's ratio of rock, dimensionless.
- $V_{\mu}$ Undrained Poisson's ratio of rock, dimensionless.
- $\sigma'$  Effective stress, Pa.
- $\sigma_{ex}$ External load per area at the top column, Pa.
- $\rho_{\text{\tiny tot}}$  Density of rock, kg m<sup>-3</sup>.
- $\rho_{\scriptscriptstyle R}^{}$ Density of rock grain. kg m<sup>-3</sup>.
- $\rho_{\scriptscriptstyle\beta}$ Density of phase,  $kg \, \text{m}^{-3}$ .
- Γ Perimeter of the cross-section, m.
- Γ*n* Area of closed surface,  $m^2$ .

## **APPENDIX A. POROSITY-STRESS CORELATION OPTIONS**

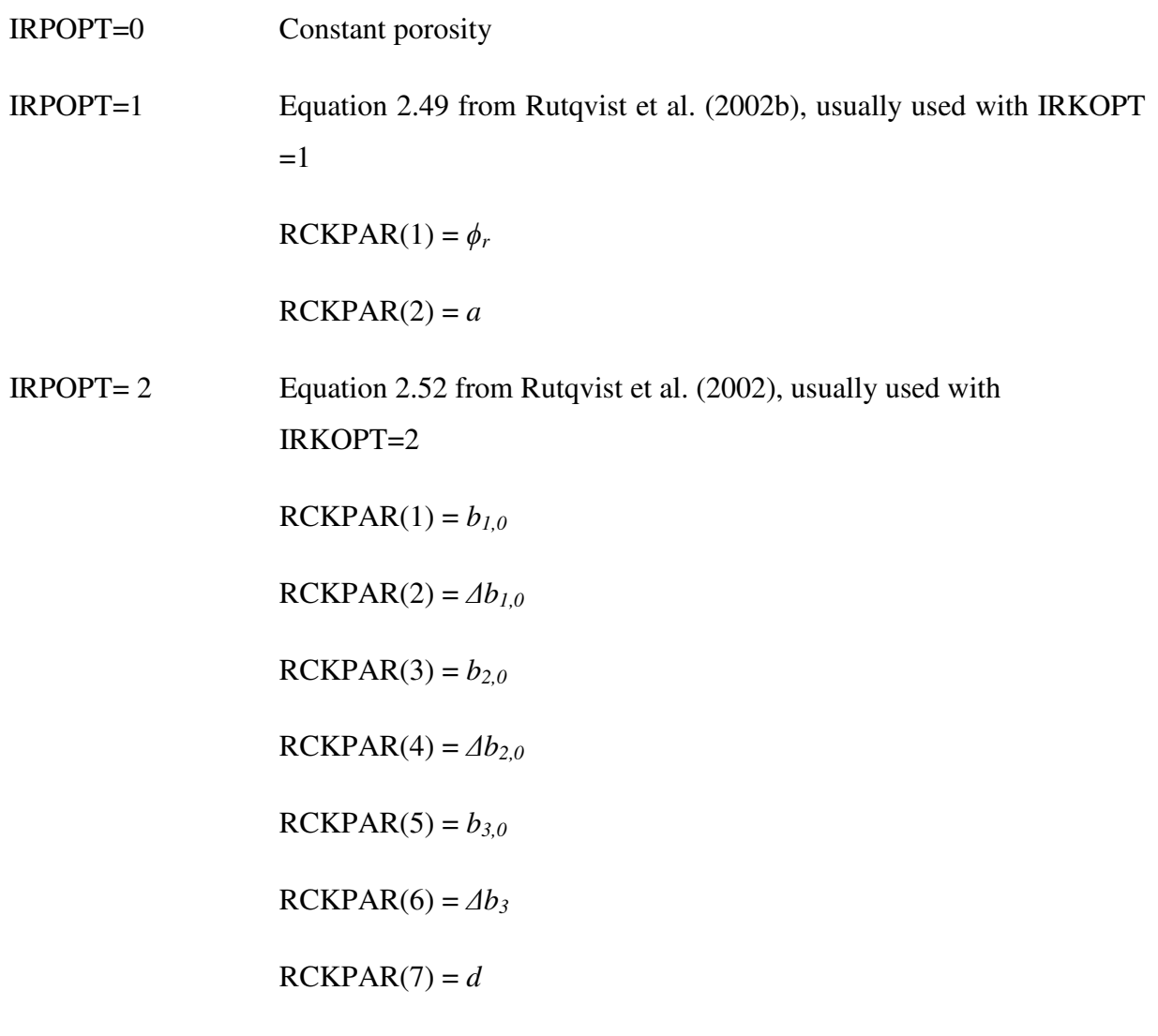

 $IRPOPT = 3$  Equation 2.54 from McKee et al. (1988).

IRPOPT = 4 Slightly compressible rock and thermal expansion.

$$
\phi = \phi_0 \left( 1 + c_p \left( P - P_{ref} \right) + 3 \beta \left( T - T_{ref} \right) \right)
$$

 $c_p$  is pore compressibility and  $\beta$  is linear thermal expansion coefficient

 $RCKPAR(1) = P_{ref}$ 

# $RCKPAR(2) = T_{ref}$

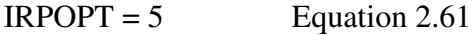

# **APPENDIX B. PERMEABILITY-STRESS CORELATION OPTIONS**

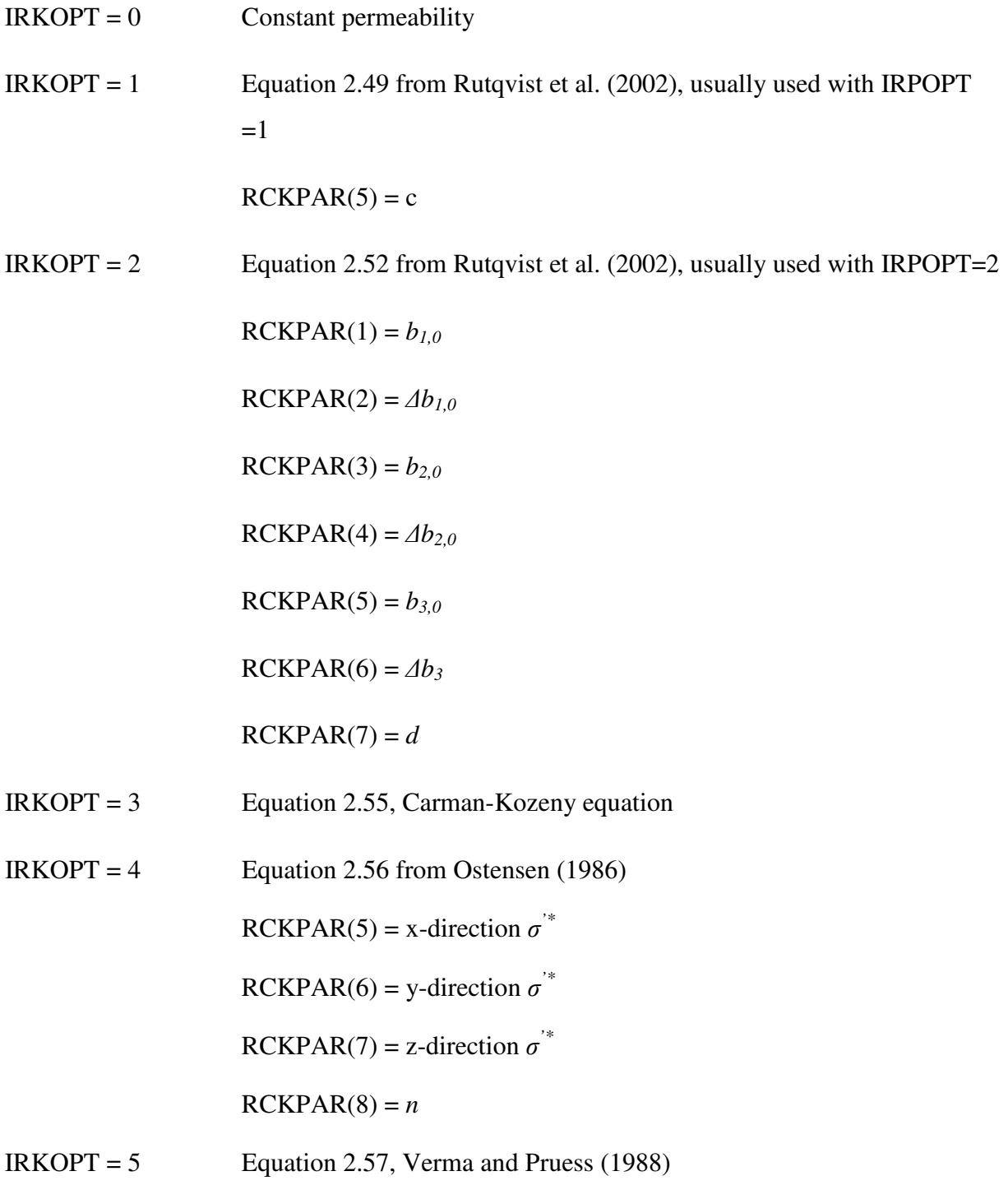

$$
RCKPAR(6) = k_r/k_0
$$

$$
RCKPAR(7) = \phi_r/\phi_0
$$

 $RCKPAR(8) = n$ 

#### **APPENDIX C. RELATIVE PERMEABILITY FUNCTIONS**

## $IRP = 1$  Linear functions

 $k_{rl}$  increases linearly from 0 to 1 in the range

 $RP(1) \le S_1 \le RP(3);$ 

*krg* increases linearly from 0 to 1 in the range

 $RP(2) \leq S_g \leq RP(4)$ 

Restrictions:  $RP(3) > RP(1)$ ;  $RP(4) > RP(2)$ .

$$
IRP = 2 \qquad k_{rl} = S_l^{**}RP(1)
$$

 $k_{rg} = 1$ .

$$
IRP = 3 \tCorcy's curves (1954)
$$

$$
k_{rl} = \hat{S}^4
$$

$$
k_{rg} = \frac{\left(1 - \hat{S}\right)^2}{\left(1 - \hat{S}^2\right)}
$$

where 
$$
\hat{S} = \frac{(S_l - S_{lr})}{(1 - S_{lr} - S_{gr})}
$$

with  $S_{\text{lr}} = \text{RP}(1)$ ;  $S_{\text{gr}} = \text{RP}(2)$ 

Restrictions:  $RP(1) + RP(2) < 1$ 

 $IRP = 4$  Grant's curves (Grant, 1977)

$$
k_{rl} = \hat{S}^4
$$

$$
k_{rg} = 1 - k_{rl}
$$

where 
$$
\hat{S} = \frac{(S_l - S_{lr})}{(1 - S_{lr} - S_{gr})}
$$

with  $S_{\text{lr}} = \text{RP}(1)$ ;  $S_{\text{gr}} = \text{RP}(2)$ 

Restrictions:  $RP(1) + RP(2) < 1$ 

 $IRP = 5$  All phases perfectly mobile

 $k_{rg} = k_{rl} = 1$  for all saturations; no parameters

 $IRP = 6$  Functions of Fatt and Klikoff (1959)

$$
k_{rl} = (S^*)^3
$$
  

$$
k_{rg} = (1 - S^*)^3
$$

 $\overline{1}$ 

where 
$$
S^* = \frac{(S_t - S_{t_r})}{(1 - S_{t_r})}
$$

with  $S_{1r} = RP(1)$ .

Restriction:  $RP(1) < 1$ .

IRP = 7 van Genuchten-Mualem model (Mualem, 1976; van Genuchten, 1980)

$$
k_{rl} = \begin{cases} \sqrt{S^*} \left\{ 1 - \left( 1 - [S^*]^{\frac{1}{\lambda}} \right)^{\lambda} \right\}^2 i f S_l < S_{ls} \\ 1 & \text{if } S_l \ge S_{ls} \end{cases}
$$

Gas relative permeability can be chosen as one of the following three forms, the second of which is due to Corey (1954)

$$
k_{rg} = \begin{cases} 1 - k_{rl} \text{ if } S_{gr} = 0 \text{ and } RP(4) = RP(5) = 0\\ (1 - \hat{S})^2 (1 - \hat{S}^2) \text{ if } S_{gr} > 0 \text{ and } RP(4) > 0 \text{ and } RP(5) = 0\\ (1 - S^*)^2 (1 - S^*)^2 (1 - \hat{S}^*)^2 (1 - \hat{S}^*)^2 (1
$$

subject to the restriction  $0 \le k_{rl}, k_{rg} \le 1$ 

Here, 
$$
S^* = \frac{(S_l - S_{lr})}{(S_{ls} - S_{lr})}
$$
,  $\hat{S} = \frac{(S_l - S_{lr})}{(1 - S_{lr} - S_{gr})}$   
\nParameters:  $RP(1) = \lambda$   
\n $RP(2) = S_{lr}$   
\n $RP(3) = S_{ls}$   
\n $RP(4) = S_{gr}$   
\n $RP(5) =$  switching parameter

Notation: Parameter  $\lambda$  is m in van Genuchten's notation, with m = 1 - 1/n; Parameter n is often written as β.

 $IRP = 8$  Function of Verma et al. (1985)

 $k_{nl} = \hat{S}^3$  $k_{rg} = A + B\hat{S} + C\hat{S}^2$ where  $\hat{S} = \frac{(S_t - S_{tr})}{(S_t - S_{tr})}$  $(S_{ls} - S_{lr})$  $\hat{\mathbf{S}} = \frac{(\mathbf{S}_l - \mathbf{S}_{lr})}{\sum_{l=1}^{n} |\mathbf{S}_l - \mathbf{S}_{lr}|}$ *ls lr*  $S_{\iota} - S$ *S*  $S_{ls} - S$ − = −

 Parameters as measured by Verma et al. (1985) for steam-water flow in an unconsolidated sand:

 $S_{1r} = RP(1) = 0.2$ 

 $S_{ls} = RP(2) = 0.895$ 

- $A = RP(3) = 1.259$  $B = RP(4) = -1.7615$  $C = RP(5) = 0.5089$
- $IRP = 9, 10$  ECM function (Pruess and Tsang, 1994)

These two options are the original effective continuum model (ECM), which use a threshold liquid saturation concept, defined as

$$
S_{th} = \phi_m/(\phi_m + \phi_f)
$$

where both  $\phi_m$  and  $\phi_f$  are void fractions or porosities for matrix and fractures respectively, defined in terms of the bulk volume of formation.

The only difference between  $IRP = 9$  and  $= 10$  is that option of  $IRP = 9$  handles isotropic permeability cases and  $IRP = 10$  handles anisotropic permeability scenarios. In general, the two ECM relative permeability functions need (1) matrix continuum and fracture continuum permeability and (2) a special capillary function (defined in  $ICP = 8$  in Appendix D).

It is assumed that PER(i) and PERF(i), input in ROCKS, are absolute continuum permeability of matrix and fractures  $(i = 1, 2, 3)$ , respectively, along the three principal axes or directions, as defined in CONNE. See the following table for parameter definition.

| $IRP=$    | 9                  | for ECM option in isotropic fracture systems.          |
|-----------|--------------------|--------------------------------------------------------|
| $IRP=$    | 10                 | for ECM option in anisotropic fracture systems.        |
| $RP(1)=$  | $M_{m}$            | of van Genuchten's function for matrix.                |
| $RP(2)=$  | $S_{lr}$           | residual liquid saturation in matrix.                  |
| $RP(3)=$  | $M_f$              | of van Genuchten's function for fractures.             |
| $RP(4)=$  | $S_{lr}$           | residual liquid saturation in fractures.               |
| $RP(5)=$  | k f/k <sub>m</sub> | ratio of fracture and matrix permeabilities, used only |
|           |                    | for isotropic properties of fracture-matrix systems.   |
| $RP(6)=$  | $S_{th}$           | threshold liquid saturation.                           |
| $RP(7)$ = | 1- $\phi_f$        | f is fracture porosity.                                |

Table C-1. Definition of parameters for with ECM functions for IRP=10

IRP = 11 Generalized ECM function (Wu et al. 1996; Wu 2000)

This is a generalized ECM formulation, which relies only on thermodynamic equilibrium assumption for fracture and matrix systems (Wu, 2000). The generalized ECM relative permeability functions need (1) matrix continuum and fracture continuum permeability and (2) a special capillary function (defined in  $ICP = 9$  in Appendix D). It is assumed that  $PER(i)$  and  $PERF(i)$ , input in ROCKS, are absolute continuum permeability of matrix and fractures  $(i = 1, 2, 3)$ , respectively, along the three principal axes or directions, as defined in CONNE. The following table defines the parameters for the ECM relative permeability function.

| $IRP=$    | 11                                    | For generalized ECM option.                |  |  |
|-----------|---------------------------------------|--------------------------------------------|--|--|
| $RP(1)=$  | $M_{\rm m}$                           | Of van Genuchten's function for matrix.    |  |  |
| $RP(2)=$  | $S_{1r}$                              | Residual liquid saturation in matrix.      |  |  |
| $RP(3)=$  | $M_{\text{f}}$                        | Of van Genuchten's function for fractures. |  |  |
| $RP(4)=$  | Slr                                   | Residual liquid saturation in fractures.   |  |  |
| $RP(5)=$  | $> 0 \text{ krg} = 1.0 - \text{ krl}$ |                                            |  |  |
|           | <0 using Corey's function for krg.    |                                            |  |  |
| $RP(6)=$  | $S_{gr}$                              | Residual gas saturation in matrix.         |  |  |
| $RP(7)$ = | $\phi$ f                              | Fracture continuum porosity.               |  |  |

Table C-2. Definition of parameters for with ECM functions for IPR =11

$$
IRP = 12
$$
 Generalized Power Law

$$
k_{rl} = \left(\frac{S_l - S_{l,min}}{S_{l,max-S_{l,min}}}\right)^{n_1}
$$

$$
k_{rg} = \left(\frac{S_g - S_{g,min}}{S_{g,max-S_{g,min}}}\right)^{n_g}
$$

with  $S_{l,min} = RP(1)$ ,  $S_{l,max} = RP(2)$ ,  $n1 = RP(3)$ ,  $S_{l,min} = RP(4)$ ,  $S_{l,max} = RP(5)$ ,  $ng = RP(6)$ 

## **APPENDIX D. CAPILLARY PRESSURE FUNCTIONS**

 $ICP = 1$  Linear function

$$
P_{cap} = \begin{cases}\n-CP(1) & \text{for } S_l \le CP(2) \\
0 & \text{for } S_l \le CP(2) \\
-CP(1) & \frac{CP(3)-S_L}{CP(3)-CP(2)} & \text{for } CP(2) < S_l < CP(3)\n\end{cases}
$$

Restriction:  $CP(3) > CP(2)$ .

 $ICP = 2$  Function of Pickens et al. (1979)

$$
P_{cap} = -P_0 \left\{ ln \left[ \frac{A}{B} \left( 1 + \sqrt{1 - \frac{B^2}{A^2}} \right) \right] \right\}^{\frac{1}{x}}
$$

with

$$
A = (1 + S_1/S_{10})(S_{10} - S_{1r})/(S_{10} + S_{1r})
$$
  

$$
B = 1 - S_1/S_{10}
$$

where

$$
P_0 = CP(1)
$$
  $S_{1r} = CP(2)$   $S_{10} = CP(3)$   $x = CP(4)$ 

Restrictions:  $0 < CP(2) < 1 \leq CP(3)$ ;  $CP(4) \neq 0$ 

ICP = 3 TRUST capillary pressure (Narasimhan et al., 1978)

$$
P_{cap} = \begin{cases} -P_e - P_0 \left( \frac{1 - S_l}{S_l - S_{lr}} \right)^{\frac{1}{\eta}} & \text{for } S_l < 1\\ 0 & \text{for } S_l < 1 \end{cases}
$$

where

$$
P_0 = CP(1)
$$
  $S_{1r} = CP(2)$   $\Box \eta = CP(3)$   $P_e = CP(4)$ 

Restrictions:  $CP(2) \ge 0$ ;  $CP(3) \ne 0$ 

 $ICP = 4$  Milly's function (Milly, 1982)

$$
P_{cap} = -97.783 \times 10^{\text{A}}
$$

With

$$
A = 2.26 \left( \frac{0.371}{S_t - S_{tr}} - 1 \right)^{1/4}
$$

where  $S_{\text{lr}} = CP(1)$ 

Restriction:  $CP(1) \ge 0$ .

ICP = 6 Leverett's function (Leverett, 1941; Udell and Fitch, 1985)

$$
P_{cap} = -P_0 \sigma(T) f(S_i)
$$

with

σ(T) - surface tension of water (supplied internally in TOUGH2-EGS)

$$
f(S_1) = 1.417 (1 - S^*) - 2.120 (1 - S^*)^2 + 1.263 (1 - S^*)^3
$$

where

 $S^* = (S_1 - S_{1r})/(1 - S_{1r})$ 

Parameters:  $P_0 = CP(1)$   $S_{1r} = CP(2)$ 

Restriction:  $0 \leq CP(2) < 1$ 

ICP = 7 van Genuchten function (van Genuchten, 1980)

$$
P_{cap} = -P_0 \left[ \left( S^* \right)^{-\frac{1}{\lambda}} - 1 \right]^{-\lambda}
$$

subject to the restriction

$$
-P_{\max} \le P_{cap} \le 0
$$

Here,

$$
S^* = (S_{\iota} - S_{\iota})/(S_{\iota s} - S_{\iota r})
$$

Parameters:  $CP(1) = \lambda = 1 - 1/n$ 

 $CP(2) = S<sub>lr</sub>$  (should be chosen smaller than the corresponding parameter in the relative permeability function; see note below.)
$$
CP(3) = 1/P_0
$$

$$
CP(4) = P_{max}
$$

$$
CP(5) = S_{ls}
$$

$$
CP(6) = \gamma
$$

Notation: Parameter λ is m in van Genuchten's notation, with m = 1 - 1/n; parameter n is often written as β.

 Note on parameter choices: In van Genuchten's derivation (1980), the parameter  $S<sub>lr</sub>$  for irreducible water saturation is the same in the relative permeability and capillary pressure functions. As a consequence, for  $S_1 \rightarrow S_{lr}$ we have  $k_{rl} \rightarrow 0$  and  $P_{cap} \rightarrow -\infty$ , which is unphysical because it implies that the radii of capillary menisci go to zero as liquid phase is becoming immobile (discontinuous). In reality, no special capillary pressure effects are expected when liquid phase becomes discontinuous. Accordingly, we recommend to always choose a smaller  $S<sub>lr</sub>$  for the capillary pressure as compared to the relative permeability function.

 $ICP = 8$  ECM function (Pruess and Tsang, 1994)

This ECM capillary function should be used with Option IRP=9 or 10 of ECM relative permeability functions. Table D-1 lists the definition of the related parameters.

| $ICP=$   | 8              | For effective continuum approach option.                            |
|----------|----------------|---------------------------------------------------------------------|
| $CP(1)=$ | M              | Of van Genuchten's function for matrix.                             |
| $CP(3)=$ | $S_{lr}$       | Residual liquid saturation in matrix.                               |
| $CP(2)=$ | $\alpha$       | With units Pa <sup>-1</sup> , van Genuchten's parameter for matrix. |
| $CP(4)=$ | $P_{\rm cmax}$ | Maximum capillary pressure allowed.                                 |
| $CP(5)=$ | $S_{s}$        | Satiated saturation in matrix.                                      |

Table D-1. Definition of parameters for ICP=8 with ECM capillary pressure functions

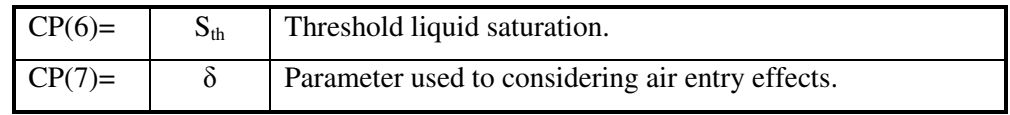

 $ICP = 9$  Generalized ECM function (Wu et al. 1996, Wu 2000)

The generalized ECM capillary function should be used only with Option IRP=11 of generalized ECM relative permeability functions. Table D-2 lists the definition of the related parameters.

Table D-2. Definition of parameters for ICP=9 with ECM capillary pressure functions

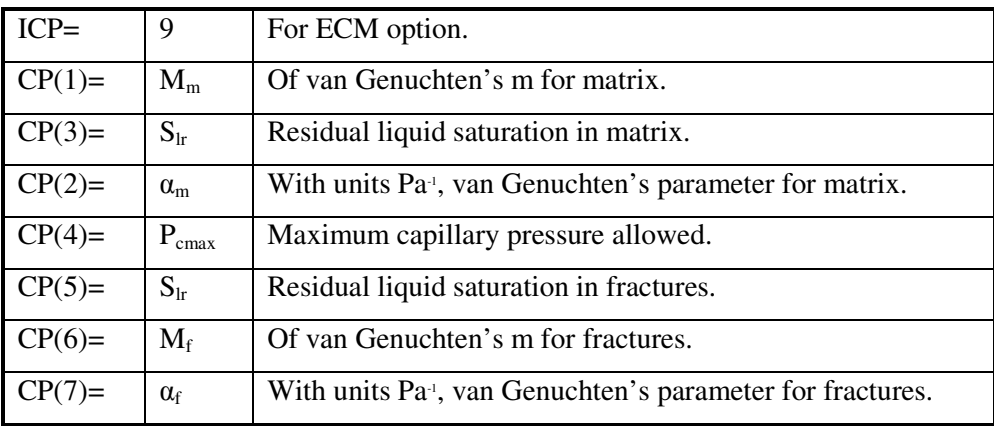

# **USER'S GUIDE**

**of**

# **TOUGH2-EGS-MP: A Massively Parallel Simulator with Coupled Geomechanics for Fluid and Heat Flow in Enhanced Geothermal Systems**

# **VERSION 1.0**

*Yi Xiong Perapon Fakcharoenphol Shihao Wang Philip H. Winterfeld Keni Zhang Yu-Shu Wu*

Petroleum Engineering Department

Colorado School of Mines,

1500 Illinois Street,

Golden, CO 80401 USA

December 2013

This work was supported by the U.S. Department of Energy "Development of Advanced Thermal-Hydrological-Mechanical-Chemical (THMC) Modeling Capabilities for Enhanced Geothermal Systems" under Contract No. DE-EE0002762 and by Foundation CMG.

### **ABSTRACT**

TOUGH2-EGS-MP is a parallel numerical simulation program coupling geomechanics with fluid and heat flow in fractured and porous media, and is applicable for simulation of enhanced geothermal systems (EGS). TOUGH2-EGS-MP is based on the TOUGH2-MP code, the massively parallel version of TOUGH2. In TOUGH2-EGS-MP, the fully-coupled flowgeomechanics model is developed from linear elastic theory for thermo-poro-elastic systems and is formulated in terms of mean normal stress as well as pore pressure and temperature. Reservoir rock properties such as porosity and permeability depend on rock deformation, and the relationships between these two, obtained from poro-elasticity theories and empirical correlations, are incorporated into the simulation.

This report provides the user with detailed information on the TOUGH2-EGS-MP mathematical model and instructions for using it for Thermal-Hydrological-Mechanical (THM) simulations. The mathematical model includes the fluid and heat flow equations, geomechanical equation, and discretization of those equations. In addition, the parallel aspects of the code, such as domain partitioning and communication between processors, are also included. Although TOUGH2- EGS-MP has the capability for simulating fluid and heat flows coupled with geomechanical effects, it is up to the user to select the specific coupling process, such as THM or only TH, in a simulation.

There are several example problems illustrating applications of this program. These example problems are described in detail and their input data are presented. Their results demonstrate that this program can be used for field-scale geothermal reservoir simulation in porous and fractured media with fluid and heat flow coupled with geomechanical effects.

# **TABLE OF CONTENTS**

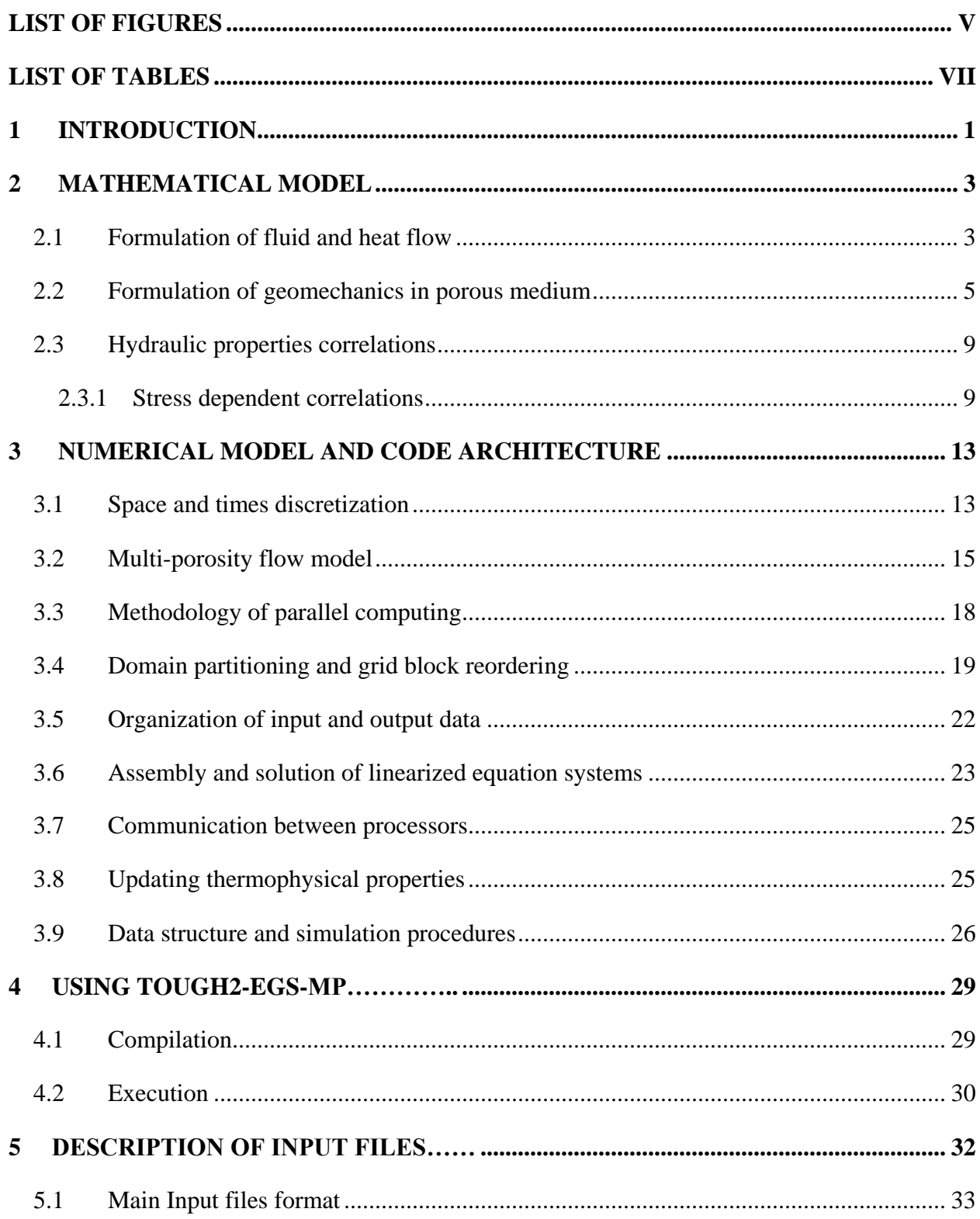

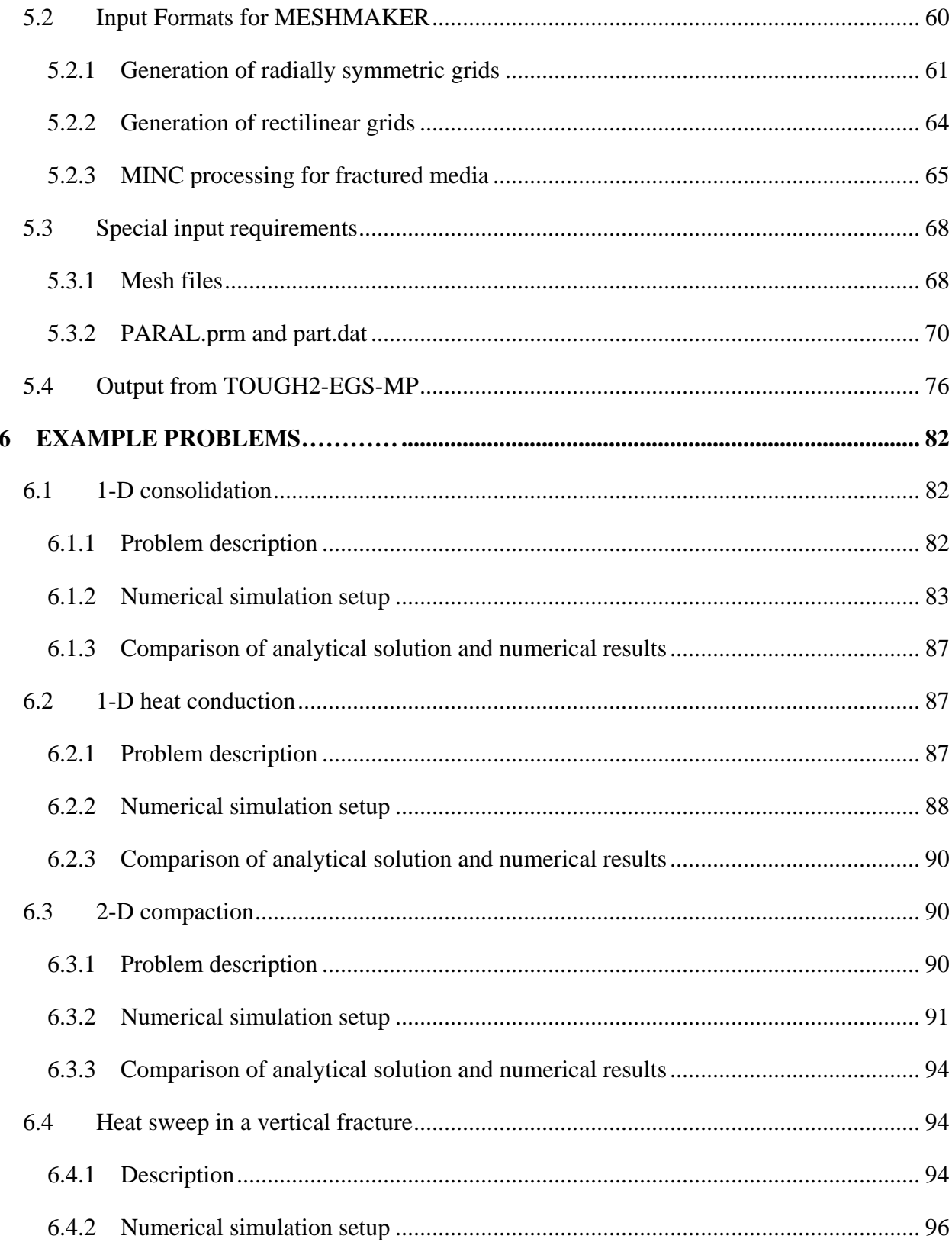

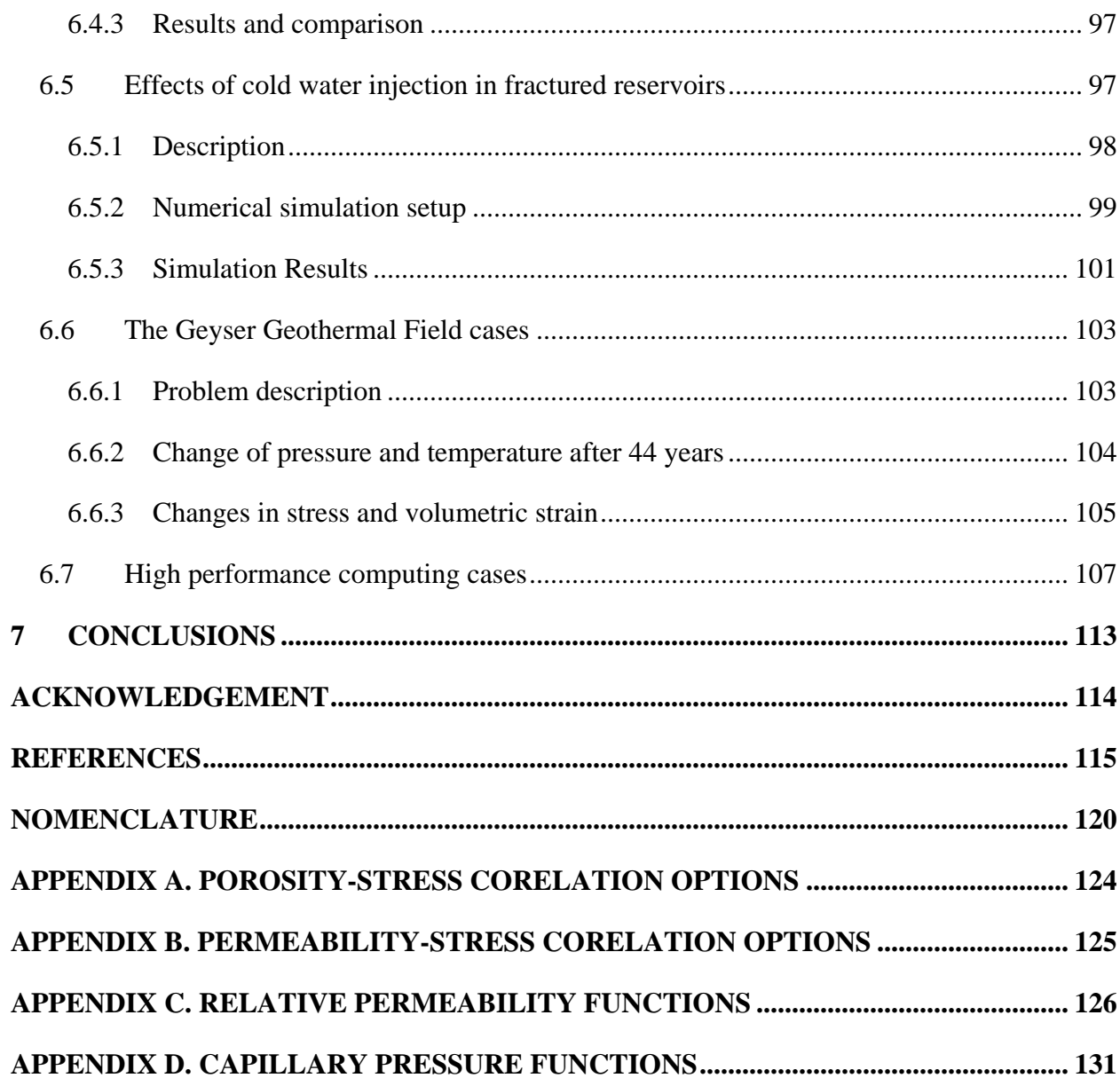

# **LIST OF FIGURES**

<span id="page-187-0"></span>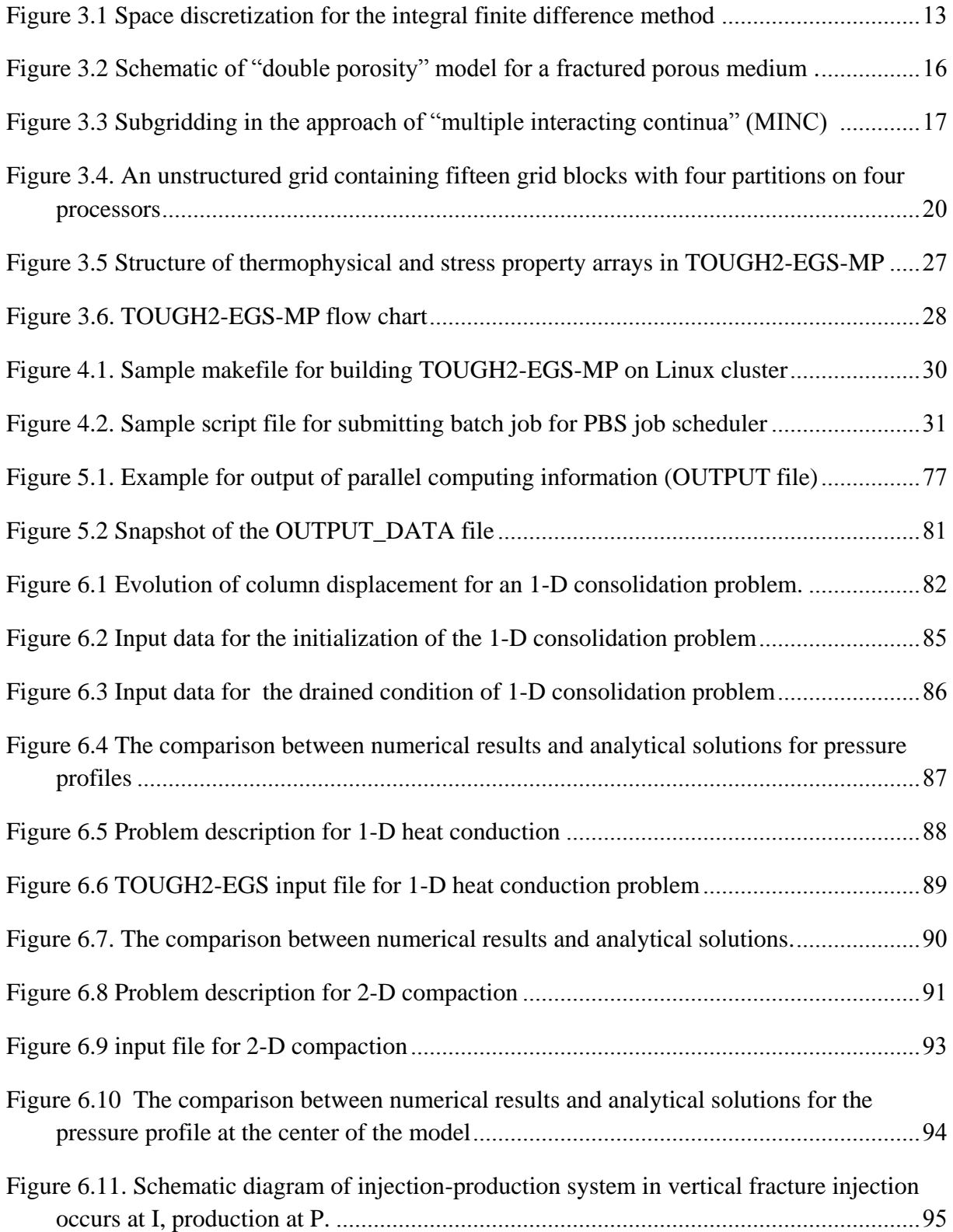

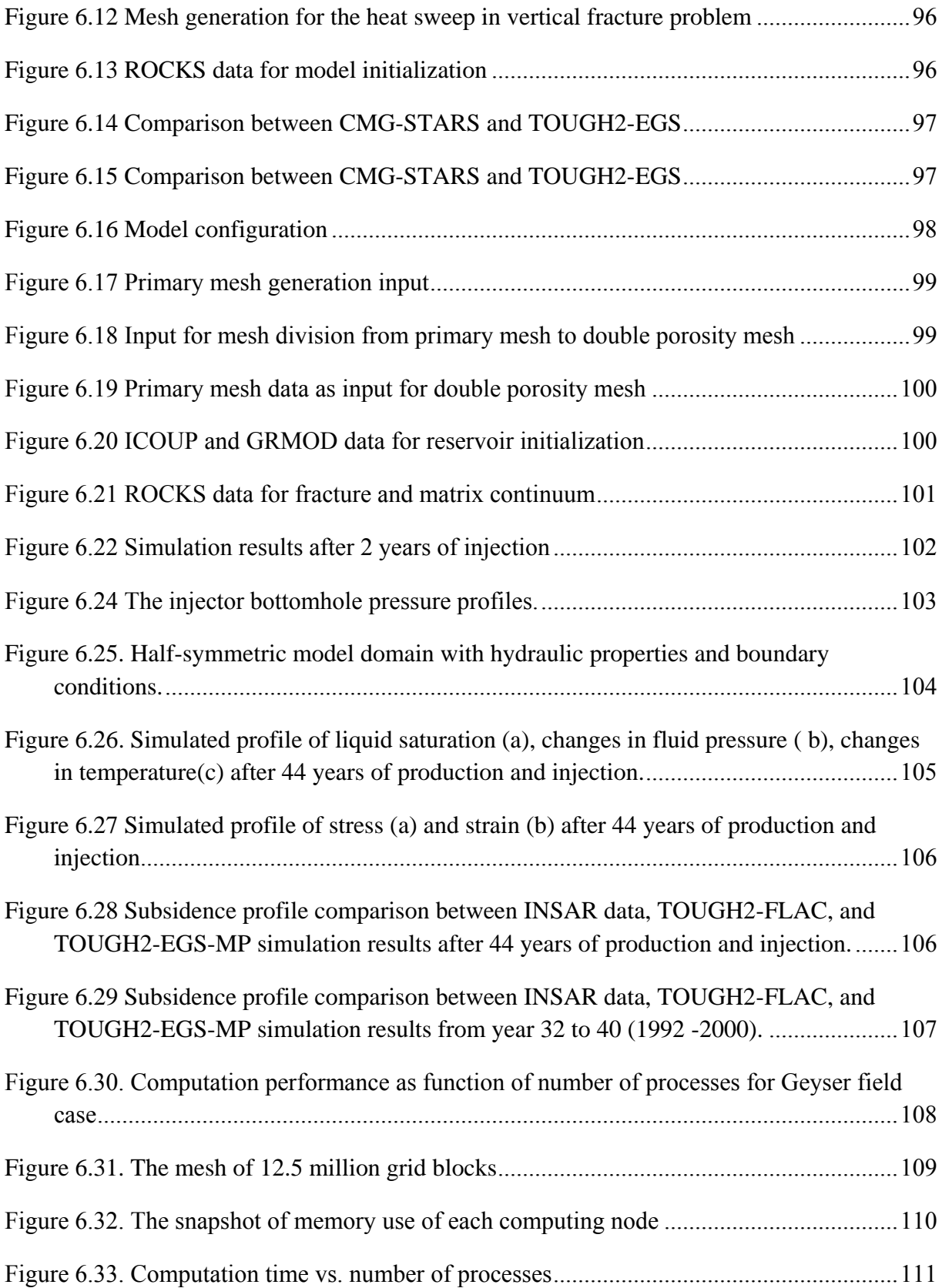

# **LIST OF TABLES**

<span id="page-189-0"></span>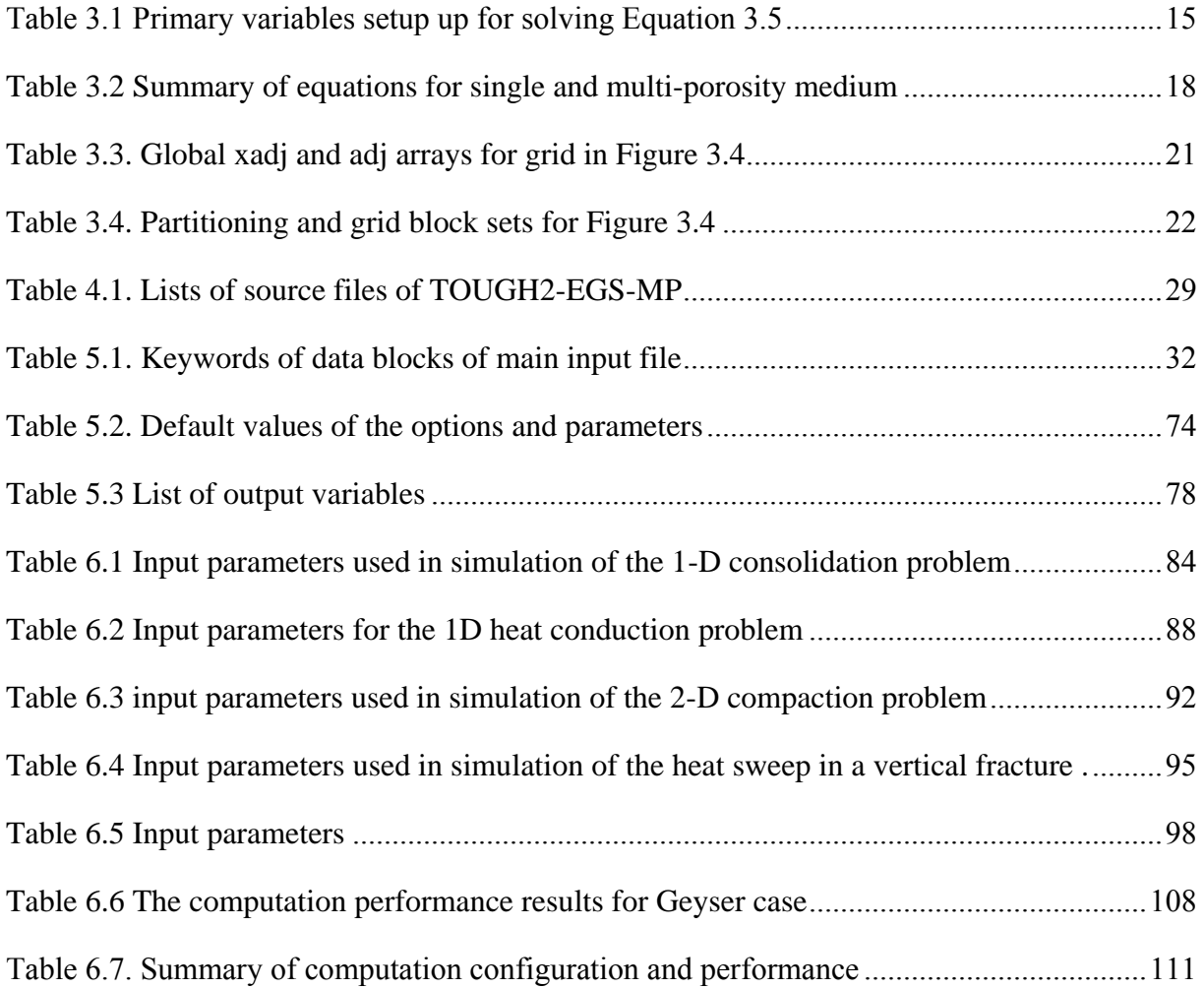

#### <span id="page-190-0"></span>**1 INTRODUCTION**

The geomechanical behavior of fractured and porous media reservoirs is important for understanding fluid and heat flow coupled with stress induced phenomena, such as formation subsidence, stress induced change in reservoir properties, and borehole failure. Numerical modeling of efficient coupled fluid flow and geomechanics is complex, and has been carried out historically in three separate areas: geomechanical modeling, reservoir simulation, and fracture mechanics (Setari et al., 2000; Setari and Walters, 2001; Longuemare et al., 2002).

Most geothermal reservoir simulation studies have involved solving fluid and heat flow equations (e.g., Mercer et al. 1974; Thomas and Pierson, 1978; Pruess, 1991) but had little coupling with geomechanical effects. TOUGH2 (Pruess et al., 1999) is a general-purpose numerical simulator for multi-dimensional fluid and heat flow of multiphase, multicomponent fluid mixtures in porous and fractured media. It provides a flexible and comprehensive framework for EGS reservoir simulation. TOUGH2-MP (Zhang et al., 2008) is the massively parallel version of TOUGH2; it provides both TOUGH2 simulation and parallel computing capabilities. Based on the framework of TOUGH2-MP, TOUGH2-EGS-MP has been developed and it couples geomechanical effects with fluid and heat flow for EGS reservoirs. The massively parallel computing has been implemented with Message Passing Interface (MPI; Message Passing Forum,1994) technology, which enables multiple processors to simultaneously solve the equations and achieve higher performance. TOUGH2- EGS-MP is programmed with standard Fortran90, and can be compiled and run on different platforms and operating systems, including desktop Windows PCs and clusters with Linux. Although TOUGH2-EGS-MP was designed for parallel computing with multiple processors, the code can still provide gains in computational efficiency for single processor machines by executing multiple MPI processes. The code has been tested on both desktop Windows PCs and Linux clusters; the results demonstrated significant gains in computing efficiency for multi-core PCs and Linux clusters with several tens to hundreds of processors.

This report provides a comprehensive description of the mathematical formulation, numerical methods, parallel computing environment and specifications for preparing input data for TOUGH2-EGS-MP, along with illustrative sample problems. Section 2 covers the mathematical model including the derivation and discussion of the governing mass, energy

and stress equations. Section 3 discusses the numerical discretization, the simulation procedures, the parallel computing and organization of thermo-physical and stress arrays, in order to assist the user for understanding the program implementation. Section 4 provides the instructions for building and running TOUGH2-EGS-MP on PCs and clusters. Section 5 contains the detailed description of TOUGH2-EGS-MP input data and input files. Section 6 presents example problems, including analytical verification for the geomechanical model, applications for EGS reservoirs and computing performance analysis.

#### <span id="page-192-0"></span>**2 MATHEMATICAL MODEL**

#### <span id="page-192-1"></span>*2.1 Formulation of fluid and heat flow*

The TOUGH2-EGS-MP simulator is based on a general mathematical and numerical framework, and solves mass and energy balance equations describing fluid and heat flow in multiphase, multi-component systems coupled with geomechanics. Fluid flow is described with a multiphase extension of Darcy's law; in addition, there is diffusive mass transport in all phases. Heat flow is governed by conduction and convection, also including sensible as well as latent heat effects. Following Pruess et al. (1999), the governing mass and heat balance equations in each subdomain or REV (Representative Elementary Volume) of an EGS reservoir can be written in the form:

$$
\frac{d}{dt} \int_{V_n} \mathbf{M}^{\kappa} dV_n = \int_{\Gamma_n} \mathbf{F}^{\kappa} \bullet \mathbf{n} d\Gamma_n + \int_{V_n} q^{\kappa} dV_n
$$
\n(2.1)

where  $\kappa = 1$ , ..., NK (total number of components) and  $n = 1, \dots$ , NEL (total number of grid blocks).

The integration in Equation 2.1 is over an arbitrary subdomain  $V_n$  of the flow system under study, bounded by the closed surface *Γn*. The quantity *M* appearing in the accumulation term (left hand side) represents mass or energy per volume, *F* denotes mass or heat flux, and *q* denotes sinks and sources. *n* is a normal vector on surface element *dΓn*, pointing inward into *Vn*.

The terms in Equation 2.1, mass accumulation, flux, source, and sink are calculated at each Newton iteration step. The general form of the mass accumulation term is:

$$
M^{\kappa} = \sum \phi S_{\beta} \rho_{\beta} X_{\beta}^{\kappa} \tag{2.2}
$$

where  $\kappa = 1, ..., NK$ , and  $\beta = 1, ..., NPH$  (total number of phases).  $\phi$  is effective porosity,  $\rho_{\beta}$  is density of phase  $\beta$ ,  $S_{\beta}$  is the saturation of phase  $\beta$ , and  $X_{\beta}^{\kappa}$  is the mass fraction of component  $κ$  in phase  $β$ . Before the calculation of mass accumulation, the parameters on the right hand side of Equation 2.2 are calculated as functions of primary and secondary variables.

The heat accumulation term includes contributions from the rock matrix, aqueous and gaseous phases, and is given by:

$$
M^{\kappa} = (1 - \phi)\rho_{R}C_{R}T + \phi \sum_{\beta} S_{\beta}\rho_{\beta}u_{\beta}
$$
\n(2.3)

 $\kappa = NK+1$  (*NK*+1 denotes the heat component) and  $\beta=1,\ldots, NPH$ . Here  $\rho_R$  and  $C_R$  are grain density and specific heat of the host rock, respectively,  $T$  is temperature, and  $u_{\beta}$  is specific internal energy in phase *β.*

The mass fluxes of aqueous and gaseous phases are determined by a multiphase version of Darcy's law, written in the form:

$$
F_{\beta} = -k_0 \left(1 + \frac{b}{P_{\beta}}\right) \frac{k_{r\beta} \rho_{\beta}}{\mu_{\beta}} \left(\nabla P_{\beta} - \rho_{\beta} \mathbf{g}\right)
$$
\n
$$
\beta = 1, \dots, NPH
$$
\n(2.4)

Advective mass flux is a sum over phases:

$$
F^{\kappa}\Big|_{\text{adv}} = \sum_{\beta} X^{\kappa}_{\beta} F_{\beta} \tag{2.5}
$$

where  $k_0$  is absolute permeability,  $b$  is the Klinkenberg factor (Klinkenberg, 1941) for gas slippage effect (*b*=0 when β=aqueous phase),  $k_{r\beta}$  is relative permeability to phase  $\beta$ ,  $\mu_{\beta}$  is viscosity,  $P_\beta$  is pressure in the β phase, and *g* is the vector of gravitational acceleration. The diffusive fluxes are evaluated by the formulation:

$$
J_{\beta}^{\kappa} = -\phi \tau_{\beta} \rho_{\beta} d_{\beta}^{\kappa} \nabla X_{\beta}^{\kappa}
$$
 (2.6)

where  $d_{\beta}^{\kappa}$  is the molecular diffusion coefficient for component  $\kappa$  in phase  $\beta$ ,  $\tau_{\beta}$  is the tortuosity which is a function of rock property and phase saturation, and  $X^{\kappa}_{\beta}$  is mass fraction of component  $\kappa$  in phase  $\beta$ .

The heat flux term accounts for conduction, advection and heat transfer by radiation, and is given by:

$$
F^{\kappa} = -[(1 - \phi)K_R + \phi \sum_{\beta=1,2,3} S_{\beta} K_{\beta}] \nabla T + f_{\sigma} \sigma_0 \nabla T^4 + \sum_{\beta=1,2} h_{\beta} F_{\beta} \tag{2.7}
$$

where  $K_R$  is thermal conductivity of the rock,  $K_\beta$  is thermal conductivity of phase  $\beta$ , *T* is temperature,  $h_\beta$  is specific enthalpy of phase  $\beta$ ,  $f_\sigma$  is radiant emittance factor, and  $\sigma_0$  is the Stefan-Boltzmann constant.

### <span id="page-194-0"></span>*2.2 Formulation of geomechanics in porous medium*

This new coupling method assumes that boundaries of each block element can move as an elastic material and obey the generalized Hooke's law. The mean normal stress is selected as an additional primary variable in the model.

Under the assumption of linear elasticity with small strains in a thermo-poro-elastic system,

Hooke's law can be expressed in three dimensionals as follows (Jaeger et al., 2007)  

$$
\sigma_{kk} - \left[\alpha P + 3\beta K (T - T_{ref})\right] = 2G\varepsilon_{kk} + \lambda(\varepsilon_{xx} + \varepsilon_{yy} + \varepsilon_{zz}), k = x, y, z \tag{2.8}
$$

where  $\sigma$  is the normal stress,  $\alpha$  is the Biot's coefficient,  $\beta$  is the linear thermal expansion coefficient, *K* is the bulk modulus,  $\lambda$  is the Lame's constant, *G* is the shear modulus, and  $\varepsilon$  is the strain. The subscript *k* stands for the directions. Summing over the x, y and z components of Equation 2.8 gives the following:<br> $\frac{\sigma_{xx} + \sigma_{yy} + \sigma_{zz}}{\sigma_{xx} + \sigma_{yy}} = \alpha P - \alpha P$ 

Equation 2.8 gives the following:  
\n
$$
\frac{\sigma_{xx} + \sigma_{yy} + \sigma_{zz}}{3} - \alpha P - 3\beta K (T - T_{ref}) = \left(\lambda + \frac{2}{3}G\right) \left(\varepsilon_{xx} + \varepsilon_{yy} + \varepsilon_{zz}\right)
$$
\n(2.9)

Rewriting Equation 2.9 with mean normal stress and volumetric strain yields:

$$
\sigma_m - \alpha P - 3\beta K \left( T - T_{ref} \right) = \left( \lambda + \frac{2}{3} G \right) \varepsilon_v \tag{2.10}
$$

where  $\sigma_m$  and  $\varepsilon_v$  are the mean normal stress and volumetric strain, respectively.

One fundamental relation in linear elasticity theory is that between strain and displacement

vector, *u*. The displacement vector points from the new position of a volume element to its previous one. The strain tensor is related to the displacement vector by:

$$
\overline{\varepsilon} = \frac{1}{2} \left[ \nabla \overline{u} + (\nabla \overline{u})^T \right]
$$
 (2.11)

which can be also written as:

$$
\varepsilon_{jk} = \frac{1}{2} \left[ \frac{\partial u_k}{\partial x_j} + \frac{\partial u_j}{\partial x_k} \right], (k, j) = x, y, z; x_l = x, y, z \tag{2.12}
$$

Another fundamental relation is the static equilibrium condition:

$$
\nabla \cdot \overline{\sigma} + \overline{F} = 0 \tag{2.13}
$$

where  $\sigma$  is the stress tensor and F is the body force vector.

Substituting Equation 2.8 into Equation 2.12 leading to the three explicit equations:  
\n
$$
\alpha \frac{\partial P}{\partial x} + 3\beta K \frac{\partial T}{\partial x} + 2G \frac{\partial \varepsilon_{xx}}{\partial x} + \lambda \frac{\partial (\varepsilon_{xx} + \varepsilon_{yy} + \varepsilon_{zz})}{\partial x} + 2G \frac{\partial \varepsilon_{yx}}{\partial y} + 2G \frac{\partial \varepsilon_{yx}}{\partial z} + F_x = 0 \quad (2.14)
$$
\n
$$
\alpha \frac{\partial P}{\partial x} + 3\beta K \frac{\partial T}{\partial x} + 2G \frac{\partial \varepsilon_{yy}}{\partial x} + \lambda \frac{\partial (\varepsilon_{xx} + \varepsilon_{yy} + \varepsilon_{zz})}{\partial x} + 2G \frac{\partial \varepsilon_{yx}}{\partial x} + 2G \frac{\partial \varepsilon_{yz}}{\partial x} + F_y = 0 \quad (2.15)
$$

$$
\alpha \frac{\partial P}{\partial x} + 3\beta K \frac{\partial T}{\partial x} + 2G \frac{\partial \epsilon_{xx}}{\partial x} + \lambda \frac{\partial \epsilon_{xx}}{\partial x} + 2G \frac{\partial \epsilon_{yx}}{\partial y} + 2G \frac{\partial \epsilon_{yx}}{\partial z} + F_x = 0 \quad (2.14)
$$
  

$$
\alpha \frac{\partial P}{\partial y} + 3\beta K \frac{\partial T}{\partial y} + 2G \frac{\partial \epsilon_{yy}}{\partial y} + \lambda \frac{\partial (\epsilon_{xx} + \epsilon_{yy} + \epsilon_{zz})}{\partial y} + 2G \frac{\partial \epsilon_{yx}}{\partial x} + 2G \frac{\partial \epsilon_{yz}}{\partial z} + F_y = 0 \quad (2.15)
$$
  

$$
\alpha \frac{\partial P}{\partial x} + 3\beta K \frac{\partial T}{\partial x} + 2G \frac{\partial \epsilon_{zz}}{\partial z} + \lambda \frac{\partial (\epsilon_{xx} + \epsilon_{yy} + \epsilon_{zz})}{\partial y} + 2G \frac{\partial \epsilon_{yz}}{\partial z} + 2G \frac{\partial \epsilon_{xz}}{\partial z} + F_z = 0 \quad (2.16)
$$

$$
\alpha \frac{\partial P}{\partial y} + 3\beta K \frac{\partial P}{\partial y} + 2G \frac{\partial P}{\partial y} + \lambda \frac{\partial P}{\partial y} + 2G \frac{\partial P}{\partial x} + 2G \frac{\partial P}{\partial z} + F_y = 0 \quad (2.15)
$$
  

$$
\alpha \frac{\partial P}{\partial z} + 3\beta K \frac{\partial T}{\partial z} + 2G \frac{\partial \varepsilon_{zz}}{\partial z} + \lambda \frac{\partial (\varepsilon_{xx} + \varepsilon_{yy} + \varepsilon_{zz})}{\partial z} + 2G \frac{\partial \varepsilon_{yz}}{\partial y} + 2G \frac{\partial \varepsilon_{xz}}{\partial x} + F_z = 0 \quad (2.16)
$$

Using Equation 2.11 and Equations 2.14-16, the following equations in terms of the displacement vector are obtained:

$$
\alpha \frac{\partial P}{\partial x} + 3\beta K \frac{\partial T}{\partial x} + (2G + \lambda) \frac{\partial^2 u_x}{\partial x^2} + \lambda \frac{\partial^2 u_y}{\partial x \partial y} + \lambda \frac{\partial^2 u_z}{\partial x \partial z} + G(\frac{\partial^2 u_x}{\partial y^2} + \frac{\partial^2 u_y}{\partial x \partial y}) + G(\frac{\partial^2 u_x}{\partial z^2} + \frac{\partial^2 u_z}{\partial x \partial z}) + F_x = 0 \quad (2.17)
$$
  

$$
\alpha \frac{\partial P}{\partial y} + 3\beta K \frac{\partial T}{\partial y} + (2G + \lambda) \frac{\partial^2 u_y}{\partial y^2} + \lambda \frac{\partial^2 u_x}{\partial x \partial y} + \lambda \frac{\partial^2 u_z}{\partial y \partial z} + G(\frac{\partial^2 u_y}{\partial x^2} + \frac{\partial^2 u_x}{\partial x \partial y}) + G(\frac{\partial^2 u_y}{\partial z^2} + \frac{\partial^2 u_z}{\partial y \partial z}) + F_y = 0 \quad (2.18)
$$

$$
\alpha \frac{\partial P}{\partial x} + 3\beta K \frac{\partial T}{\partial x} + (2G + \lambda) \frac{\partial^2 u_x}{\partial x^2} + \lambda \frac{\partial^2 u_y}{\partial x \partial y} + \lambda \frac{\partial^2 u_z}{\partial x \partial z} + G(\frac{\partial^2 u_x}{\partial y^2} + \frac{\partial^2 u_y}{\partial x \partial y}) + G(\frac{\partial^2 u_x}{\partial z^2} + \frac{\partial^2 u_z}{\partial x \partial z}) + F_x = 0 \quad (2.17)
$$
  

$$
\alpha \frac{\partial P}{\partial y} + 3\beta K \frac{\partial T}{\partial y} + (2G + \lambda) \frac{\partial^2 u_y}{\partial y^2} + \lambda \frac{\partial^2 u_x}{\partial x \partial y} + \lambda \frac{\partial^2 u_z}{\partial y \partial z} + G(\frac{\partial^2 u_y}{\partial x^2} + \frac{\partial^2 u_x}{\partial x \partial y}) + G(\frac{\partial^2 u_y}{\partial z^2} + \frac{\partial^2 u_z}{\partial y \partial z}) + F_y = 0 \quad (2.18)
$$

$$
\frac{\partial P}{\partial y} + 3\beta K \frac{\partial T}{\partial y} + (2G + \lambda) \frac{\partial^2 u_y}{\partial y^2} + \lambda \frac{\partial^2 u_x}{\partial x \partial y} + \lambda \frac{\partial^2 u_z}{\partial y \partial z} + G(\frac{\partial^2 u_y}{\partial x^2} + \frac{\partial^2 u_x}{\partial x \partial y}) + G(\frac{\partial^2 u_y}{\partial z^2} + \frac{\partial^2 u_z}{\partial y \partial z}) + F_y = 0 \quad (2.18)
$$
\n
$$
\alpha \frac{\partial P}{\partial z} + 3\beta K \frac{\partial T}{\partial z} + (2G + \lambda) \frac{\partial^2 u_z}{\partial z^2} + \lambda \frac{\partial^2 u_y}{\partial z \partial y} + \lambda \frac{\partial^2 u_x}{\partial x \partial z} + G(\frac{\partial^2 u_z}{\partial x^2} + \frac{\partial^2 u_x}{\partial x \partial z}) + G(\frac{\partial^2 u_z}{\partial y^2} + \frac{\partial^2 u_y}{\partial y \partial z}) + F_z = 0 \quad (2.19)
$$

Equations 2.17-2.18 can be rearranged as  
\n
$$
\alpha \frac{\partial P}{\partial x} + 3\beta K \frac{\partial T}{\partial x} + (G + \lambda)(\frac{\partial^2 u_x}{\partial x^2} + \frac{\partial^2 u_y}{\partial x \partial y} + \frac{\partial^2 u_z}{\partial x \partial z}) + G(\frac{\partial^2 u_x}{\partial x^2} + \frac{\partial^2 u_x}{\partial y^2} + \frac{\partial^2 u_x}{\partial z^2}) + F_x = 0
$$
\n(2.20)

$$
\alpha \frac{\partial P}{\partial x} + 3\beta K \frac{\partial T}{\partial x} + (G + \lambda)\left(\frac{\partial^2 u_x}{\partial x^2} + \frac{\partial^2 u_y}{\partial x \partial y} + \frac{\partial^2 u_z}{\partial x \partial z}\right) + G\left(\frac{\partial^2 u_x}{\partial x^2} + \frac{\partial^2 u_z}{\partial y^2} + \frac{\partial^2 u_z}{\partial z^2}\right) + F_x = 0 \tag{2.20}
$$
\n
$$
\alpha \frac{\partial P}{\partial y} + 3\beta K \frac{\partial T}{\partial y} + (G + \lambda)\left(\frac{\partial^2 u_x}{\partial x \partial y} + \frac{\partial^2 u_y}{\partial y^2} + \frac{\partial^2 u_z}{\partial y \partial z}\right) + G\left(\frac{\partial^2 u_y}{\partial x^2} + \frac{\partial^2 u_y}{\partial y^2} + \frac{\partial^2 u_y}{\partial z^2}\right) + F_y = 0 \tag{2.21}
$$

$$
\alpha \frac{\partial P}{\partial y} + 3\beta K \frac{\partial T}{\partial y} + (G + \lambda)(\frac{\partial^2 u_x}{\partial x \partial y} + \frac{\partial^2 u_y}{\partial y^2} + \frac{\partial^2 u_z}{\partial y \partial z}) + G(\frac{\partial^2 u_z}{\partial x^2} + \frac{\partial^2 u_z}{\partial y^2} + \frac{\partial^2 u_z}{\partial z^2}) + F_y = 0 \quad (2.21)
$$
  

$$
\alpha \frac{\partial P}{\partial z} + 3\beta K \frac{\partial T}{\partial z} + (G + \lambda)(\frac{\partial^2 u_x}{\partial x \partial z} + \frac{\partial^2 u_y}{\partial y \partial z} + \frac{\partial^2 u_z}{\partial z^2}) + G(\frac{\partial^2 u_z}{\partial x^2} + \frac{\partial^2 u_z}{\partial y^2} + \frac{\partial^2 u_z}{\partial z^2}) + F_z = 0 \quad (2.22)
$$

Equations 2.20-2.22 can be expressed in vector form as:

$$
\alpha \nabla P + 3\beta K \alpha \nabla T + (\lambda + G) \nabla (\nabla \cdot \vec{u}) + G \nabla^2 \vec{u} + \vec{F} = 0
$$
\n(2.23)

which is the thermo-poro-elastic Navier equation.

Equation 2.23 has two terms containing the displacement vector and taking the divergence of it results in the following explicit equations

the following explicit equations  
\n
$$
\alpha \frac{\partial^2 P}{\partial x^2} + 3\beta K \frac{\partial^2 T}{\partial x^2} + (G + \lambda) \frac{\partial}{\partial x} \left( \frac{\partial^2 u_x}{\partial x^2} + \frac{\partial^2 u_y}{\partial x \partial y} + \frac{\partial^2 u_z}{\partial x \partial z} \right) + G \frac{\partial}{\partial x} \left( \frac{\partial^2 u_x}{\partial x^2} + \frac{\partial^2 u_x}{\partial y^2} + \frac{\partial^2 u_x}{\partial z^2} \right) + \frac{\partial F_x}{\partial x} = 0
$$
\n(2.24)

$$
\alpha \frac{\partial^2 P}{\partial x^2} + 3\beta K \frac{\partial^2 T}{\partial x^2} + (G + \lambda) \frac{\partial}{\partial x} \left( \frac{\partial^2 u_x}{\partial x^2} + \frac{\partial^2 u_y}{\partial x \partial y} + \frac{\partial^2 u_z}{\partial x \partial z} \right) + G \frac{\partial}{\partial x} \left( \frac{\partial^2 u_x}{\partial x^2} + \frac{\partial^2 u_x}{\partial y^2} + \frac{\partial^2 u_x}{\partial z^2} \right) + \frac{\partial F_x}{\partial x} = 0 \quad (2.24)
$$
  

$$
\alpha \frac{\partial^2 P}{\partial y^2} + 3\beta K \frac{\partial^2 T}{\partial y^2} + (G + \lambda) \frac{\partial}{\partial x} \left( \frac{\partial^2 u_x}{\partial x \partial y} + \frac{\partial^2 u_y}{\partial y^2} + \frac{\partial^2 u_z}{\partial y \partial z} \right) + G \frac{\partial}{\partial x} \left( \frac{\partial^2 u_y}{\partial x^2} + \frac{\partial^2 u_y}{\partial y^2} + \frac{\partial^2 u_y}{\partial y^2} + \frac{\partial^2 u_y}{\partial z^2} \right) + \frac{\partial F_y}{\partial x} = 0 \quad (2.25)
$$

$$
\frac{\partial P}{\partial y^2} + 3\beta K \frac{\partial P}{\partial y^2} + (G + \lambda) \frac{\partial}{\partial x} \left( \frac{\partial u_x}{\partial x \partial y} + \frac{\partial u_y}{\partial y^2} + \frac{\partial u_z}{\partial y \partial z} \right) + G \frac{\partial}{\partial x} \left( \frac{\partial u_y}{\partial x^2} + \frac{\partial u_y}{\partial y^2} + \frac{\partial u_y}{\partial z^2} \right) + \frac{\partial u_y}{\partial x} = 0 \quad (2.25)
$$
\n
$$
\alpha \frac{\partial^2 P}{\partial z^2} + 3\beta K \frac{\partial^2 T}{\partial z^2} + (G + \lambda) \frac{\partial}{\partial z} \left( \frac{\partial^2 u_x}{\partial x \partial z} + \frac{\partial^2 u_y}{\partial y \partial z} + \frac{\partial^2 u_z}{\partial z^2} \right) + G \frac{\partial}{\partial z} \left( \frac{\partial^2 u_z}{\partial x^2} + \frac{\partial^2 u_z}{\partial y^2} + \frac{\partial^2 u_z}{\partial z^2} \right) + \frac{\partial F_z}{\partial z} = 0 \quad (2.26)
$$

Adding Equations 2.23-2.25 together and changing the order of differentiation:  
\n
$$
\alpha \left( \frac{\partial^2 P}{\partial x^2} + \frac{\partial^2 P}{\partial y^2} + \frac{\partial^2 P}{\partial z^2} \right) + \frac{\partial F_x}{\partial x} + \frac{\partial F_y}{\partial y} + \frac{\partial F_z}{\partial z} + 3\beta K \left( \frac{\partial^2 T}{\partial x^2} + \frac{\partial^2 T}{\partial y^2} + \frac{\partial^2 T}{\partial z^2} \right) +
$$
\n
$$
(G + \lambda) \frac{\partial^2}{\partial x^2} \left( \frac{\partial u_x}{\partial x} + \frac{\partial u_y}{\partial y} + \frac{\partial u_z}{\partial z} \right) + G \left( \frac{\partial^2}{\partial x^2} + \frac{\partial^2}{\partial y^2} + \frac{\partial^2}{\partial z^2} \right) \frac{\partial u_x}{\partial x} +
$$
\n
$$
(G + \lambda) \frac{\partial^2}{\partial y^2} \left( \frac{\partial u_x}{\partial x} + \frac{\partial u_y}{\partial y} + \frac{\partial u_z}{\partial z} \right) + G \left( \frac{\partial^2}{\partial x^2} + \frac{\partial^2}{\partial y^2} + \frac{\partial^2}{\partial z^2} \right) \frac{\partial u_y}{\partial y} +
$$
\n
$$
(G + \lambda) \frac{\partial^2}{\partial z^2} \left( \frac{\partial u_x}{\partial x} + \frac{\partial u_y}{\partial y} + \frac{\partial u_z}{\partial z} \right) + G \left( \frac{\partial^2}{\partial x^2} + \frac{\partial^2}{\partial y^2} + \frac{\partial^2}{\partial z^2} \right) \frac{\partial u_z}{\partial z} = 0
$$

Equation 2.27 may be written in vector form with only one term containing the displacement vector:

$$
\alpha \nabla^2 P + 3\beta K \nabla^2 T + (\lambda + 2G)\nabla^2 (\nabla \cdot \vec{u}) + \nabla \cdot \vec{F} = 0
$$
 (2.28)

The divergence of the displacement vector is the volumetric strain:

$$
\nabla \cdot \overline{u} = \frac{\partial u_x}{\partial x} + \frac{\partial u_y}{\partial y} + \frac{\partial u_z}{\partial z} = \varepsilon_{xx} + \varepsilon_{yy} + \varepsilon_{zz} = \varepsilon_{v}
$$
(2.29)

Combining Equations 2.29 and 2.10 yields:

$$
\nabla \bullet \mathbf{u} = \varepsilon_v = \frac{\sigma_m - \alpha P - 3\beta K \left( T - T_{ref} \right)}{\left( \lambda + \frac{2}{3} G \right)}
$$
(2.30)

Substituting Equation 2.30 in 2.28 yields:

$$
\alpha \nabla^2 P + 3\beta K \nabla^2 T + \frac{\lambda + 2G}{\lambda + \frac{2}{3}G} \nabla^2 (\sigma_m - \alpha P - 3\beta K (T - T_{ref})) + \nabla \cdot \vec{F} = 0 \tag{2.31}
$$

The coefficient of the third term in Equation 2.31 is only a function of Poisson's ratio υ:

$$
\frac{\lambda + 2G}{\lambda + \frac{2}{3}G} = \frac{3(1 - \nu)}{(1 + \nu)}
$$
(2.32)

Equation 2.31 then becomes:

$$
\frac{3(1-\nu)}{(1+\nu)}\nabla^2\sigma_m + \nabla\bullet \overline{F} - \frac{2(1-2\nu)}{(1+\nu)}(\alpha\nabla^2 P + 3\beta K\nabla^2 T) = 0
$$
\n(2.33)

Equation 2.33 is the governing geomechanical equation for TOUGH2-EGS-MP and the mean normal stress is an additional primary variable besides pore pressure and temperature. The volumetric strain is another geomechanical variable, which can be solved with the relationship for using Equation 2.30.

Finally, for the multi-porosity medium represented by multiple interacting continua (MINC) (Pruess and Narasimhan, 1982, 1985; Pruess, 1991), the governing geomechanical equation may be written as

$$
\frac{3(1-\nu)}{(1+\nu)}\nabla^2 \sigma_m + \nabla \cdot \overline{F} - \sum_j \frac{2(1-2\nu)}{(1+\nu)} (\alpha_j \nabla^2 P_j + 3\beta_j K_j \nabla^2 T_j) = 0 \tag{2.34}
$$

where subscript *j* refers to a multi-porosity continuum or one MINC block in MINC-method.

#### <span id="page-198-0"></span>*2.3 Hydraulic properties correlations*

The hydraulic properties of EGS reservoirs, such as porosity, permeability, and capillary pressure, are dependent on geomechanics.

#### <span id="page-198-1"></span>*2.3.1 Stress dependent correlations*

The correlation between hydraulic properties, such as porosity/permeability and stress has been intensively investigated. We describe the dependence of permeability and porosity on effective stress in TOUGH2-EGS-MP in this section. Effective stress was initially defined as the difference between the normal stress and the pore pressure by Terzaghi (1936) and was generalized by Biot and Willis (1957) as:

$$
\sigma' = \sigma - \alpha P \tag{2.35}
$$

where  $\alpha$  is the Biot or effective stress coefficient. Some widely accepted correlations between effective stress and hydraulic properties have been incorporated into TOUGH2-EGS-MP.

Rutqvist et al. (2002b) presented the following function for porosity, obtained from laboratory experiments on sedimentary rock by Davies and Davies (1999)

$$
\phi = \phi_r + (\phi_0 - \phi_r)e^{-a\sigma'}
$$
\n(2.36)

where  $\phi_0$  is zero effective stress porosity,  $\phi_r$  is high effective stress porosity, and the exponent *a* is a parameter related specifically to the rock. An associated correlation for permeability in terms of porosity also has been presented

$$
k = k_0 e^{\frac{c(\phi - 1)}{\phi_0 - 1}}
$$
 (2.37)

where  $c$  is also rock specific parameter. For fractured media, Rutqvist et al. (2002b) defined the aperture width  $b_i$  in the direction  $i$  as function of effective stress

$$
b_i = b_{0,i} + \Delta b_i = b_i + b_{\text{max}} (e^{-d\sigma'} - e^{-d\sigma_0'})
$$
 (2.38)

where subscript  $\theta$  refers to initial conditions,  $\Delta b_i$  is the aperture change, which is function of maximum "mechanical" aperture  $b_{max}$ , initial and current effective stress  $\sigma_0$ ' and  $\sigma'$ , and a fracture specific parameter  $d$ . Fracture porosity is correlated to the aperture  $b_i$  as:

$$
\phi = \phi_0 \frac{b_1 + b_2 + b_3}{b_{1,0} + b_{2,0} + b_{3,0}}
$$
\n(2.39)

and permeability in direction *i* is correlated to fracture aperture of other directions *j* and *k* as:

$$
k_i = k_{i,0} \frac{b_j^3 + b_k^3}{b_{j,0}^3 + b_{k,0}^3}
$$
 (2.40)

McKee et al. (1988) derived a relationship between porosity and effective stress from poroelasticity theory for incompressible rock grains:

$$
\phi = \phi_0 \frac{e^{-c_p(\sigma' - \sigma_0)}}{1 - \phi_0 (1 - e^{-c_p(\sigma' - \sigma_0)})}
$$
(2.41)

where  $c_p$  is average pore compressibility. They also related permeability and porosity with the Carman-Kozeny equation:

$$
k = k_i \frac{\left(1 - \phi_i\right)^2}{\left(1 - \phi\right)^2} \left(\frac{\phi}{\phi_i}\right)^3 \tag{2.42}
$$

These relationships fit laboratory and field data for granite, sandstone, clay and coal. Ostensen (1986) studied the relationship between effective stress and permeability for tight gas sands:

$$
k^{n} = D \ln \left[ 1 + \left( \frac{\sigma^{*}}{\sigma} \right)^{2} \right]
$$
 (2.43)

 $\ln \left(1 + \left(\frac{\sigma^*}{\sigma}\right)^2\right)$ <br>
and  $\sigma^*$  is effort permeabil<br>
aw expressic<br>  $\left(\frac{\phi - \phi_c}{\phi_0 - \phi_c}\right)^n$ <br>
permeabili<br>
ions for solicated to yield<br>
ated to yield<br>  $\frac{-\phi_r}{\phi_s} (P - P_r)$ -<br>
jons. Bulk y<br>  $V_r (1 - \varepsilon_v)$ <br>
porosity rel where exponent *n* is 0.5, *D* is a parameter, and  $\sigma^*$  is effective stress for zero permeability, obtained by extrapolating measured square root permeability versus effective stress on a semilog plot.

Verma and Pruess (1988) presented a power law expression relating permeability to porosity:

$$
\frac{k - k_c}{k_0 - k_c} = \left(\frac{\phi - \phi_c}{\phi_0 - \phi_c}\right)^n
$$
\n(2.44)

where  $k_c$  and  $\phi_c$  are asymptotic values of permeability and porosity, respectively, and exponent *n* is a parameter.

Gutierrez and Lewis (2001) presented expressions for solid volume change with pressure and effective stress. These expressions can be integrated to yield an expression for solid volume:

$$
V_s(P,\sigma) = V_{s,r} \left[ 1 + \frac{1 - \phi_r}{K_s} (P - P_r) - \frac{1}{K_s} (\sigma - \sigma_r) \right]
$$
 (2.45)

where subscript *r* refers to reference conditions. Bulk volume is related to the volumetric strain as follows:

$$
V = V_r \left(1 - \varepsilon_v\right) \tag{2.46}
$$

where V is the bulk volume. The definition of porosity relates to solid volume and bulk volume as:

$$
\phi = 1 - \frac{V_s}{V} \tag{2.47}
$$

Combining above three equations yield porosity as a function of pressure, temperature and effective stress:

$$
\phi = 1 - \frac{(1 - \phi_r)\left[1 + \frac{1 - \phi_r}{K_s}(P - P_r) - \frac{1}{K_s}(\sigma - \sigma_r)\right]}{1 - \varepsilon_{r,r}}
$$
\n(2.48)\n  
\nhave been incorporated into TOUGH2-EGS-MP, and the user can  
\ne for the simulation.

The above correlations have been incorporated into TOUGH2-EGS-MP, and the user can choose the appropriate one for the simulation.

#### <span id="page-202-0"></span>**3 NUMERICAL MODEL AND CODE ARCHITECTURE**

#### <span id="page-202-1"></span>*3.1 Space and times discretization*

The continuous space and time variables are discretized for numerical simulation. We use the integral finite difference method (IFDM) (Edwards, 1972; Narasimhan and Witherspoon, 1976) for this. IFDM avoids any reference to a global system of coordinates, and thus offers the advantage of being applicable to regular or irregular discretization in one, two, and three dimensions. The IFDM also makes it possible, by means of simple preprocessing of geometric data, to implement double- and multiple-porosity methods for modeling flow in fractured media. Time is discretized fully implicitly as a first-order backward finite difference. Parameters associated with the IFDM are shown in Figure 3.1.

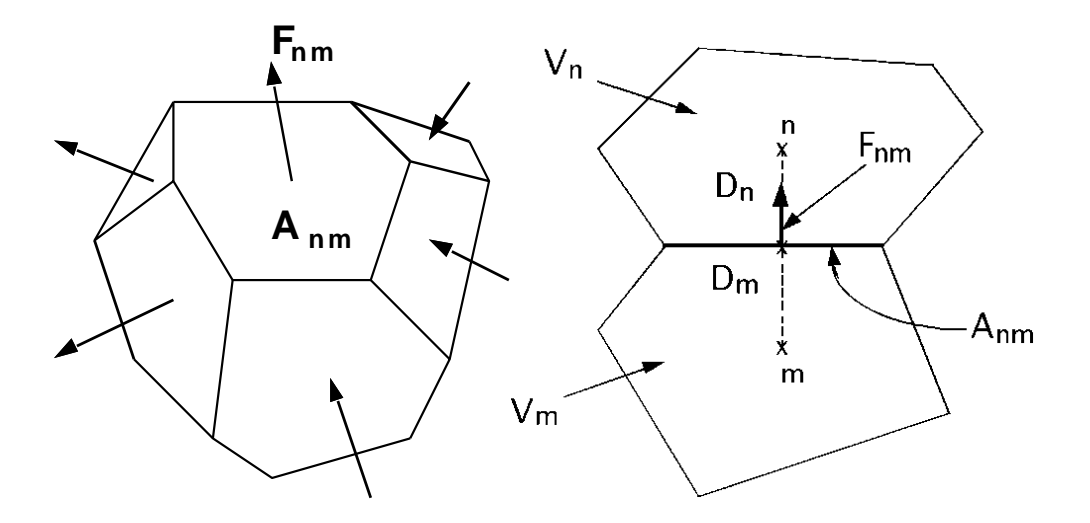

Figure 3.1 Space discretization for the integral finite difference method (Pruess et al., 1999)

<span id="page-202-2"></span>Time and space discretization of Equation 2.1 results in a set of coupled non-linear equations,

which can be written in residual form as follows (Pruess et al., 1999):  
\n
$$
R_n^{\kappa}(x^{t+1}) = M_n^{\kappa}(x^{t+1}) - M_n^{\kappa}(x^t) - \frac{\Delta t}{V_n} \left\{ \sum_m A_{nm} F_{nm}^{\kappa}(x^{t+1}) + V_n q_n^{\kappa, t+1} \right\} = 0, \kappa = 1, 2, 3 \quad (3.1)
$$

where the vector  $x^t$  consists of primary variables at time *t*,  $R_n^k$  is the residual of component *k* (component *1* is water, *2* is air and *3* is the energy) for grid block *n*, *M* denotes mass or thermal energy per unit volume for a component,  $V_n$  is the volume of the block *n*, *q* denotes sinks and sources of mass or energy, *Δt* denotes the current time step size, *t+1* denotes the current time, *Anm* is the interface area between neighboring blocks *n* and *m*, and *Fnm* is the "flow" term (fluid flow, heat transfer, and advective and diffusive mass transport) between them.

Equation 2.33 expresses the mean stress in terms of the pore pressure and body forces. It is also discretized using the Integral Finite Difference method over volume element, *V,* with outer surface, . Applying the divergence theorem to the Laplacian operators in Equation 2.33 gives

$$
\int \left(\frac{3(1-\nu)}{(1+\nu)}\nabla\sigma_m + \overline{F} - \frac{2(1-2\nu)}{(1+\nu)}(\alpha \nabla P + 3\beta K \nabla T)\right) \cdot \hat{n}d\Gamma = 0
$$
\n(3.2)

The surface integral can be expressed as a discrete sum of averages over surface segments\n
$$
\sum_{j} \left( \frac{3(1-\nu)}{(1+\nu)} \nabla \sigma_m + \overline{F} - \frac{2(1-2\nu)}{(1+\nu)} (\alpha \nabla P + 3\beta K \nabla T) \right)_j A_j = 0
$$
\n(3.3)

where *j* is the neighboring grid blocks. The boundary conditions for Equation 3.3 are a reference temperature, pressure, and mean normal stress at some distance from a given grid block.

The finite difference approximation for Equation 3.3 in residual form is

inite difference approximation for Equation 3.3 in residual form is  
\n
$$
R_n^4(x^{i+1}) = \sum_j \left(\frac{3(1-\nu)}{(1+\nu)} \frac{\sigma_j - \sigma_i}{s_{ij}} - \frac{2(1-2\nu)}{(1+\nu)} \alpha \frac{p_j - p_i}{s_{ij}} - \frac{2E}{(1+\nu)} \beta \frac{T_j - T_i}{s_{ij}} + \rho_{tot} g \hat{k} \cdot \hat{n} \right)_{ij} A_{ij} = 0 \qquad (3.4)
$$

The model solves four equations (Equation 3.1 for three components and Equation 3.4) simultaneously for four primary variables for each grid block. The Newton/Raphson method is used for solving the equations, and is the following:

$$
-\sum_{i} \frac{\partial R_n^{\kappa,t+1}}{\partial x_i} \bigg|_{p} (x_{i,p+1} - x_{i,p}) = R_n^{\kappa,t+1}(x_{i,p}), \kappa = 1, 2, 3, 4 \tag{3.5}
$$

where  $x_{i,p}$  represents the value of  $i^{th}$  primary variable at the  $p^{th}$  iteration step.

The four primary variables in the system depend on which phases are present. The possible phase conditions and the corresponding primary variables are summarized as Table 3.1.

<span id="page-204-1"></span>

|                        | <b>Primary Variables</b> |                        |             |               |
|------------------------|--------------------------|------------------------|-------------|---------------|
| <b>Phase Condition</b> |                          |                        |             |               |
| Single Phase Liquid    | Liquid pressure          | Air mass fraction      | Temperature | <b>Stress</b> |
|                        |                          | X                      |             | $\sigma$      |
| Single Phase Gas       | Gas pressure             | Air mass fraction      | Temperature | <b>Stress</b> |
|                        | $P_{g}$                  | X                      |             | $\sigma$      |
| Two phase              | Gas pressure             | Gas saturation plus 10 | Temperature | <b>Stress</b> |
|                        | $P_{g}$                  | $S_{\varrho}+10$       |             | $\sigma$      |

Table 3.1 Phase conditions and primary variables for solving Equation 3.5

The accumulation term of the component *k* mass balance has the general form:

$$
\frac{d}{dt} \int_0^{V(t)} M_k dV \tag{3.6}
$$

The upper limit in the integral indicates that grid block volume changes with time. The finite difference approximation for Equation 3.6 is:

$$
\frac{\left((VM_k)^{n+1} - (VM_k)^n\right)}{\Delta t} \tag{3.7}
$$

With grid block volume and bulk strain are related by:

$$
V = V_0 (1 - \varepsilon_v) \tag{3.8}
$$

where  $V_0$  is initial grid block volume.

# <span id="page-204-0"></span>*3.2 Multi-porosity flow model*

Figure 3.2 illustrates the classical double-porosity concept for modeling flow in fractured porous media as developed by Warren and Root (1963). The flow domain is composed of matrix blocks of low permeability, embedded in a network of interconnected fractures. In these reservoirs, the fractures have larger permeability and smaller porosity relative to those of the porous rock matrix. As a result, a pressure change in the reservoir would travel through fracture much faster than through the rock matrix. The classical double-porosity approach assumes that global fluid flow occurs mostly through the fractures with pseudo-steady exchange between the fractures and matrix, which is dependent on pressure and temperature differences between them.

However, the assumption of pseudo-steady exchange between fracture and matrix is not valid for many systems, such as those with complex, multiphase flow or large matrix volumes (Wu and Pruess, 1988), because the time scale associated with flow through the matrix is too large. We model those situations with the Multiple Interacting Continua (MINC) approach (Pruess and Narasimhan, 1982, 1985; Pruess, 1991). In the MINC conceptual model, flow within the matrix is described more accurately by subdividing the matrix into nested volumes, as shown in Figure 3.3, with flow occurring between adjacent nested matrix volumes, as well as between the fractures and the outer matrix volume. The idea behind the MINC approach is that the local changes in matrix conditions depend on the distance from the fractures, and the construction of MINC blocks reflects this. Flow within the matrix is one-dimensional transient flow, and MINC approach reduces to the classical double porosity model if there is only one matrix subdivision.

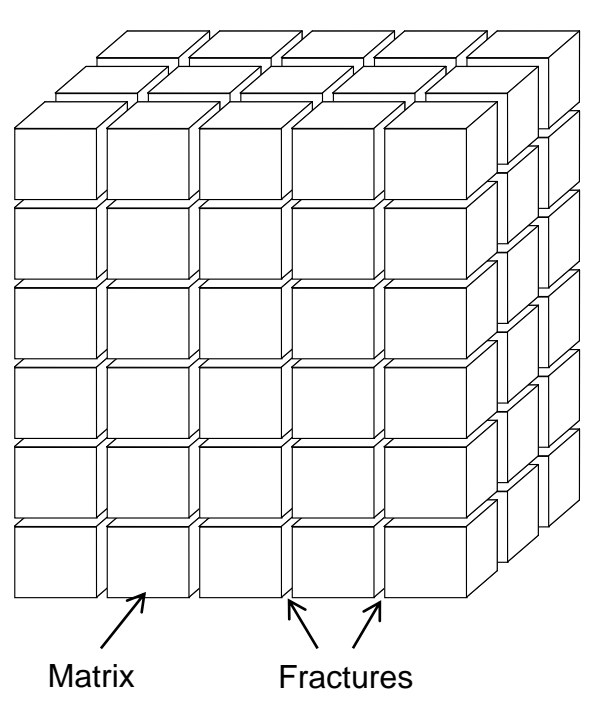

<span id="page-205-0"></span>Figure 3.2 Schematic of "double porosity" model for a fractured porous medium (Warren and Root, 1963).

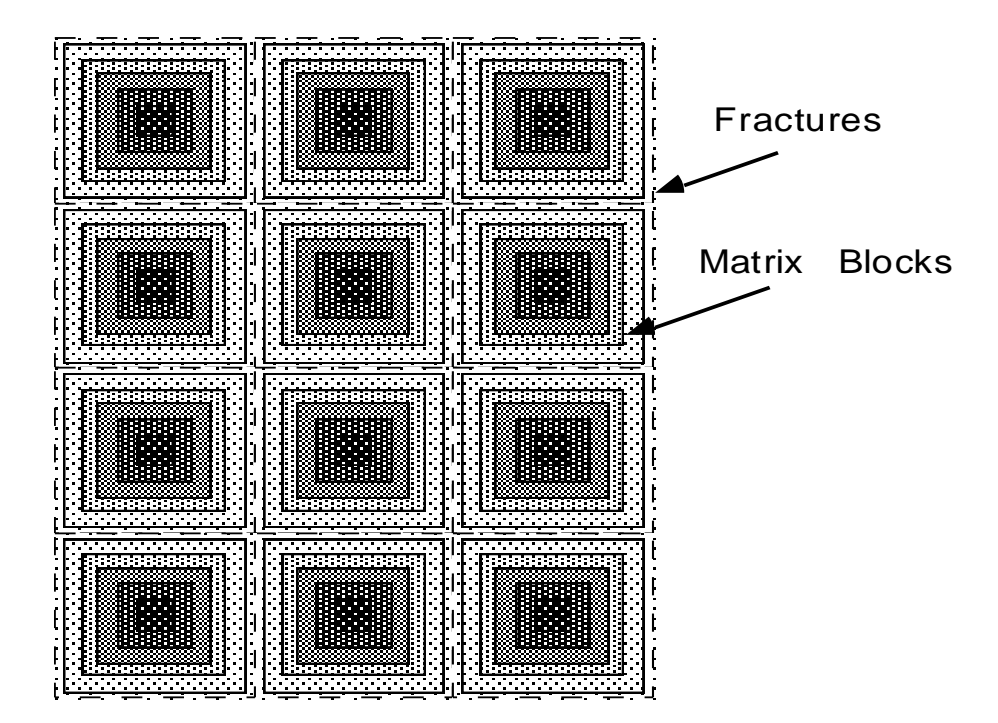

<span id="page-206-0"></span>Figure 3.3 Subgridding in the approach of "multiple interacting continua" (MINC) (Pruess, 1991).

The MINC grid blocks can be generated with the MESHMAKER module in our code. For a given fractured reservoir, flow problem, selection of the most appropriate gridding scheme must be based on a careful consideration of the physical and geometric conditions of flow. The MINC approach may not be applicable to systems in which fracturing is so sparse that the fractures cannot be approximated as a continuum.

Considering a simulation domain discretized into  $N_\nu$  grid blocks with  $N_k$  components. For the single-porosity approach, there are  $N_k+2$  equations,  $N_k$  mass conservation equations, one momentum conservation equation and one energy equation, associated with each grid block, and total  $N_v(N_k+2)$  equations for the entire simulation domain. For MINC approach with  $N_\phi$ multi-porous continua in each grid block, there are  $N_k + 1$  equations,  $N_k$  mass conservation equations, one energy equation for each porous continuum, and one momentum equation for the entire grid block, therefore total  $N_v(1+N_\phi(1+N_k))$  equations for the entire simulation domain. The number of equations for single and multi-porosity medium are summarized as Table 3.2.

<span id="page-207-1"></span>

| Porosity | Number of     | Local Grid   | Mass and Energy | Momentum       | Total               | Total                        |
|----------|---------------|--------------|-----------------|----------------|---------------------|------------------------------|
| System   | Global Grid   | <b>Block</b> | Conservation    | Conservation   | Equations/LGB       | Equations                    |
|          | <b>Blocks</b> | (LGB)        | Equations/LGB   | Equations/LGB  |                     |                              |
|          | (GGB)         |              |                 |                |                     |                              |
|          |               |              |                 |                |                     |                              |
| Single   | $N_{v}$       |              | $1+N_k$         |                | $2+N_k$             | $(2+N_k)N_{\nu}$             |
|          |               |              |                 |                |                     |                              |
| Multi    | $N_v$         | $N_{\phi}$   | $(I+N_k)N_\phi$ | $\overline{I}$ | $(I+N_k)N_{\phi}+I$ | $[(1+N_k)N_{\phi}+1]N_{\nu}$ |

Table 3.2 Summary of equations for single and multi-porosity medium

# <span id="page-207-0"></span>*3.3 Methodology of parallel computing*

The TOUGH2-EGS-MP code is a parallel computer program, which solves a problem by subdividing the problem into a number of smaller ones, solving those smaller ones concurrently, and then assembling the overall solution from those of the subdivisions. Solving a problem in parallel is often faster than solving it serially. Amdahl's law gives a theoretical upper limit, *S*, for the speedup of a parallel program in which *A* is the fraction of the program's running time spent on non-parallelizable parts and *P* is the number of problem subdivisions (or processors):

$$
S = \frac{1}{A + \frac{1 - A}{P}}
$$
 (3.9)

One deficiency in Amdahl's law is the assumption that the parallelizable part scales linearly with the number of problem subdivisions. Parallel programs often require problem subdivisions to communicate with each other, and the overhead associated with this communication could severely diminish the speedup factor as the number of problem subdivisions becomes large. In addition, the computational work needs to be evenly distributed among subdivisions in order for this speedup to occur.

For a typical TOUGH2-EGS-MP simulation, most of the computation time is spent in three parts: updating thermophysical parameters, assembling the Jacobian matrix, and solving the algebraic equations, with the latter dominating for extremely large problems. The algebraic equations are solved in parallel using the AZTEC package (Tuminaro et al., 1999). AZTEC includes a number of Krylov iterative methods, such as conjugate gradient (CG), generalized minimum residual (GMRES) and stabilized biconjugate gradient (BiCGSTAB). In order to maximize computational speed and efficiency, a parallel simulation needs to distribute computational time uniformly for these three parts. In order to do that, a parallel scheme must take into account domain decomposition, grid block reordering, and efficient message exchange between processors. These important parallel computing strategies and implementation procedures are discussed below.

#### <span id="page-208-0"></span>*3.4 Domain partitioning and grid block reordering*

A successful parallel computing scheme requires an efficient and effective method for partitioning grids. Such a scheme would distribute grid blocks evenly to different processors and minimize the number of connections common to different processors. This distribution would balance computational work among the processors and minimize the time consumed in communication between processors.

In TOUGH2-EGS-MP, the simulation domain is subdivided into grid blocks and communication between grid blocks occurs at the interfaces between them. This can be represented as a grid with each grid block as a node and grid block interfaces as connections. The grid configuration is arbitrary so the grid is said to be unstructured. From the connection information, an adjacency matrix can be constructed that is stored in a compressed storage format (CSR).

In the CSR format, the adjacency matrix of a global domain with *n* grid blocks and *m* connections is represented by two arrays, *xadj* and *adj*. The *xadj* array has a size of  $n+1$ , whereas the *adj* array has a size of *2m*. For grid block numbering starting from 1, the adjacency list of grid block *i* is stored in array *adj*, starting at index *xadj(i)* and ending at index *xadj(i+1)-1*. Array *adj* stores adjacency lists in consecutive locations and array *xadj* points to the start of a grid block adjacency list. Figure 3.4 shows a 15 grid block domain including connections (as well as a partition among four processors) and Table 3.3 illustrates its corresponding CSR format arrays.

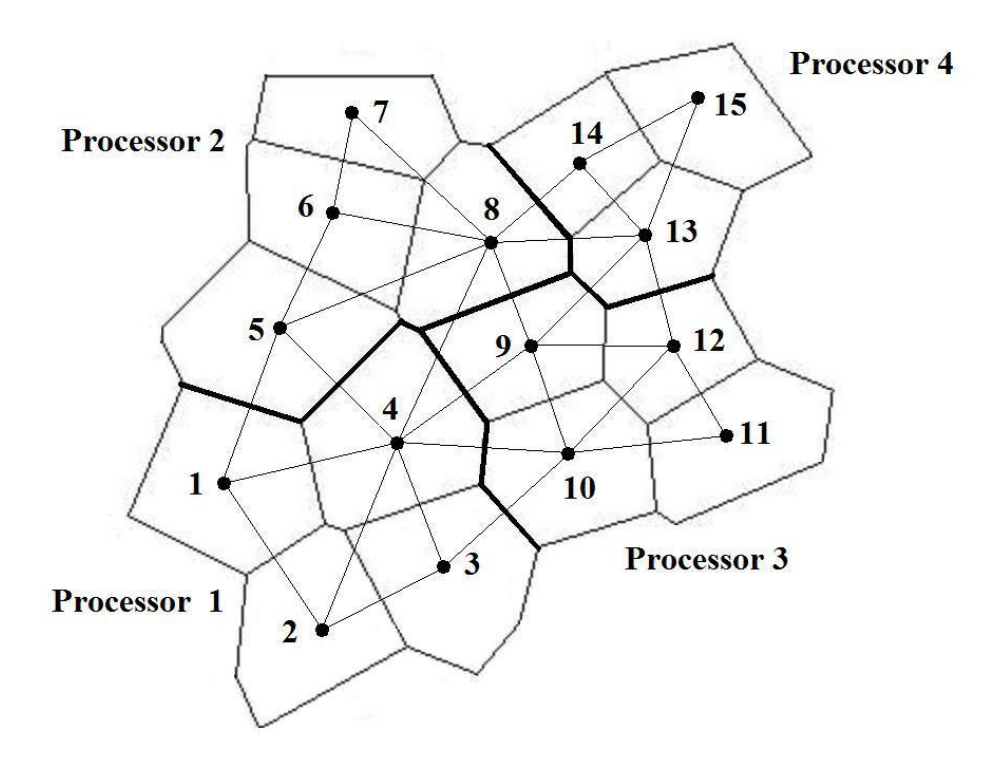

<span id="page-209-0"></span>Figure 3.4. An unstructured grid containing fifteen grid blocks with four partitions on four processors

Algorithms from the METIS software package (Karypsis and Kumar, 1998) are used to partition the grid. The package contains three algorithms: *K-way*, *VK-way*, and *Recursive. Kway* is used for partitioning a grid into a large number of partitions (more than 8). This algorithm seeks to minimize the number of edges that are common to different partitions. If a small number of partitions is desired, the *Recursive* partitioning method, a recursive bisection algorithm, should be used. *VK-way* is a modification to *K-way* and seeks to minimize the total number of edges that are common to different partitions. Both *K-way* and *VK-way* belong to multilevel partitioning algorithms. Figure 3.4 shows a partitioning of the grid into four parts. Grid blocks are assigned to different processors through partitioning methods discussed above.

<span id="page-210-0"></span>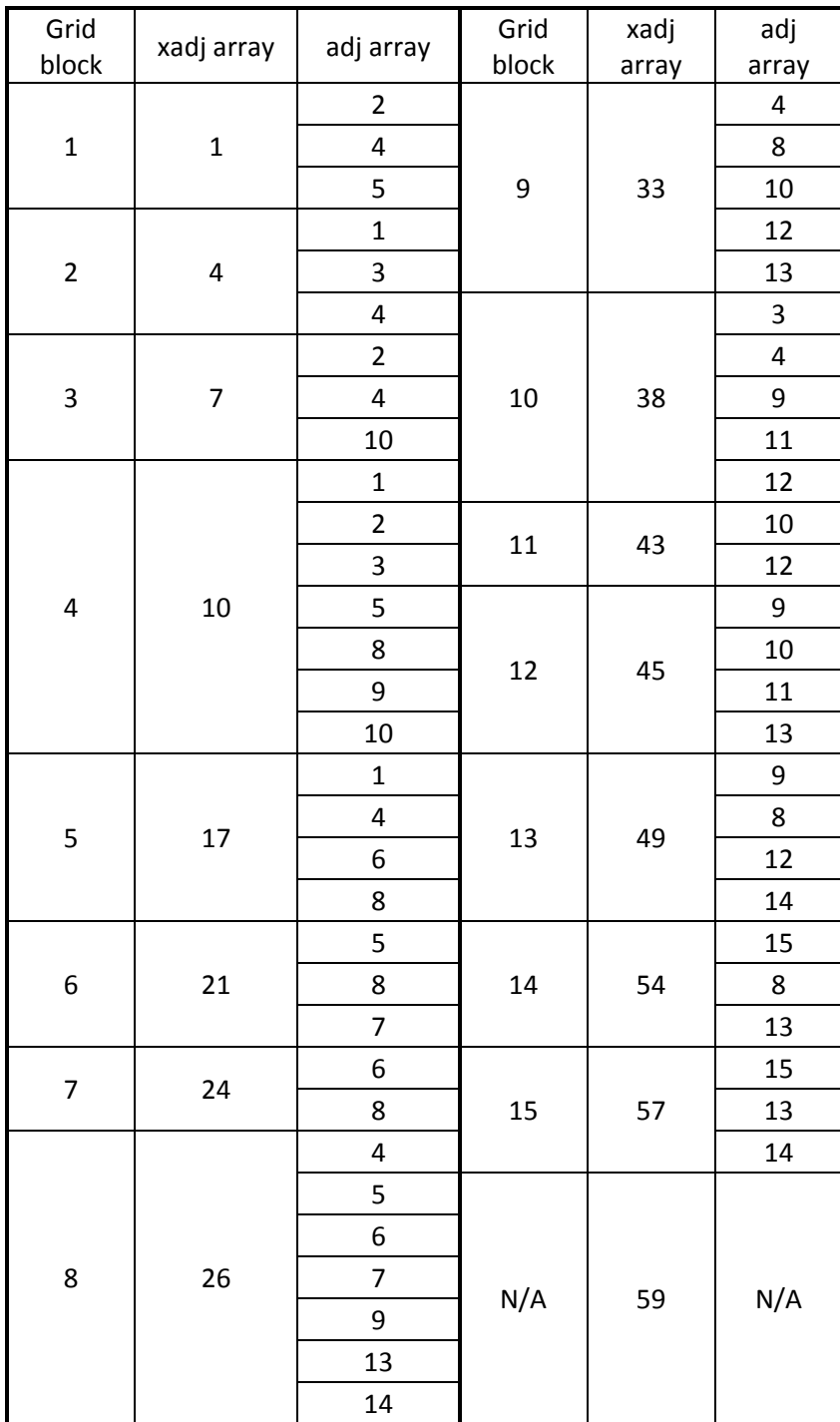

Table 3.3. Global xadj and adj arrays for grid in Figure 3.4

As shown on Figure 3.4, grid blocks assigned to a processor are referred to as the *update* set. The *update* set is further divided into two subsets: *internal* and *border*. The *internal* set consists of grid blocks with no connections to grid blocks that are assigned to another processor. The *border* set consists of grid blocks with at least one connection to a grid block that is assigned to another processor. Those grid blocks connected to the border set that are not assigned to the processor is called the *external* set. The *border* set requires information from the other processors during a simulation but the *internal* set does not. Table 3.4 summarizes the partitioning in Figure 3.4 by update and external sets.

<span id="page-211-1"></span>

|                  | <b>Update</b> |         |                 |  |
|------------------|---------------|---------|-----------------|--|
| <b>Processor</b> | Internal      | Border  | <b>External</b> |  |
|                  |               | 1,3,4   | 5,8,9,10        |  |
|                  | 6,7           | 5,8     | 1,4,9,13,14     |  |
|                  | 11            | 9,10,12 | 3,4,8,13        |  |
|                  | 15            | 13,14   | 8,9,12          |  |

Table 3.4. Partitioning and grid block sets for Figure 3.4

A processor's *update* and *external* sets have a local numbering. The connection information for these sets is stored in similar CSR format arrays to the global arrays discussed above. Each processor stores only the rows of the Jacobian matrix that correspond to its *update* set. These rows form a sub matrix whose columns correspond to both the *update* set and the *external* set for the processor.

#### <span id="page-211-0"></span>*3.5 Organization of input and output data*

TOUGH2-EGS-MP input data includes hydrogeologic parameters and constitutive relations of porous media and fluids, such as absolute and relative permeability, porosity, capillary pressure, thermophysical properties of fluids and rock, and initial and boundary conditions of the system. Other processing requirements include the specification of space-discretized geometric information (grid) and various program options (computational parameters and time-stepping information). For a large-scale, three-dimensional model, a computer memory on the order of gigabytes is generally required and the distribution of the memory to all processors is necessary for practical application of TOUGH2-EGS-MP.

To efficiently use the memory of each processor (considering that each processor has a limited memory available), the input data files for the TOUGH2-EGS-MP simulation are organized in sequential format. There are two large groups of data blocks within a TOUGH2-EGS-MP mesh file: one with dimensions equal to the number of grid blocks; the other with dimensions equal to the number of connections (interfaces). Large data blocks are read one by one through a temporary full-sized array and then distributed to different processors. This method avoids storing all input data in a single processor (whose memory space may be too small) and greatly enhances the I/O efficiency. Other small-volume data, such as simulation control parameters, are duplicated onto all processors.

All data input and output are carried out through the master processor. Time series outputs, however, are written out by the processors at which the specified grid blocks or connections for output are located.

#### <span id="page-212-0"></span>*3.6 Assembly and solution of linearized equation systems*

In the TOUGH2-EGS-MP formulation, the discretization in space using the integral finite difference method leads to a set of strongly coupled nonlinear algebraic equations, which are linearized by the Newton/Raphson method. Within each Newton iteration step, the Jacobian matrix is first constructed by numerical differentiation. The resulting system of linear equations is then solved using an iterative linear solver with different preconditioning procedures. The following gives a brief discussion of assembling and solving the linearized equation systems with parallel simulation.

The discrete mass, momentum and energy balance equations are written with Equation 3.1 and 3.4 in a residual form. Applying Newton/Raphson method results in Equation 3.5, where the Jacobian matrix  $J(x)$  is defined as:

$$
\[J(x)\]_{ij} = \frac{\partial R_i(x)}{\partial x_j} \tag{3.10}
$$

The Jacobian matrix and the right-hand side of Equation 3.5 need to be recalculated for each iteration, and that computational effort may be extensive for a large simulation. In the parallel

code, the assembly of this linear equation system is shared by all processors, and each processor is responsible for computing the rows of the Jacobian matrix that correspond to grid blocks in the processor's *update* set. Computation of the elements in the Jacobian matrix is performed in two parts. The first part consists of the computations related to the individual grid blocks (accumulation and source/sink terms). Such calculations are carried out using the information stored on the current processor, without need of communication with other processors. The second part includes all the computations related to the connections or flow terms. Grid blocks in the *border* set need information from those in the *external* set, which requires communication with neighboring processors. Before performing these computations, an exchange of relevant information is required. For grid blocks in the *border* set, each processor sends their information to the relevant processors, which contain these grid blocks in their *external* set.

The Jacobian matrix for each processor's grid blocks is stored in the distributed variable block row (DVBR) format, a generalization of the VBR format. All matrix blocks are stored row wise, with the diagonal blocks stored first in each block row. Scalar elements of each matrix block are stored in column major order. The data structure consists of a real-type vector and five integer type vectors, forming the Jacobian matrix. Detailed explanation of the DVBR data format can be found in Tuminaro et al. (1999).

The linearized equation system arising at each Newton step is solved using an iterative linear solver from the AZTEC package. There are several different solvers and preconditioners from the package for users to select and the options include conjugate gradient, restarted generalized minimal residual, conjugate gradient squared, transposed-free quasi-minimal residual, and biconjugate gradient with stabilization methods. The work for solving the global linearized equation is shared by all processors, with each processor responsible for computing its own portion of the partitioned domain equations. To accomplish the parallel solution, communication between a pair of processors is required to exchange data between the neighboring grid partitions. Moreover, global communication is also required to compute the norms of vectors for checking the convergence.

During a parallel simulation, the time-step size is automatically adjusted (increased or reduced), depending on the convergence rate of the Newton/Raphson method. In the TOUGH2-EGS-MP code, time step size is calculated at the master processor after collecting necessary data from all processors. The convergence rates may be different in different processors. Only when all processors reach stopping criteria will the time march to the next time step.

#### <span id="page-214-0"></span>*3.7 Communication between processors*

Communication between processors working on grid block connections that cross partition boundaries is an essential component of the parallel algorithm. Moreover, global communication is also required to compute norms of vectors, contributed by all processors, for checking the convergence. In addition to the communication taking place inside the linear solver routine to solve the linear equation system, communication between neighboring processors is necessary to calculate the Jacobian matrix. A subroutine is used to manage data exchange between processors. When the subroutine is called by a processor, an exchange of vector elements corresponding to the processor's *external* set is performed. More discussion on the prototype scheme used for data exchange is given in Elmroth et al. (2001). In addition, non-blocking communication was introduced to the Aztec package and Newton/Raphson iterations (Zhang and Wu, 2006) to further improve them.

#### <span id="page-214-1"></span>*3.8 Updating thermophysical properties*

The thermophysical properties of fluid mixtures (secondary variables) needed for assembling the governing conservation equations are calculated at the end of each Newton iteration step based on the updated set of primary variables. At the same time, the phase conditions are identified for all grid blocks, the appearance or disappearance of phases is recognized, and primary variables are switched and properly re-initialized in response to a change of phase. All these tasks must be done grid block by grid block for the entire simulation domain. The computational work for these tasks is readily parallelized by each processor handling its corresponding sub domain. A tiny overlapping of computation is needed for the grid blocks at the neighboring sub domain border to avoid communication for secondary variables.

#### <span id="page-215-0"></span>*3.9 Data structure and simulation procedures*

In TOUGH2-EGS-MP, *NEL* is the total number of grid blocks; *NK* is two, the number of components. Each element has *NKx* primary variables as shown in Table 3.4, stored sequentially in a one-dimensional array *X*; first the *NKx* variables for grid block *#1*, then the *NKx* variables for grid block *#2*, and so on, as shown in Figure 3.5. The starting location for primary variables for grid block *N* is *NLOC+1*, where *NLOC=(N-1)\*NKx*. The thermophysical and stress-dependent properties needed to assemble the mass- and energybalance equations for all volume elements are considered as secondary variables and stored sequentially in the large array *PAR*.

As shown in Figure 3.5, the first group of *NB (=8)* secondary parameters includes the parameters needed for the accumulation and flow terms. Starting in the location *NB+1*, there are *NK* component mass fractions, so the total number of secondary parameters per fluid phase is *NBK = NB+NK*. By TOUGH2 convention, the *NBK* gas phase parameters come first, followed by *NBK* parameters for the aqueous phase. The *NPH\*NB*K phase-specific parameters are followed by 9 other parameters including geomechanical variables, temperature, and others. There are a total of *NPH\*NBK+9* secondary variables. There are another *NEQ* (number of equations) set of secondary variables, which are used for evaluating numerical derivatives. The TOUGH2 user guide (Pruess, 1991) gives a description of it.

In TOUGH2-EGS-MP, dynamic memory allocation, modules, array operations, matrix manipulation, and other Fortran 90 features are implemented in the parallel code. In particular, the message-passing interface (MPI) library of Message Passing Forum (1994) is used for message passing. In summary, all data input and output are carried out through the master processor. The most time-consuming computations (assembling the Jacobian matrix, updating thermophysical parameters, solving linear equation systems) are distributed to all processors involved. The memory requirements are also distributed to all processors as well. Distributing
both computing and memory requirements is essential for solving large-scale problems and obtaining better parallel performance. Figure 3.6 shows an abbreviated program flow chart.

|                                 | FLOW/                                  |                                 | X                                                                                                    | <b>EOS</b>                               |
|---------------------------------|----------------------------------------|---------------------------------|----------------------------------------------------------------------------------------------------|------------------------------------------|
|                                 | <b>STRESS</b>                          | <b>PAR</b>                      |                                                                                                    |                                          |
| <b>Volume</b><br><b>Element</b> | <b>Primary Variables</b>               | <b>Volume</b><br><b>Element</b> | <b>SECONDARY PARAMETERS</b><br>gas phase                                                                                                    | aqueous phase                            |
| #1                              | X(1)<br>X(NKx)                         | #1                              | phase saturation $S$ PAR(1)<br>relative permeability Kr PAR(2)<br>$\mu$ PAR(3)<br>viscosity<br>$\rho$ PAR(4)<br>density<br>$\ddotsc$                                                                                                    | $PAR(NBK+1)$<br>$\ddotsc$<br>$\ddotsc$   |
| #2                              | $X(NKx+1)$<br><br>$X(2*NKx)$<br>.      |                                 | specific enthalpy $h$ PAR(5)<br>capillary pressure $P_c$ PAR(6)<br>diffusion factor 1 a $PAR(7)$<br>diffusion factor 2 $b$ PAR(8)<br>mass fractions<br>component $1 \quad X^1$ PAR(NB+1)<br>$\ddotsc$                                      | $\cdots$<br>$\ddotsc$<br>$\cdot$ $\cdot$ |
| $\sharp N$                      | $X(NLOC+1)$<br>X(NLOC+NKx)<br>$\cdots$ |                                 | component NK $X^{NK}$ PAR(NB+NK) PAR(2*NBK)<br>PAR(NSEC-8)<br>mean stress<br>PAR(NSEC-7)<br>mean stress<br>PAR(NSEC-6)<br>stain $(1-\varepsilon_v)$<br>Permeability (kz)<br>PAR(NSEC-5)<br>Permeability (ky)<br>PAR(NSEC-4)<br>PAR(NSEC-3) |                                          |
| #NEL                            | X(NEL*NKx)                             |                                 | Permeability (kx)<br>PAR(NSEC-2)<br>Porosity $(\phi)$<br>PAR(NSEC-1)<br>temperature<br>T<br>(miscellaneous)<br>PAR(NSEC)<br>(second set of secondary parameters: $X(1)$ incremented)<br>PAR(NSEC+1)                                        |                                          |
|                                 |                                        |                                 | $\cdots$<br>PAR(2*NSEC)                                                                                                    |                                          |
|                                 |                                        | #2                              | $\cdots$<br>PAR((NEQ+1)*NSEC)                                                                                                    |                                          |
|                                 |                                        | .<br>#NEL                       | $\cdots$                                                                                                    |                                          |

Figure 3.5 Structure of thermophysical and stress property arrays in TOUGH2-EGS-MP

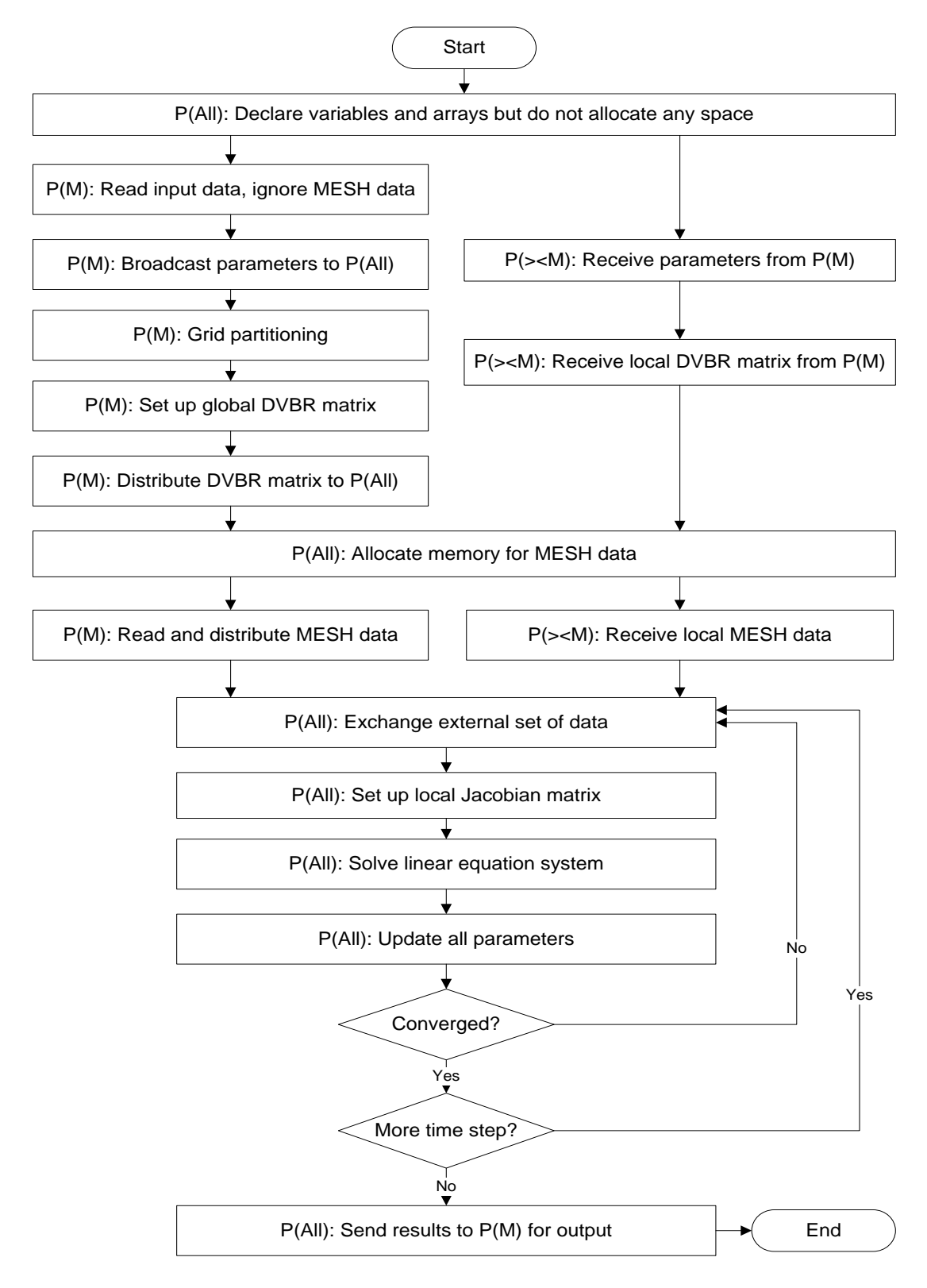

Figure 3.6. TOUGH2-EGS-MP flow chart (P(M) stand for master processor,  $P(\geq M)$  stands for the others, and P(All) stands for all processors

# **4 USING TOUGH2-EGS-MP**

# *4.1 Compilation*

TOUGH2-EGS-MP was written in standard Fortran 90, which can be compiled in any platform with compiler supporting Fortran 90. The Table 4.1 shows all the source files and its descriptions for TOUGH2-EGS-MP.

| File name      | Functions                                                      | <b>Notes</b>         |
|----------------|----------------------------------------------------------------|----------------------|
| Main_Comp.f    | Main program for time stepping and<br>parallel running control | Source codes         |
| Data_DD.f      | Data declaration and distribution                              | Source codes         |
| Compu_Eos.f    | <b>EOS</b> Modules and satellite functions                     | Source codes         |
| Input_Output.f | Input and output                                               | Source codes         |
| Mem Alloc.f    | Memery allocation                                              | Source codes         |
| Mesh_Maker.f   | Generate mesh                                                  | Source codes         |
| MULTI.f        | Jacobian assembly                                              | Source codes         |
| Para_Subs.f    | Parallelization related subroutines                            | Source codes         |
| TOUGH2.f       | Program entrance                                               | Source codes         |
| Utility_F.f    | Utility subroutines                                            | Source codes         |
| Mechanics.f    | Geomechanics calculation                                       | Source codes         |
| mpi.h          | Header file for MPI                                            | Header file of MPI   |
| az_aztecf.h    | Header file for Aztec package                                  | Header file of Aztec |
| libmetis.a     | Compiled METIS functions Library file                          | Library file         |
| libaztec.a     | Compile AZTEC functions Library file                           | Library file         |

Table 4.1. Lists of source files of TOUGH2-EGS-MP

Although the deliverable package of TOUGH2-EGS-MP includes the complied library files of METIS and Aztec, the user can download the updated version from their official sites and build updated libraries. The provided libraries in the package were built on the Linux cluster version; thus the libraries must be rebuilt if users would like to build and run TOUGH2-EGS-

MP on different platforms. Figure 4.1 shows one sample makefile which is used to specify the build instructions for a typical Linux cluster. The user may modify it according to specific compiler and compiling environments.

```
# for clusters
FC = mpiffortFFLAGS = -limf -align alignall -r8 -nowarn
LIBPATH=-L/opt/intel/impi/4.1.0.024/lib64
INCLUDE=-I/opt/intel/impi/4.1.0.024/bin64
# The following specifies the files used for the "standard version"<br>OBJS = Data_DD.o Mem_Alloc.o MULTI.o Main_Comp.o TOUGH2.o \
        Compu_Eos.o Input_Output.o Mesh_Maker.o Paral_Subs.o \
        Utility_F.o Mechanics.o\
         libmetis.a libaztec.a
LIBS =tough2: $(OBJS)
         $(FC) -o T2EGSMP $(FFLAGS) $(OBJS) $(LIBS) $(LIBPATH) $(INCLUDE)
clean:
         rm -f *.o *.mod
```
Figure 4.1. Sample makefile for building TOUGH2-EGS-MP on Linux cluster

# *4.2 Execution*

TOUGH2-EGS-MP is one MPI parallel program and has to be started with an MPI job launcher program, such as *mpiexec* or *mpirun*. There are usually two ways to run an MPI program, direct launching through a launcher command, or submitting batch job to the job scheduler of host machine. One good practice is that if the problem size is small and involves very few processors, the direct launch method works fine. On the other hand, if the problem size is large and involves many processors with complex computing configuration, the good practice dictates submission of batch job through a script file. Two different ways of running a TOUGH2-EGS-MP executable are illustrated below.

In the typical Linux cluster, the following sample command is usually used to run TOUGH2- EGS-MP:

#### *mpirun -n 4 -f thehostfile ./T2EGSMP*

The above command means *4* MPI processes of *T2EGSMP* are run on the hosts specified in the file *thehostfile*, where *T2EGSMP* is the name of executable compiled through the makefile

of Figure 4.1, and thehostfile is the name of file specifying the hosts or nodes of the cluster T2EGSMP is run on.

In the cases involving lots of processors, preparing a script file and submitting batch job to the scheduler is a better way. The script file for a parallel job depends on the scheduler used on the host machine. Figure 4.2 shows a sample script file for submitting a batch job through the PBS job scheduler. It specifies that TOUGH2-EGS-MP is to be run on 10 nodes with 16 processes per nodes, total 160 parallel processes running.

```
#!/bin/bash
#PBS -1 nodes=10:ppn=16
#PBS -1 walltime=05:30:00
#PBS -N T2EGSMP JOB
#PBS -o out.$PBS JOBID
#PBS -e err.$PBS JOBID
<del>‡</del>------------------------
# Go to the directoy from which our job was launched
cd $PBS O WORKDIR
# Create a "base name" for a directory in which our job will run
# For production runs this should be in $SCRATCH
MYBASE=$PBS O WORKDIR
#MYBASE=$SCRATCH/runit
# Create a directoy for our run based on the $JOBID and go there
mkdir -p $MYBASE/$JOBID
cd $MYBASE/$JOBID
cp $MYBASE/worker_input $MYBASE/$JOBID/worker_input
# Run the job.
echo "running job"
mpirun -np 160 $PBS O WORKDIR/T2EGSMP
echo "job has finished"
```
Figure 4.2. Sample script file for submitting batch job for PBS job scheduler

# **5 DESCRIPTION OF INPUT FILES**

In this chapter, we describe the detailed format for the input files mentioned above. The start for each record for the input data block is in bold and underlined like **BOLD**, and the keywords and variables in each data block are in **BOLD**.

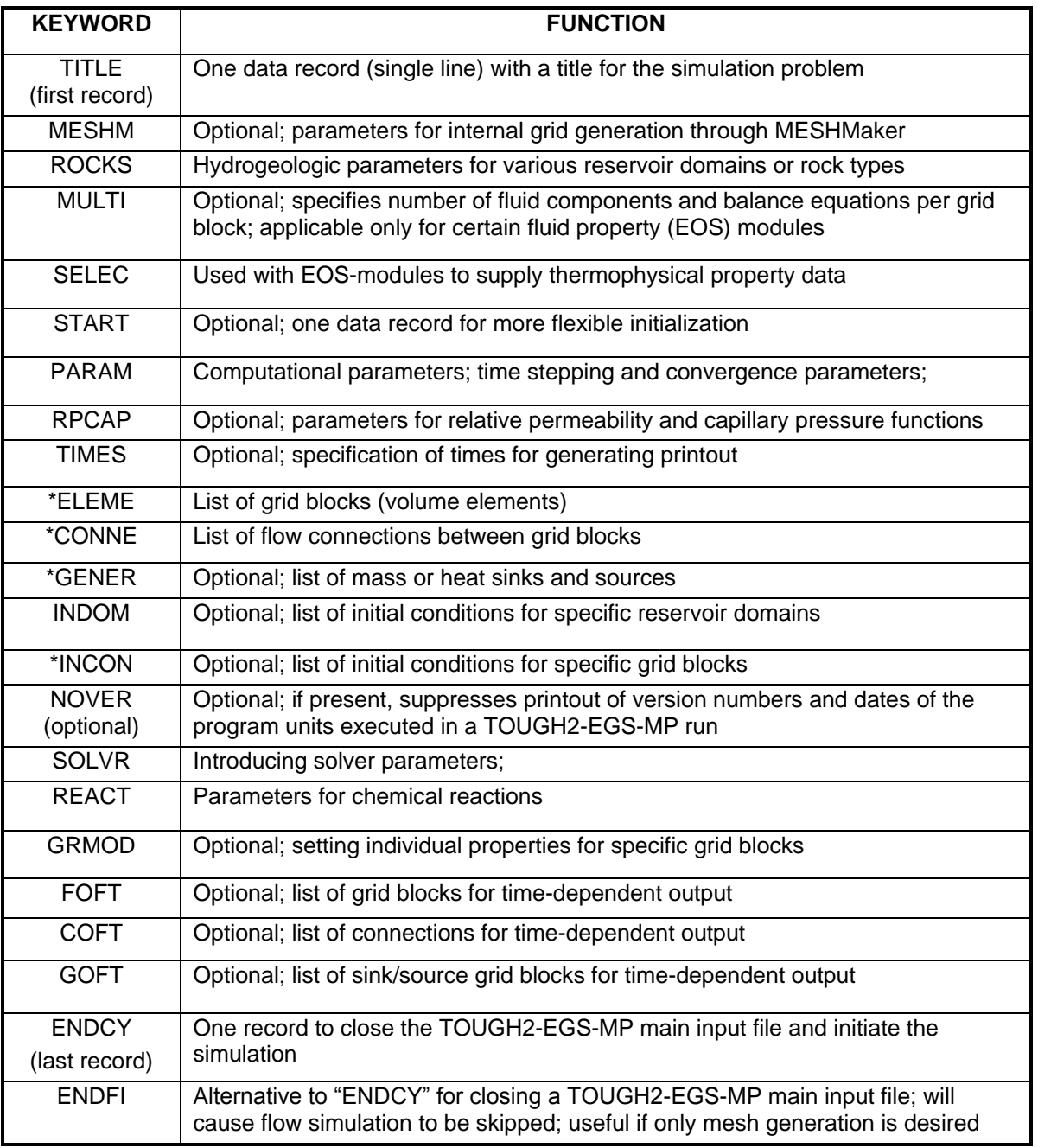

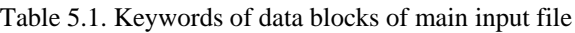

§Blocks labeled with a star \* can be provided as separate disk files, in which case they would be omitted from the main input file.

## *5.1 Main Input files format*

The main input file uses the TOUGH2 convention for the keywords of input data blocks. The Table 5.1 list the key words of the input data blocks for the main input file. The main input file has the fixed file name "INFILE". This section presents the data input format of the main input file for TOUGH2-EGS-MP.

- **TITLE** is the first record of the input file, containing a header of up to 80 characters, to be printed on output. This can be used to identify a problem. If no title is desired, leave this record blank.
- **MESHM** introduces parameters for internal mesh generation and processing. The MESHMaker input has a modular structure which is organized by keywords. Detailed instructions for preparing MESHMaker input are given in Section 5.2.

### Record MESHM.1

Variable: WORD

Format: A5

WORD enter one of several keywords, such as RZ2D, RZ2DL, XYZ, and MINC, to generate different kinds of computational meshes.

#### Record MESHM.2

A blank record closes the MESHM data block.

**ENDFI** is a keyword that can be used to close a TOUGH2 input file when no flow simulation is desired. This will often be used for a mesh generation run when some hand-editing of the mesh will be needed before the actual flow simulation.

**ROCKS** introduces material parameters for up to 27 different reservoir domains.

# Record ROCKS.1

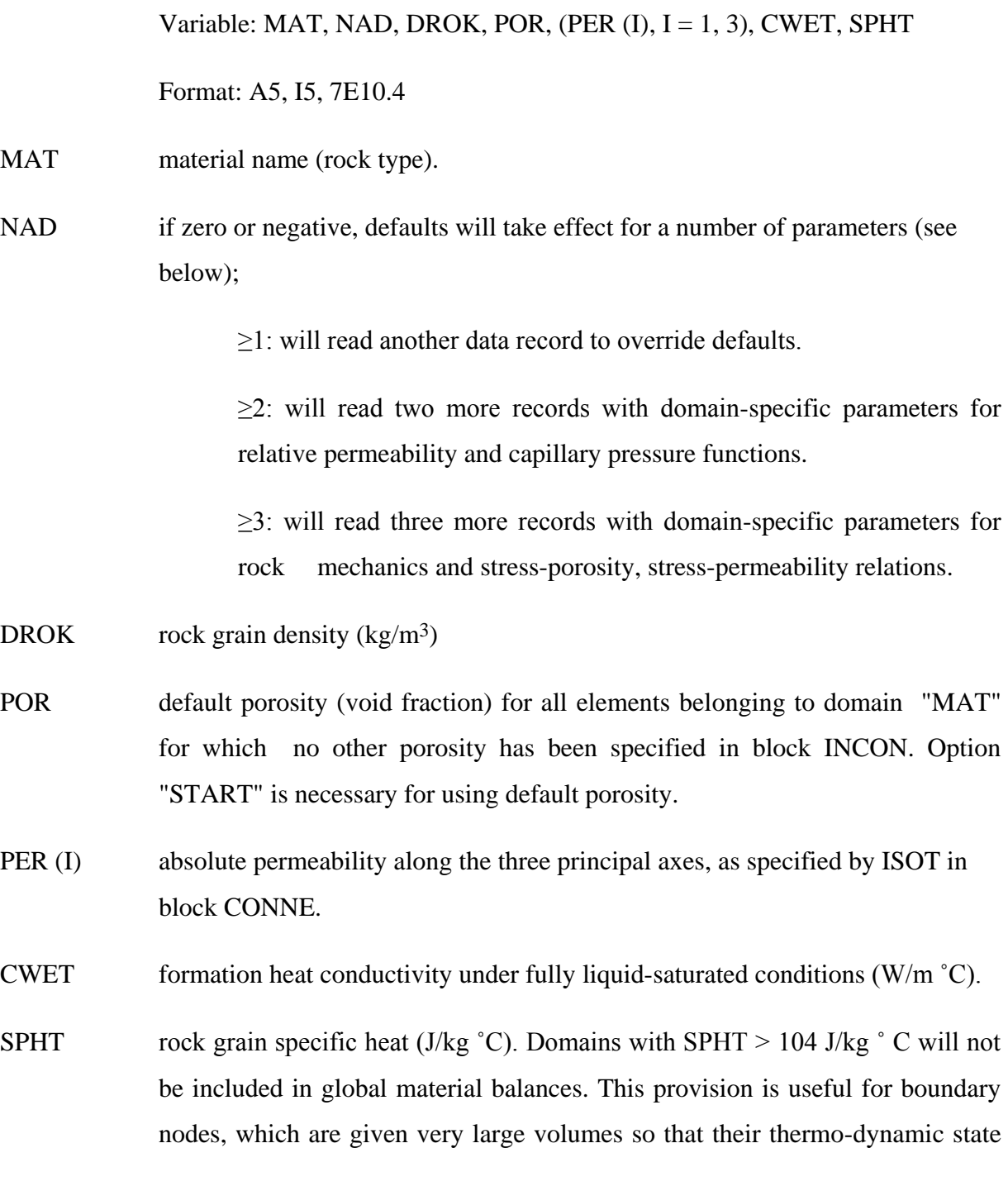

remains constant. Because of the large volume, inclusion of such nodes in global material balances would make the balances useless.

Note: if SPHT < 0, then a table for temperature-dependent rock grain specific heat needs to be input following Record ROCKS.1.1.

Record ROCKS.1.1 (optional,  $NAD \ge 1$  only)

Variable: COM, EXPAN, CDRY, TORTX, GK

Format: 5E10.4

COM pore compressibility (Pa-1)

EXPAN linear temperature expansivity  $(1/ {}^{\circ}C)$ 

CDRY formation heat conductivity under desaturated conditions  $(W/m \degree C)$ , default is CWET

TORTX tortuosity factor for binary diffusion.

GK Klinkenberg parameter  $b$  (Pa<sup>-1</sup>) for enhancing gas phase

Record ROCKS.1.2 (optional,  $NAD \ge 2$  only)

Variable: IRP,  $(RP(I), I= 1,7)$ 

Format: I5, 5X,7E10.4

- IRP integer parameter to choose type of relative permeability function (see Appendix B).
- $RP(I)$  I = 1, ..., 7, parameters for relative permeability function (Appendix C).

Record ROCKS.1.3 (optional,  $NAD \ge 2$  only)

Variable: ICP,  $(CP(I), I = 1,7)$ Format: I5, 5X,7E10.4)

ICP integer parameter to choose type of capillary pressure function (see Appendix C).

 $CP(I)$  I = 1, ..., 7, parameters for capillary pressure function (Appendix C).

Repeat records 1, 1.1, 1.2, and 1.3 for any number of reservoir domains.

# Record ROCKS.1.4 (optional, NAD≥3 only)

Variable: IRPOPT, IRKOPT, IPORPERM, POIRAT, YOUNGM, CBIOT, TREF

Format: 2I5, I10, 7E10.4

IRPOPT Stress-porosity correlation options

- IRKOPT Stress-permeability correlation options
- IPORPERM Porosity-permeability correlation options. This option will be used in the THMC coupling scenario:

In the coupled geomechanical and geochemical simulations, the total permeability change for each time step is calculated from porosity change due to mechanical and chemical effects for given IPORPERM options. In this version, three correlation options are included, simplified Carman-Kozeny relation (Equation 2.55, IPORPERM  $= 1$ ), cubic law relation for fracture (Equation 2.63, IPORPERM = 3), and Verma and Pruess relation (Equation  $2.57$ , IPORPERM = 5).

# POIRAT Poisson ratio

YOUNGM Young's modulus, (Pa)

CBIOT Biot's coefficient.

TREF Reference temperature,  $(\mathcal{C})$ 

Record ROCKS.1.5 (optional, NAD≥3 only)

Variable: RCKPAR(I), I=1,8

Format: 8E10.4

RCKPAR The parameters for porosity and permeability correlations with stress

Repeat records 1, 1.1, 1.2, and 1.5 for up to 27 reservoir domains.

Record ROCKS.2 A blank record closes the ROCKS data block.

**ICOUP** the keyword to specify the coupling process for the simulation

# Record ICOUP. 1

Variable: ISTCAL, ICHCAL

Format: 2I10

ISTCAL the flag to specify the geomechanical coupling process.

= 1 coupling geomechanical process

 $= 0$  no geomechanical coupling

- ICHCAL this flag is not used in TOUGH2-EGS-MP, default is 0
- **START** (optional) a record with START typed in columns 1-5 allows a more flexible initialization. More specifically, when START is present, INCON data can be in arbitrary order, and need not be present for all grid blocks (in which case

defaults will be used). Without START, there must be a one-to-one correspondence between the data in blocks ELEME and INCON.

**PARAM** introduces computation parameters, time stepping information, and default initial conditions.

# Record PARAM.1

Variables: NOITE, KDATA, MCYC, MSEC, MCYPR, (MOP(I), I = 1, 24), TEXP, BE

Format: 2I2,3I4,24I1,E9.4,4E10.4

- NOITE specifies the maximum number of Newtonian iterations per time step (default is 8)
- KDATA specifies amount of printout (default is 1)

 $= 0$  or 1: print a selection of the most important variables.

 $= 2$ : in addition, print mass and heat fluxes and flow velocities.

 $= 3$ : in addition, print primary variables and their changes.

If the above values for KDATA are increased by 10, printout will occur after each Newton-Raphson iteration (not just after convergence).

- MCYC maximum number of time steps to be calculated
- MSEC maximum duration, in CPU seconds, of the simulation (default is infinite).
- MCYPR printout will occur for every multiple of MCYPR steps (default is 1).
- $MOP(I)$  I = 1,24 allows choice of various options, which are documented in printed output from a TOUGH2-EGS-MP run.

MOP(1) if unequal 0, a short printout for non-convergent iterations will be generated.

> MOP(2) through MOP(6) generate additional printout in various subroutines, if set unequal 0. This feature should not be needed in normal applications, but it will be convenient when a user suspects a bug and wishes to examine the inner workings of the code. The amount of printout increases with MOP(I) (consult source code listings for details).

- MOP(2) CYCIT (main subroutine).
- MOP(3) MULTI (flow- and accumulation-terms).
- MOP(4) QU (sinks/sources).
- MOP(5) EOS (equation of state).
- MOP(6) LINEQ (linear equations).

 $= 1$ : Jacobian matrix and right hand side.

- $= 2$ : Jacobian matrix and right hand side, and primary variables and primary variable increments.
- MOP(7) if unequal 0, a printout of input data will be provided.

Calculation choices are as follows:

- MOP(9) determines the composition of produced fluid with the MASS option (see GENER, below). The relative amounts of phases are determined as follows:
	- $= 0$ : according to relative mobility in the source element.
- = 1: produced source fluid has the same phase composition as the producing element.
- MOP(10) chooses the interpolation formula for heat conductivity of rock as a function of liquid saturation  $(S_1)$

 $= 0$ :  $C(S_1) = CDRY + SQRT(S_1 * [CWET - CDRY])$ 

- $= 1: C(S<sub>l</sub>) = CDRY + S<sub>l</sub> * (CWET CDRY)$
- MOP(11) determines evaluation of mobility and permeability at interfaces.
	- $= 0$ : mobilities are upstream weighted with WUP (see PARAM.3), permeability is upstream weighted.
	- $= 1:$  mobilities are averaged between adjacent elements, permeability is upstream weighted.
	- $= 2$ : mobilities are upstream weighted, permeability is harmonic weighted.
	- $= 3$ : mobilities are averaged between adjacent elements, permeability is harmonic weighted.
	- $= 4$ : mobility and permeability are both harmonic weighted.
- MOP(12) determines interpolation procedure for time dependent sink/source data (flow rates and enthalpies).
	- $= 0$ : triple linear interpolation; tabular data are used to obtain interpolated rates and enthalpies for the beginning and end of the time step; the average of these values is then used.
	- $= 1$ : step function option; rates and enthalpies are taken as averages of the table values corresponding to the beginning and end of the time step.

 $= 2$ : rigorous step rate capability for time dependent generation data.

 A set of time ti and generation rates qi provided in data block GENER is interpreted to mean that sink/source rates are piecewise constant and change in discontinuous fashion at table points. Specifically, generation is assumed to occur at constant rate qi during the time interval  $[ti, ti+1)$ , and changes to  $qi+1$  at ti+1. Actual rate used during a time step that ends at time t, with ti≤t≤ti+1, is automatically adjusted in such a way that total cumulative exchanged mass at time t

$$
Q(t) = \int_{0}^{t} qdt' = \sum_{j=1}^{i-1} q_j(t_{j+1} - t_j) + q_i(t - t_i)
$$

is rigorously conserved. If also tabular data for enthalpies are given, an analogous adjustment is made for fluid enthalpy, so preserve  $\int$  *qhdt*.

- MOP(14) not used in this version
- MOP(15) determines conductive heat exchange with impermeable confining layers
	- $= 0$ : heat exchange is off.
	- $= 1$ : heat exchange is on (for grid blocks that have a non-zero heat transfer area; see data block ELEME).
- MOP(16) provides automatic time step control. Time step size will be doubled if convergence occurs within ITER  $\leq$  MOP(16) Newton-Raphson iterations.

It is recommended to set MOP(16) in the range of 2 - 4.

MOP(17) not used in this version

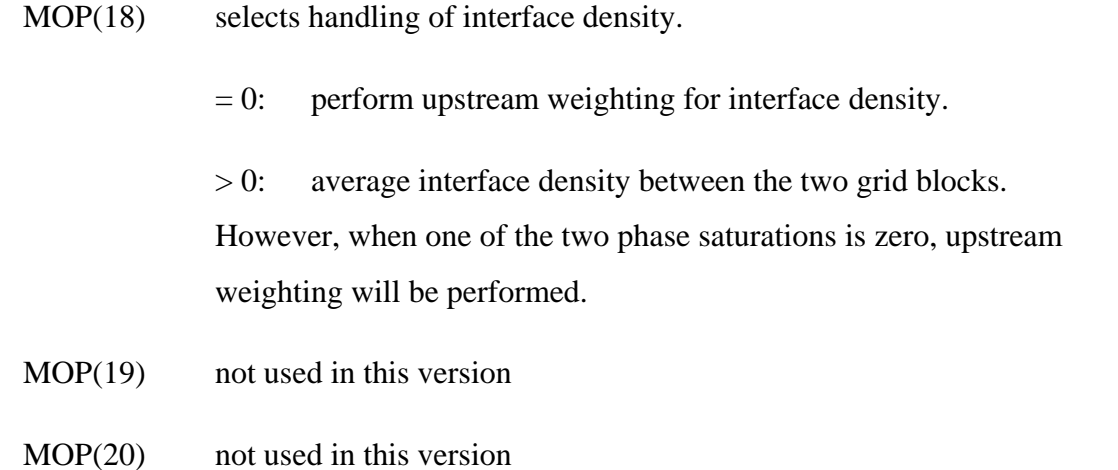

MOP(21) allows one more iteration if solution converges with 1 Newton iteration

= 0: one more iteration not needed

= 1: perform one more iteration

- MOP(22) not used in this version
- MOP(23) not used in this version
- MOP(24) determines handling of multiphase diffusive fluxes at interfaces.
	- $= 0$ : harmonic weighting of fully-coupled effective multiphase diffusivity.
	- $= 1:$  separate harmonic weighting of gas and liquid phase diffusivities.
- TEXP parameter for temperature dependence of gas phase diffusion coefficient.
- BE (optional) parameter for effective strength of enhanced vapor diffusion; if set to a non-zero value, will replace the parameter group 0 for vapor diffusion.

# Record PARAM.2

Variables: TSTART, TIMAX, DELTEN, DELTMX, ELST, GF, REDLT, **SCALE** 

Format: 4E10.4, A5, 5X,3E10.4

- TSTART starting time of simulation in seconds (default is 0).
- TIMAX time in seconds at which simulation should stop (default is infinite).
- DELTEN length of time steps in seconds. If DELTEN is a negative integer, DELTEN  $=$  -NDLT, the program will proceed to read NDLT records with time step information. Note that - NDLT must be provided as a floating point number, with decimal point.
- DELTMX upper limit for time step size in seconds (default is infinite).
- ELST writes a file for time versus primary variables for selected elements at all the times, when  $ELST = RICKA$ .
- GF magnitude  $(m/sec<sup>2</sup>)$  of the gravitational acceleration vector. Blank or zero gives "no gravity" calculation.
- REDLT factor by which time step is reduced in case of convergence failure or other problems (default is 4).
- SCALE scale factor to change the size of the mesh (default  $= 1.0$ ).

# Record PARAM.2.1, 2.2, etc.

Variables: DLT(I),  $I = 1$ , 100

Format: 8E10.4

DLT(I) Length (in seconds) of time step I. This set of records is optional for DELTEN = - NDLT, a negative integer. Up to 13 records can be read, each containing 8 time step data. If the number of simulated time steps exceeds the number of  $DLT(I)$ , the simulation will continue with time steps equal to the last non-zero  $DLT(I)$  encountered. When automatic time step control is chosen (MOP (16) >

0), time steps following the last DLT (I) input by the user will increase according to the convergence rate of the Newton-Raphson iteration. Automatic time step reduction will occur if the maximum number of Newton-Raphson iterations is exceeded (parameter NOITE, record PARAM.1)

# Record PARAM.3

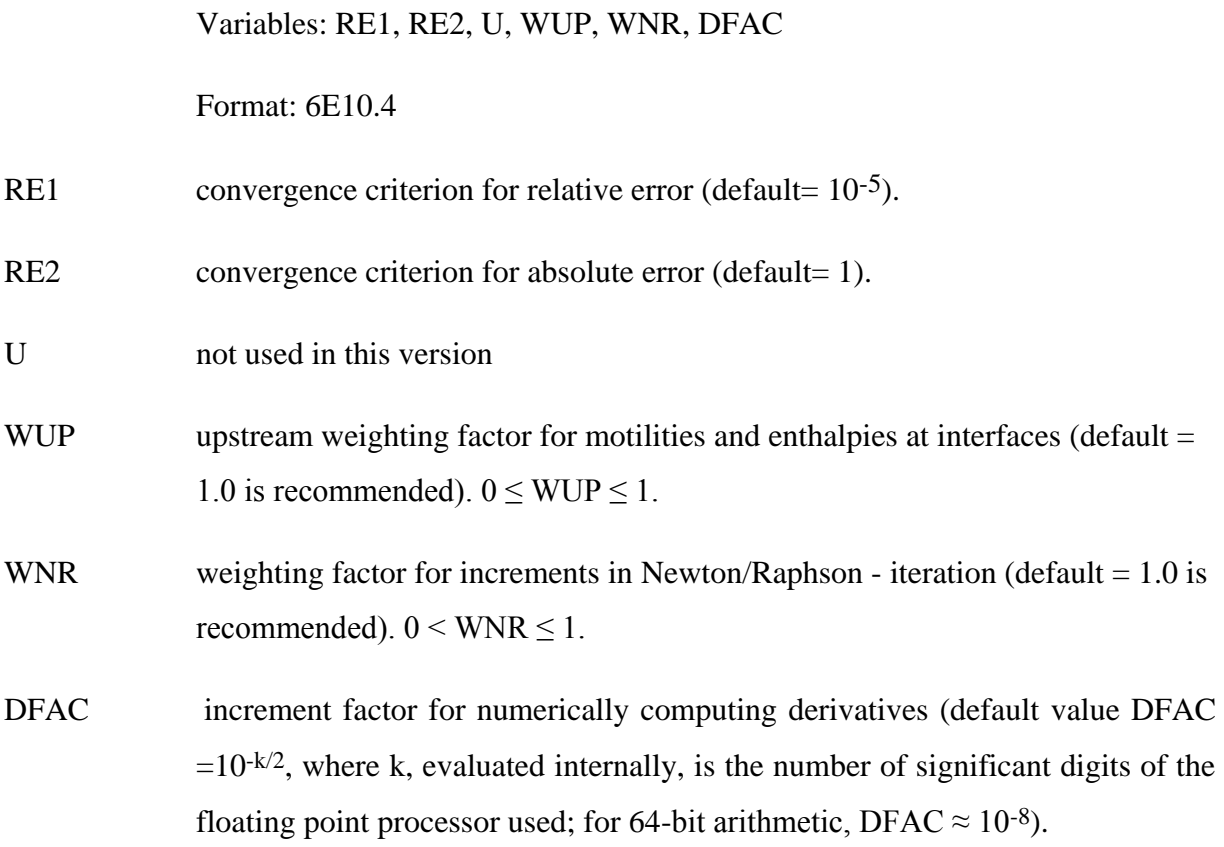

#### Record PARAM.4

Introduces fluid and heat flow primary variables (first three primary variables in Table 3.4), which are used as default initial conditions for all grid blocks that are not assigned by means of data blocks INDOM or INCON. Option START is necessary to use default INCON.

Note: The fourth primary variable, stress, will be initialized in the keyword GENER and variable GX.

Variables: DEP (I),  $I = 1, 3$ 

Format: 3E20.14

- DEP The number of primary variables, 3, is normally assigned internally in the EOS module, and is usually equal to the number NEQ of equations solved per grid block. See data block MULTI for special assignments of 3. Different sets of primary variables are in use for different EOS modules.
- INDOM introduces domain-specific initial conditions. These will supersede default initial conditions specified in PARAM.4, and can be overwritten by elementspecific initial conditions in data block INCON. Option START is needed to use INDOM conditions.

# Record INDOM. l

Variables: MAT

Format: A5

MAT name of a reservoir domain, as specified in data block ROCKS.

# Record INDOM.2

A set of primary flow variables assigned to all grid blocks in the domain specified in record INDOM. l. Different sets of primary variables are used for different EOS modules.

Variables: Xl, X2, X3

Format: 3E20.13

#### Record INDOM.3

A blank record closes the INDOM data block. Repeat records INDOM. l and INDOM.2 for as many domains as desired. The ordering is arbitrary and need not be the same as in block ROCKS.

INCON introduces element-specific initial conditions.

Record INCON.1

Variables: ELNE, NSEQ, NADD

Format: A5, 2I5

ELNE code name of element.

- NSEQ number of additional elements with the same initial conditions (used only for 5-character element name).
- NADD increment between the code numbers of two successive elements with identical initial conditions (used only for 5-character element name).

Record INCON.2 specifies fluid and heat equation primary variables.

Variables: Xl, X2, X3

Format: 3E20.14

A set of fluid and heat primary variables for the element specified in record INCON.l. INCON specifications will supersede default conditions specified in PARAM.4, and domain-specific conditions that may have been specified in data block INDOM.

# Record INCON.3

A blank record closes the INCON data block. Alternatively, initial condition information may terminate on a record with '+++' typed in the first three columns, followed by time stepping information. This feature is used for a continuation run from a previous TOUGH2 simulation.

SOLVR: (optional) introduces a data block with parameters for linear equation solvers.

# Record SOLVR.1

Variables: MATSLV, ZPROCS, OPROCS, RITMAX, CLOSUR

Format: I1, 2X, A2, 3X, A2, 2E10.4

MATSLV: selects the linear equation solver.

- $= 1:$  Default (DSLUCS)
- $= 2$ : DSLUBC.
- $= 3$ : DSLUCS.
- $= 4$ : DSLUGM.
- $= 5$ : DLUSTB.
- $= 6$ : LUBAND.
- ZPROCS selects the Z-preconditioning (Moridis and Pruess, 1998). Regardless of user specifications, Z-preprocessing will only be performed when iterative solvers are used (2≤MATSLV≤5), and if there are zeros on the main diagonal of the Jacobian matrix.

 $=$  Z0: no Z-preprocessing (default for NEQ=1)

 $=$  Z1: replace zeros on the main diagonal by a small constant (1.e-25; default for NEQ≠1)

 $=$  Z2: make linear combinations of equations for each grid block to achieve non-zeros on the main diagonal

 $=$  Z3: normalize equations, followed by Z2

 $=$  Z4: affine transformation to unit main-diagonal submatrices, without center pivoting

OPROCS: selects the O-preconditioning (Moridis and Pruess, 1998).

 $=$  O0: no O-preprocessing (default, also invoked for NEQ=1)

 $=$  O1: eliminate lower half of the main-diagonal submatrix with center pivoting

 $=$  O2: O1, plus eliminate upper half of the main-diagonal submatrix with center pivoting

= O3: O2, plus normalize, resulting in unit main-diagonal submatrices. = O4: affine transformation to unit main-diagonal submatrices, without center pivoting RITMAX selects the maximum number of CG iterations as a fraction of the total number of equations  $(0.0 \leq RITMAX \leq 1.0$ ; default is  $RITMAX = 0.1$ ) CLOSUR convergence criterion for the CG iterations (1.e-12≤CLOSUR≤1.e-6; default is CLOSUR=1.e-6)

**FOFT:** (optional) introduces a list of elements (grid blocks) for which time-dependent data are to be written out for plotting to a file called FOFT during the simulation.

# Record FOFT.1

FOFT is an element name. Repeat for up to 100 elements, one per record.

Variables: EOFT (I)

Format: A5

Record FOFT.2 A blank record closes the FOFT data block.

**COFT**: (optional) introduces a list of connections for which time-dependent data are to be written out for plotting to a file called COFT during the simulation.

## Record COFT.1

ECOFT is a connection name, i.e., an ordered pair of two element names.

Variable: ECOFT (I)

Format: A10

Repeat for up to 100 connections, one per record.

## Record COFT.2

A blank record closes the COFT data block.

**GOFT:** (optional) introduces a list of sinks/sources for which time-dependent data are to be written out for plotting to a file called GOFT during the simulation.

# Record GOFT.1

Variables: EGOFT (I)

Format: A5

EGOFT is the name of an element in which a sink/source is defined. Repeat for up to 100 sinks/sources, one per record. When no sinks or sources are specified here, by default tabulation will be made for all.

Record GOFT.2 A blank record closes the GOFT data block.

**NOVER**: (optional) one record with NOVER typed in columns 1-5 will suppress printing of a summary of versions and dates of the program units used in a TOUGH2 run.

**DIFFUSION** (optional; needed only for NB≥8) introduces diffusion coefficients.

#### Record DIFFU.1

Diffusion coefficients for mass component #1 in all phases  $(I=1: gas; I=2: aqueous; etc.)$ 

Variables: FDDIAG(I,1),I=1,NPH

Format: 8E10.4

Record DIFFU.2

Variables: FDDIAG(I,2),I=1,NPH

Format:8E10.4

FDDIAG diffusion coefficients for mass component  $#2$  in all phases (I=1: gas; I=2: aqueous; etc.) provide a total of NK records with diffusion coefficients for all NK mass components.

**SELEC:** (optional) introduces a number of integer and floating point parameters that are used for different purposes in different TOUGH2 modules.

# Record SELEC.1

Variables: IE  $(I)$ , I=1, 16

Format: 16I5

IE (I) number of records with floating point numbers that will be read (default is IE(1) = 1; maximum values is 64).

# Record SELEC.2, SELEC.3, ..., SELEC.IE(1)\*8

provide as many records with floating point numbers as specified in IE(1), up to a maximum of 64 records

Variables: FE(I), I=1, IE(1)  $*8$ 

Format: 8E10.4

**RPCAP** introduces information on relative permeability and capillary pressure functions, which will be applied for all flow domains for which no data were specified in records ROCKS.1.2 and ROCKS.1.3. A catalog of relative permeability and capillary pressure functions is presented in Appendix B and Appendix C, respectively.

# Record RPCAP.1

Variables: IRP, (RP  $(I)$ , I = 1, 7)

Format: I5, 5X, 7E10.4

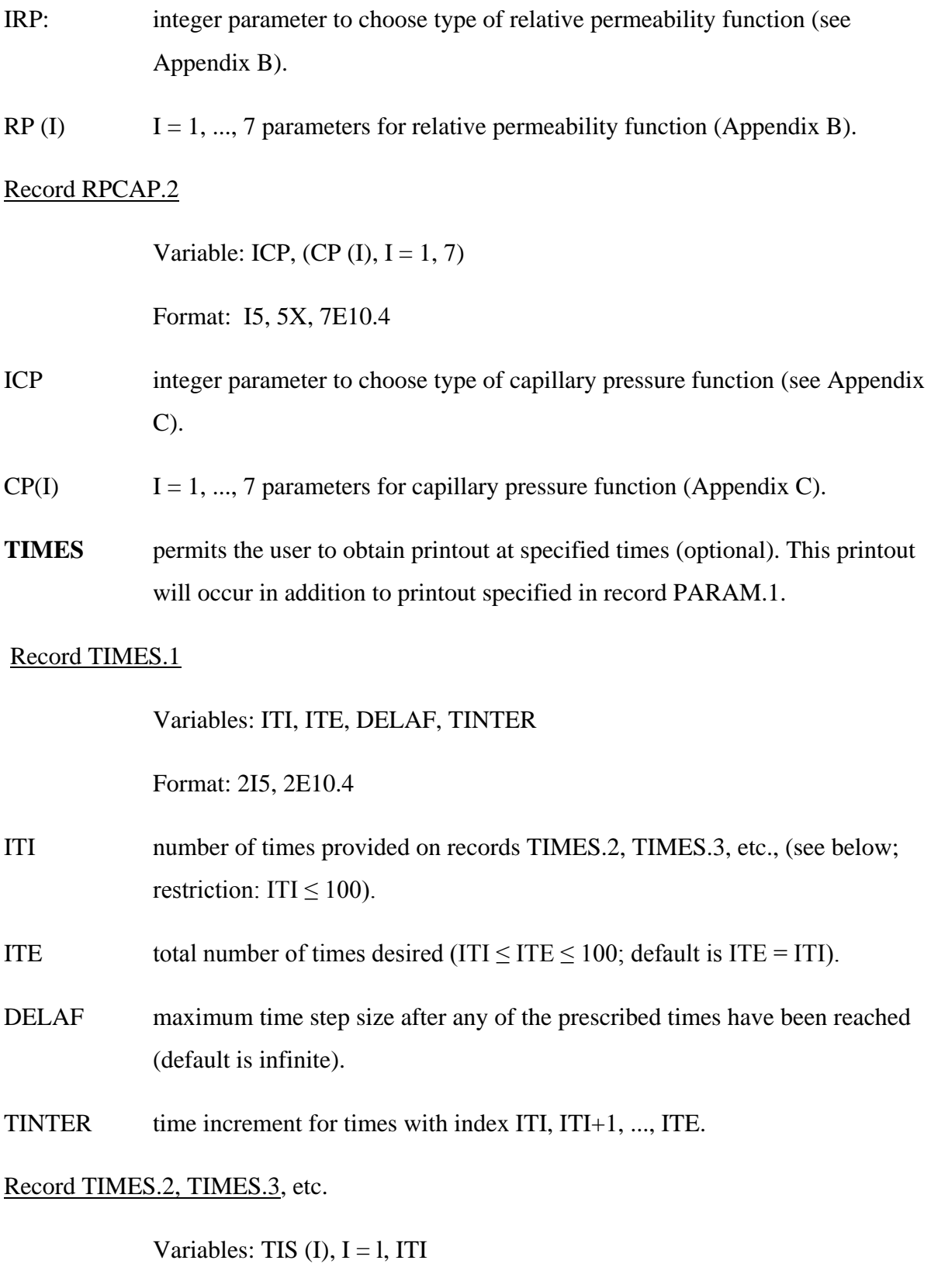

Format: 8E10.4

- TIS (I) list of times (in ascending order) at which printout is desired.
- **ELEME** introduces element (grid block) information.

#### Record ELEME.1

Variables: ELEM, NSEQ, NADD, MA1, MA2, VOLX, AHTX, PMX, X, Y, Z Format: A5,2I5,A3,A2,6E10.4

- ELEM five-character code name of an element.
- NSEQ number of additional elements having the same volume and belonging to the same reservoir domain (used only for 5-character element name).
- NADD increment between the code numbers of two successive elements. (Note: the maximum permissible code number  $NE + NSEQ * NADD$  is  $\leq 99$  and used only for 5-character element name)
- MA1*,* MA2 a five-character material identifier corresponding to one of the reservoir domains as specified in block ROCKS. If the first three characters are blanks and the last two characters are numbers then they indicate the sequence number of the domain as entered in ROCKS. If both MA1 and MA2 are left blank the element is by default assigned to the first domain in block ROCKS.
- VOLX element volume  $(m^3)$ .
- AHTX interface area  $(m^2)$  for heat exchange with semi-infinite confining beds.
- PMX permeability modifier (optional, active only when a domain 'SEED' has been specified in the ROCKS block), will be used as multiplicative factor for the permeability parameters from block ROCKS. Simultaneously, strength of capillary pressure will be scaled as 1/SQRT (PMX). PMX=0 will results in an impermeable block. Radom permeability modifiers can be generated internally. The PMX may be used to specify spatially correlated heterogeneous fields, but users need their own preprocessing programs for this, as TOUGH2 provides no internal capabilities for generating such fields.

X, Y, Z Cartesian coordinates of grid block centers. These may be included in the ELEME data to make subsequent plotting of results more convenient. Repeat record ELEME.1 for the number of elements desired.

# Record ELEME.2

A blank record closes the ELEME data block.

**CONNE** introduces information for the connections (interfaces) between elements.

# Record CONNE.1

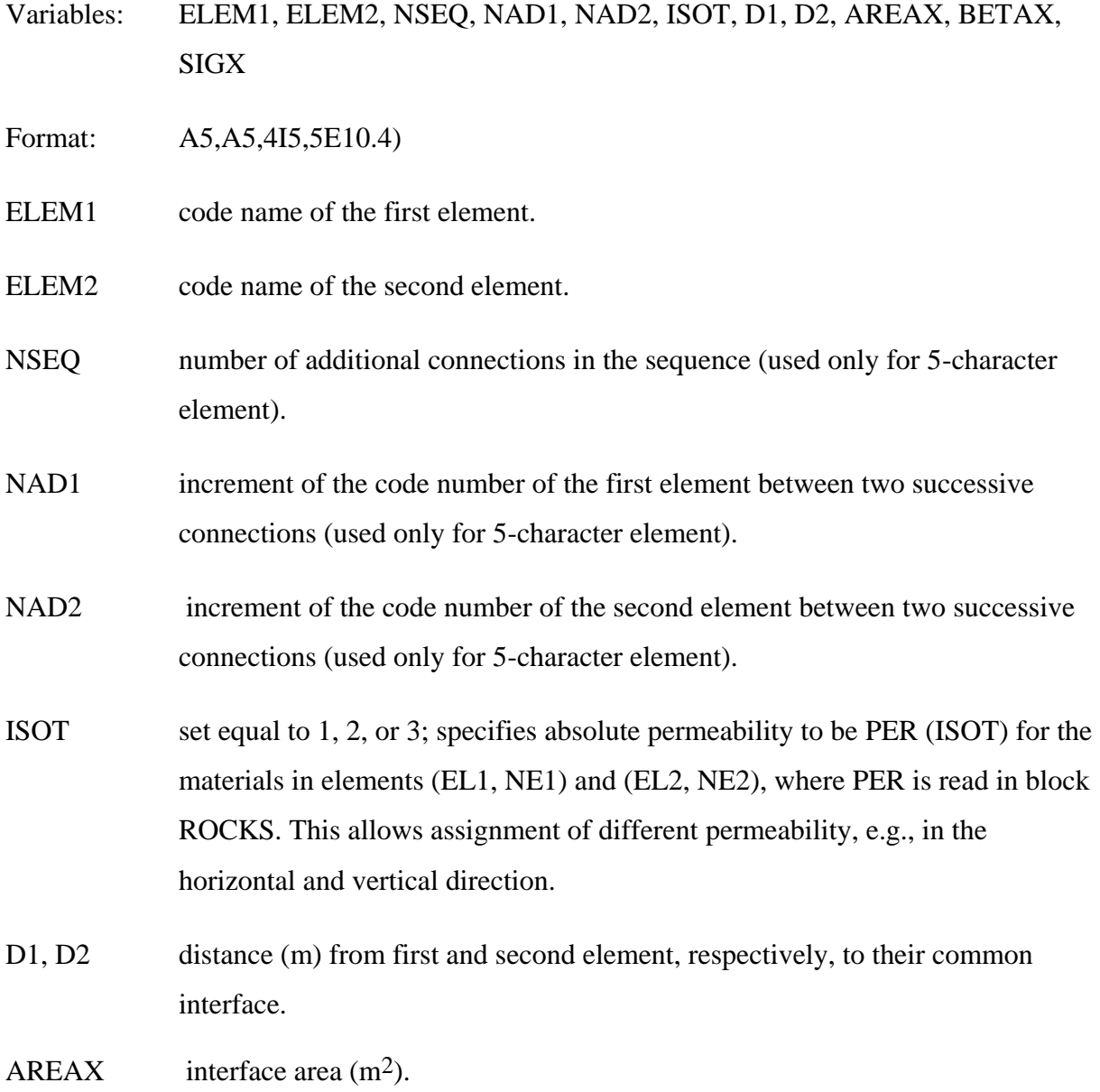

- BETAX cosine of the angle between the gravitational acceleration vector and the line between the two elements. GF  $*$  BETAX  $> 0$  (<0) corresponds to first element being above (below) the second element.
- SIGX "radiant emittance" factor for radiative heat transfer, which for a perfectly "black" body is equal to 1. The rate of radiative heat transfer between the two grid blocks is

$$
G_{rad} = SIGX * \sigma_0 * AREAX * (T_2^4 - T_1^4)
$$
\n(5.1)

where  $\sigma_0 = 5.6687e-8$  J/m<sup>2</sup> K<sup>4</sup> s is the Stefan-Boltzmann constant, and T<sub>1</sub> and T2 are the absolute temperatures of the two grid blocks. SIGX may be entered as a negative number, in which case the absolute value will be used, and heat conduction at the connection will be suppressed.  $SIGX = 0$  will result in no radiative heat transfer.

Repeat record CONNE.1 for the number of connections desired.

#### Record CONNE.2

A blank record closes the CONNE data block. Alternatively, connection information may terminate on a record with '+++' typed in the first three columns, followed by element crossreferencing information. This is the termination used when generating a MESH file with TOUGH2-EGS-MP.

**GRMOD** set properties for a grid block range. Properties are set for a grid block index range KJI given by *nge KJI given by*<br>*KJI = (I -1)\* NUMI + (J -1)\* NUMJ + (K -1)\* NUMK + KJI* 0

$$
KJI = (I-1)*NUMI + (J-1)*NUMJ + (K-1)*NUMK + KJI0
$$
\n(5.2)

where index *I* varies from *I1* to *I2*, index *J* varies from *J1* to *J2*, and index *K* varies from *K1* to *K2*. For MINC (Multiple Interacting Continua) simulations, *KJI* refers to the primary grid (before subdivision into multiple interacting continua) and the parameter *JMINC* refers to one of the continua. Continua in a

MINC grid block are assumed to be numbered consecutively from 1 to *NMINC* (number of multiple interacting continua), for example, in a double-porosity fracture-matrix system, fracture is 1 and matrix is 2.

# Record GRMOD.1

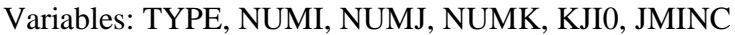

Format: A5, 5X, 5I10

- TYPE must be "COEFS."
- NUMI gridblock index multiple for I.
- NUMJ gridblock index multiple for J.
- NUMK gridblock index multiple for K.
- KJI0: gridblock index offset.
- JMINC MINC index, 1≤JMINC≤NMINC.

# Record GRMOD.2.1

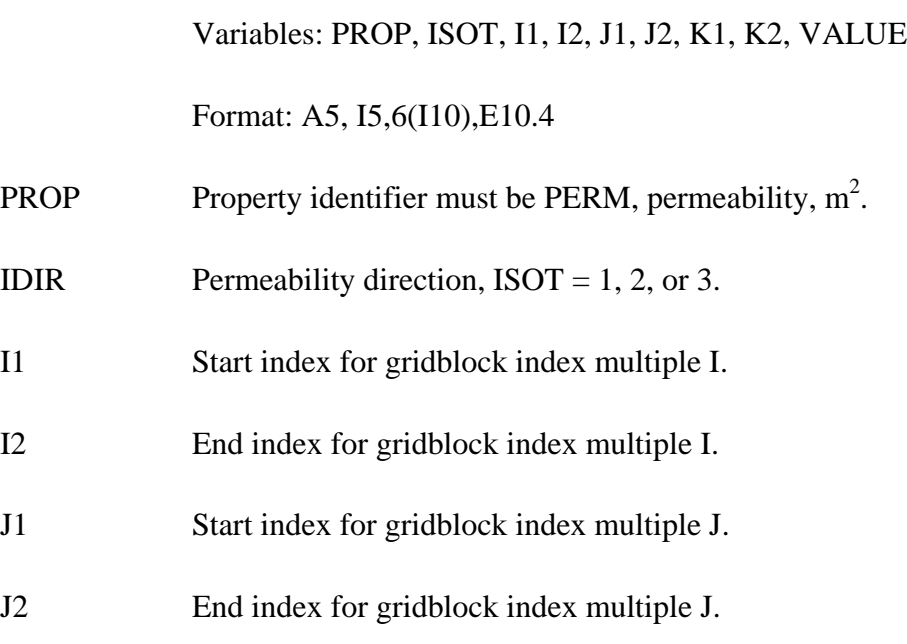

- K1 Start index for gridblock index multiple K.
- K2 End index for gridblock index multiple K.
- VALUE Property value.

# Record GRMOD.2.2

Variables: PROP, I1, I2, J1, J2, K1, K2, VALUE

Format: A5, 5X,6(I10),E10.4

PROP Property identifier, options are:

POROS - porosity;

PRESS - pressure, Pa;

PVAR2 - primary variable position 2;

PVAR3 - primary variable position 3;

TEMPR - temperature,  $\mathcal{C}$ ;

STRES - mean stress, Pa.

The variables *I1*, *I2*, *J1*, *J2*, *K1*, *K2* and *VALUE* have the same meaning as previous record.

# Record GRMOD.2.3

Variables: PROP, I1, I2, J1, J2, K1, K2, IVALUE

Format: A5, 5X,6(I10),I10

PROP Property identifier, options are:

BNDST - boundary status for mean stress equation, values are

0: gridblock does not border surroundings;

1: gridblock borders surroundings;

MATRG - material region.

The variables *I1*, *I2*, *J1*, *J2*, *K1*, *K2* have the same meaning as previous record

IVALUE Property value (integer).

## Record GRMOD.3

A blank record closes the GRMOD data block.

Data specified from a GRMOD.1 record are in effect until they are overwritten by that from a subsequent record. Any number of GRMOD records may appear. Entered grid block properties overwrite previous ones.

**GENER** introduces sinks or sources, or specify initial stress for specified grid blocks.

# Record GENER.1

Variables: EL1, SL1, NSEQ, NADD, NADS, LTAB, TYPE, ITAB, GX, EX,HX

Format: A5, A5, 4I5, 5X, A4, A1, 3E10.4)

- EL1 code name of the element containing the sink/source, or reference initial stress.
- SL1 code name of the sink/source or reference initial stress. The first three characters are arbitrary; the last two characters must be numbers.
- NSEQ number of additional sinks/sources with the same injection/production rate, or same reference initial stress (not applicable for TYPE = DELV).
- NADD increment between the code numbers of two successive elements with identical sink/source, or reference initial stress.
- NADS increment between the code numbers of two successive sinks/sources only for 5-character element).
- LTAB number of points in table of generation rate versus time. Set 0 or 1 for constant generation rate. For wells on deliverability, LTAB denotes the number of open layers, to be specified only for the bottommost layer.
- TYPE specifies different options for fluid or heat production and injection. For example, different fluid components may be injected, the nature of which depends on the EOS module being used. Different options for considering wellbore flow effects may also be specified.

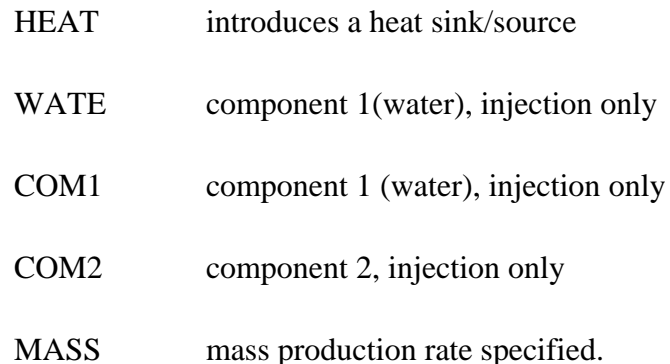

- DELV well on deliverability, i.e., production occurs against specified bottomhole pressure. If well is completed in more than one layer, bottommost layer must be specified first, with number of layers given in LTAB. Subsequent layers must be given sequentially for a total number of LTAB layers.
- RSTR reference inital stress at a specified elevation and temperature used only for stress initialization

DELT heat loss occurs against a specified temperature

ITAB unless left blank, table of specific enthalpies will be read  $(LTAB > 1)$  only

GX constant generation rate; positive for injection, negative for production; GX is mass rate (kg/sec) for generation types COMl, COM2, and MASS; it is energy rate (J/s) for a HEAT sink/source.

For wells on deliverability, GX is productivity index PI  $(m^3)$ ;

For reference stress calculation, GX is reference initial stress (Pa). The stress of other grid blocks will be calculated from this reference stress under stress equilibrium condition.

For heat loss against a specified temperature, GX is heat transfer coefficient  $(J/s-m^2)$ 

- EX fixed specific enthalpy  $(J/kg)$  of the fluid for mass injection  $(GX>0)$ . For wells on deliverability against fixed bottomhole pressure, EX is bottomhole pressure  $P_{wb}$  (Pa), at the center of the topmost producing layer in which the well is open.
- HG thickness of layer (m; wells on deliverability with specified bottomhole pressure only).

Record GENER.l.l (optional, LTAB > l only)

Variables: Fl(L), L=l, LTAB

Format: 4E14.7

F1 generation times

Record GENER.1.2 (optional,  $LTAB > 1$  only)

Variable: F2 (L), L=1, LTAB

Format (4E14.7)

F2: generation rates.

Record GENER.1.3 (optional,  $LTAB > 1$  and  $ITAB$  non-blank only)

Variables: F3 (L), L=1, LTAB

Format: 4E14.7

F3 specific enthalpy of produced or injected fluid.

Repeat records GENER.1, 1.1, 1.2, and 1.3 for the number of sinks/sources desired.

#### Record GENER.2

A blank record closes the GENER data block.

Alternatively, generation information may terminate on a record with  $'++'$  typed in the first three columns, followed by element cross-referencing information.

**ENDCY** closes the input file and initiates the simulation.

## **Note on closure of blocks CONNE, GENER, and INCON**

The ordinary way to indicate the end of any of the above data blocks is by means of a blank record. There is an alternative available if the user makes up an input file from files MESH, GENER, or SAVE, which have been generated by a previous run. These files are written exactly according to the specifications of data blocks ELEME and CONNE (file MESH), GENER (file GENER), and INCON (file SAVE), except that the CONNE, GENER, and INCON data terminate on a record with "+++" in columns 1-3, followed by some crossreferencing and restart information. TOUGH2-EGS-MP will accept this type of input, and in this case there is no blank record at the end of indicated data block.

# *5.2 Input Formats for MESHMAKER*

The MESHMaker module performs internal mesh generation and processing. The input for MESHMaker has a modular structure and a variable number of records; it begins with keyword MESHM and ends with a blank record.

At the present time there are three sub-modules available in MESHMaker: keywords RZ2D or RZ2DL invoke generation of a one or two-dimensional radially symmetric R-Z mesh; XYZ initiates generation of a one, two, or three dimensional Cartesian X-Y-Z mesh; and MINC calls a modified version of the GMINC program (Pruess, 1983) to sub-partition a primary porous medium mesh into a secondary mesh for fractured media, using the method of "multiple interacting continua" (Pruess and Narasimhan, 1985). The meshes generated under keyword RZ2D or XYZ are internally written to file MESH. The MINC processing operates on the data in file MESH, so that invoking the RZ2D or XYZ options, or assignment of ELEME and CONNE blocks in the INPUT file must precede the MESHMaker/MINC data. We shall now separately describe the preparation of input data for the three MESHMaker submodules.

# *5.2.1 Generation of radially symmetric grids*

Keyword RZ2D (or RZ2DL) invokes generation of a radially symmetric mesh. Values for the radii to which the grid blocks extend can be provided by the user or can be generated internally (see below). Nodal points will be placed half-way between neighboring radial interfaces. When RZ2D is specified, the mesh will be generated by columns; i.e., in the ELEME block we will first have the grid blocks at smallest radius for all layers, then the next largest radius for all layers, and so on. With keyword RZ2DL the mesh will be generated by layers; i.e., in the ELEME block we will first have all grid blocks for the first (top) layer from smallest to largest radius, then all grid blocks for the second layer, and so on. Apart from the different ordering of elements, the two meshes for RZ2D and RZ2DL are identical. Assignment of inactive elements would be made by using a text editor on the RZ2D-generated MESH file, and moving groups of elements towards the end of the ELEME block, past a dummy element with zero volume. RZ2D makes it easy to declare a vertical column inactive, facilitating assignment of boundary conditions in the vertical, such as a gravitationally equilibrated pressure gradient. RZ2DL on the other hand facilitates implementation of areal (top and bottom layer) boundary conditions.

**RADII** is the first keyword following RZ2D; it introduces data for defining a set of interfaces (grid block boundaries) in the radial direction.

# Record RADII.l

Variables: NRAD

Format: I5

NRAD number of radius data that will be read. At least one radius must be provided, indicating the inner boundary of the mesh.

#### Record RADII.2, RADII.3, etc.

Variables:  $RC(I)$ ,  $I = 1$ ,  $NRAD$ 

Format: 8E10.4

RC(I) a set of radii in ascending order.

## Record EQUID. L

Equidistant introduces data on a set of equal radial increments.

Variables: NEQU, DR

Format: I5, 5X, E10.4

NEQU number of desired radial increments.

DR magnitude of radial increment.

Note: At least one radius must have been defined via block RADII before EQUID can be invoked.

## Record LOGAR. l

Logarithmic introduces data on radial increments that increase from one to the next by the same factor  $(R_{n+1} = f \cdot R_n)$ .

Variables: NLOG, RLOG, DR

Format: A5, 5X, 2E10.4

NLOG number of additional interface radii desired.

RLOG desired radius of the last (largest) of these radii.
DR reference radial increment: the first R generated will be equal to  $f \cdot DR$ , with f internal determined such that the last increment will bring total radius to  $RLOG.f < 1$  for decreasing radial increments is permissible. If DR is set equal to zero, or left blank, the last increment DR generated before keyword LOGAR will be used as default.

Additional blocks RADII, EQUID, and LOGAR can be specified in arbitrary order.

Note: At least one radius must have been defined before LOGAR can be invoked. If  $DR = 0$ , at least two radii must have been defined.

LAYER introduces information on horizontal layers, and signals closure of RZ2D input data.

Record LAYER. L

Variables: NLAY

Format: I5

NLAY number of horizontal grid layers.

#### Record LAYER.2

Variables:  $H(I)$ ,  $I = 1$ , NLAY

Format: 8E10.4

H(I) a set of layer thicknesses, from top layer downward. By default, zero or blank entries for layer thickness will result in assignment of the last preceding nonzero entry. Assignment of a zero layer thickness, as needed for inactive layers, can be accomplished by specifying a negative value.

The LAYER data close the RZ2D data block. Note that one blank record must follow to indicate termination of the MESHM data block. Alternatively, keyword MINC can appear to invoke MINC-processing for fractured media (see below).

## *5.2.2 Generation of rectilinear grids*

**XYZ** invokes generation of a Cartesian (rectilinear) mesh.

### Record XYZ.l

Variables: DEG

Format: E10.4

DEG angle (in degrees) between the Y-axis and the horizontal. If gravitational acceleration (parameter GF in record PARAM.2) is specified positive, -90° <  $DEG < 90^{\circ}$  corresponds to grid layers going from top down. Grids can be specified from bottom layer up by setting GF or BETA negative. Default (DEG  $= 0$ ) corresponds to horizontal Y- and vertical Z-axis. X-axis is always horizontal.

## Record XYZ.2

Variables: NTYPE, NO, DEL

Format: A2, 3X, I5, E10.4

- NTYPE set equal to NX, NY or NZ for specifying grid increments in X, Y, or Z direction.
- NO number of grid increments desired.

DEL constant grid increment for NO grid blocks, if set to a non-zero value.

Record XYZ.3 (optional,  $DEL = 0$ . or blank only)

Variables: DEL  $(I)$ ,  $I = 1$ , NO

Format: 8E10.4

DEL(I) a set of grid increments in the direction specified by NTYPE in record XYZ.2. Additional records with formats as XYZ.2 and XYZ.3 can be provided, with X, Y, and Z-data in arbitrary order.

Record XYZ.4 a blank record closes the XYZ data block.

Note that the end of block MESHMaker is also marked by a blank record. Thus, when MESHMaker/XYZ is used, there will be two blank records at the end of the corresponding input data block.

### *5.2.3 MINC processing for fractured media*

- **MINC** invokes post processing of a primary porous medium mesh from file MESH. The input formats in data block MINC are identical to those of the GMINC program (Pruess, 1983), with two enhancements: there is an additional facility for specifying global matrix-matrix connections ("dual permeability"); further, only active elements will be subjected to MINC-processing, the remainder of the MESH remaining unaltered as porous medium grid blocks.
- PART is the first keyword following MINC; it will be followed on the same line by parameters TYPE and DUAL with information on the nature of fracture distributions and matrix-matrix connections.

Variables: PART, TYPE, DUAL

Format: 2A5, 5X, A5

- PART identifier of data block with partitioning parameters for secondary mesh.
- TYPE a five-character word for selecting one of the six different proximity functions provided in MINC (Pruess, 1983).
	- ONE-D: a set of plane parallel infinite fractures with matrix block thickness between neighboring fractures equal to PAR(l).
	- TWO-D: two sets of plane parallel infinite fractures, with arbitrary angle between them. Matrix block thickness is PAR(l) for the first set, and PAR(2) for the second set. If PAR(2) is not specified explicitly, it will be set equal to PAR(l).
- THRED: three sets of plane parallel infinite fractures at right angles, with matrix block dimensions of PAR(1), PAR(2), and PAR(3), respectively. If PAR(2) and/or PAR(3) are not explicitly specified, they will be set equal to  $PAR(1)$  and/or  $PAR(2)$ , respectively.
- STANA: average proximity function for rock loading of Stanford large reservoir model (Lam et al., 1988).
- STANB: proximity function for the five bottom layers of Stanford large reservoir model.
- STANC: proximity function for top layer of Stanford large reservoir model.

Note: a user wishing to employ a different proximity function than provided in MINC needs to replace the function subprogram  $PROX(x)$  in file meshm. f with a routine of the form:

> FUNCTION PROX(x)  $PROX = (arithmetic expression in x)$ **RETURN** END

It is necessary that  $PROX(x)$  is defined even when x exceeds the maximum possible distance from the fractures, and that  $PROX = 1$  in this case. Also, when the user supplies his/her own proximity function subprogram, the parameter TYPE has to be chosen equal to ONE-D, TWO-D, or THRED, depending on the dimensionality of the proximity function. This will assure proper definition of innermost nodal distance (Pruess, 1983).

DUAL is a five-character word for selecting the treatment of global matrix flow.

blank: (default) global flow occurs only through the fracture continuum, while rock matrix and fractures interact locally by means of interporosity flow ("double-porosity" model).

- MMVER: global matrix-matrix flow is permitted only in the vertical; otherwise like the double-porosity model; for internal consistency this choice should only be made for flow systems with one or two predominantly vertical fracture sets.
- MMALL: global matrix-matrix flow in all directions; for internal consistency only two continua, representing matrix and fractures, should be specified ("dual-permeability").

## Record PART.l

Variables: J, NVOL, WHERE,  $(PAR(I), I = 1, 7)$ 

Format: 2I3, A4, 7E10.4

J total number of multiple interacting continua  $(J < 36)$ .

- NVOL total number of explicitly provided volume fractions (NVOL  $<$  J). If NVOL  $<$ J, the volume fractions with indices NVOL+l, ..., J will be internally generated; all being equal and chosen such as to yield proper normalization to 1.
- WHERE specifies whether the sequentially specified volume fractions begin with the fractures (WHERE = 'OUT') or in the interior of the matrix blocks (WHERE  $=$  'IN ').

PAR(I)  $I = 1$ , 7holds parameters for fracture spacing (see above).

Record PART.2.1, 2.2, etc.

Variables:  $VOL(I)$ ,  $I = 1$ , NVOL

Format: 8E10.4

VOL (I) volume fraction (between 0 and 1) of continuum with index I (for WHERE  $=$  $'OUT'$ ) or index J+ l - I (for WHERE =  $'IN'$ ). NVOL volume fractions will be read. For WHERE = 'OUT',  $I = 1$  is the fracture continuum,  $I = 2$  is the matrix continuum closest to the fractures,  $I = 3$  is the matrix continuum adjacent to  $I =$ 2, etc. The sum of all volume fractions must not exceed 1.

# *5.3 Special input requirements*

# *5.3.1 Mesh files*

In TOUGH2-EGS-MP, MESHA and MESHB files are used or generated to replace original MESH files. The purpose of replacing file MESH (or blocks ELEME and CONNE in an input file) with MESHA and MESHB is to reduce the memory requirement for the master processor and to enhance I/O efficiency. Both MESHA and MESHB are binary files. These two files contain all information provided by file MESH. There are two groups of large data blocks within a TOUGH2-EGS-MP mesh file: one with dimensions equal to the number of grid blocks, the other with dimensions equal to the number of connections (interfaces). To read and use computer memory efficiently, the input data are organized in sequential and binary format. Large data blocks are read one by one through a temporary full-size array and then distributed to processors one by one. This method avoids storing all input data in one single processor and enhances the I/O efficiency and total storage capacity.

The file MESHA is written (to file unit 20 that was opened as an unformatted file) in the following sequence:

write(20) NEL,NCON

write(20) (EVOL(iI),iI=1,NEL)

write $(20)$  (AHT $(ii)$ , iI=1, NEL)

write $(20)$  (PMX $(ii)$ , iI=1, NEL)

write $(20)$  (GCOORD $(iI,1), iI=1, NEL$ )

write $(20)$  (GCOORD  $(iI,2), iI=1, NEL$ )

write $(20)$  (GCOORD  $(iI,3), iI=1, NEL$ )

write $(20)$  (IMINC $(ii)$ , iI=1, NEL)

```
write(20) (DEL1(iI), iI=1, NCON)write(20) (DEL2(iI), iI=1, NCON)
write(20) (AREA(iI), iI=1,NCON)
write(20) (BETA(iI), iI=1,NCON)
write(20) (SIG(iI), iI=1, NCON)
write(20) (ISOX(ii), iI=1, NCON)
write(20)(ELEM1(iI), iI=1,NCON)
write(20)(ELEM2(iI), iI=1,NCON)
```
## where

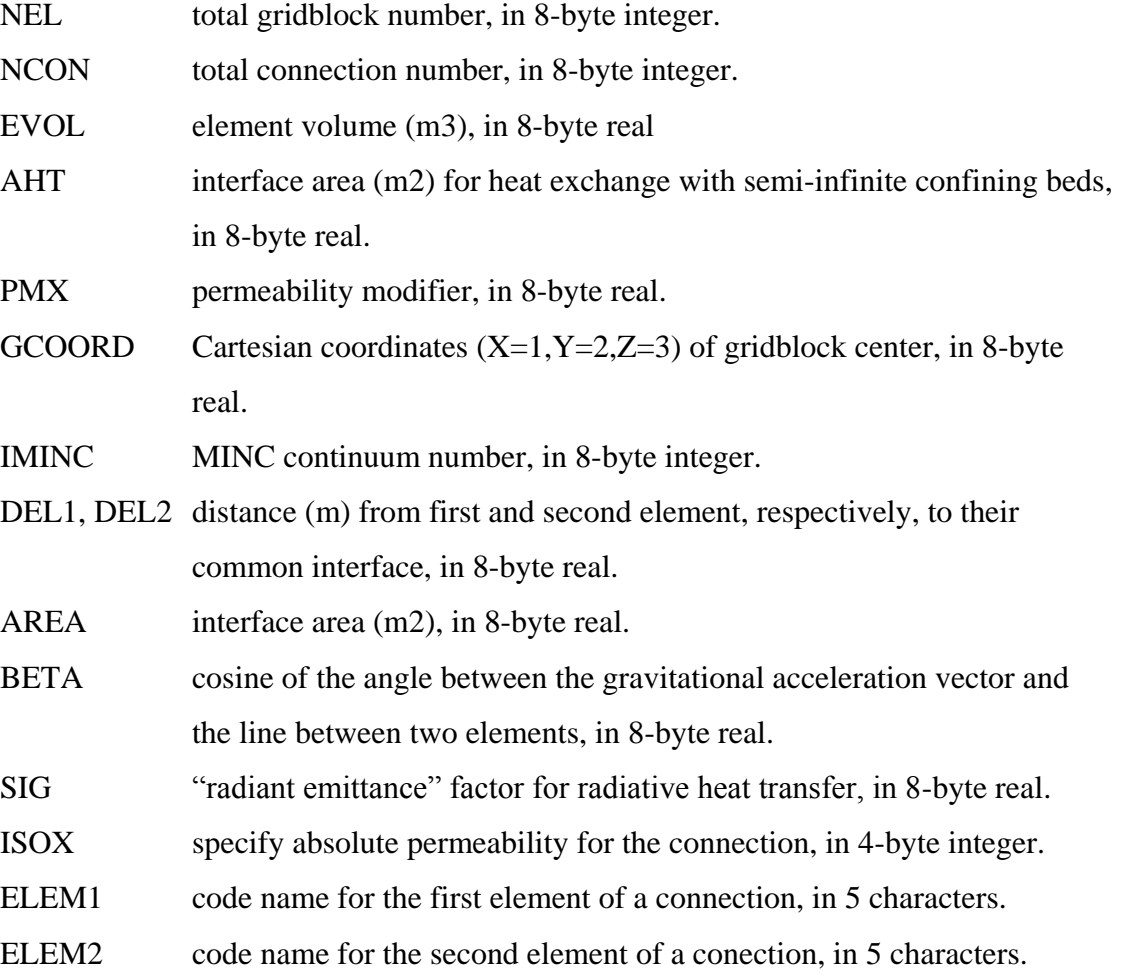

The file MESHB is written (to file unit 30, unformatted) in the following sequence:

```
write(30) NCON,NEL
write(30) (ELEM(ii), iI=1, NEL)
write(30) (MA12(ii), iI=1, NEL)
write(30) (NEX1(iI), iI=1, NCON)
write(30) (NEX2(iI), iI=1, NCON)
```
where

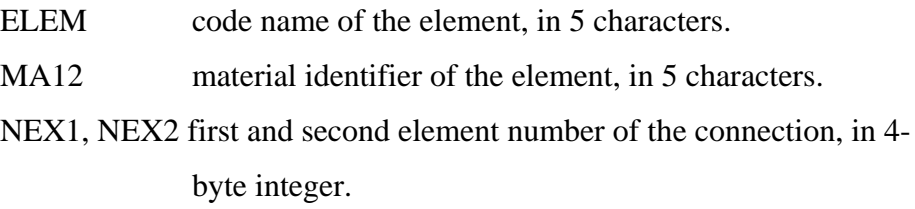

MESHA and MESHB can also be created directly from MESH file through a preprocessing program. For extremely large problems, generation of MESHA and MESHB is the bottleneck of memory requirement for a simulation using TOUGH2-EGS-MP. By using a preprocessing program, the bottleneck for memory requirement can be avoided.

# *5.3.2 PARAL.prm and part.dat*

PARAL.prm is an optional file providing TOUGH2-EGS-MP some parameters. If this file does not exist in the working folder, the code will take default parameters. These parameters are needed if a user wants to try different options with the parallel linear solver, partitioning algorithms, and main program. The following is an example of the file.

1008680, 4000000, 0 AZ solver AZ bicgstab AZ\_scaling AZ\_BJacobi AZ\_precond AZ\_dom\_decomp AZ\_tol 1.0e-6 AZ\_overlap 0 AZ\_max\_iter 250 AZ\_conv AZ\_rhs AZ\_subdomain\_solve AZ\_ilut

AZ\_output AZ\_none EE\_partitioner METIS\_Kway EE\_output 100 END OF INPUTS

The three numbers at first line are:

- MNEL Estimated total gridblocks, must be larger than model gridblock number. MCON Estimated total connections must be larger than model connection number.
- PartReady A parameter to inform the program that domain partitioning was done by a preprocessing program or will be done inside TOUGH2-EGS-MP. If PartReady=0, the parallel code will perform domain partitioning during running the code. If PartReady>0, the code will not perform domain partitioning and partition data will be read directly from file "part.dat" at the working directory. Default PartReady=0.

The default values of MNEL and NCON are 500,000 and 2,300,000. The two parameters are required only in generating MESHA and MESHB and when a model has more than 500,000 gridblocks or 2,300,000 connections.

From the second line and below, each line provides a parameter. These parameters give options or parameters for running the Aztec and METIS packages, and SAVE and SAVEST file output frequency control. The parameters can be in any order. If one parameter is not present, its default value will be used. Each line in the file consists of two terms. The first term is parameter's name and the second term is its value. Detailed content of the parameters is discussed below.

AZ\_solver specifies solution algorithm, available solvers:

- AZ<sub>cg</sub> conjugate gradient (only applicable to symmetric positive definite matrices).
- AZ gmres restarted generalized minimal residual.
- AZ\_cgs conjugate gradient squared.

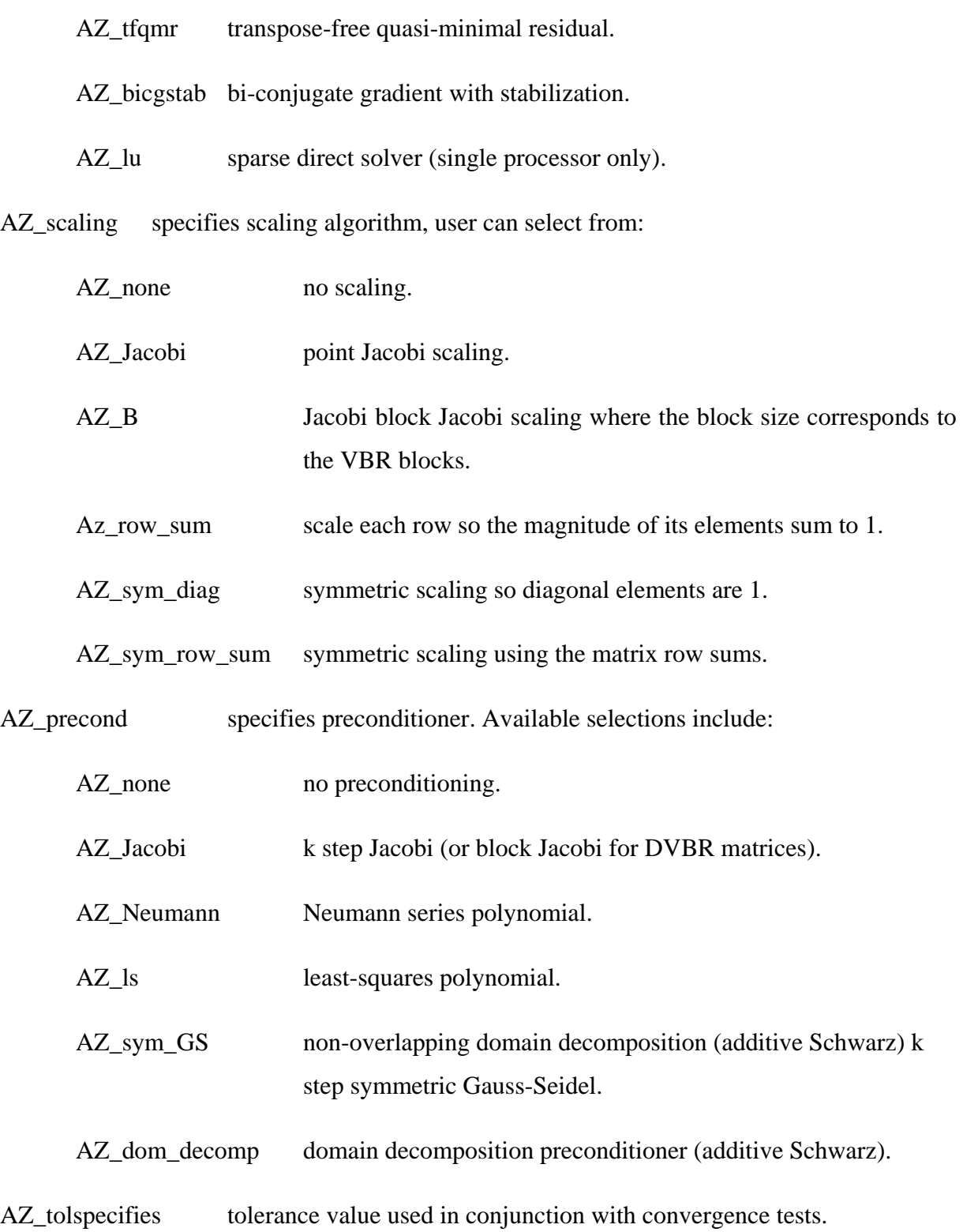

- AZ\_type\_overlap determines how overlapping subdomain results are combined when different processors have computed different values for the same unknown. Available selections include:
	- AZ\_standard the resulting value of an unknown is determined by the processor owning that unknown.
	- AZ\_symmetric average the results obtained from different processors corresponding to the same unknown.
- AZ\_overlap determines the submatrices factored with the domain decomposition algorithms.

AZ max iter maximum number of iterations.

- AZ conv determines the residual expression used in convergence check and printing. Available selections include: AZ\_r0, AZ\_rhs, AZ\_Anorm, AZ\_noscaled, AZ\_sol, AZ\_weighted.
- AZ\_subdomain\_solve specifies the solver to use on each subdomain when AZ\_precond is set to AZ\_dom\_decomp, available selections include: AZ\_lu, AZ\_ilut, AZ\_ilu, AZ\_rilu, AZ\_bilu, and AZ\_icc.
- AZ reorder determines whether RCM reordering will be done in conjunction with domain decomposition incomplete factorizations, 1 yes; 0 no.
- AZ\_pre\_calc indicates whether to use factorization information from previous calls to AZ solve, three selections: AZ calc, AZ recalc, and AZ reuse.
- AZ\_output specifies information to be printed, available selections: AZ\_all, AZ\_none, AZ\_warnings, AZ\_last, and >0.
- EE partitioner specifies the partitioner to be used, user can select partitioners from:

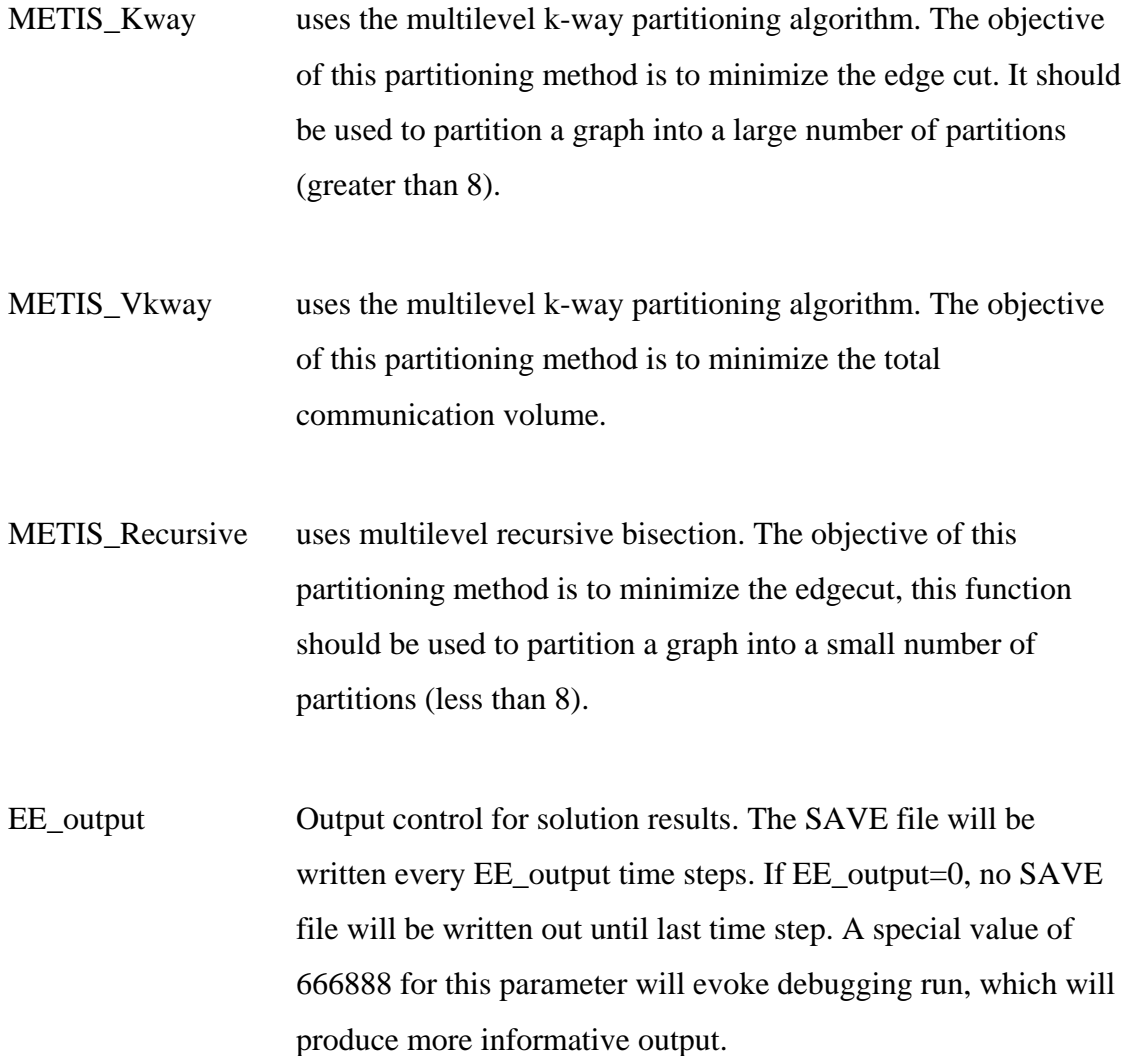

More options or parameters for the Aztec parallel linear equation solver can be specified. For further discussion, readers may refer to Tuminaro et al. (1999). Table 5.2 presents the default value used in TOUGH2-EGS-MP.

| <b>Parameters</b> | <b>Values</b> |
|-------------------|---------------|
| AZ solver         | AZ_bicgstab   |
| AZ scaling        | AZ_Bjacobi    |
| AZ pecond         | AZ_dom_decomp |
| AZ tol            | $1x10-6$      |
| AZ_type_overlap   | AZ_standard   |

Table 5.2. Default values of the options and parameters

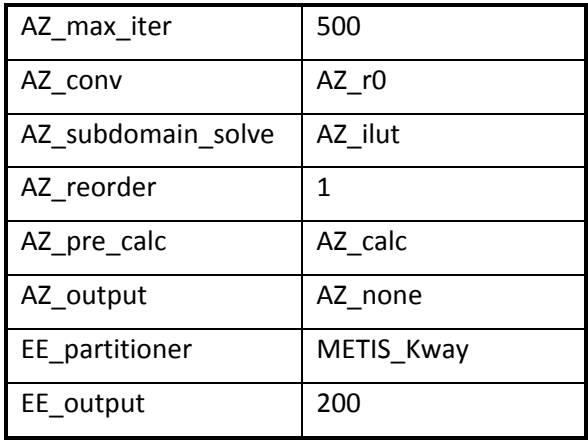

# **part.dat**

If parameter "PartReady" in "PARAL.prm" has a value larger than 0, the parallel code will read file "part.dat" from working directory during run-time. The file contains domainpartitioning results. It is read by the following code:

open (unit=50,file='part.dat',form='formatted',status='old')

read(50,133) nparts, edgecut, NEL

read(50,144) (part(iI),iI=1,NEL) 133 format(3I10)

133 format(3I10)

```
144 format(10I8)
```
where

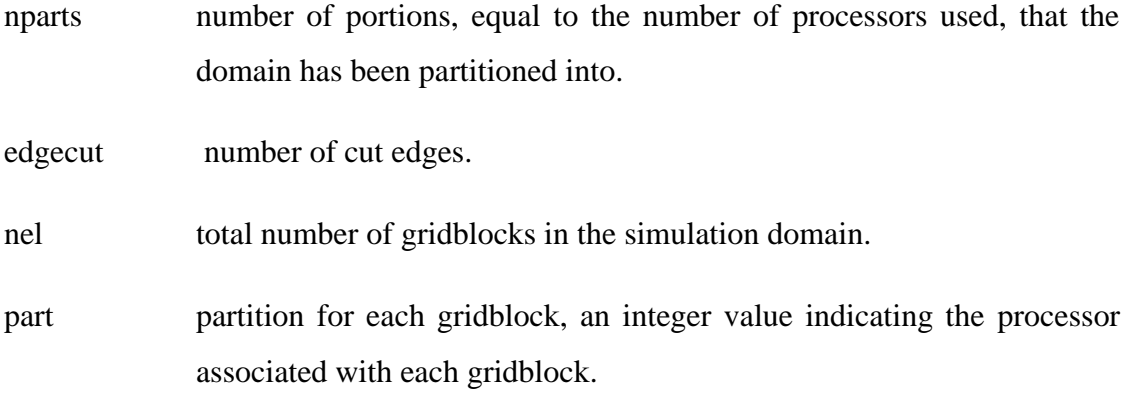

The file "part.dat" can be generated by the user through a preprocessing program.

## *5.4 Output from TOUGH2-EGS-MP*

TOUGH2-EGS-MP produces a variety of output, most of which can be controlled by the user. Information written in the initialization phase on to the standard output file includes parameter settings in the main program for dimensioning of problem-size dependent arrays, and disk files in use. This is followed by documentation on settings of the MOP-parameters for choosing program options, and on the EOS-module. During execution, the parallel program can optionally generate a brief message for Newtonian iterations and time steps. At the end, a summary of subroutines used and parallel computation information are provided. In TOUGH2-EGS-MP, standard output at user-specified simulation times or time steps is generated by a subroutine called FINALOUT, contained in the EOS module. The output files in TOUGH2-EGS-MP are named OUTPUT and OUTPUT\_DATA. The first file provides problem initialization, time-stepping, and parallel computing information, and the second file gives a complete report of grid block thermodynamic state variables and other important parameters. Grid block output from each processor is assembled into one for the global grid.

Figure 5.1 shows the parallel computing information, which is written out near the end of OUTPUT file. The output provides detailed information of the number of processors used, timing for tasks, code performance for each time step, Newton iteration, and linear iteration, algorithm used for domain partitioning, and domain decomposition results. At the end of the list of Figure 5.1, linear solver, preconditioner, and options and parameters selected for solving the linear equations are presented. This information is very important for evaluating the parallel code performance.

EEE Number of processors  $= 8$ EEE Time perform model computaion = 36.9248681068420 EEE of which spent in lin. solv.  $= 25.6461408138275$ EEE and spent on other = 11.2787272930145 EEE EEE Total number of time steps  $= 49$ EEE Average time in Aztec per time step  $= 0.523390628853623$ EEE Average time spent on other per time step  $= 0.230178108020705$ EEE EEE Total number Newton steps  $= 110$ 

EEE Average number of Newton steps per time step 2.24489795918367 EEE Average time per Newton step =  $0.233146734671159$ EEE Average time spent on other per Newton  $st = 0.102533884481950$ EEE EEE Total number of iter in  $A$ ztec = 6686 EEE Average number of iter per call to Aztec 60.7818181818182 EEE Average time per iter in Aztec = 3.835797309875488E-003 EEE EEE Partitioning algorithm used: METIS\_Kway EEE Number of edges  $cut = 2411$ **EEE** EEE Average number elements per proc = 2050.00000000000 EEE Maximum number elements at any proc = 2085 EEE Minimum number elements at any proc  $= 1990$ EEE Allocated LNEL = 2727 EEE Average number connections per proc = 6196.37500000000 EEE Minimum number connections at any  $proc = 6048$ EEE Maximum number connections at any proc = 6404 EEE Allocated LMNCON = 6404 EEE EEE Average number of neighbors per proc = 4.25000000000000 EEE Maximum number of neighbors at any proc  $= 6$ EEE Minimum number of neighbors at any proc  $= 3$ EEE EEE Average number of external elem. per proc = 521.500000000000 EEE Maximum number of external elem. per  $proc = 651$ EEE Minimum number of external elem. per proc = 404 **EEE** EEE Maximum size for local matrix (in Kbyte) = 1193.00000000000 EEE Maximum size data in matvec (in Kbyte) =  $1305.00000000000$ **EEE**  $EEE = =$ EEE EEE Linear Solver Used: BICGSTAB EEE Scaling method: No Scaling EEE Preconditioner: Domain Decomposition EEE with overlap type: Standard EEE and size of overlap: 0 EEE and subdomain solver: ILUT EEE without RCM reordering EEE Residual norm: ||r||2 / ||b||2 EEE Max. number of iterations: 250 EEE Tolerance: 1.000000000000000E-006 EEE =================

Figure 5.1. Example for output of parallel computing information (OUTPUT file)

The second main output file OUTPUT\_DATA gives a complete report of grid block thermodynamic state variables and other important parameters. The important variables in both output files are list as table 5.3.

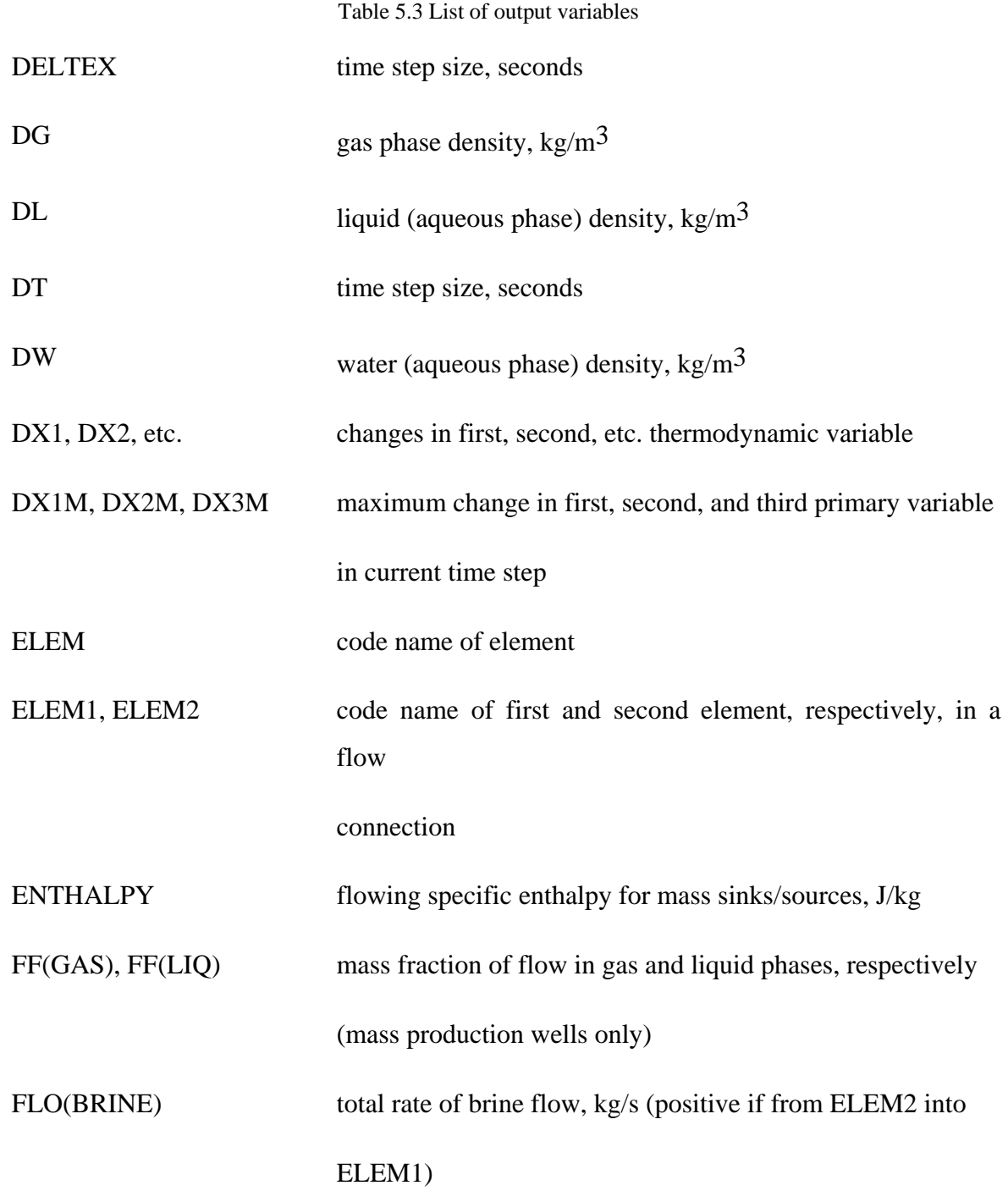

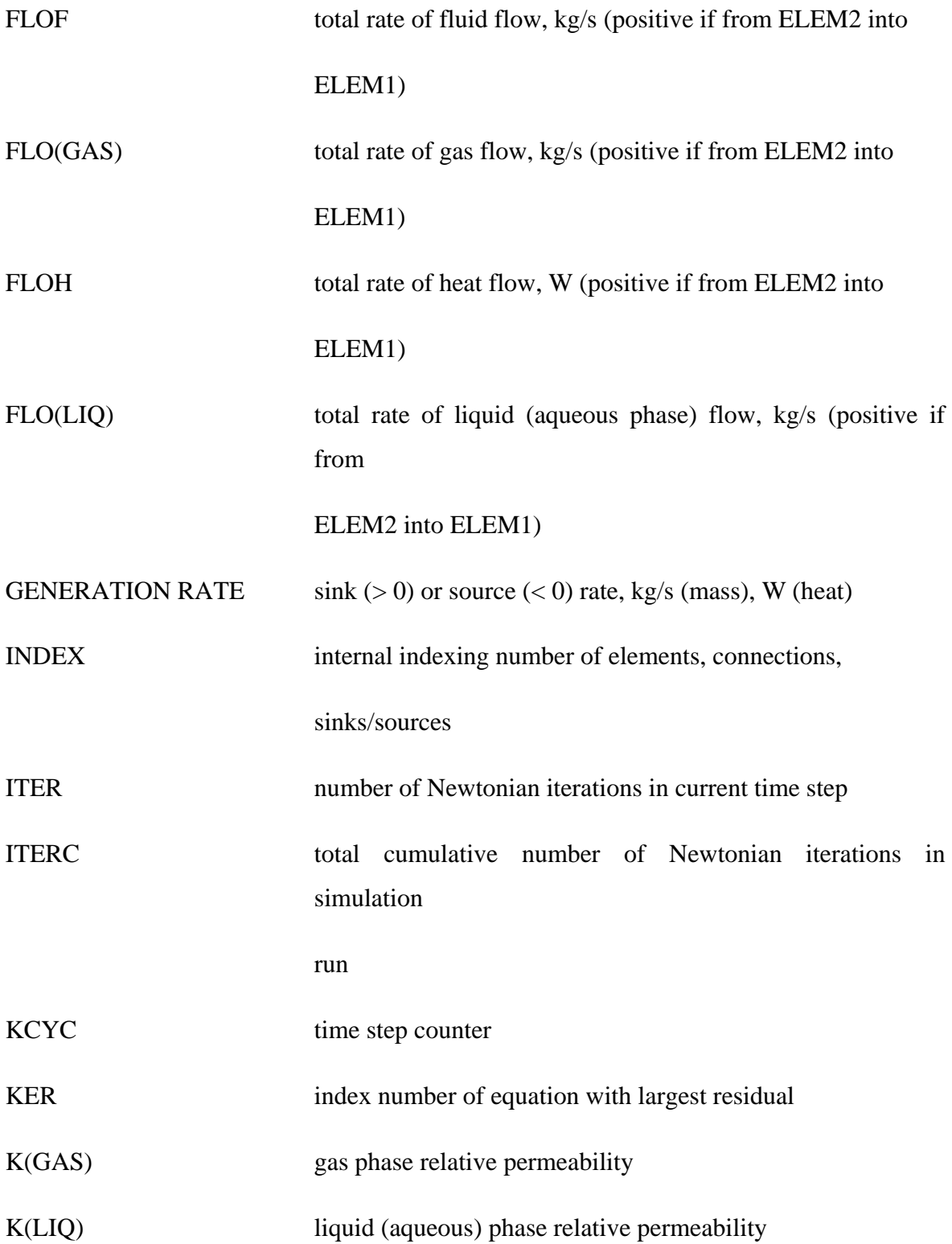

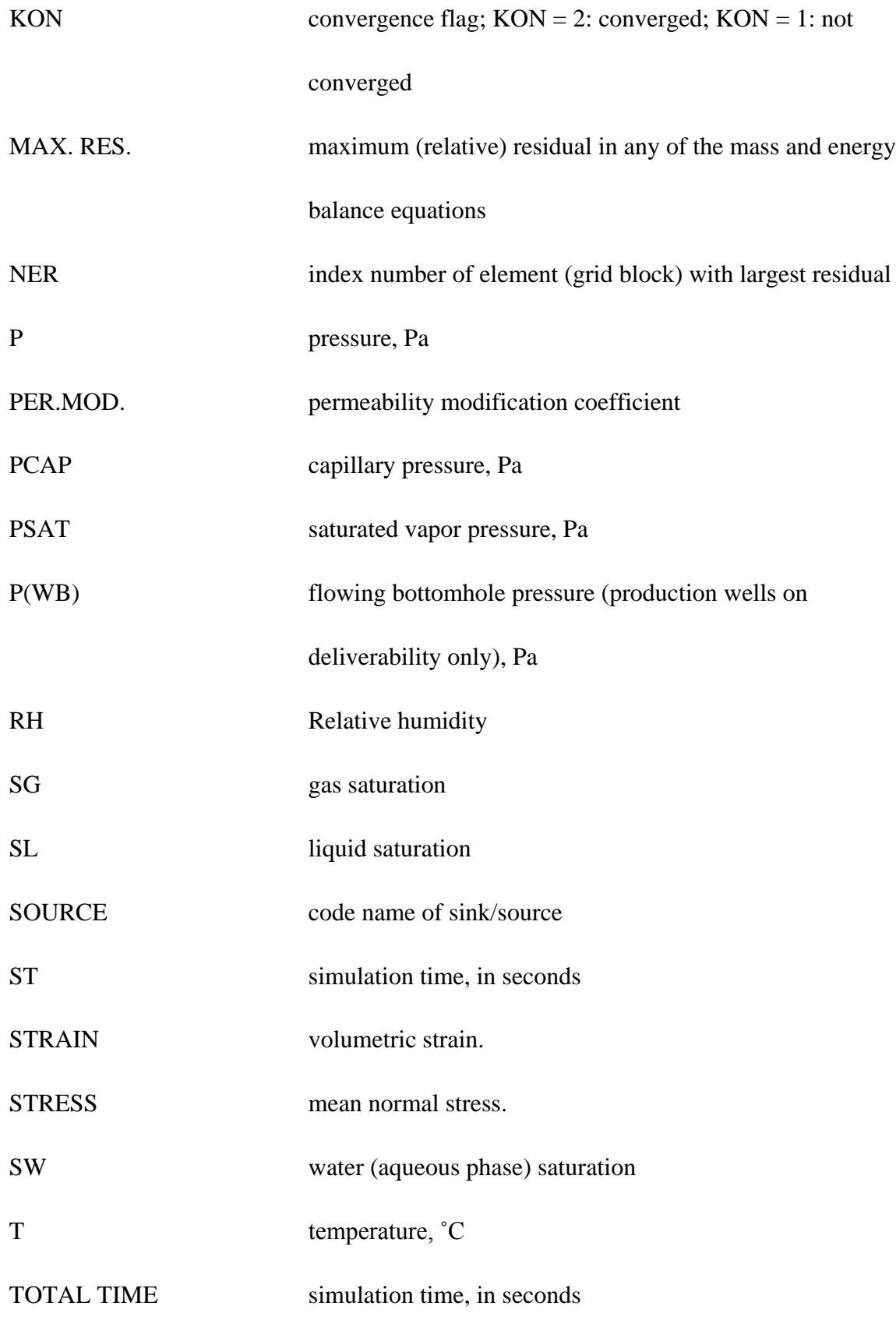

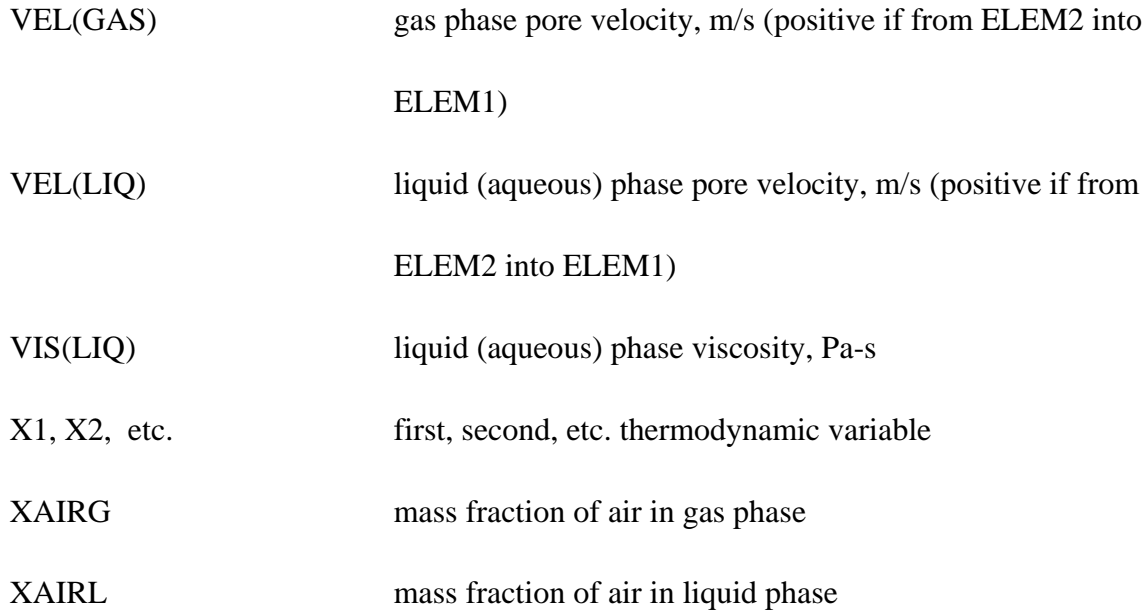

For a certain time-step plot, the OUTPUT\_DATA file is shown as figure 5.2.

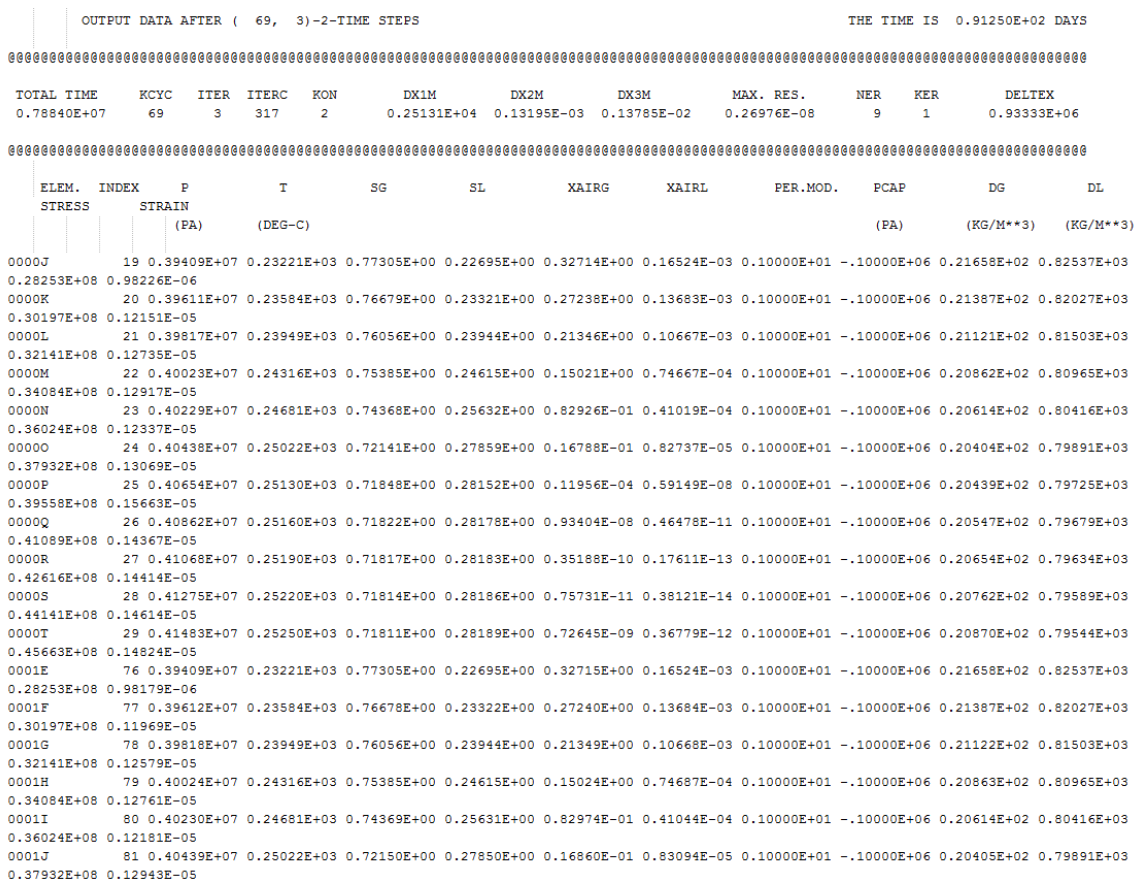

Figure 5.2 Snapshot of the OUTPUT\_DATA file

#### **6 EXAMPLE PROBLEMS**

Seven sample problems are included in this section. They may be used as benchmarks for testing the code's capabilities and for verifying any changes to the recent codes. The input data files for each problem also can be used as templates to facilitate preparation of new simulations. The first three examples illustrate the accuracy of the geomechanical model against analytical solutions. The fourth example verifies results from other commercial simulator. The fifth example is a simulation with the MINC model in a dual porosity system. The sixth example simulates the Geyser geothermal field and is verified against published data. The last example shows the parallel computing capability and the computing performance of TOUGH2-EGS-MP.

## *6.1 1-D consolidation*

#### *6.1.1 Problem description*

The 1-D consolidation problem is a porous and permeable column that undergoes uniaxial strain in the vertical direction. The column is subjected to a constant load on the top, the fluid boundary pressure is set to zero gauge right after the load is imposed, and only vertical displacement takes place as shown in Figure 6.1.

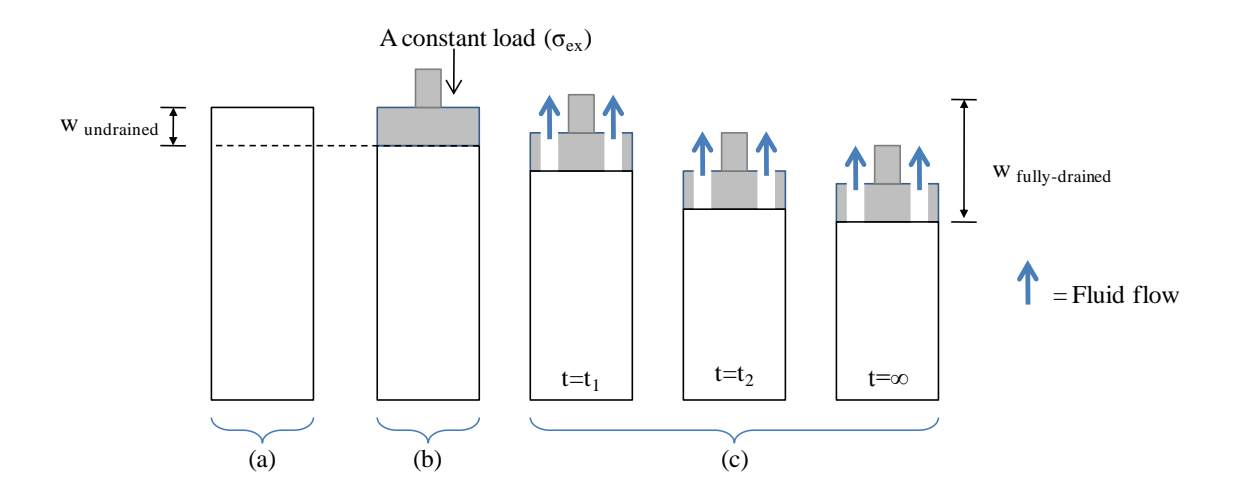

Figure 6.1 Evolution of column displacement for an 1-D consolidation problem; (a) The initial condition (no compaction); (b) the column is subjected to a constant load, pressure is being increased and no fluid is drained (undrained condition); (c) Fluid is drained from the column and pressure is being decreased (drained condition): Charoenwongsa et al. (2010).

### *6.1.2 Numerical simulation setup*

We simulated this problem in two steps. The first step was the load application to produce the pore pressure increase, shown in Figures 6.1a to 6.1b. We started from a relaxed state where pore pressures and mean stress were initialized at 3.0 MPa and 5.0 MPa, respectively. Then, the additional vertical stress of 3.0 MPa was imposed at the column top that induced a pore pressure increase in the column after the system equilibrated; see the input data in Figure 6.2. 'OPTIO' 5 in 'GRMOD' entry was used to allow the in-equilibrium stress initialization. The model was run without sink or source term until reaching the equilibrium where the pore pressure was increased due to the additional load. Then, the 'SAVE' file, which contains the equilibrated results from the initialization, was renamed to 'INCON' and used as the initial condition for the next runs.

For uniaxial deformation in an isothermal medium, the additional mean stress can be calculated from the additional vertical stress, and pore pressures as follows:

$$
\Delta \sigma_m = \frac{1}{3} \frac{(1+\nu)}{(1-\nu)} (\Delta \sigma_z - \alpha \Delta p) + \alpha \Delta p \tag{6.1}
$$

where v is the Poisson's ratio,  $\alpha$  is Biot constant,  $\sigma_{zz}$  is the z direction stress and  $\sigma_m$  is the mean effective stress.

The second step was simulation of fluid drainage, shown in Figure 6.1c. The column was initially at the above equilibrated state. We set the pore pressures at the column top to the initial pore pressures (3.0MPa). We also set the mean stress at the column top to that calculated from Equation 6.1 using the constant additional vertical-direction stress (3.0MPa). Fluid then drained out of the column top as the pore pressures in the column returned to the initial values from the input data in Figure 6.3. The detailed input parameters are shown in Table 6.1.

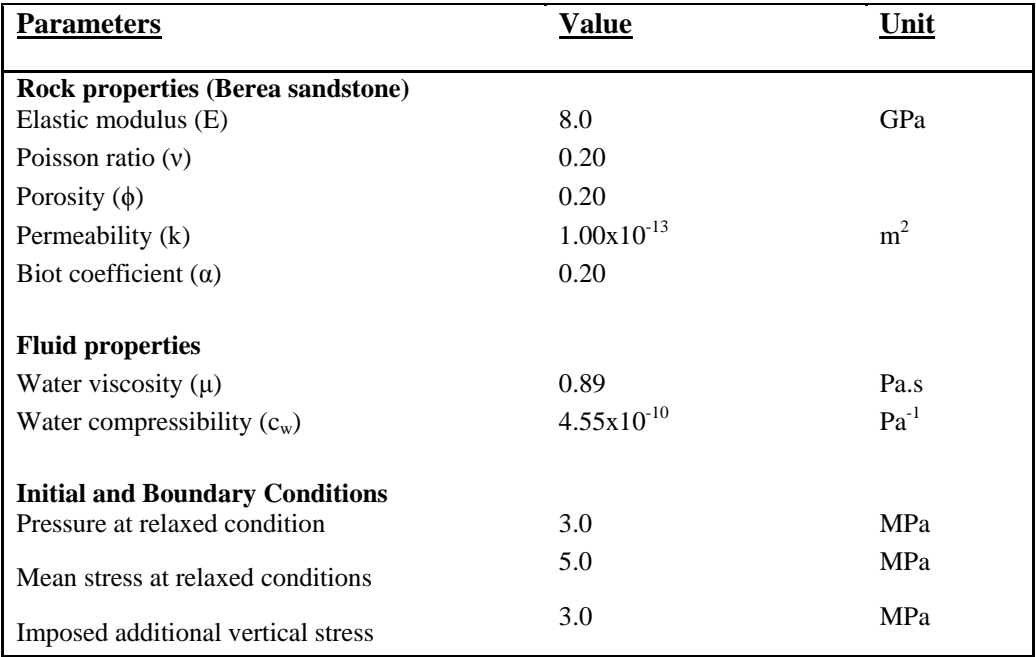

Table 6.1 Input parameters used in simulation of the 1-D consolidation problem

|              |                       | * ONE-DIMENSION CONSOLIDATION |                         |              |                                                                                      |                                  |          |                                                         |                           |  |
|--------------|-----------------------|-------------------------------|-------------------------|--------------|--------------------------------------------------------------------------------------|----------------------------------|----------|---------------------------------------------------------|---------------------------|--|
|              |                       |                               |                         |              | ROCKS----1----*----2----*----3----*----4----*----5----*----6----*----7----*----8     |                                  |          |                                                         |                           |  |
|              |                       |                               |                         |              | ROCK1 5 2.e90 0.20 1.E-13 1.E-13 1.E-13 2.0 8.E99                                    |                                  |          |                                                         |                           |  |
| $4.4E-10$    |                       |                               |                         |              |                                                                                      |                                  |          |                                                         |                           |  |
| $7^{\circ}$  |                       |                               | $0.45000$ $9.6E-4$ 1.   |              |                                                                                      |                                  |          |                                                         |                           |  |
| - 7          |                       |                               | 0.45000 1.0E-3 8.0E-05  |              | 5.E8                                                                                 | $\sim$ 1.                        |          |                                                         |                           |  |
| 00           |                       | $\circ$ $\circ$               |                         |              | $0.2000$ 8.00E09 0.200                                                               | 25.0                             |          |                                                         |                           |  |
|              |                       | 0.00 0.0E6                    |                         |              |                                                                                      |                                  |          |                                                         |                           |  |
|              |                       |                               |                         |              | ICOUP----1----*----2----*----3----*----4----*----5----*----6----*----7----*----8     |                                  |          |                                                         |                           |  |
|              |                       | $\Omega$                      |                         |              |                                                                                      |                                  |          |                                                         |                           |  |
|              |                       |                               |                         |              | START-----1----*----2----*----3-----*----4----*----5-----*----6----*----7----*-----8 |                                  |          |                                                         |                           |  |
|              |                       |                               |                         |              | ----*----1 MOP: 123456789*123456789*1234 ---*----5----*----6----*----7----*------    |                                  |          |                                                         |                           |  |
|              |                       |                               |                         |              | PARAM----1----*----2----*----3----*----4----*----5----*----6----*----7----*----8     |                                  |          |                                                         |                           |  |
| 29999        |                       |                               | 25000003010000002 47 1  |              |                                                                                      | 1.80                             |          |                                                         |                           |  |
|              |                       |                               | 1,00000E4 0.5e+01 100.0 |              |                                                                                      |                                  |          |                                                         |                           |  |
|              | $1.E-8$               | 1.E00                         |                         |              |                                                                                      | $1.E-7$                          |          |                                                         |                           |  |
|              |                       | 3,00e6                        |                         | 0.0E1        |                                                                                      | 25.0                             |          |                                                         |                           |  |
|              |                       |                               |                         |              | SOLVR----1----*----2----*----3----*----4----*----5----*----6----*----7----*----8     |                                  |          |                                                         |                           |  |
|              |                       | 4 Z1 00 8.0e-1 1.0e-7         |                         |              |                                                                                      |                                  |          |                                                         |                           |  |
|              |                       |                               |                         |              |                                                                                      |                                  |          |                                                         |                           |  |
|              |                       |                               |                         |              | TIMES----1----*----2----*----3----*----4----*----5----*----6----*----7----*----8     |                                  |          |                                                         |                           |  |
|              |                       | $1.0e+03$ 4.0000E+3 1.0000E+4 |                         |              |                                                                                      |                                  |          |                                                         |                           |  |
|              |                       |                               |                         |              | GRMOD----1----*----2----*----3----*----4----*----5----*----6----*----7----*----8     |                                  |          |                                                         |                           |  |
| COEFS        |                       | 1                             | $\mathbf{1}$            | $\mathbf{1}$ | $\mathbf{1}$                                                                         | $\mathbf{1}$                     |          |                                                         |                           |  |
| BNDST        |                       | $\mathbf{1}$                  | $\mathbf{1}$            | $\mathbf{1}$ | $\mathbf{1}$                                                                         | $\mathbf{1}$                     | $\sim$ 1 | $\mathbf{1}$                                            |                           |  |
| <b>STRES</b> |                       | $\mathbf{1}$                  | $\mathbf{1}$            | $\mathbf{1}$ | $\mathbf{1}$                                                                         | $\mathbf{1}$                     |          |                                                         | 1 6.5700E06 % for ini     |  |
| <b>STRES</b> |                       | 1                             | $\mathbf{1}$            | $\mathbf{1}$ | $\sim$ 1                                                                             |                                  |          |                                                         | 2 400 5.0000E06 % for ini |  |
| OPTIO        |                       | 5                             |                         |              |                                                                                      |                                  |          | 1.                                                      |                           |  |
|              |                       |                               |                         |              | GENER----1----*----2----*----3----*----4----*----5----*----6----*----7----*----8     |                                  |          |                                                         |                           |  |
| <b>ELEME</b> |                       |                               |                         |              |                                                                                      |                                  |          |                                                         |                           |  |
| 00001        |                       |                               |                         |              |                                                                                      |                                  |          | $10.2500E+000.1000E+01$ $0.5000E+000.5000E+00-1250E+00$ | $\mathbf{O}$              |  |
| 00002        |                       |                               | 10.2500E+000.0000E+00   |              |                                                                                      | 0.5000E+000.5000E+00-.3750E+00   |          |                                                         |                           |  |
| 00003        |                       |                               | 10.2500E+000.0000E+00   |              |                                                                                      | $0.5000E+000.5000E+00-.6250E+00$ |          |                                                         |                           |  |
| 00004        |                       |                               | 10.2500E+000.0000E+00   |              |                                                                                      | $0.5000E+000.5000E+00-.8750E+00$ |          |                                                         |                           |  |
| 00005        |                       |                               | 10.2500E+000.0000E+00   |              |                                                                                      | 0.5000E+000.5000E+00-.1125E+01   |          |                                                         |                           |  |
| 00006        |                       |                               | 10.2500E+000.0000E+00   |              |                                                                                      | 0.5000E+000.5000E+00-.1375E+01   |          |                                                         |                           |  |
| 00007        |                       |                               | 10.2500E+000.0000E+00   |              |                                                                                      | 0.5000E+000.5000E+00-.1625E+01   |          |                                                         | ٥                         |  |
| 00008        |                       |                               | 10.2500E+000.0000E+00   |              |                                                                                      | 0.5000E+000.5000E+00-.1875E+01   |          |                                                         | ٥                         |  |
| 00009        |                       |                               | 10.2500E+000.0000E+00   |              |                                                                                      | 0.5000E+000.5000E+00-.2125E+01   |          |                                                         | 0                         |  |
| 0000A        | 10.2500E+000.0000E+00 |                               |                         |              |                                                                                      | 0.5000E+000.5000E+00-.2375E+01   |          |                                                         | 0                         |  |

Figure 6.2 Input data for the initialization of 1-D consolidation

```
* ONE-DIMENSION CONSOLIDATION
ROCK5----1----*----2----*----3----*----4----*----5----*----6----*----7----*----8
ROCK1<sub>5</sub>
               2.e90  0.20  1.E-13  1.E-13  1.E-13  2.0  8.E99
4.4E-107^{\circ}0.45000
                        9.6E-4 1.
          \begin{array}{cccccc} 0.45000 & 1.0E-3 & 8.0E-05 & 5.E8 & 1. \\ 0 & 0 & 0.2000 & 8.00E09 & 0.200 & 25.0 \end{array}7^{\circ}00
  0.00 0.0E6ICOUP----1----*----2----*----3----*----4----*----5----*----6----*----7----*----8
                     \mathbf{0}\mathbf{1}\texttt{START} \texttt{---1} \texttt{---} \texttt{*---2} \texttt{---} \texttt{*---3} \texttt{---} \texttt{*---4} \texttt{---} \texttt{*---5} \texttt{---} \texttt{*---6} \texttt{---} \texttt{*---7} \texttt{---} \texttt{*---8}----*----1 MOP: 123456789*123456789*1234 ---*----5----*----6----*----7----*----8
PARAM----1----*----2----*----3----*----4-----*----5----*----6----*----7----*----8
            25000003010000002 47 1
   29999
                                                               1.80
      1.00000E8 0.5e+01 000.0
     1.E-81.E00
                                                              1.E-70.0E13.00e6
                                                              25.0
SOLVR----1----*----2----*----3----*----4----*----5----*----6----*----7----*----8
4 Z1 00 8.0e-1 1.0e-7
TIMES----1----*----2----*----3----*----4----*----5----*----6----*----7----*----8
   \mathbf{3}1.0e+03  4.0000E+3  1.0000E+4
GRMOD----1----*----2----*----3----*----4----*----5----*----6----*----7----*----8
COEFS
                    \sim 1
                               \mathbf{1}\mathbf{1}\sim 1
                                                                 \sim 1
                                                                \begin{array}{c} 1 \\ 1 \\ 1 \end{array}\mathbf{1}\mathbf{1}BNDST
                    \mathbf{1}\mathbf{1}\mathbf{1} and \mathbf{1}\mathbf{1}STRES
                    \mathbf{1}\mathbf{1}\mathbf{1}\mathbf{1}\mathbf{1}1 6.5000E06
                                                  1 2 400 6.5700E06
                    \mathbf{1}\mathbf{1}\mathbf{1}STRES
ELEME
                  00001
...
CONNE
                               30.1250E+000.1250E+000.1000E+010.1000E+01
0000100002
\mathbf{1}INCON -- INITIAL CONDITIONS FOR 400 ELEMENTS AT TIME 0.100000E+09
00001
                  0.200000000E+00 0.10000000E-12 0.10000000E-12 0.10000000E-12
0.3718557007113E+07 0.0000000000000E+00 0.2500000000000E+02
\cdotsENDCY
```
Figure 6.3 Input data for the drained condition of 1-D consolidation

### *6.1.3 Comparison of analytical solution and numerical results*

The pressure comparison in Figure 6.4 indicates that our simulator produces essentially the same answers as the analytical solution. This agreement supports the credibility of our computational approach.

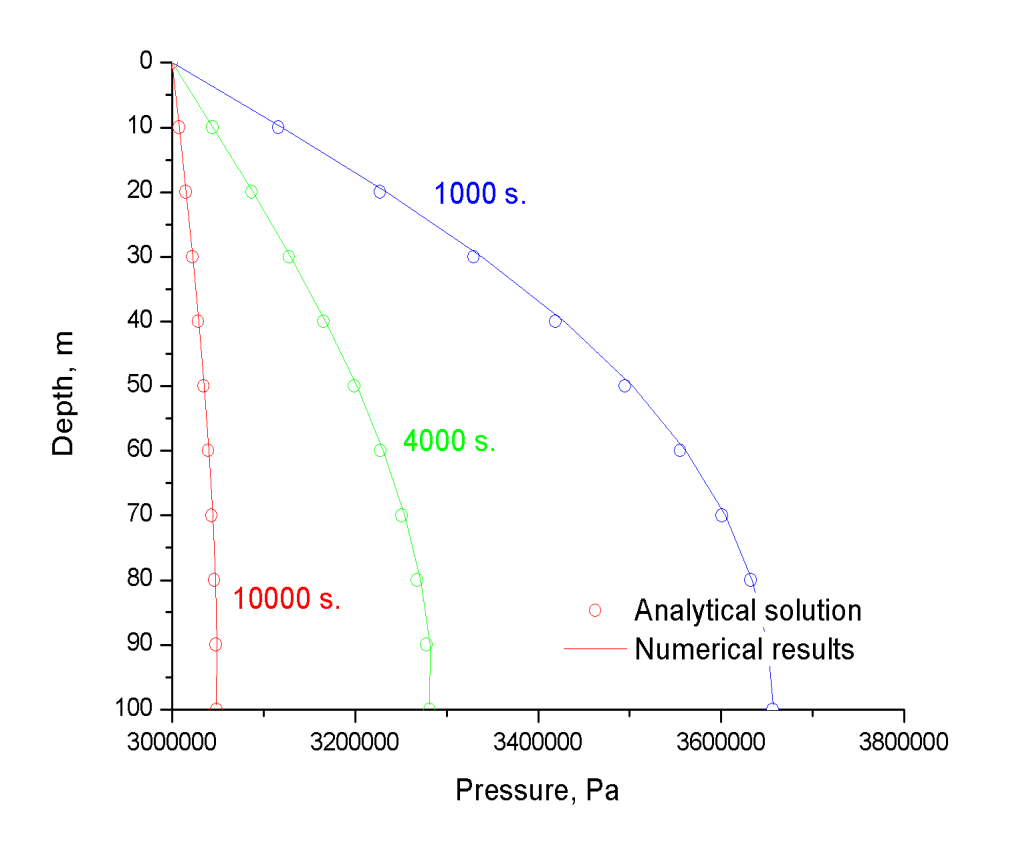

Figure 6.4 The comparison between numerical results and analytical solutions for pressure profiles

#### *6.2 1-D heat conduction*

### *6.2.1 Problem description*

The 1-D heat conduction problem is an impermeable column that undergoes uniaxial strain in the vertical direction only. The column is subjected to a constant temperature on the top, and only heat conduction occurs through the column. Here, 'OPTIO' 4 in 'GRMOD' entry was used to generate vertical displacement from the top column.

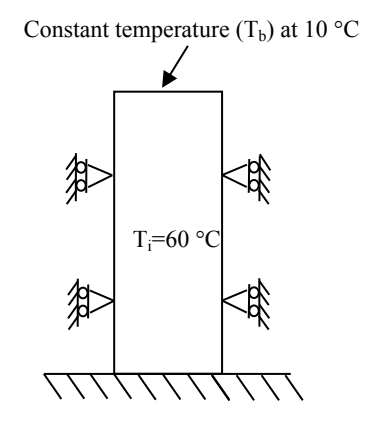

Figure 6.5 Problem description for 1-D heat conduction

## *6.2.2 Numerical simulation setup*

An impermeable solid column with very small porosity was initialized with the temperature at 60 °C. A low temperature of 10 °C was imposed at the column top. Detailed input parameters are shown in Table 6.2, and the input data is shown in Figure 6.6.

| <b>Parameters</b>                      | Value         | Unit                |  |  |  |  |
|----------------------------------------|---------------|---------------------|--|--|--|--|
| Rock properties (Berea sandstone)      |               |                     |  |  |  |  |
| Elastic modulus (E)                    | 14.40         | GPa                 |  |  |  |  |
| Poisson ratio $(v)$                    | 0.20          |                     |  |  |  |  |
| Porosity $(\phi)$                      | 0.01          |                     |  |  |  |  |
| Heat conduction $(k_T)$                | 2.34          | $W/m^{\circ}K$      |  |  |  |  |
| Heat capacity $(c_v)$                  | 690           | J/kg <sup>o</sup> K |  |  |  |  |
| Linear thermal expansion( $\beta$ )    | $1.5x10^{-6}$ | $\circ K^{-1}$      |  |  |  |  |
| <b>Initial and Boundary Conditions</b> |               |                     |  |  |  |  |
| Initial temperature condition          | 60            | $\circ$ C           |  |  |  |  |
| Initial mean stress                    | 2.0           | MPa                 |  |  |  |  |
| A temperature at the top boundary      | 10            | $\rm ^{\circ}C$     |  |  |  |  |

Table 6.2 Input parameters for the 1D heat conduction problem

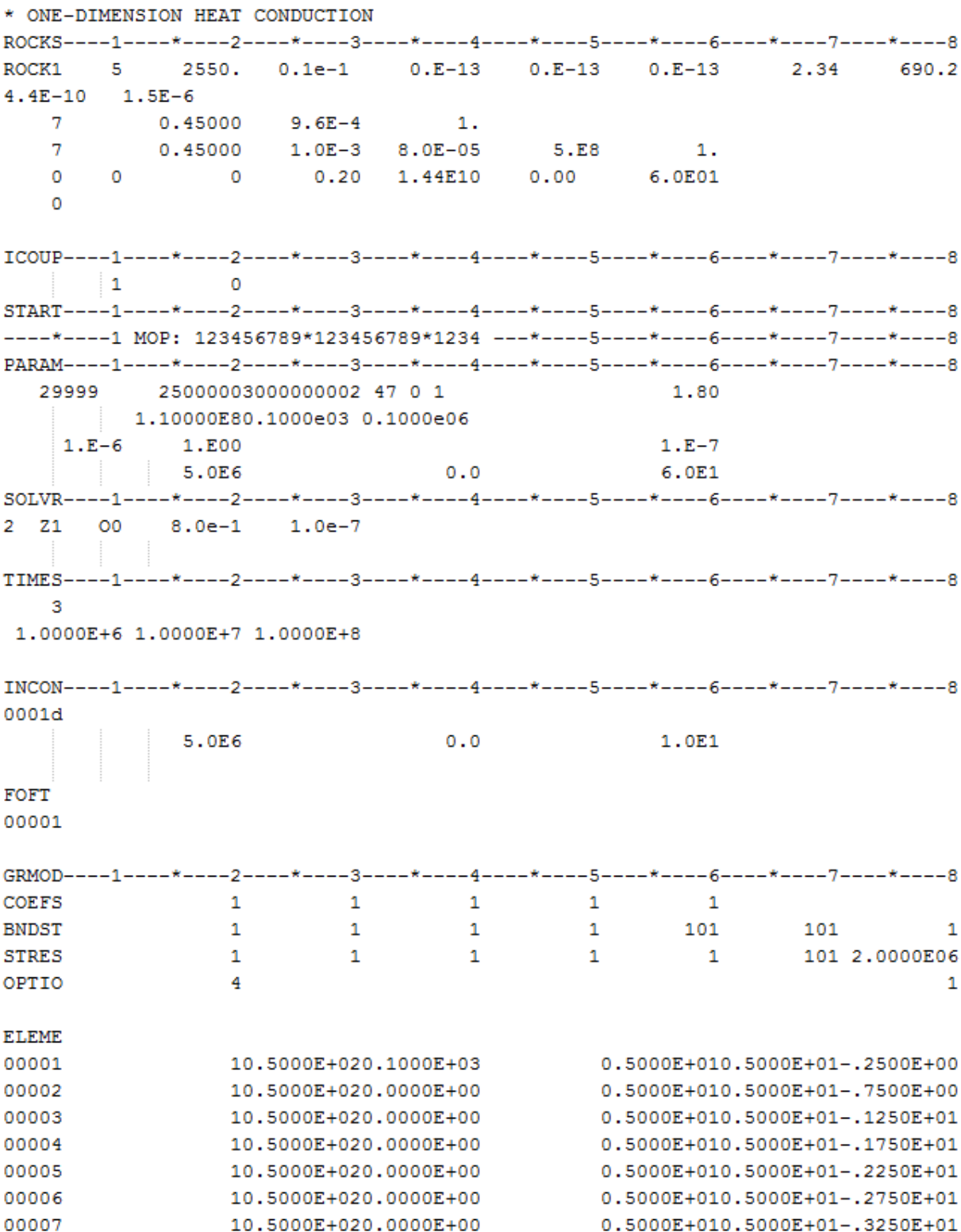

Figure 6.6 TOUGH2-EGS input file for 1-D heat conduction problem

#### *6.2.3 Comparison of analytical solution with numerical results*

The temperature and displacement comparisons in Figure 6.7 indicate that our numerical results produce essentially the same answers as the analytical solutions for simulation of heat flow.

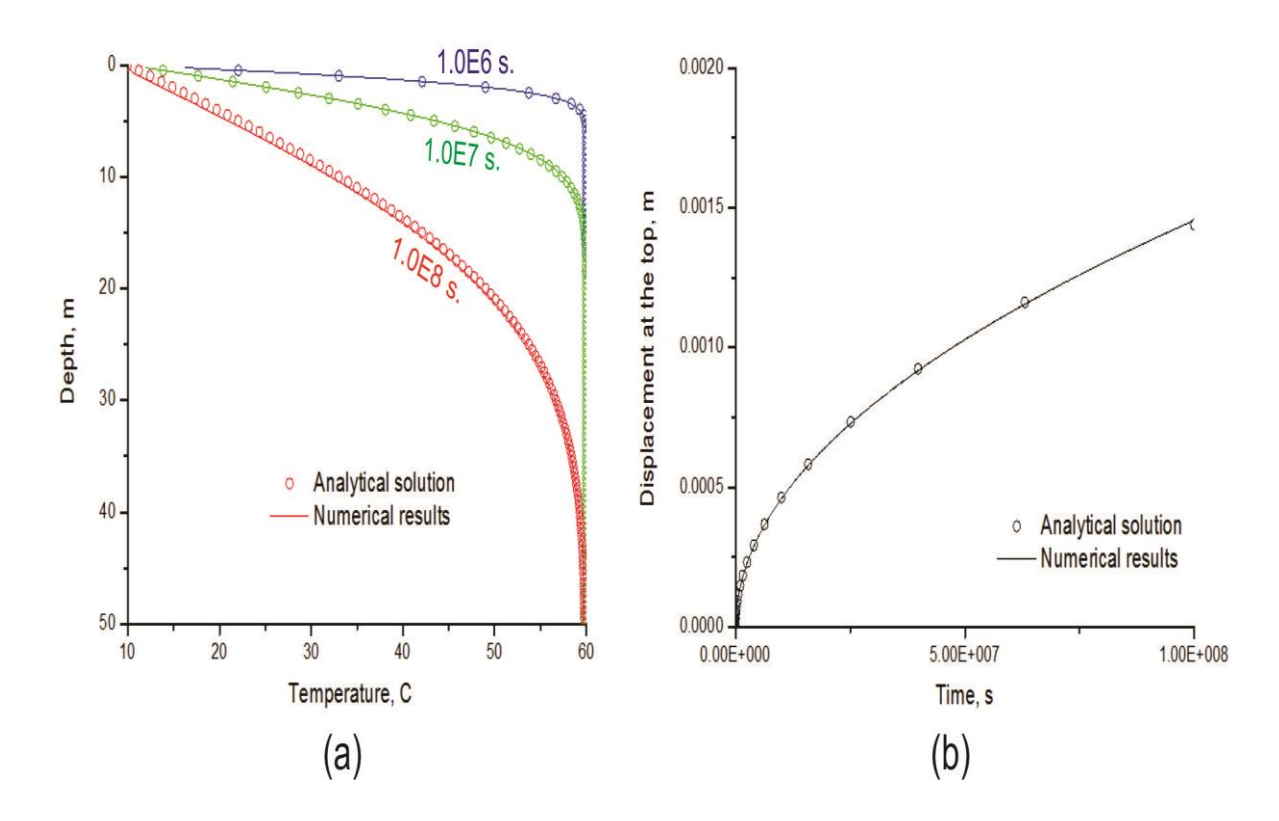

Figure 6.7. The comparison between numerical results and analytical solutions: (a) pressure profiles and (b) the displacement of the top column.

#### *6.3 2-D compaction*

#### *6.3.1 Problem description*

A constant compressive force is applied to the top of a fluid-filled poroelastic material, inducing an instantaneous uniform pore pressure increase and compression (Figure 6.8). Afterwards, the material is allowed to drain laterally. Because the pore pressure near the edges must decrease due to drainage, the material there becomes less stiff and there is a load transfer to the center, resulting in a further increase in center pore pressure that reaches a maximum

and then declines. This pore pressure behavior is called the Mandel-Cryer effect (Mandel, 1953) and Abousleiman and et al., (1996) present an analytical solution to the above problem

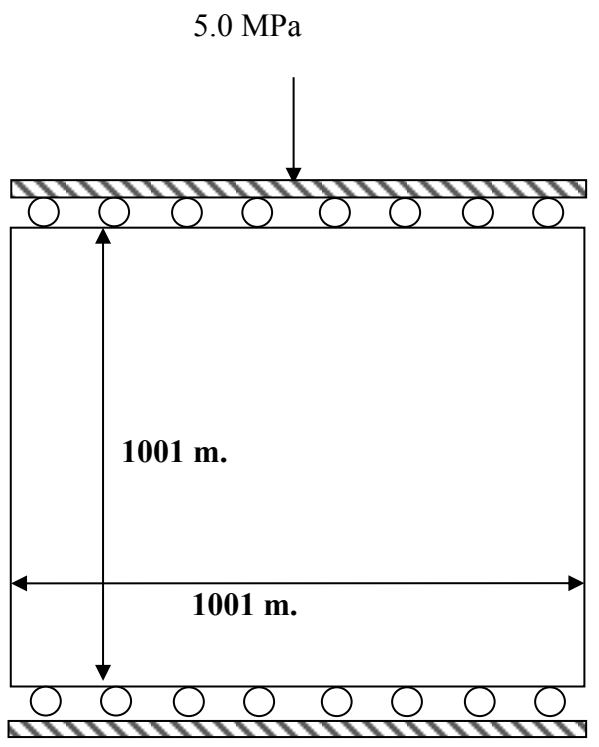

that we compare our simulated results to.

Figure 6.8 Problem description for 2-D compaction

## *6.3.2 Numerical simulation setup*

We simulated this problem in two steps, as we did for the 1-D consolidation problem. The first step was to simulate the application of force that induced the pore pressure increase. We started from the initial state where pore pressure and mean stress were initialized at 0.1 MPa and 0.1 MPa, respectively. Then, the addition stress was imposed of 5.0 MPa was imposed and produced the pore pressure increase. We then allowed the system to reach equilibrium. Next, we simulated fluid drainage. The system was allowed to drain from both sides that were set at a constant pressure of 0.1 MPa. Table 6.3 contains simulation parameters and Figure 6.8 shows the sample input files.

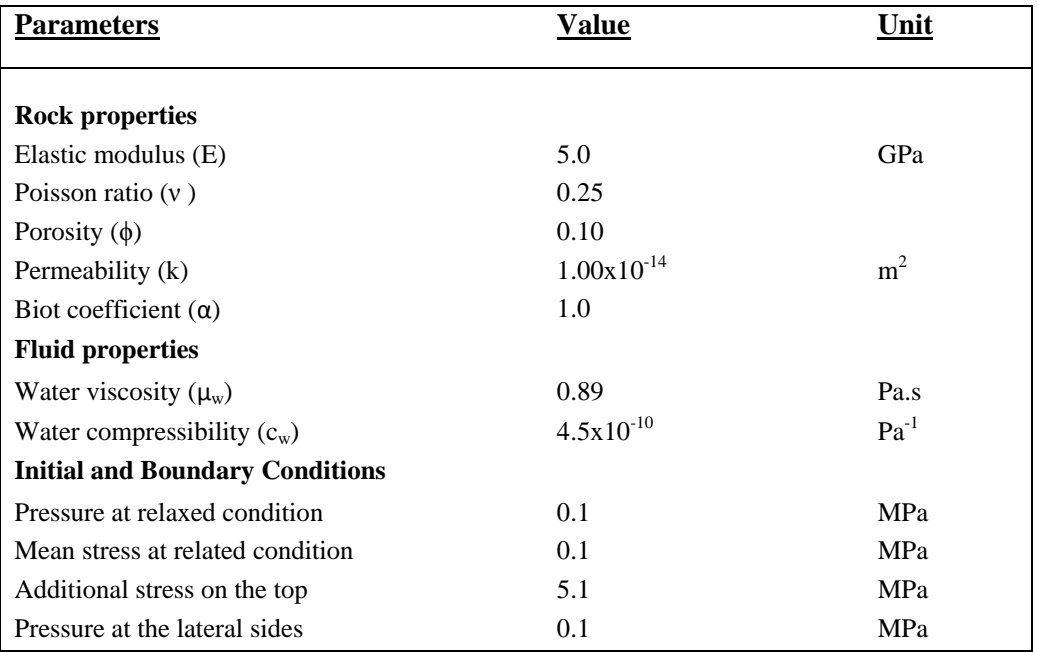

Table 6.3 input parameters used in simulation of the 2-D compaction problem

2-D compaction or Mandel-Cryer ROCKS----1----\*----2----\*----3----\*----4----\*----5----\*----6----\*----7----\*----8 ROCK1 3 2260.e20 0.100 1.0e-13 1.0e-13 1.0e-13 2.51 900.  $0.0e-10$  $0.0$  $0.00$  $0.00$ 1.0  $\mathbf{1}$ 1.0  $1.0$  $0.05$  $0.457$  $0.20$  $19.6$  $7^{\circ}$  $0.25$   $5.0e9$  $\overline{0}$ 60.0  $\Omega$  $\circ$ 1.0  $\bullet$  $0.00 0.0e - 00$  $0.0$  $0.0$  $0.0$  $0.0 0.0$ ICOUP----1----\*----2----\*----3----\*----4----\*----5----\*----6----\*----7----\*----8  $\mathbf{1}$  $\sim$  0 START----1----\*----2----\*----3----\*----4----\*----5----\*----6----\*----7----\*----8 PARAM----1----\*----2----\*----3----\*----4----\*----5----\*----6----\*----7----\*----8 29999 25000003010000002 47 1 1 1.80 0 5.0000e04 0.500e01 5.0000e01  $1.E-8$ 1.E00 1.000e5  $0.0e-2$ 60.0 SOLVR----1----\*----2----\*----3----\*----4----\*----5----\*----6----\*----7----\*----8 2 Z1 01 1.0e-1 1.0e-07 FOFT ----1----\*----2----\*----3----\*-- $-4 -$ \*----7----\*----8 0000z GRMOD----1----\*----2----\*----3----\*----4----\*----5----\*----6----\*----7----\*----8  $\mathbf{1}$  , and  $\mathbf{1}$  $\mathbf{1}$ 11  $\mathbf{1}$  $\mathbf{1}$ **COEFS BNDST**  $\mathbf{1}$ 11  $\mathbf{1}$  $\mathbf{1}$  $\mathbf{1}$ 1 1 **STRES**  $\mathbf{1}$  $\mathbf{1}$ 11 5.00E06 11  $\mathbf{1}$  $\mathbf{1}$ GENER----1----\*----2----\*----3----\*----4----\*----5----\*----6----\*----7----\*----8 DELV 5.0E-13 0.10E6 00001PRO 1  $\sim 100$ **ELEME** 00001 . . . **CONNE** 000010000C 10.5000E+020.5000E+020.1000E+03  $\sim 100$ INCON -- INITIAL CONDITIONS FOR 121 ELEMENTS AT TIME 0.500000E+10  $0.100000000E+00$   $0.10000000E-12$   $0.100000000E-12$   $0.100000000E-12$ 00001 0.2203713200626E+07 0.0000000000000E+00 0.6000000000000E+02  $\sim$   $\sim$ ENDCY----1----\*----2----\*----3----\*----4----\*----5----\*----6----\*----7----\*----8

Figure 6.9 input file for 2-D compaction

#### *6.3.3 Comparison of analytical solution and numerical results*

The pressure comparison shown in Figure 6.10 indicates that our simulator produces essentially the same answers as the analytical solution for this two dimensional stress simulation.

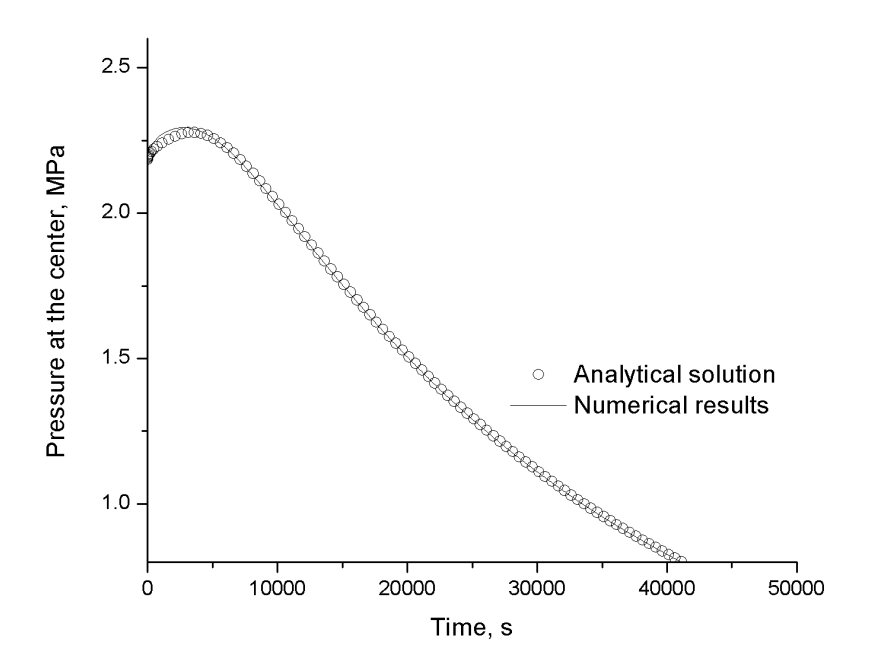

Figure 6.10 The comparison between numerical results and analytical solutions for the pressure profile at the center of the model

## *6.4 Heat sweep in a vertical fracture*

In this example, we compared TOUGH2-EGS-MP with a non-isothermal commercial reservoir simulator, STARS (CMG, 2009).

#### *6.4.1 Description*

In many geothermal fields, there is evidence of rapid migration of injected fluids along preferential flow paths, presumably along fractures. The present problem is designed to study thermal interference along such paths, by modeling non-isothermal injection into and production from a single vertical fracture, as illustrated in Figure 6.11 (Pruess and Bodvarsson, 1984). The fracture is bounded by semi-infinite half-spaces of impermeable rock,

which provide a conductive heat supply. Initial temperature is 300  $\mathcal C$  throughout. Water at 100  $\degree$ C temperature is injected at one side of the fracture at a constant rate of 3.75 kg/s, while production occurs at the other side against a specified wellbore pressure. Problem parameters are given in Table 6.4 for injecting at point I and producing at point P.

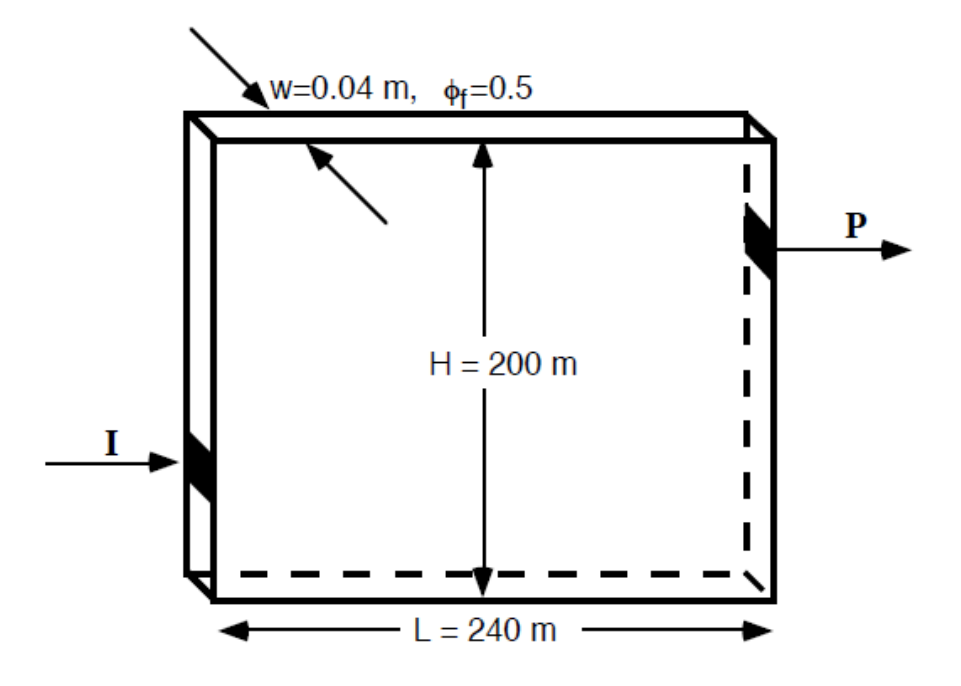

Figure 6.11. Schematic diagram of injection-production system in vertical fracture injection occurs at I, production at P. (Pruess et al.,1999)

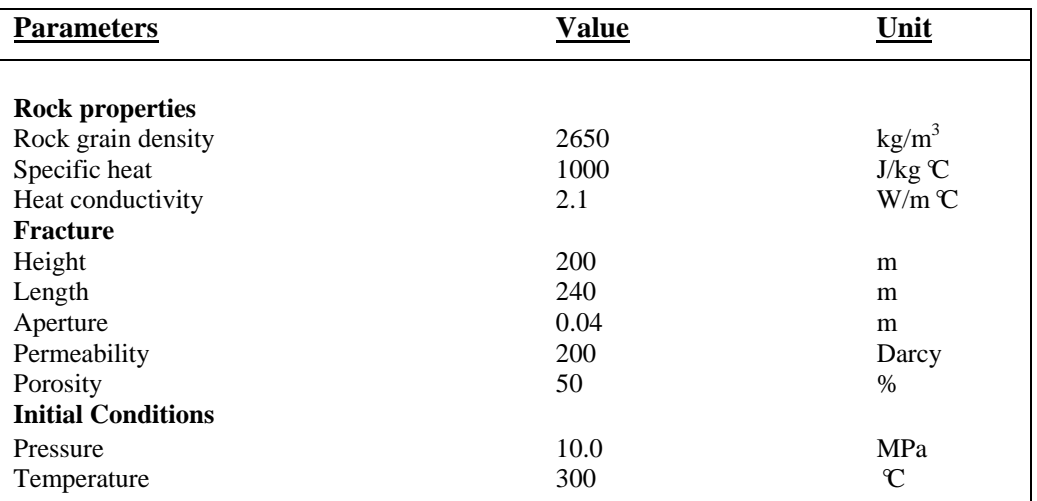

Table 6.4 Input parameters used in simulation of the heat sweep in a vertical fracture

#### *6.4.2 Numerical simulation setup*

We simulated this problem in three steps. The first step was to generate the mesh data. In this problem, heat conduction from the semi-infinite half spaces occurs laterally. However, MESHM models heat conduction vertically. Thus, the model was constructed by rotating the horizontal plane by 90°, as seen in Figure 6.12.

|     |                        | *rvfgrid* - Heat sweep in a vertical fracture                                     |  |  |  |  |  |  |  |
|-----|------------------------|-----------------------------------------------------------------------------------|--|--|--|--|--|--|--|
|     |                        | MESHMAKER1----*----2----*----3----*----4----*----5----*----6----*----7----*----8  |  |  |  |  |  |  |  |
| XYZ |                        |                                                                                   |  |  |  |  |  |  |  |
|     | 90.                    |                                                                                   |  |  |  |  |  |  |  |
|     |                        | $\overline{MX}$ 12 20.                                                            |  |  |  |  |  |  |  |
|     |                        | NY 10 20.                                                                         |  |  |  |  |  |  |  |
|     |                        | NZ 1 .04                                                                          |  |  |  |  |  |  |  |
|     |                        |                                                                                   |  |  |  |  |  |  |  |
|     |                        | ENDFI----1----*----2----*----3----*----4-----*----5----*----6----*----7----*----8 |  |  |  |  |  |  |  |
|     | ** FOR GRID GENERATION |                                                                                   |  |  |  |  |  |  |  |

Figure 6.12 Mesh generation for the heat sweep in vertical fracture problem

We initialized pressure in the model by running it without sink and source term until the pressure reached gravity equilibrium. Then, the 'SAVE' file, which contains the equilibrated pressures, was renamed to 'INCON' and used as the initial conditions for the next runs. Rock heat capacity was set as infinity so the run would be isothermal. This is shown in Figure 6.13.

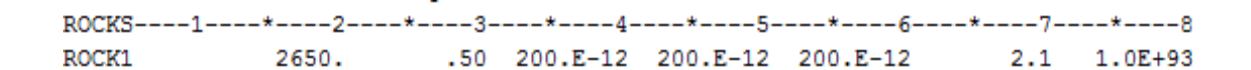

Figure 6.13 ROCKS data for model initialization

Finally, the source term was included at element '00008' which represents point I and the sink term was added at element '0001p' which represents point P in Figure 6.21. Two cases were run to demonstrate the effect of heat conduction from infinite impermeable layers. The two cases were achieved by switching MOP (15) option.

#### *6.4.3 Results and comparison*

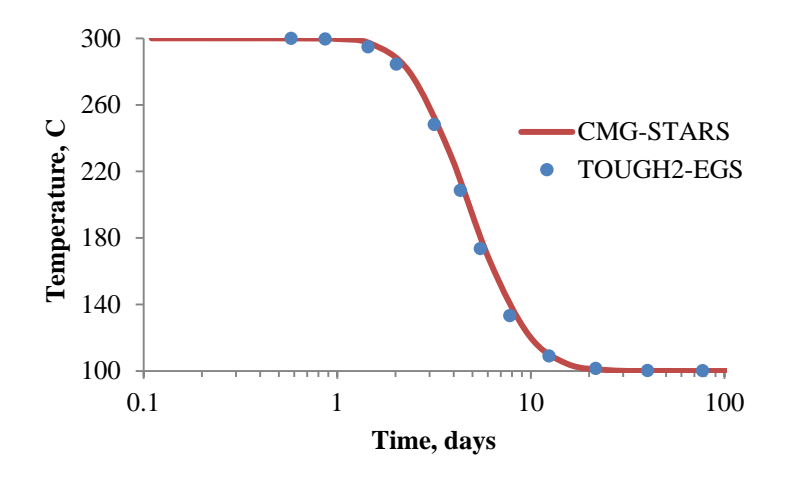

Figure 6.14 Comparison between CMG-STARS and TOUGH2-EGS: production fluid temperature of the vertical sweep in a vertical fracture problem: no heat gain from surrounding rock

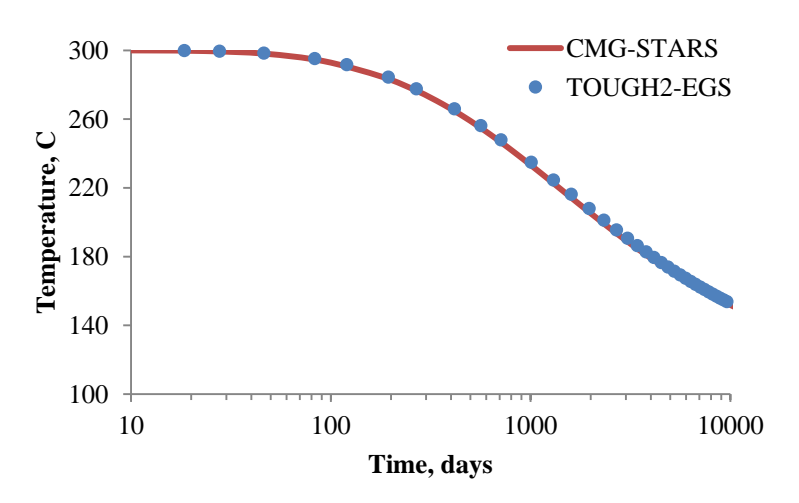

Figure 6.15 Comparison between CMG-STARS and TOUGH2-EGS: production fluid temperature of the vertical sweep in a vertical fracture problem: with heat gain from surrounding rock

## *6.5 Effects of cold water injection in fractured reservoirs*

For some geothermal reservoirs, water injection is required to replace steam or water produced from them. Several reports have indicated that cold water injection could achieve increasing water injectivity due to stress changes around the injector. In this example, we demonstrate how to incorporate stress induced-permeability enhancement during cold water injection.

## *6.5.1 Description*

A 2-D radial grid model represents the geothermal reservoir. The reservoir formation, shown in Figure 6.16, is fractured rock with low matrix permeability. Multiple interacting continuum (MINC) was used to represent the formation. The reservoir is overlain by a caprock layer, modeled by single porosity media. Constant pressure and temperature was imposed at the top of the model.

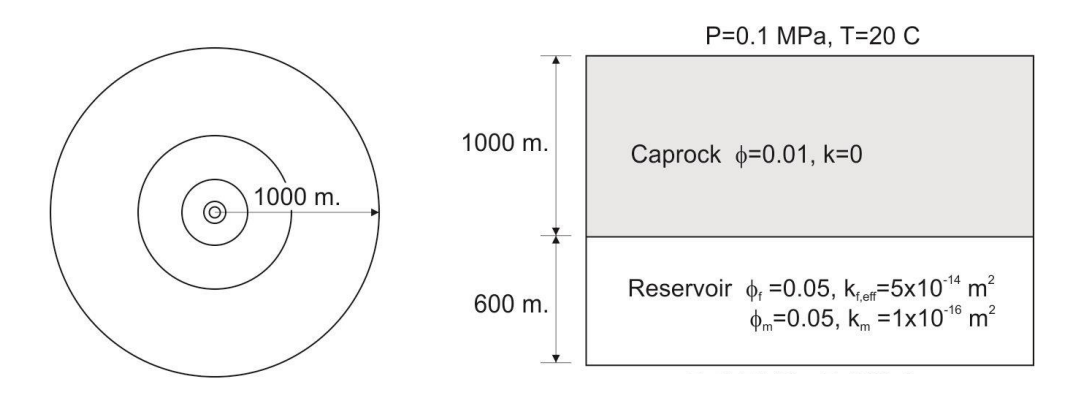

Figure 6.16 Model configuration

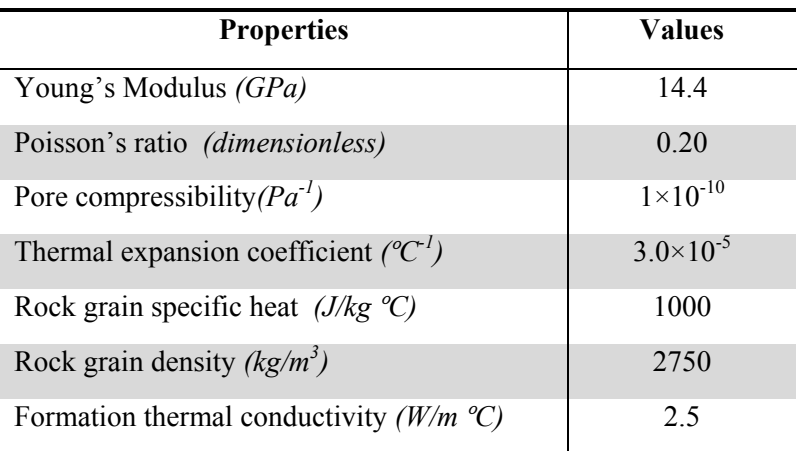

#### Table 6.5 Input parameters
#### *6.5.2 Numerical simulation setup*

We first generated the mesh data. In this problem, the primary mesh was constructed as a 2-D radial grid system where the radii were logarithmically distributed. The input file for this is shown in Figure 6.17. This process generated mesh data in the "MESH" file. Then, the reservoir layers were subdivided into fracture and matrix ones, where fracture volume is 10% of the primary mesh volume. The input file for this is shown in Figure 6.18. It should be noted that the caprock layer was not refined and its volume was the same as the primary mesh. This combined model of single- and multiple-porosity was generated by specifying the refinement flag at the end of mesh data; only the elements with the flag of "0" are refined to fracture and matrix elements. This is shown in Figure 6.19. This process generated mesh data in the "MINC" file.

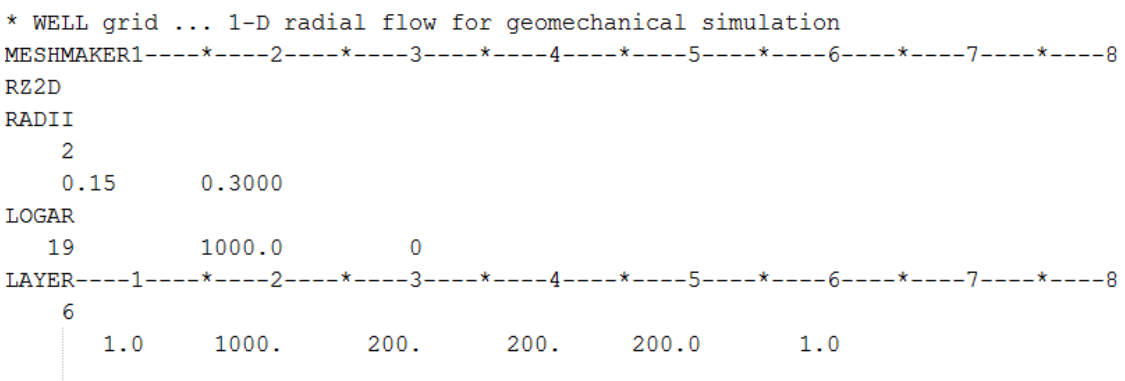

**ENDFI** 

Figure 6.17 Primary mesh generation input

**MESHM MTNC** PART THRED 2 10UT 20.0 20.0 20.0  $0.1$ ENDFI----1----\*----2----\*----3----\*----4----\*----5----\*----6----\*----7----\*----8

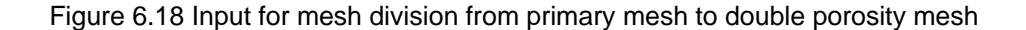

| <b>ELEME</b> |                                                               |    |
|--------------|---------------------------------------------------------------|----|
| 00001        | 10.5498E-010.5498E-010.0000E+000.1750E+000.0000E+00-.5000E+00 | 1. |
| 00002        | 10.5498E+020.0000E+000.0000E+000.1750E+000.0000E+00-.5010E+03 | п. |
| 00003        | 10.1100E+020.0000E+000.0000E+000.1750E+000.0000E+00-.1101E+04 | 0  |
| 00004        | 10.1100E+020.0000E+000.0000E+000.1750E+000.0000E+00-.1301E+04 | 0. |

Figure 6.19 Primary mesh data as input for double porosity mesh

| $ICOUP---1-$ |   |   | ---*----3----*----4----*----5----*-----6----*----7----*----8 |  |   |   |             |
|--------------|---|---|--------------------------------------------------------------|--|---|---|-------------|
|              | n |   |                                                              |  |   |   |             |
|              |   |   |                                                              |  |   |   |             |
| GRMOD-       |   |   |                                                              |  |   |   |             |
| COEFS        |   | 6 |                                                              |  |   |   |             |
| <b>VOLMU</b> |   |   | 20                                                           |  |   | 1 | $1.0E + 98$ |
| <b>MATRG</b> |   |   | 20                                                           |  | 2 | 2 | 2           |
| <b>MATRG</b> |   |   | 20                                                           |  | 3 | 5 | 3           |
| <b>MATRG</b> |   |   | 20                                                           |  | 6 | 6 | 5           |
| TEMPR        |   |   | 20                                                           |  |   | 1 | 20.00       |
| <b>PRESS</b> |   |   | 20                                                           |  |   | 1 | $1.0E + 05$ |
| <b>TEMPR</b> |   |   | 20                                                           |  | 6 | 6 | 250.00      |
| COEFS        |   | F | 1                                                            |  | 2 |   |             |
| <b>MATRG</b> |   |   | 20                                                           |  |   |   | 4           |

Figure 6.20 ICOUP and GRMOD data for reservoir initialization

The model was initialized by imposing constant temperature of 250  $\degree$ C at the bottom layer and constant pressure of 0.1MPa and temperature of 20  $\degree$ C at the top layer, which represents surface conditions. We used the "GRMOD" keyword to assign the specific conditions including pressure, temperature, rock material region, and boundary flag, shown in Figure 6.20. The model was run without stress, indicated under "ICOUP" keyword shown in Figure 6.20, until it reached thermodynamic equilibrium. Then, the 'SAVE' file, which contains the results from the initialization, was renamed to 'INCON' and used as the initial condition for the next runs.

| FRACT        |              | 3 2750.e00   |            |         |      | $0.5$ 1.00e-14 1.00e-14 1.00e-14 2.51          | 1000.0 |
|--------------|--------------|--------------|------------|---------|------|------------------------------------------------|--------|
| $1.e-10$     |              | $3.00e-5$    |            | .25     |      |                                                |        |
| 7            |              | 0.45000      | $9.6E - 4$ | 1.      |      |                                                |        |
| 7            |              | 0.45000      | $1.0E-3$   | 8.0E-05 | 5.E8 | 1.                                             |        |
| 4            | 4            | $\mathbf{0}$ | 0.20       | 1.44E10 | 0.1  | 150.0                                          |        |
| $\mathbf{0}$ | $\mathbf{0}$ | 80.          | 500.       |         |      | 80. 5.000E08 5.000E08 5.000E08                 | 0.44   |
| MATRX        |              | 3 2750.e00   |            |         |      | $0.05$ 1.00e-17 $1.00$ e-17 $1.00$ e-17 $2.51$ | 1000.0 |
| $1.e-10$     |              | $3.00e-5$    |            | .25     |      |                                                |        |
| 7            |              | 0.45000      | $9.6E - 4$ | 1.      |      |                                                |        |
| 7            |              | 0.45000      | $1.0E-3$   | 8.0E-05 | 5.E8 | 1.                                             |        |
| 4            | $\mathbf{0}$ | $\mathbf{0}$ | 0.20       | 1.44E10 | 0.45 | 150.0                                          |        |
| 0            | 0            |              |            |         |      |                                                |        |

Figure 6.21 ROCKS data for fracture and matrix continuum

The permeability enhancement around the injector is arguably dominated by that of fractures. Thus, the fracture permeability was set as stress sensitive permeability using the Ostensen (1986) correlation (Equation 2.56) while the matrix permeability was constant. Detailed fracture and rock matrix parameters are shown in Figure 6.21. Cold water was injected into the reservoirs for 2 years.

#### *6.5.3 Simulation Results*

After two years of constant rate cold-water injection, the pressure propagated deep into the reservoir (Figure 6.22a) while the temperature changed occurred around the injector (Figure 6.22b). As a result, the effective stress was reduced and the permeability was increased (Figure 6.23). Two additional simulations were run to investigate the effect of pressure- and temperature-induced permeability enhancement. Pressure-induced permeability was minimal while the temperature-induced stress dominated the overall permeability enhancement. Figure 6.23 shows permeability profile after two years of injection; Figure 6.24 shows the bottom hole pressure profile where the pressure decreased in the cases of temperature and combined pressure-temperature induced permeability because the permeability increase caused reduction in pressure.

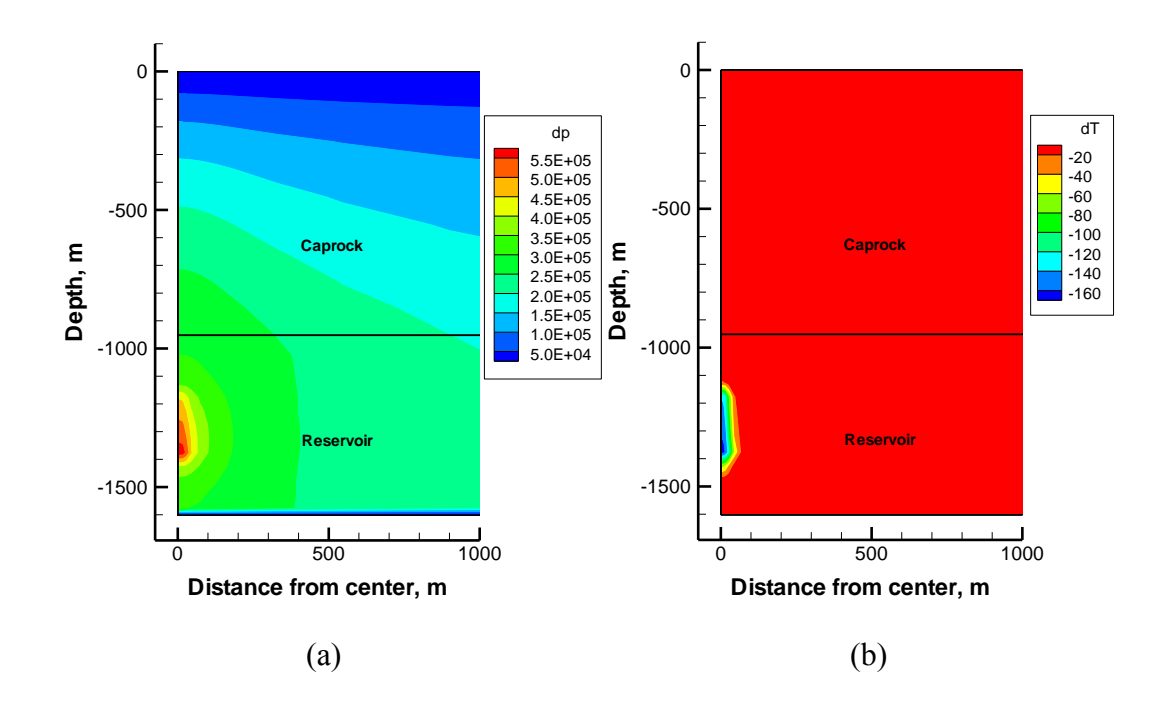

Figure 6.22 Simulation results after 2 years of injection: (a) Pressure and (b) Temperature changes. The pressure change propagates away from the injector while the temperature change occurs around the injector.

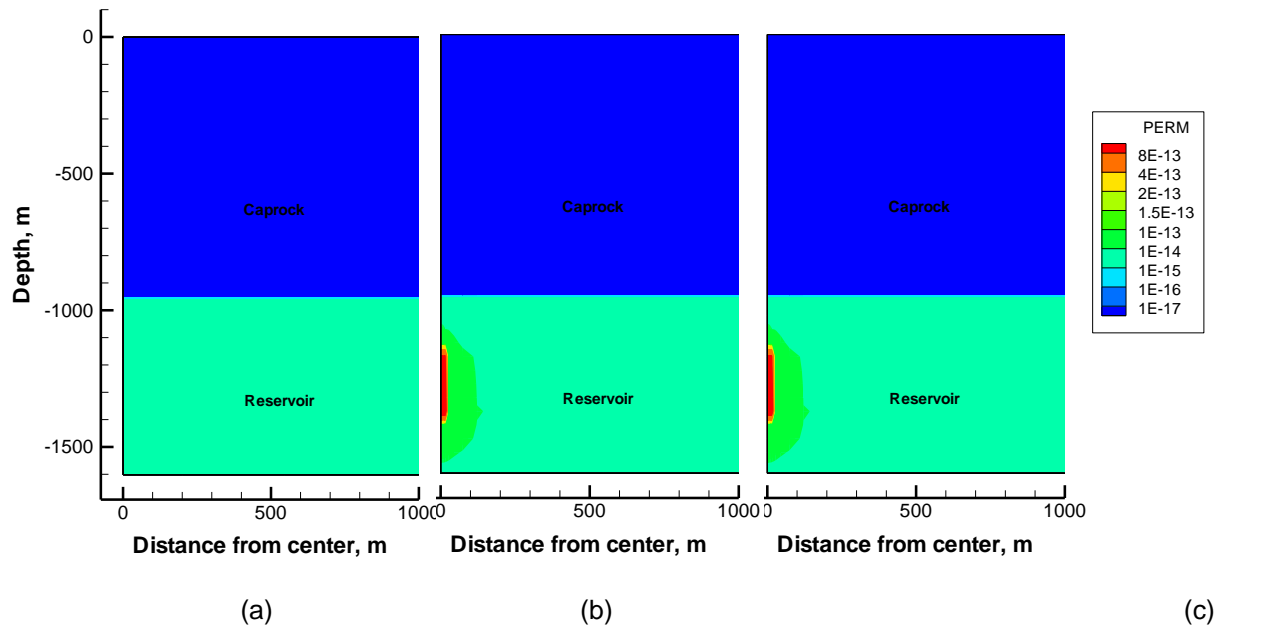

Figure 6.23 Permeability profiles after 2 years of injection, where the stress change was induced by: (a) Pressure, (b) Temperature, and (c) Pressure and temperature changes. The temperature-induced stress significantly affects the permeability enhancement while the pressure-induced stress has minimal effect on permeability around the injector.

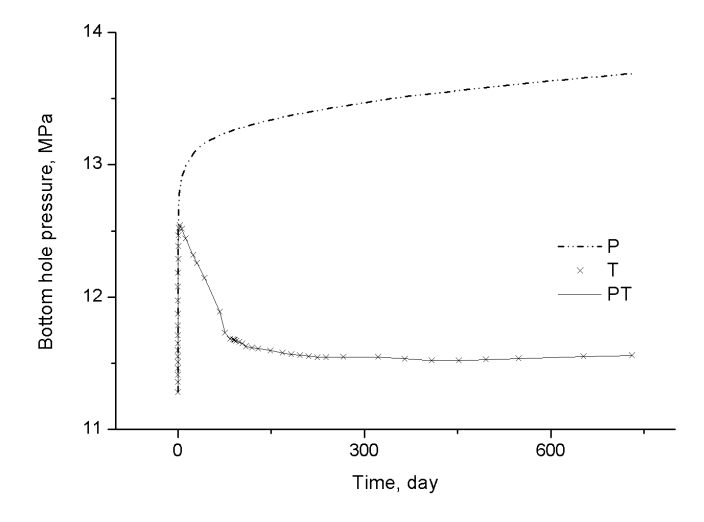

Figure 6.24 The injector bottomhole pressure profiles, where the stress change was induced by: Pressure (p), Temperature (T), and Pressure and temperature changes (PT). The bottomhole pressure is decreased in both (T) and (PT) cases because of the permeability enhancement around the injector.

#### *6.6 The Geyser Geothermal Field cases*

#### *6.6.1 Problem description*

The Geysers is the site of the largest geothermal electricity generating operation in the world and has been in commercial production since 1960 (Mossop and Segall, 1997 and 1999; Rutqvist and Tsang, 2002a; Rutqvist et al., 2006a; Rutqvist et al., 2006b; Rutqvist and Oldenburg 2008; Rutqvist et al., 2010; Khan and Truschel 2010; Rutqvist 2011). It is a vapordominated geothermal reservoir system that is hydraulically confined by low permeability rock. As a result of high steam withdrawal rates, the reservoir pressure declined until the mid-1990s, when increasing water injection rates resulted in a stabilization of the steam reservoir pressure. Archival INSAR images were acquired from approximately monthly satellite passes over the region for a seven-year period, from 1992 to 1999, and the data is compared with displacement calculated from our model.

The combined effects of steam production and water injection in 44 years and their influences on ground deformation will be analyzed. Based on the work by Rutqvist and Oldenburg (2008) and Rutqvist et al. (2010), a cross-axis (NE-SW) two-dimensional model grid of the Geysers

Geothermal Field was established. Permeability, temperature, and boundary conditions are shown in Figure 6.25. The initial thermal and hydrological conditions (vertical distributions of temperature, pressure and liquid saturation) are typically established through steady-state multi-phase flow simulations. According to previous studies, the adopted rock-mass bulk modulus is 3 GPa and the linear thermal expansion coefficient is  $3 \times 10^{-5}$  °C<sup>-1</sup>. Pore compressibility and the reservoir Poisson's ratio of the reservoir is  $1.0 \times 10^{-10}$  Pa<sup>-1</sup> and 0.25, respectively. The injection well is about 217.5 m away from the production well. The steamproduction and water-injection rate used in the model is estimated from the field-wide production and injection data (Mossop and Segall, 1997; Majer and Peterson, 2007; Khan and Truschel, 2010; Sanyal and Enedy, 2011).

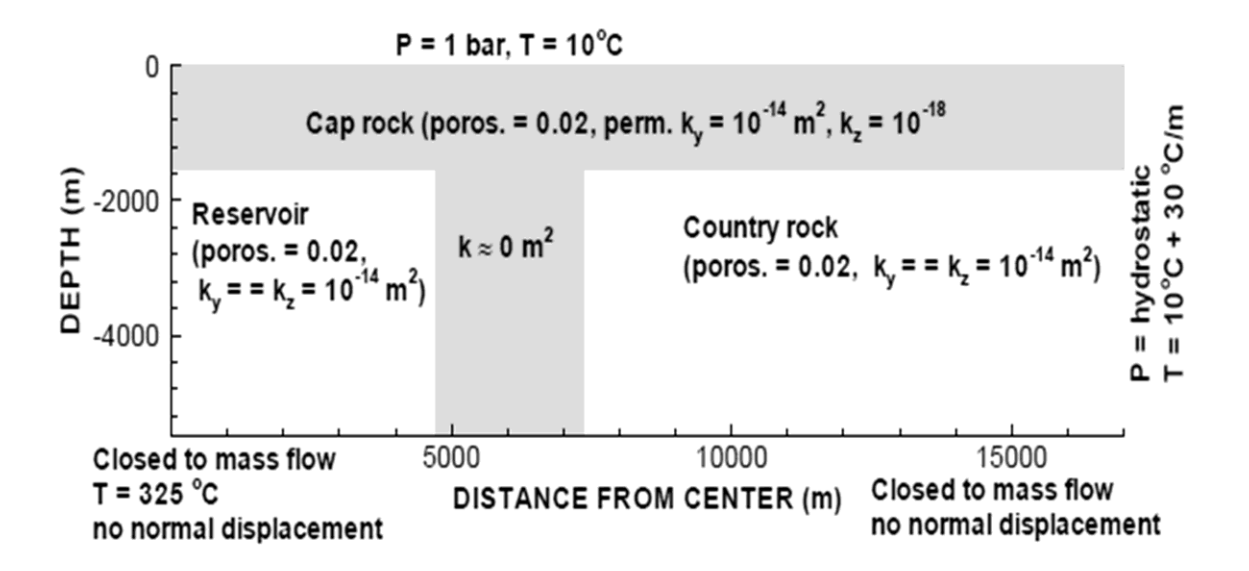

Figure 6.25. Half-symmetric model domain with hydraulic properties and boundary conditions (Rutqvist and Oldenburg, 2008).

#### *6.6.2 Change of pressure and temperature after 44 years*

Figure 6.26 shows simulated liquid saturation and changes in fluid pressure and temperature after 44 years of production and injection. Figure 6.26a shows the injection caused formation of a wet zone that extends towards 1,000m. Figure 6.26b demonstrates the pressure decrement is about  $2\times10^6$  Pa after steam production and water injection. Figure 6.26c indicates a local cooling effect and the maximum temperature decrement is about  $50^{\circ}$ C. All the results are almost the same as the results from Rutqvist and Oldenburg (2008).

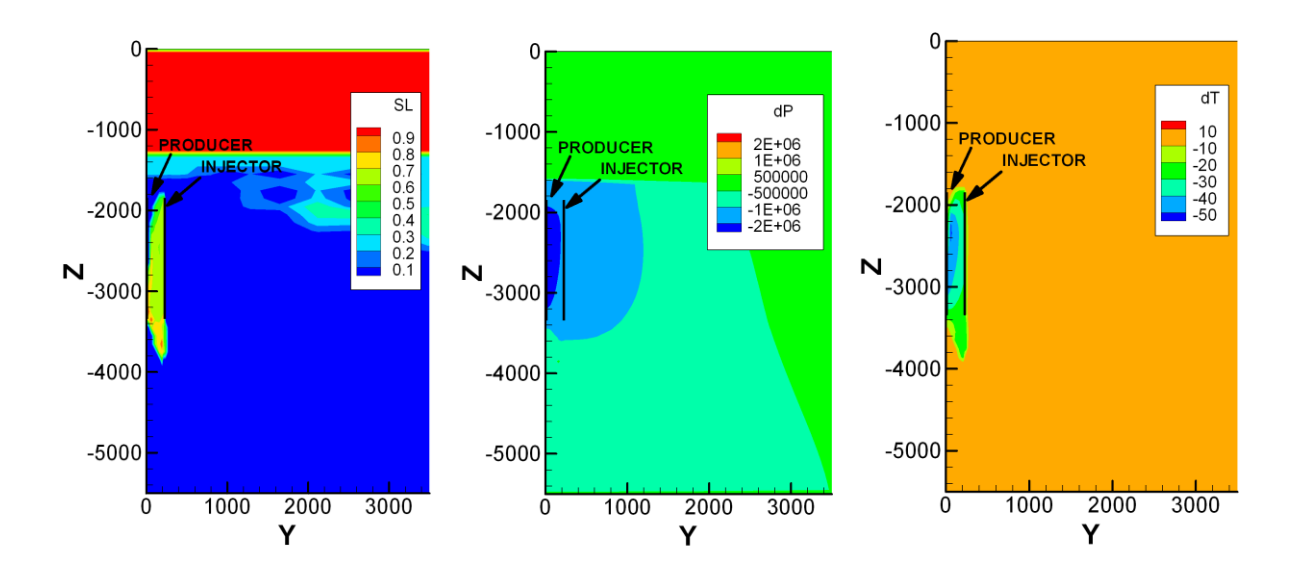

Figure 6.26. Simulated profile of liquid saturation (a), changes in fluid pressure ( b), changes in temperature(c) after 44 years of production and injection.

#### *6.6.3 Changes in stress and volumetric strain*

Figure 6.27a and 6.27b display changes in mean total stress and volumetric strain, respectively. The mean total stress change in the rock mass depends on the productioninduced depletion and injection-induced cooling. The change in mean total stress is about 0.5- 1.5 MPa and the volumetric strain change is about 0.0001-0.0004. Figure 6.28 shows the change of simulated ground displacement with time and the comparison with INSAR data and results from TOUGH2-FLAC (Rutqvist, 2011). Figure 6.29 shows the change of displacement along the cross-section of the model and the comparison with observed and known simulated results. It can be seen from these two figures that there is good agreement between simulated ground displacement and INSAR data.

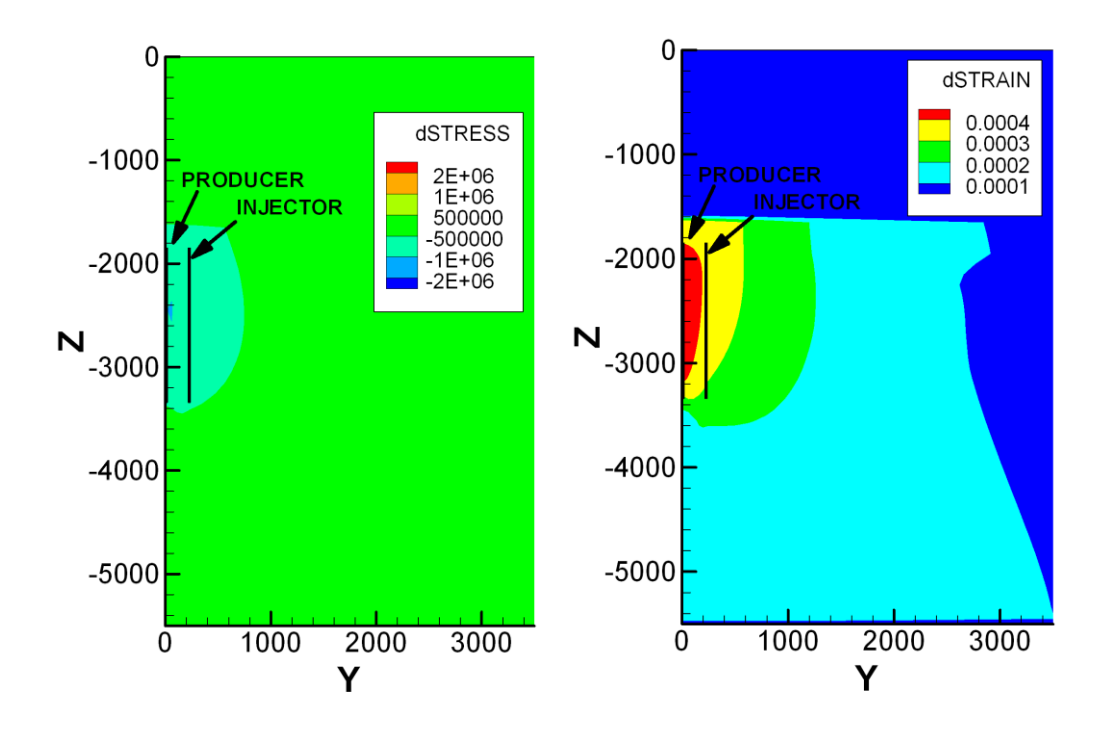

Figure 6.27 Simulated profile of stress (a) and strain (b) after 44 years of production and injection

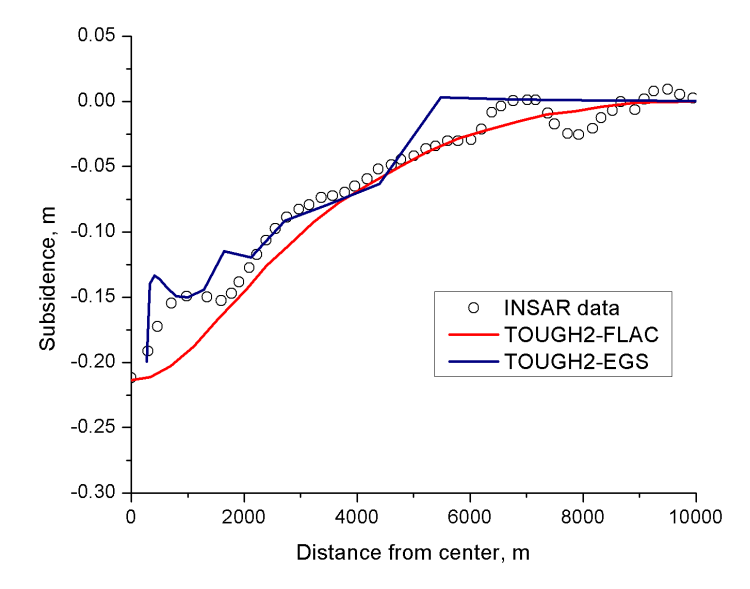

Figure 6.28 Subsidence profile comparison between INSAR data, TOUGH2-FLAC, and TOUGH2-EGS-MP simulation results after 44 years of production and injection.

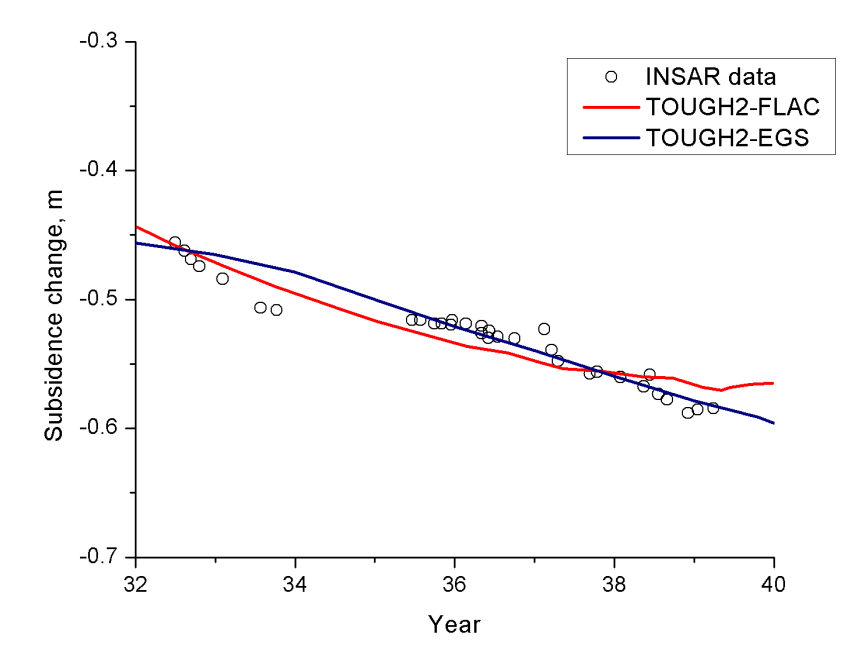

Figure 6.29 Subsidence profile comparison between INSAR data, TOUGH2-FLAC, and TOUGH2-EGS-MP simulation results from year 32 to 40 (1992 -2000).

### *6.7 High performance computing cases*

In this section, we ran two simulation cases to analyze the computing performance of TOUGH2-EGS-MP. The first case is same as Example 6.6, the Geyser geothermal field case, and run under multiple processers. Another case is one large scale simulation problem with tens of millions of grid blocks. The two cases illustrate that TOUGH2-EGS-MP may not only be used for small and medium size problem for computing efficiency, but has sufficient scalability and speedup factor for large sized problems.

The Geyser geothermal field case has about 1700 grid blocks for a 44-year simulation. We ran it on 2, 4, 8, 16 and 32 processes, with 2, 4, 8, 16 on same compute node and 32 processes on two different compute nodes. Table 6.6 presents the results of the computation. Figure 6.30 shows the plots of computation time and iterations/second as function of number of processes.

| No. of<br>Process | Elements/Process | <b>Computation Time</b><br>(minutes) | linear solver Time<br>(minutes) | Iterations/second |
|-------------------|------------------|--------------------------------------|---------------------------------|-------------------|
|                   | 857-910          | 72                                   | 34                              | 864               |
|                   | 434-445          | 41                                   | 16                              | 1279              |
| 8                 | 214-227          | 8                                    |                                 | 2478              |
| 16                | 107-113          |                                      |                                 | 2404              |
| 32                | 53-57            | 43                                   | 19                              | 2336              |

Table 6.6 The computation performance results for Geyser case

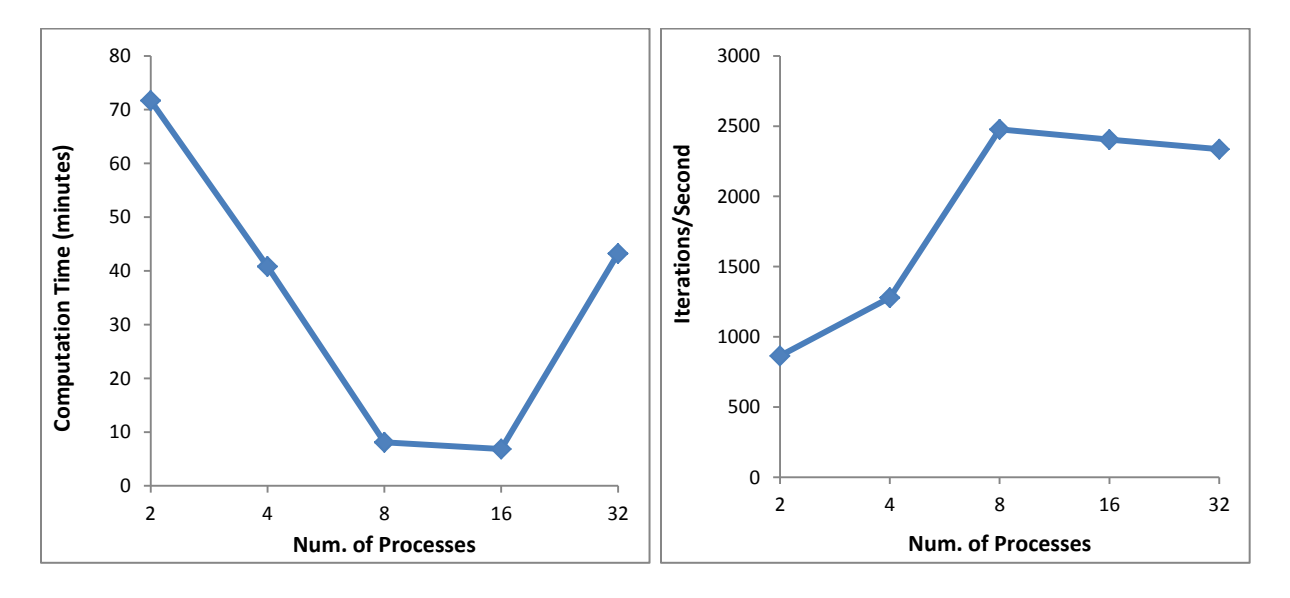

Figure 6.30. Computation performance as function of number of processes for Geyser field case

The data from Table 6.6 and the plot of figure 6.30 illustrate that the computation performance significantly improves as the number of processors increases. For example, the computation time of 16 processes is only 7 minutes while it is 72 minutes for 2 processes. The computation time decreases linearly from 2 to 8 processes, and becomes flatter from 8 to 16 processes. The program was run on 1 node with 16 processors. The computation time increase as the number of processes increases to 32. In this situation, the MPI communication cost is much higher than for smaller numbers of processes. Another observation is that our simulation program does good job for grid block partitioning. Table 6.6 shows that each compute node has very similar numbers of elements, which enables the workload to be evenly distributed.

Besides the Geyser geothermal field case with small/medium problem size, we tested large sized simulation with about 12.5 million grid blocks for various numbers of processors.

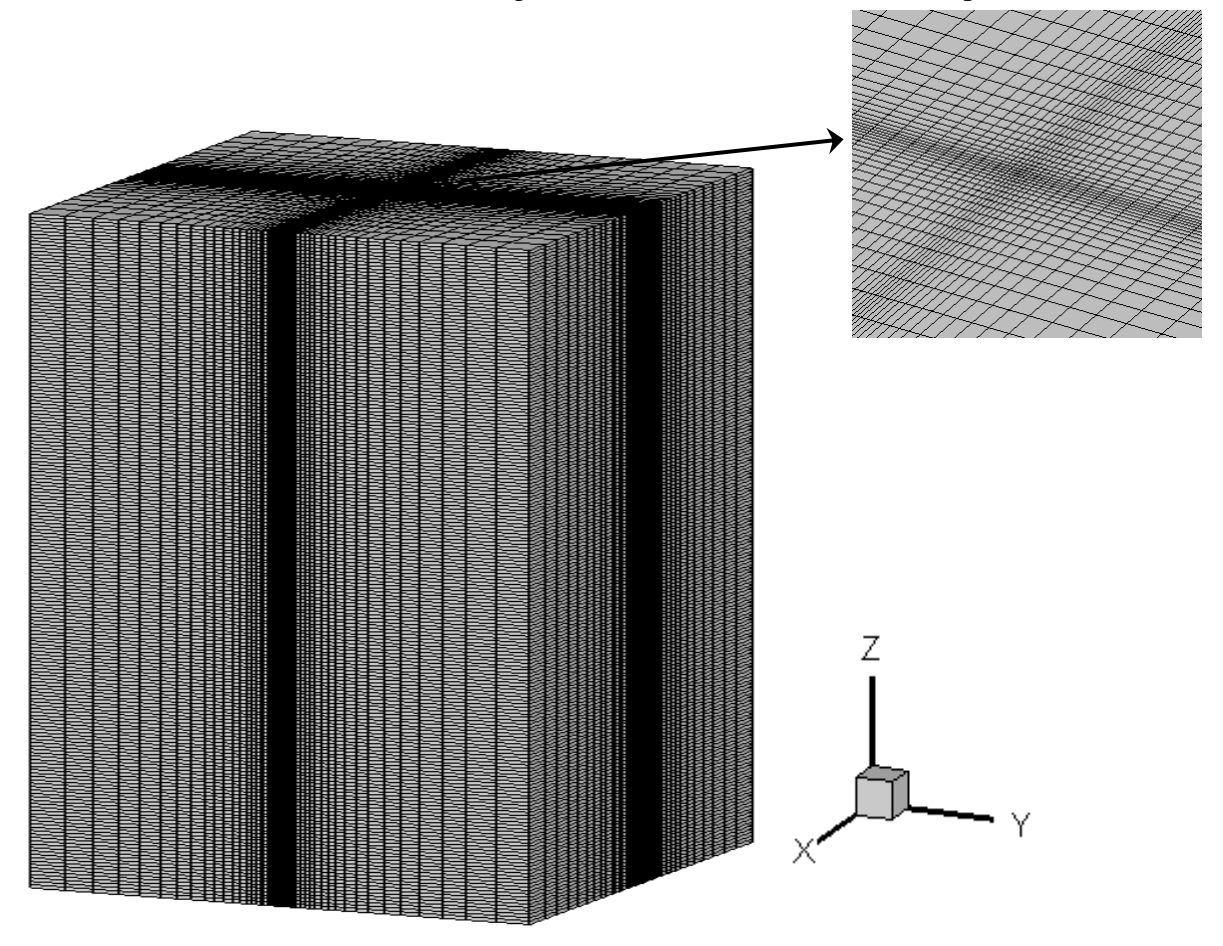

Figure 6.31. The mesh of 12.5 million grid blocks

Figure 6.31 shows the mesh for the simulation case. The mesh is distributed logarithmically in the X and Y directions starting from the center, which is the simulation area of interest. The center of the XY plane has so many small grid blocks that it looks dark. It actually contains grid blocks with logarithmically increasing size as shown on the top right. In order to simplify the physical process and only focus on computing performance, we set up boundary conditions for pressure and temperature, and simulate for one year to set the initial condition of each grid block. There are a total of  $251*251*200 = 12,600,200$  elements for this simulation; thus, we have to partition the mesh into sub-domains that are assigned to different cluster nodes due to the memory limitations of each node. Figure 6.32 presents a snapshot of memory use on the Linux cluster with 27 nodes and 512 processes involved in the computing. The last column shows the memory use for each node. It is observed that the memory use

ranges from 5.3 to 7.9 Giga Bytes (GB) due to the different number of processes running on it. There are 16 and 24 processes running on the nodes with 5.3 and 7.9 GB memory use. Thus for one single process, the memory use is almost the same, around 0.33 GB (5.3/16 or 7.9/24). The nodes with less memory use, like compute-0-13 to 15 and compute-0-31 to 32, are not involved in the computing.

| <b>HOSTNAME</b> | <b>ARCH</b>                          | <b>NCPU</b> | LOAD  | <b>MEMTOT</b> | <b>MEMUSE</b> |
|-----------------|--------------------------------------|-------------|-------|---------------|---------------|
| global          |                                      |             |       |               |               |
| compute-0-1     | $linux-x64$                          | 16          |       | 23.6G         |               |
| compute-0-10    | $linux-x64$                          | 16          | 10.39 | 23.6G         | 5.3G          |
| compute-0-11    | $linux-x64$                          | 16          | 10.67 | 23.6G         | 5.3G          |
| compute-0-12    | $11nux-x64$                          | 16          | 10.77 | 23.6G         | 5.3G          |
| compute-0-13    | $linux-x64$                          | 16          | 0.04  | 23.6G         | 550.3M        |
| compute-0-14    | $1$ nux-x64                          | 16          | 0.02  | 23.6G         | 536.7M        |
| compute-0-15    | $11nux-x64$                          | 16          | 0.14  | 23.6G         | 571.7M        |
| compute-0-16    | $lnux-x64$                           | 16          | 0.07  | 23.6G         | 574.5M        |
| compute-0-17    | $lnux-x64$                           | 24          | 15.49 | 31.5G         | 7.9G          |
| compute-0-18    | $linux-x64$                          | 24          | 16.08 | 31.5G         | 7.5G          |
| compute-0-19    | $linux-x64$                          | 24          | 16.12 | 31.5G         | 7.8G          |
| $compute-0-2$   | $11nux-x64$                          | 16          | 11.75 | 23.6G         | 7.9G          |
| compute-0-20    | $11nux-x64$                          | 24          | 15.41 | 31.5G         | 7.8G          |
| compute-0-21    | $11nux-x64$                          | 24          | 16.01 | 31.5G         | 7.9G          |
| compute-0-22    | $linux-x64$                          | 24          | 15.45 | 31.5G         | 7.9G          |
| $compute-0-23$  | $11nux - x64$                        | 24          | 15.48 | 31.5G         | 7.8G          |
| compute-0-24    | $lnux-x64$                           | 24          | 16.07 | 31.5G         | 7.9G          |
| compute-0-25    | $l$ inux-x64                         | 24          | 16.05 | 31.5G         | 7.9G          |
| compute-0-26    | $linux-x64$                          | 24          | 16.02 | 31.5G         | 7.8G          |
| compute-0-27    | $linux-x64$                          | 24          | 16.33 | 31.5G         | 7.9G          |
| compute-0-28    | $linux-x64$                          | 24          | 16.05 | 31.5G         | 7.8G          |
| $compute-0-29$  | $11nux - x64$                        | 24          | 15.48 | 31.5G         | 7.9G          |
| $compute-0-3$   | $l$ <sub>1</sub> nux-x <sub>64</sub> | 16          | 10.48 | 23.6G         | 6.0G          |
| compute-0-30    | $lnux-x64$                           | 24          | 15.77 | 31.5G         | 7.8G          |
| compute-0-31    | $linux-x64$                          | 24          | 0.03  | 31.5G         | 722.6M        |
| compute-0-32    | $l$ <sub>1</sub> nux-x <sub>64</sub> | 24          | 0.03  | 31.5G         | 756.2M        |
| $compute-0-4$   | $1$ nux-x64                          | 16          | 10.64 | 23.6G         | 6.1G          |
| compute-0-5     | $1$ nux-x64                          | 16          | 10.53 | 23.6G         | 5.5G          |
| $compute-0-6$   | $lnux-x64$                           | 16          | 10.66 | 19.6G         | 5.6G          |
| $compute-0-7$   | $11nux - x64$                        | 16          | 10.47 | 23.6G         | 5.3G          |
| compute-0-8     | $l$ <sub>1</sub> nux-x <sub>64</sub> | 16          | 10.80 | 23.6G         | 5.3G          |
| compute-0-9     | $11nux-x64$                          | 16          | 11.83 | 23.6G         | 5.3G          |

Figure 6.32. The snapshot of memory use of each computing node

We started this case on 2 nodes with 32 processes and incrementally to 25 nodes with 512 processes. Table 6.7 summarized the results of computation configuration and performance for each running case, and Figure 6.33 shows the comparison of the real computation time and the ideal time.

| No. of<br>Processes | Processes/Node | No. of<br><b>Nodes</b> | No. of<br>Elements/Process | Computation<br>Time (s) | Computation<br>Time (hours) |
|---------------------|----------------|------------------------|----------------------------|-------------------------|-----------------------------|
| 32                  | 16             | າ                      | 382320-405526              | 26502                   | 7.4                         |
| 64                  | 16             | 4                      | 191167-202684              | 14873                   | 4.1                         |
| 128                 | 16             | 8                      | 95575-101391               | 8786                    | 2.4                         |
| 256                 | 16/24          | 11                     | 47788-50694                | 5097                    | 1.4                         |
| 512                 | 16/24          | 25                     | 23894-25348                | 1008                    | 0.3                         |

Table 6.7. Summary of computation configuration and performance

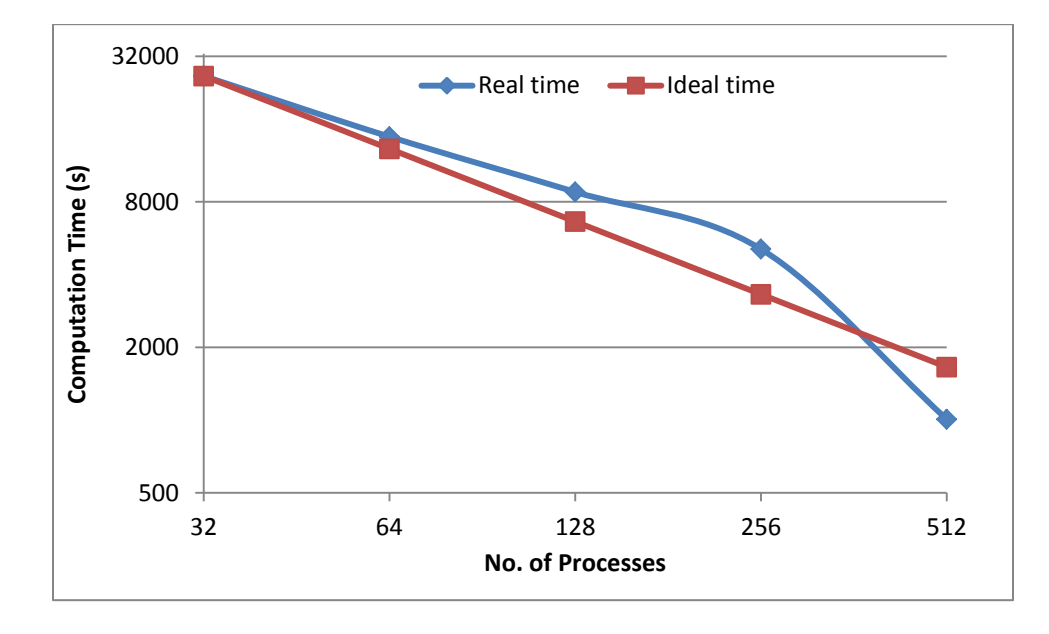

Figure 6.33. Computation time vs. number of processes

Table 6.7 summarizes the total number of processes, processes number per nodes, number of nodes involving computing, the range of number of elements partitioned for each process, and total computation time. Figure 6.33 shows the computation time from Table 6.7, compared with the ideal linear speedup case. The ideal case refers the computation time with 32 processes as the benchmark. The real computation time is close to the ideal time for 64, 128 and 256 processes, and even better for 512 processes. One possible reason is that the reference time is the computation time with 32 processes on 2 nodes; each node has 16 processors; therefore each computation node is fully loaded, or even over-fully loaded if those two nodes are not exclusively for the computation tasks. The 512 processes case was run on 25 nodes; it has low possibility that every node among 25 nodes is fully or over-fully loaded.

Two cases with different problem size are tested for the computing performance analysis, the small/medium size with order of thousands of grid blocks, and large size with order of tens of millions of grid blocks. The former case shows satisfactory performance enhancement with one node of multi-processors, which implies the performance enhancement of TOUGH2- EGS-MP running on multi-core PCs; the latter case shows almost linear speedup for performance improvement for the large/super-large problem size.

## **7 CONCLUSIONS**

We present a fully-coupled fluid and heat flow and geomechanics simulator (TOUGH2-EGS-MP) with parallel computing capability for simulating multiphase flow, heat transfer and rock deformation in porous and fractured media. The flow, heat and stress equations are solved simultaneously in this fully coupled simulator. Primary variables in TOUGH2-EGS-MP are pressure, air mass fraction (or gas saturation), temperature, and mean total stress. Secondary variables, such as phase saturation, capillary pressure, volumetric strain, etc., are evaluated from their relations with primary variables. Message Passing Interface (MPI) is used for implementing parallel computing of multi-processes. Each process solves the partitioned subdomain and exchanges messages with other processes to achieve higher computing performance.

Our geomechanical model is verified against analytical solutions, other numerical simulators, and a field case in the examples discussed in Section 6. The one-dimensional consolidation in porous media (Example 1), one-dimensional heat conduction in deformation media (Example 2), and two-dimensional Mandel's problem (Example 3) are verified against analytical solutions. The heat sweep case (Example 4) is verified against another commercial simulator, CMG-STARS. The MINC model is demonstrated in Example 5 to simulate the rock deformation effects of cold water injection in the multi porosity systems of a fractured reservoir. The Geyser field case (Example 6) shows a field scale application and TOUGH2- EGS-MP, is verified against the published and observed data. Example 7 tests the parallel computing capabilities for small/medium and large problem sizes respectively, and the results show the satisfactory speedup of computing performance for TOUGH2-EGS-MP.

Compared with other numerical modeling codes for geotechnical analysis of soil, rock, and structural support, such as FLAC3D and ECLIPSE, our numerical geomechanical model only calculates mean normal stress instead of the total stress tensor. This simplification saves computation workload but may be unable to analyze the phenomena dependent on shear stress. Overall, TOUGH2-EGS-MP is rigorous in handling simulations of coupled flow and rock deformation. It can be applied to stress-sensible geothermal reservoirs for analyzing multiphase fluid, heat flow, rock deformation, and chemical reactions.

## **ACKNOWLEDGEMENT**

This work was supported by the U.S. Department of Energy under Contract No. DE-EE0002762, "Development of Advanced Thermal-Hydrological-Mechanical-Chemical (THMC) Modeling Capabilities for Enhanced Geothermal Systems". This work was also supported by the Foundation CMG (Computer Modeling Group).

### **REFERENCES**

Abousleiman, Y., AH-D. Cheng, L. Cui, E. Detournay and J.-C. Roegiers. Mandel's Problem Revisited. *Géotechnique* 46(2), 187-195, 1996.

Biot, M. A. and D. G. Willis. The Elastic Coefficients of the Theory of Consolidation. *J. Appl. Mech.* 24, 594–601, 1957.

Charoenwongsa, S., H. Kazemi, J. Miskimins, and P. Fakcharoenphol, A Fully-coupled Geomechanics and Flow Model for Hydraulic Fracturing and Reservoir Engineering Applications, SPE 137297, the Canadian Unconventional Resources & International Petroleum Conference held in Calgary, Alberta, Canada, 19–21 October, 2010.

Computer Modeling Group. User's Guide of STARS: Advanced Process and Thermal Reservoir Simulator Version 2009. By Computer Modeling Group Ltd., 2009

Corey, A. T. The Interrelation Between Gas and Oil Relative Permeabilities, *Producers Monthly 19*, 38-41, November 1954.

Davies J. P. and D. K. Davies. Stress-Dependent Permeability: Characterization and Modelling. *Society of Petroleum Engineers*, SPE 56813, 1999.

Edwards, A. L. TRUMP: A Computer Program for Transient and Steady State Temperature Distributions in Multidimensional Systems, National Technical Information Service, National Bureau of Standards, Springfield, VA, 1972.

Elmroth, E., C. Ding, and Y. S. Wu, High Performance Computations for Large-Scale Simulations of Subsurface Multiphase Fluid and Heat Flow, *The Journal of Supercomputing,* 18(3), pp. 233-256, 2001.

Fatt, I. and W.A. Klikoff. Effect of Fractional Wettability on Multiphase Flow Through Porous Media, *Journal of Petroleum Technology 11,* no. 10, 71-76, 1959.

Gutierrez, M. and R. W. Lewis. Petroleum Reservoir Simulation Coupling Fluid Flow and Geomechanics. *SPE Reservoir Evaluation & Engineering,* June, pp. 164-172, 2001.

Jaeger, J. C., N. G. W. Cook, and R. W. Zimmerman, *Fundamentals of Rock Mechanics.* Blackwell, Fourth edition, 2007.

Karypsis, G. and V. Kumar, METIS. A Software Package for Partitioning Unstructured Graphs,Partitioning Meshes, and Computing Fill-Reducing Orderings of Sparse Matrices*,*  V4.0. Technical Report, Department of Computer Science, University of Minnesota, 1998.

Khan, M. A. and J. Truschel. The Geysers Geothermal Field, an Injection Success Story. *GRC Transactions, Volume 34: Celebrating 50 years of clean, renewable power*, 1239-1242, 2010.

Klinkenberg, L. J. The Permeability of Porous Media to Liquids and Gases. *API Drilling and Production Practice* 200-213, 1941.

Lam, S.T., A. Hunsbedt, P. Kruger, and K. Pruess. Analysis of the Stanford Geothermal Reservoir Model Experiments Using the LBL Reservoir Simulator, *Geothermics*, 17 (4), 595 - 605, LBL-25957, 1988.

Leverett, M. C. Capillary Behavior in Porous Media. *The AIME Transactions* 142, 341–358, 1941.

Longuemare, P., M. Mainguy, P. Lemonnier, A. Onaisi, C. Gerard, and N. Koutsabeloulis. Geomechanics in Reservoir Simulation: Overview of Coupling Methods and Field Case Study. *Oil & Gas Science and Technology-Rev*. IFP 57(5), 471-483, 2002.

Majer, E. L. J. E. Peterson. The Impact of Injection on Seismicity at The Geysers, California Geothermal Field. *International Journal of Rock Mechanics and Mining Sciences* 44, 1079-1090, 2007.

Mandel, J. Consolidation des sols (etude mathematique). *Geotechnique* pp. 3287–3299,1953.

McKee, C. R., A. C. Bumb, and R. A. Koenig. Stress-Dependent Permeability and Porosity of Coal and Other Geologic Formations. *SPE Formation Evaluation* 3(1), 81-91, 1988.

Mercer Jr, J. W., Faust, C., & Pinder, G. F. Geothermal reservoir simulation. In *Research for the Development of Geothermal Energy Resources* (Vol. 1, pp. 256-267), 1974

Message Passing Forum, A Message-Passing Interface Standard, *International Journal of Supercomputing Applications and High performance Computing,* 8(3-4), 1994.

Milly, P. C. D. Moisture and Heat Transport in Hysteretic, Inhomogeneous Porous Media: A Matric-Head Based Formulation and a Numerical Model, *Water Resour. Res.,* Vol. 18, No. 3, pp. 489 - 498, 1982.

Moridis, G. and K. Pruess. T2SOLV: An Enhanced Package of Solvers for the TOUGH2 Family of Reservoir Simulation Codes, *Geothermics*, Vol. 27, No. 4, pp. 415 - 444, 1998.

Mossop, A. and P. Segall. Subsidence at the Geysers Geothermal Field, N. California From a Comparison of GPS and Leveling Surveys. *Geophysical Research Letters* 24(14), 1839-1842, 1997.

Mossop, A. and P. Segall. Volume Strain Within the Geysers Geothermal Field. *Journal of Geophysical Research,* 104(b12), 29,113-29,131, 1999.

Mualem, Y. A New Model for Predicting the Hydraulic Conductivity of Unsaturated Porous Media, *Water Resour. Res.,* Vol. 12(3), pp. 513 - 522, 1976.

Narasimhan, T. N. and P. A. Witherspoon. An Integrated Finite Difference Method for Analyzing Fluid Flow in Porous Media, *Water Resour. Res.*, Vol. 12, No. 1, pp. 57 – 64, 1976.

Narasimhan, T. N., P. A. Witherspoon, and A. L. Edwards. Numerical Model for Saturated-Unsaturated Flow in Deformable Porous Media, Part 2: The Algorithm, *Water Resour. Res.,* 14 (2), 255-261, 1978.

Ostensen, R. W. The Effect of Stress-Dependent Permeability on Gas Production and Well Testing. SPE 11220. *SPE Formation Evaluation* 1(3), 227–235, 1986.

Pickens, J. F., R. W. Gillham, and D. R. Cameron. Finite Element Analysis of the Transport of Water and Solutes in Tile-Drained Soils, *J. of Hydrology*, 40, 243-264, 1979.

Pruess, K. and G. S. Bodvarsson. Thermal Effects of Reinjection in Geothermal Reservoirs With Major Vertical Fractures. *Journal of Petroleum Technology*, *36*(9), 1567-1578, 1984.

Pruess, K. TOUGH2-A General Purpose Numerical Simulator for Multiphase Fluid and Heat Flow. Lawrence Berkeley Laboratory Report LBL-29400, Berkeley, CA, 1991.

Pruess, K. and T. N. Narasimhan. On Fluid Reserves and the Production of Superheated Steam from Fractured, Vapor-Dominated Geothermal Reservoirs, *J. Geophys. Res.*, Vol. 87, No. B11, pp. 9329 - 9339, 1982.

Pruess, K. and T. N. Narasimhan. A Practical Method for Modeling Fluid and Heat Flow in Fractured Porous Media. *Society of Petroleum Engineers Journal* 25, (1), 14-26, 1985.

Pruess, K., C. M. Oldenburg, and G. M. Moridis. TOUGH2 User's Guide Version 2. E. O. Lawrence Berkeley National Laboratory Report LBNL-43134, 1999.

Pruess, K., and Y. Tsang, Thermal Modeling for a Potential High-Level Nuclear Waste Repository at Yucca Mountain, Nevada, Lawrence Berkeley Laboratory Report, LBL-35381, UC-600, Lawrence Berkeley National Laboratories, Berkeley, CA, 1994.

Pruess, K. GMINC–A Mesh Generator for Flow Simulations in Fractured Reservoirs. Lawrence Berkeley National Laboratory Report LBL-15227, 1983

Rutqvist, J. Status of the TOUGH-FLAC Simulator and Recent Applications Related to Coupled Fluid Flow and Crustal Deformations. *Computers & Geosciences* 37, 739-750, 2011.

Rutqvist, J., J. T. Birkholzer, F. Cappa, C. M. Oldenburg, and C. F. Tsang. Shear-slip Analysis in Multiphase Fluid-Flow Reservoir Engineering Applications Using TOUGH-FLAC. Proceedings of the TOUGH symposium 2006, Lawrence Berkeley National Laboratory, Berkeley, California, May 15–17, 2006a.

Rutqvist, J., E. Majer, C. M. Oldenburg, J. Peterson, J., and D. Vasco. Integrated Modeling and Field Study of Potential Mechanisms for Induced Seismicity at The Geysers Geothermal Field, California. Geothermal Research Council Annual Meeting, San Diego, California, September 10–13, GRC Transactions, Vol 30, 2006b.

Rutqvist, J., C. M. Oldenburg. Analysis of Injection-Induced Micro-Earthquakes in a Geothermal Steam Reservoir, Geysers Geothermal Field, California. Proceedings of the 42th U.S. Rock Mechanics Symposium, San Francisco, California, USA, June 29-July 2, 2008: American Rock Mechanics Association ARMA, Paper No. 151, 2008.

Rutqvist, J., C. M. Oldenburg, P. F. Dobson, J. Garcia, and M. Walters. Title Predicting the Spatial Extent of Injection-Induced Zones of Enhanced Permeability at the Northwest Geysers EGS Demonstration Project. Source 44th U.S. Rock Mechanics Symposium and 5th U.S.-Canada Rock Mechanics Symposium, June 27 - 30, 2010, Salt Lake City, Utah, 2010.

Rutqvist, J. and C. F. Tsang. A Study of Caprock Hydromechanical Changes Associated With CO2- Injection Into a Brine Formation. *Environmental Geology* 42, 296–305, 2002a.

Rutqvist, J., Y. S. Wu, C. F. Tsang, and G. Bodvarsson. A Modeling Approach for Analysis of Coupled Multiphase Fluid Flow, Heat Transfer, and Deformation in Fractured Porous Rock. *International Journal of Rock Mechanics and Mining Science & Geomechanics* 39, 429–42, 2002b.

Sanyal, S. K. and S. L. Enedy. Fifty Years of Power Generation at the Geysers Geothermal Field, California: the Lessons Learned. Proceedings of Thirty-sixth Workshop on Geothermal Reservior Engineering, Stanford University, Stanford, California, January 31-February 2. SGP-TR-191, 2011.

Settari, A. and D. A. Walters. Advances in Coupled Geomechanical and Reservoir Modeling With Applications to Reservoir Compaction. *SPE Journal* 6(3), 334-342, 2001.

Settari, A., D. A. Walters, and G. A. Beihie. Use of Coupled Reservoir and Geomechanical Modeling for Integrated Reservoir Analysis and Management, Paper CIM 2000-78, presented at Canadian International Petroleum Conference 2000, Calgary, Alberta, Canada, June 4-8, 2000.

Terzaghi, K. The Shearing Resistance of Saturated Soils and the Angle Between the Planes of Shear. Proceedings of International Conference on Soil Mechanics and Foundation Engineering, Harvard University Press, Cambridge, MA, USA, pp. 54-56, 1936.

Thomas, L., & Pierson, R. Three-dimensional geothermal reservoir simulation. *Old SPE Journal, 18(2),* 151-161, 1978

Tuminaro, R. S., M. Heroux, S. A. Hutchinson, and J. N. Shadid, Official Aztec user's guide,Ver 2.1, Massively Parallel Computing Research Laboratory, Sandia National Laboratories, Albuquerque, NM, 1999.

Udell, K. S. and J.S. Fitch. Heat and Mass Transfer in Capillary Porous Media Considering Evaporation, Condensation, and Non-Condensible Gas Effects, paper presented at 23rd ASME/AIChE National Heat Transfer Conference, Denver, CO, 1985.

Van Genuchten, M. Th. A Closed-Form Equation for Predicting the Hydraulic Conductivity of Unsaturated Soils, *Soil Sci. Soc*. , Vol. 44, pp. 892 - 898, 1980.

Verma, A. and K. Pruess. Thermohydrological Conditions and Silica Redistribution Near High-Level Nuclear Wastes Emplaced in Saturated Geological Formations. *J. Geophys. Res.* 93, 1159-1173, 1988.

Verma, A. K., K. Pruess, C. F. Tsang, and P. A. Witherspoon. A Study of Two-Phase Concurrent Flow of Steam and Water in an Unconsolidated Porous Medium, Proc. 23rd National Heat Transfer Conference, Am. Society of Mechanical Engineers, Denver, CO, 135–143, 1985.

Warren, J. E. and P. J. Root. The Behavior of Naturally Fractured Reservoirs. *Soc. Pet. Eng. J. Transactions, AIME* 228, 245-255, September, 1963.

Wu, Y. S. USERS MANUAL (UM) for TOUGH2, Version 1.4, STN: 10007-1.4-01, Research Report, Earth Sciences Division, Lawrence Berkeley National Laboratory, Berkeley, CA, 2000.

Wu, Y. S., C. F. Ahlers, P. Fraser, A. Simmons, and K. Pruess, Software Qualification of Selected TOUGH2 Modules, Research Report, Earth Sciences Division, Lawrence Berkeley National Laboratory, LBL-39490, UC-800, October, 1996.

Wu, Y. S. and K. Pruess, A Multiple-Porosity Method for Simulation of Naturally Fractured Petroleum Reservoirs, *SPE Reservoir Engineering*, 3, 327-336, 1988.

Zhang K. and YS Wu, Enhancing Scalability and Efficiency of the TOUGH2\_MP for Linux Clusters, *Proceedings of TOUGH symposium 2006*, Berkeley, CA, 2006

Zhang, K., Wu, Y. S., and Pruess, K. User's guide for TOUGH2-MP-a massively parallel version of the TOUGH2 code. *Report LBNL-315E, Lawrence Berkeley National Laboratory,* Berkeley, CA, 2008

## **NOMENCLATURE**

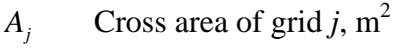

- $A_{ii}$ Cross area between grid *i* and *j*, m 2
- $C_R$ Heat conductivity,  $W K<sup>1</sup> m<sup>-1</sup>$
- $C_{\phi}$ Pore compressibility, *Pa-1*
- *s c* Specific heat capacity of rock,  $Jkg^{-1}$ °C<sup>-1</sup>
- *t c* Bulk total compressibility, *Pa-1*
- $D_T$ Thermal diffusivity,  $m^2s^{-1}$
- *E* Young modulus, Pa
- *F* Body force per area, Pa
- $F^{\kappa}$ Mass or energy flux terms due to advective processes,  $W m^{-1}$

$$
F_l
$$
 *l*-direction body force (gravity), Pa m<sup>-1</sup>

- *g* Gravitational acceleration constant, m  $s^2$
- *h* Total column height, m
- $h_{\beta}$ Specific enthalpy in phase  $\beta$ , J kg<sup>-1</sup>
- *k* Absolute permeability,  $m^2$
- $k_T^{}$ Heat conductivity of rock  $Wm^{-1}$ °C<sup>-1</sup>
- *K* Bulk modulus, Pa
- $k_{r\beta}$ Relative permeability to phase
- Biot's modulus, Pa
- *M* Accumulation terms of the components and energy,  $kg \, \text{m}^{-3}$
- $M_n^{\kappa}$ Accumulation terms of the components and energy of grid n, kg m<sup>-3</sup>
- *n* Normal vector on surface element, dimensionless
- *t* Time, s
- *T* Temperature, ˚C or K
- *Tref* Reference temperature, ˚C or K
- $u_{\beta}$ Darcy velocity in phase, m  $s^{-1}$
- $U_{\beta}$ Internal energy of phase per unit mass,  $J kg^{-1}$
- *Vn* Volume of the  $n^{th}$  grid cell,  $m^3$
- *P* Pressure. Pa
- $P_{0}$ Incremental pressure due to load, Pa
- *P c* Capillary pressure. Pa
- *P c*0 Reference capillary pressure. Pa
- *P* Fluid pressure of phase , Pa
- *q* Source/sink terms for mass or energy components,  $kg \, \text{m}^3 \text{s}^{-1}$
- $q_n^{\kappa}$ Source/sink terms for mass or energy components of grid *n*, kg  $m<sup>-3</sup>s<sup>-1</sup>$
- *M* Biot's modulus, Pa<br> *M* E Accumulation terms of the components at<br> *M* E Accumulation terms of the components at<br> **n** Normal vector on surface element, dimen-<br>
Time, s<br>
T Temperature, 'C or K<br> *R* Reference temperatur  $R_n^{\kappa}$ Residual of component  $\kappa$  for grid block n, kg s<sup>-1</sup>
- $R_n^4$ Residual of stress for grid block n, Pa  $m^{-2}$
- Storage coefficient, Pa<sup>-1</sup>
- Solurage coefficient, Pa<sup>21</sup><br>
S<sub>j</sub> Saturation of liquid phase, dimensionless<br>
S<sub>j</sub> Saturation of phase, dimensionless<br>
T<sub>i</sub> Sonstant temperature boundary, °C<br>
Titlial temperature, °C<br>
Vertical displacement of the upper su  $S_l$ Saturation of liquid phase, dimensionless
- $S_{\beta}$ Saturation of phase, dimensionless
- $T_b$ Constant temperature boundary, °C
- *Ti* Initial temperature, °C
- *w* Vertical displacement of the upper surface, m
- *t x* Primary variables at time t, pressure, temperature, air fraction, or stress
- $X_\beta^\kappa$ Mass fraction of component in fluid phase, dimensionless

 $V<sub>b</sub>$ Bulk volume,  $m<sup>3</sup>$ 

*z* Distance along-column coordinate, m

# **Greek Letters**

- $\alpha$ Biot's coefficient, dimensionless
- $\alpha_{P}$ Biot's coefficient, dimensionless
- $\alpha_{\tau}$ Biot's coefficient, dimensionless
- $\beta$ Linear thermal expansion coefficient,  $\mathbb{C}^{-1}$

 $\mu_{\beta}$ Viscosity, Pa.s

 $\mu_f$ Fluid viscosity, Pa.s

- $\phi$ Porosity, dimensionless
- $\lambda$ Thermal conductivity,  $W K<sup>1</sup> m<sup>-1</sup>$

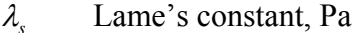

- *i*<sub>*k*</sub> Lame's constant, Pa<br> *ε<sub><i>k*</sub> Strain components, *l*=*x*, *y*, *z*, *dimensionles*<br> *ε<sub><i>k*</sub> Strain components, *ls*=*xy*, *yz*, *zx*, dimensionles<br> *ε*<sub>*k*</sub> Volumetric strain, dimensionless<br>
The Commetric strai  $\varepsilon$ <sub>ll</sub> Strain components, *l*=*x*, *y*, *z*, dimensionless
- $\mathcal{E}_{ls}$ Strain components, *ls*=*xy*, *yz*, *zx*, dimensionless
- $\varepsilon$ <sub>il</sub> Strain components, *j*=*x*, *y*, *z*, *l*=*x*, *y*, *z*, dimensionless
- $\mathcal{E}_{_{\mathit{v}}}$ Volumetric strain, dimensionless
- $\mathcal{E}$ Strain tensor, dimensionless
- *u* Displacement vector, m
- $u_i$ Displacement component, *l*=*x*, *y*, *z*, m
- $\mathcal{V}$ Poisson's ratio of rock, dimensionless
- $V_u$ Undrained Poisson's ratio of rock, dimensionless
- $\sigma'$ Effective stress, Pa
- $\sigma_{ex}$ External load per area at the top column, Pa
- $\rho_{\scriptscriptstyle tot}$ Density of rock, kg  $m^{-3}$
- $\rho_{R}$ Density of rock grain. kg m<sup>-3</sup>
- $\rho_{\scriptscriptstyle\beta}$ Density of phase,  $kg \text{ m}^{-3}$
- $\Gamma$ Perimeter of the cross-section, m
- *n* Area of closed surface,  $m^2$

# **APPENDIX A. POROSITY-STRESS CORELATION OPTIONS**

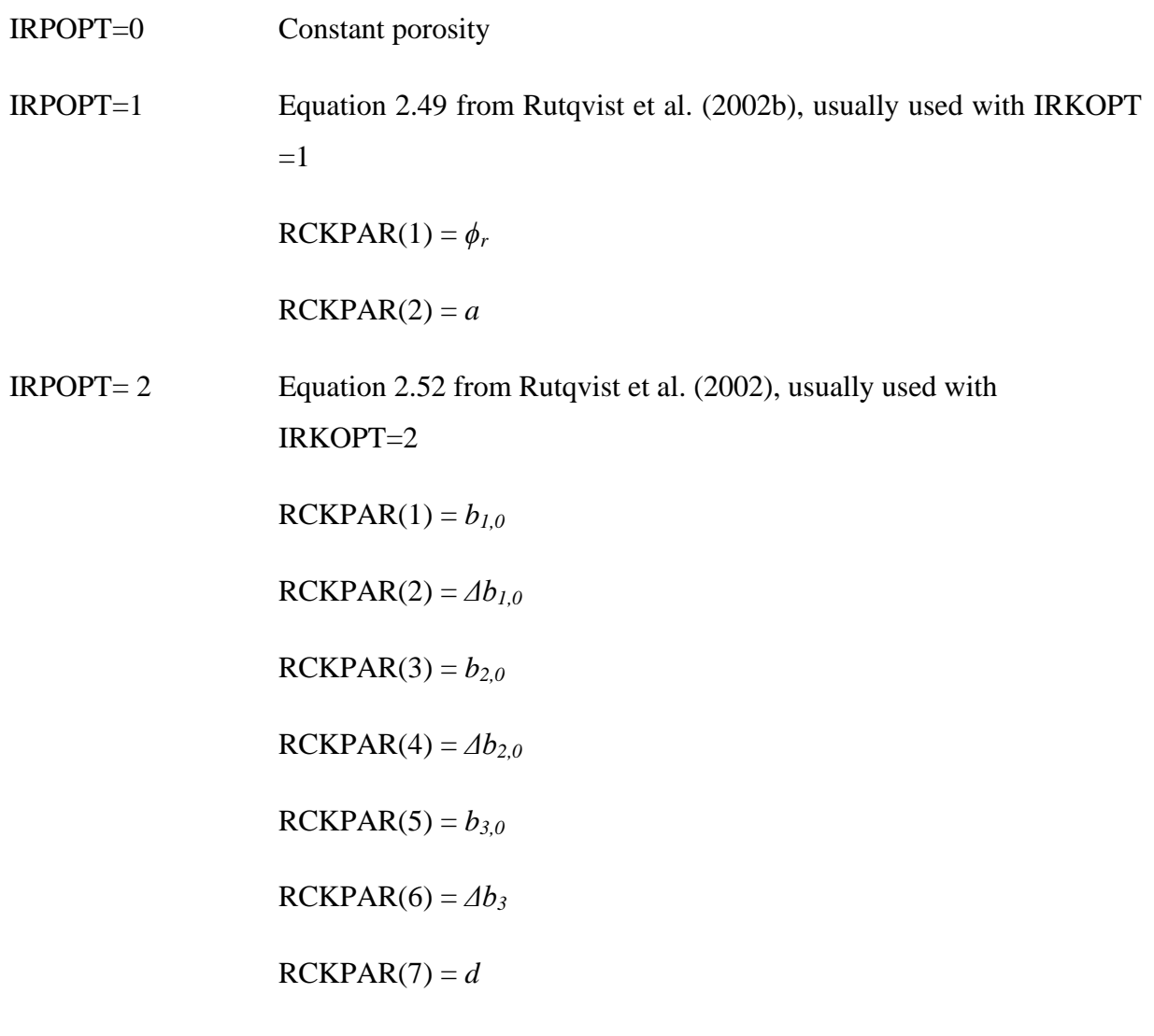

 $IRPOPT = 3$  Equation 2.54 from McKee et al. (1988).

 $IRPOPT = 4$  Slightly compressible rock and thermal expansion.

$$
\phi = \phi_0 \left( 1 + c_p \left( P - P_{ref} \right) + 3\beta \left( T - T_{ref} \right) \right)
$$

 $c_p$  is pore compressibility and  $\beta$  is linear thermal expansion coefficient

 $RCKPAR(1) = P_{ref}$ 

# $RCKPAR(2) = T_{ref}$

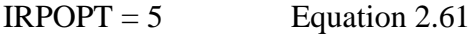

## **APPENDIX B. PERMEABILITY-STRESS CORELATION OPTIONS**

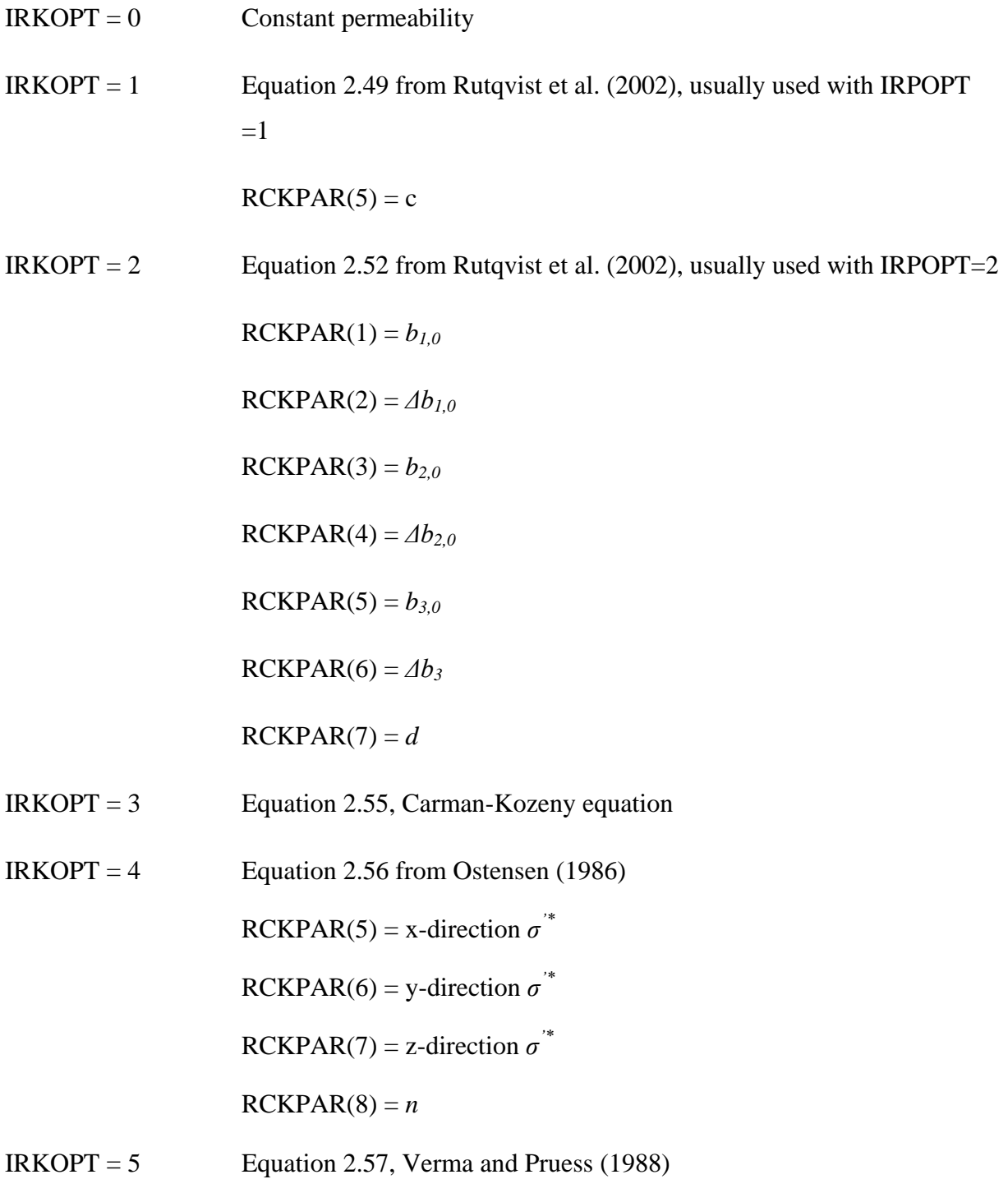

 $RCKPAR(6) = k_r/k_0$ 

 $RCKPAR(7) = \phi_r/\phi_0$ 

 $RCKPAR(8) = n$ 

## **APPENDIX C. RELATIVE PERMEABILITY FUNCTIONS**

 $IRP = 1$  Linear functions

*krl* increases linearly from 0 to 1 in the range

 $RP(1) \le S_l \le RP(3);$ 

 $k_{rg}$  increases linearly from 0 to 1 in the range

 $RP(2) \leq S_g \leq RP(4)$ 

Restrictions:  $RP(3) > RP(1)$ ;  $RP(4) > RP(2)$ .

$$
IRP = 2 \qquad k_{rl} = S_l^{**}RP(1)
$$

 $k_{rg} = 1$ .

$$
IRP = 3 \tCorcy's curves (1954)
$$

$$
k_{rl} = \hat{S}^4
$$

$$
k_{rg} = \frac{\left(1 - \hat{S}\right)^2}{\left(1 - \hat{S}^2\right)}
$$

where

$$
\hat{S} = \frac{(S_l - S_{lr})}{\left(1 - S_{lr} - S_{gr}\right)}
$$

with  $S_{lr} = RP(1); S_{gr} = RP(2)$ 

Restrictions:  $RP(1) + RP(2) < 1$ 

 $IRP = 4$  Grant's curves (Grant, 1977)

$$
k_{rl} = \hat{S}^4
$$
  

$$
k_{rg} = 1 - k_{rl}
$$

where 
$$
\hat{S} = \frac{(S_l - S_{lr})}{(1 - S_{lr} - S_{gr})}
$$

with  $S_{lr} = RP(1)$ ;  $S_{gr} = RP(2)$ 

Restrictions:  $RP(1) + RP(2) < 1$ 

 $IRP = 5$  All phases perfectly mobile

 $k_{rg} = k_{rl} = 1$  for all saturations; no parameters

 $IRP = 6$  Functions of Fatt and Klikoff (1959)

$$
k_{rl} = (S^*)^3
$$
  

$$
k_{rg} = (1 - S^*)^3
$$

where  $S^* = \frac{(S_l - S_{lr})}{(S_l - S_{lr})}$  $(1-S_{lr})$ \* 1  $_l$   $\sim$   $l_r$ *lr*  $S_i - S$ *S S* - $=$ -

with  $S_{\text{lr}} = \text{RP}(1)$ .

Restriction:  $RP(1) < 1$ .

IRP = 7 van Genuchten-Mualem model (Mualem, 1976; van Genuchten, 1980)

$$
k_{rl} = \begin{cases} \sqrt{S^*} \left\{ 1 - \left( 1 - \left[ S^* \right]^{1/\lambda} \right)^{\lambda} \right\}^2 i f S_l < S_{ls} \\ 1 i f S_l > S_{ls} \end{cases}
$$

Gas relative permeability can be chosen as one of the following three forms, the second of which is due to Corey (1954)

$$
k_{rg} = \begin{cases} 1 - k_{rl} \text{ if } S_{gr} = 0 \text{ and } RP(4) = RP(5) = 0\\ (1 - \hat{S})^2 (1 - \hat{S}^2) \text{ if } S_{gr} > 0 \text{ and } RP(4) > 0 \text{ and } RP(5) = 0\\ (1 - S^*)^2 (1 - S^{\frac{2 + \gamma}{\gamma}}, r = \frac{\lambda}{1 - \lambda} \text{ if } S_{gr} = 0 \text{ and } RP(5) > 0 \end{cases}
$$

subject to the restriction  $0 \le k_{rl}, k_{rg} \le 1$ 

Here,  $S^* = \frac{(S_l - S_{lr})}{(S_l - S_{lr})}$  $(S_{ls} - S_{lr})$  $*$   $\cup$   $\cup$ <sub>lr</sub>  $\cup$ <sub>lr</sub>  $_{ls}$   $\sim$   $_{lr}$  $S_i - S$ *S*  $S_{ls} - S$  $\overline{a}$  $=$  $\frac{F(r)}{-S_{lr}}$ ,  $(S_{l} - S_{lr})$  $(1 - S_{ir} - S_{gr})$ ˆ 1  $l - \mathcal{D}_{lr}$  $_{lr}$   $\sim$   $_{gr}$  $S_l - S$  $S = \frac{S_1 - S_{lr}}{(1 - S_{lr} - S)}$  $\overline{\phantom{0}}$  $=\frac{S_l - S_{lr}}{(1 - S_{lr} - S)}$ Parameters:  $RP(1) = \lambda$  $RP(2) = S<sub>lr</sub>$  $RP(3) = S_{1s}$  $RP(4) = S_{gr}$  $RP(5) =$  switching parameter

Notation: Parameter  $\lambda$  is m in van Genuchten's notation, with m = 1 - 1/n; Parameter n is often written as  $\beta$ .

 $IRP = 8$  Function of Verma et al. (1985)

 $k_{nl} = \hat{S}^3$  $k_{rg} = A + B\hat{S} + C\hat{S}^{2}$  $(S_{l} - S_{lr})$  $\hat{\mathbf{S}} = \frac{(\mathbf{S}_l - \mathbf{S}_{lr})}{\sum_{l=1}^{n} |\mathbf{S}_l - \mathbf{S}_{lr}|}$  $S_i - S$ *S*  $\overline{a}$  $=$ 

where  $(S_{ls} - S_{lr})$  $_{ls}$   $\sim$   $_{lr}$  $S_{i_5} - S$ -

Parameters as measured by Verma et al. (1985) for steam-water flow in an unconsolidated sand:

 $S_{1r} = RP(1) = 0.2$ 

 $S_{ls} = RP(2) = 0.895$ 

- $A = RP(3) = 1.259$  $B = RP(4) = -1.7615$  $C = RP(5) = 0.5089$
- $IRP = 9$ , 10 ECM function (Pruess and Tsang, 1994)

These two options are the original effective continuum model (ECM), which use a threshold liquid saturation concept, defined as

$$
S_{th} = \phi_m/(\phi_m + \phi_f)
$$

where both  $\phi_m$  and  $\phi_f$  are void fractions or porosities for matrix and fractures respectively, defined in terms of the bulk volume of formation.

The only difference between  $IRP = 9$  and  $= 10$  is that option of  $IRP = 9$  handles isotropic permeability cases and  $IRP = 10$  handles anisotropic permeability scenarios. In general, the two ECM relative permeability functions need (1) matrix continuum and fracture continuum permeability and (2) a special capillary function (defined in  $ICP = 8$  in Appendix D).

It is assumed that PER(i) and PERF(i), input in ROCKS, are absolute continuum permeability of matrix and fractures  $(i = 1, 2, 3)$ , respectively, along the three principal axes or directions, as defined in CONNE. See the following table for parameter definition.

| $IRP=$    | 9               | for ECM option in isotropic fracture systems.                                                                  |
|-----------|-----------------|----------------------------------------------------------------------------------------------------|
| $IRP=$    | 10              | for ECM option in anisotropic fracture systems.                                                                |
| $RP(1)=$  | $M_m$           | of van Genuchten's function for matrix.                                                                        |
| $RP(2)=$  | $S_{1r}$        | residual liquid saturation in matrix.                                                                          |
| $RP(3)=$  | $M_f$           | of van Genuchten's function for fractures.                                                                     |
| $RP(4)=$  | S <sub>lr</sub> | residual liquid saturation in fractures.                                                                       |
| $RP(5)=$  | k f/km          | ratio of fracture and matrix permeabilities, used only<br>for isotropic properties of fracture-matrix systems. |
| $RP(6)=$  | S <sub>th</sub> | threshold liquid saturation.                                                                                   |
|           |                 |                                                                                                    |
| $RP(7)$ = | $1 - \phi_f$    | f is fracture porosity.                                                                                        |

Table C.1. Definition of parameters for with ECM functions for IRP=10

 $IRP = 11$  Generalized ECM function (Wu et al. 1996; Wu 2000)

This is a generalized ECM formulation, which relies only on thermodynamic equilibrium assumption for fracture and matrix systems (Wu, 2000). The generalized ECM relative permeability functions need (1) matrix continuum and fracture continuum permeability and (2) a special capillary function (defined in  $ICP = 9$  in Appendix D). It is assumed that  $PER(i)$  and  $PERF(i)$ , input in ROCKS, are absolute continuum permeability of matrix and fractures  $(i = 1, 2, 3)$ , respectively, along the three principal axes or directions, as defined in CONNE. The following table defines the parameters for the ECM relative permeability function.

| $IRP=$    | 11                                       | For generalized ECM option.                |  |  |
|-----------|------------------------------------------|--------------------------------------------|--|--|
| $RP(1)=$  | $M_{\scriptscriptstyle m}$               | Of van Genuchten's function for matrix.    |  |  |
| $RP(2)=$  | $S_{1r}$                                 | Residual liquid saturation in matrix.      |  |  |
| $RP(3)=$  | $\mathbf{M}_{\text{f}}$                  | Of van Genuchten's function for fractures. |  |  |
| $RP(4)=$  | Slr                                      | Residual liquid saturation in fractures.   |  |  |
| $RP(5)=$  | $> 0$ krg = 1.0 - krl                    |                                            |  |  |
|           | $\leq 0$ using Corey's function for krg. |                                            |  |  |
| $RP(6)=$  | $S_{gr}$                                 | Residual gas saturation in matrix.         |  |  |
| $RP(7)$ = | $\phi$ f                                 | Fracture continuum porosity.               |  |  |

Table C.2. Definition of parameters for with ECM functions for IPR =11

$$
IRP = 12
$$
 Generalized Power Law

$$
k_{rl} = \left(\frac{S_l - S_{l,min}}{S_{l,max-S_{l,min}}}\right)^{n_1}
$$

$$
k_{rg} = \left(\frac{S_g - S_{g,min}}{S_{g,max-S_{g,min}}}\right)^{n_g}
$$

with  $S_{l,min} = RP(1)$ ,  $S_{l,max} = RP(2)$ ,  $n1 = RP(3)$ ,  $S_{l,min} = RP(4)$ ,  $S_{l,max} = RP(5)$ , ng=RP(6)

## **APPENDIX D. CAPILLARY PRESSURE FUNCTIONS**

 $ICP = 1$  Linear function

$$
P_{cap} = \begin{cases}\n-CP(1) & \text{for } S_l \leq CP(2) \\
0 & \text{for } S_l \leq CP(2) \\
-CP(1) \frac{CP(3)-S_L}{CP(3)-CP(2)} & \text{for } CP(2) < S_l < CP(3)\n\end{cases}
$$

Restriction:  $CP(3) > CP(2)$ .

 $ICP = 2$  Function of Pickens et al. (1979)

$$
P_{cap} = -P_0 \left\{ ln \left[ \frac{A}{B} \left( 1 + \sqrt{1 - \frac{B^2}{A^2}} \right) \right] \right\}^{\frac{1}{x}}
$$

with

$$
A = (1 + S_{1} / S_{10}) (S_{10} - S_{1r}) / (S_{10} + S_{1r})
$$
  

$$
B = 1 - S_{1} / S_{10}
$$

where

$$
P_0 = CP(1)
$$
  $S_{1r} = CP(2)$   $S_{10} = CP(3)$   $x = CP(4)$ 

Restrictions:  $0 < CP(2) < 1 \leq CP(3)$ ;  $CP(4) \neq 0$ 

ICP = 3 TRUST capillary pressure (Narasimhan et al., 1978)

$$
P_{cap} = \begin{cases} -P_e - P_0 \left( \frac{1 - S_l}{S_l - S_{lr}} \right)^{\frac{1}{\eta}} & \text{for } S_l < 1\\ 0 & \text{for } S_l < 1 \end{cases}
$$

where

$$
P_0 = CP(1)
$$
  $S_{1r} = CP(2)$   $\eta = CP(3)$   $P_e = CP(4)$ 

Restrictions:  $CP(2) \ge 0$ ;  $CP(3) \ne 0$ 

 $ICP = 4$  Milly's function (Milly, 1982)

$$
P_{cap} = -97.783 \times 10^{\text{A}}
$$

With

$$
A = 2.26 \left( \frac{0.371}{S_l - S_{lr}} - 1 \right)^{1/4}
$$

where  $S_{lr} = CP(1)$ 

Restriction:  $CP(1) \ge 0$ .

 $ICP = 6$  Leverett's function (Leverett, 1941; Udell and Fitch, 1985)

$$
P_{cap} = -P_0 \sigma(T) f(S_i)
$$

with

σ(T) - surface tension of water (supplied internally in TOUGH2-EGS-

MP)

$$
f(S_l) = 1.417 (1 - S^*) - 2.120 (1 - S^*)^2 + 1.263 (1 - S^*)^3
$$

where

$$
S^* = (S_l - S_{lr})/(1 - S_{lr})
$$

Parameters:  $P_0 = CP(1)$   $S_{1r} = CP(2)$ 

Restriction:  $0 \leq CP(2) \leq 1$ 

ICP = 7 van Genuchten function (van Genuchten, 1980)

$$
P_{cap} = -P_0 \left[ \left( S^* \right)^{-\frac{1}{\lambda}} - 1 \right]^{1-\lambda}
$$

subject to the restriction

$$
-P_{\max} \le P_{cap} \le 0
$$

Here,

$$
S^* = (S_{l} - S_{lr})/(S_{ls} - S_{lr})
$$

Parameters:  $CP(1) = \lambda = 1 - 1/n$ 

 $CP(2) = S<sub>lr</sub>$  (should be chosen smaller than the corresponding parameter in the relative permeability function; see note

below.)

$$
CP(3) = 1/P_0
$$
  
CP(4) = P<sub>max</sub>  
CP(5) = S<sub>ls</sub>  
CP(6) =  $\gamma$ 

Notation: Parameter  $\lambda$  is m in van Genuchten's notation, with m = 1 - 1/n; parameter n is often written as β.

Note on parameter choices: In van Genuchten's derivation (1980), the parameter  $S<sub>lr</sub>$  for irreducible water saturation is the same in the relative permeability and capillary pressure functions. As a consequence, for  $S_1 \rightarrow S_{lr}$ we have  $k_{rl} \rightarrow 0$  and  $P_{cap} \rightarrow -\infty$ , which is unphysical because it implies that the radii of capillary menisci go to zero as liquid phase is becoming immobile (discontinuous). In reality, no special capillary pressure effects are expected when liquid phase becomes discontinuous. Accordingly, we recommend to always choose a smaller  $S<sub>lr</sub>$  for the capillary pressure as compared to the relative permeability function.

 $ICP = 8$  ECM function (Pruess and Tsang, 1994)

This ECM capillary function should be used with Option IRP=9 or 10 of ECM relative permeability functions. Table D.1 lists the definition of the related parameters.

| $ICP=$   | 8              | For effective continuum approach option.                            |
|----------|----------------|---------------------------------------------------------------------|
| $CP(1)=$ | M              | Of van Genuchten's function for matrix.                             |
| $CP(3)=$ | $S_{1r}$       | Residual liquid saturation in matrix.                               |
| $CP(2)=$ | $\alpha$       | With units Pa <sup>-1</sup> , van Genuchten's parameter for matrix. |
| $CP(4)=$ | $P_{\rm cmax}$ | Maximum capillary pressure allowed.                                 |
| $CP(5)=$ | $S_{s}$        | Satiated saturation in matrix.                                      |

Table D.1. Definition of parameters for ICP=8 with ECM capillary pressure functions
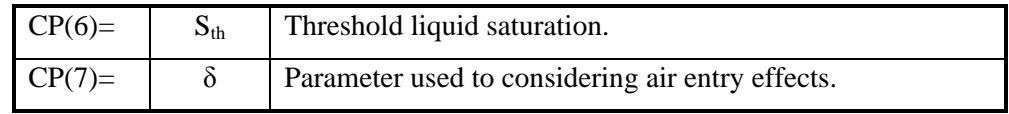

 $ICP = 9$  Generalized ECM function (Wu et al. 1996, Wu 2000)

The generalized ECM capillary function should be used only with Option IRP=11 of generalized ECM relative permeability functions. Table D.2 lists the definition of the related parameters.

Table D.2. Definition of parameters for ICP=9 with ECM capillary pressure functions

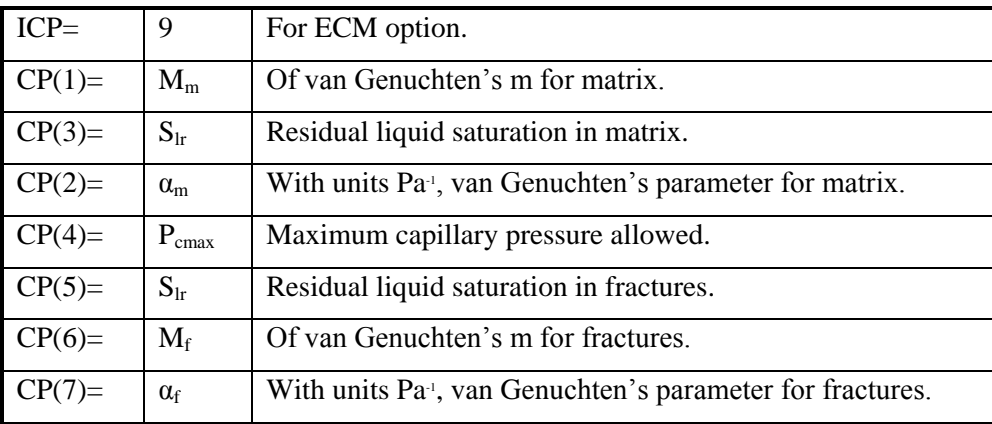